**XEROX** 

**Xerox MRP Family 4215/MRP, 4219/MRP, 4220/MRP, 4230/MRP**

**Intelligent Printer Data Stream (IPDS) Configuration and Reference Guide**

Xerox Corporation 701 S. Aviation Boulevard El Segundo, CA 90245

© 1994 and 1995 by Xerox Corporation. All rights reserved.

Copyright protection claimed includes all forms and matters of copyrightable material and information now allowed by statutory or judicial law or hereinafter granted, including without limitation, material generated from the software programs which are displayed on the screen, such as icons, screen displays, looks, etc.

Printed in the United States of America

Publication number: 720P12772

Xerox® and all Xerox products mentioned in this publication are trademarks of Xerox Corporation. Products and trademarks of other companies are also acknowledged.

Changes are periodically made to this document. Changes, technical inaccuracies, and typographic errors will be corrected in subsequent editions.

This document was created on the Xerox 6085 Professional Computer System using VP software. The typeface is Optima.

## **Installation caution**

Your Xerox Intelligent Printer Data Stream (IPDS) printer is not customer installable. Only a qualified service representative should install the equipment.

Before using your IPDS printer, become familiar with the operating procedures contained in its operator guide.

## **Safety**

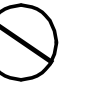

**CAUTION:** This equipment generates, uses, and can radiate radio frequency energy, and if not installed and used in accordance with the installation requirements, may cause interference to radio communications.

## **U.S.A.**

Your printer has been tested and found to comply with the limits for a Class A computing device pursuant to Subpart J of Part 15 of FCC rules, which are designed to provide reasonable protection against such interference when operated in a commercial environment. Operation of this equipment in a residential area is likely to cause interference. In such cases, the user at his or her own expense is required to correct the interference.

## **U.S. regulations governing the use of facsimile devices**

This equipment complies with Part 68 of the FCC rules. Located on the fax board is a label that contains, among other information, the FCC Registration Number and Ringer Equivalence Number (REN) for this equipment. Upon request, you must provide this information to your telephone company.

The REN is useful to determine the quantity of devices you may connect to your telephone line and still have all of those devices ring when your telephone number is called. In most, but not all, areas, the sum of the RENs of all devices connected to one line should not exceed five (5.0). To be certain of the number of devices you may connect to your telephone line, as determined by the REN, you should contact your local telephone company to determine the maximum REN for your calling area. The REN for this device is 0.8B.

## **Canada**

This digital apparatus does not exceed the Class A limits for radio noise emissions from digital apparatus as set out in the radio interference regulations of the Canadian department of communications.

Les present appareil numerique n'emet pas de bruits radioelectriques depassant les limites applicables aux appareils de Classe A prescitees dans le reglement sur le brouillage radioelectrique edicte par le ministre des communications du Canada.

### **Europe: 50 Hz, 220 to 240 V equipment**

This equipment has been tested and certified in conformance with European commission directive 82/499/ECC and VDE 0871/0875, Class A, relating to radio frequency interference.

Your printer complies with appropriate safety standards. Specifically regarding lasers, the equipment complies with laser product performance standards set by governmental, international, and national agencies as a Class 1 laser product. It

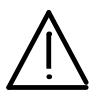

**WARNING:** Use of controls or adjustments or performance of procedures other than those specified herein may result in hazardous radiation exposure.

does not emit hazardous light; the beam is totally enclosed during all phases of customer operation and maintenance.

#### **Warning labels**

There are several user accessible Laser Safety Warning labels located on the printer. These are shown on the next two pages.

**Laser safety**

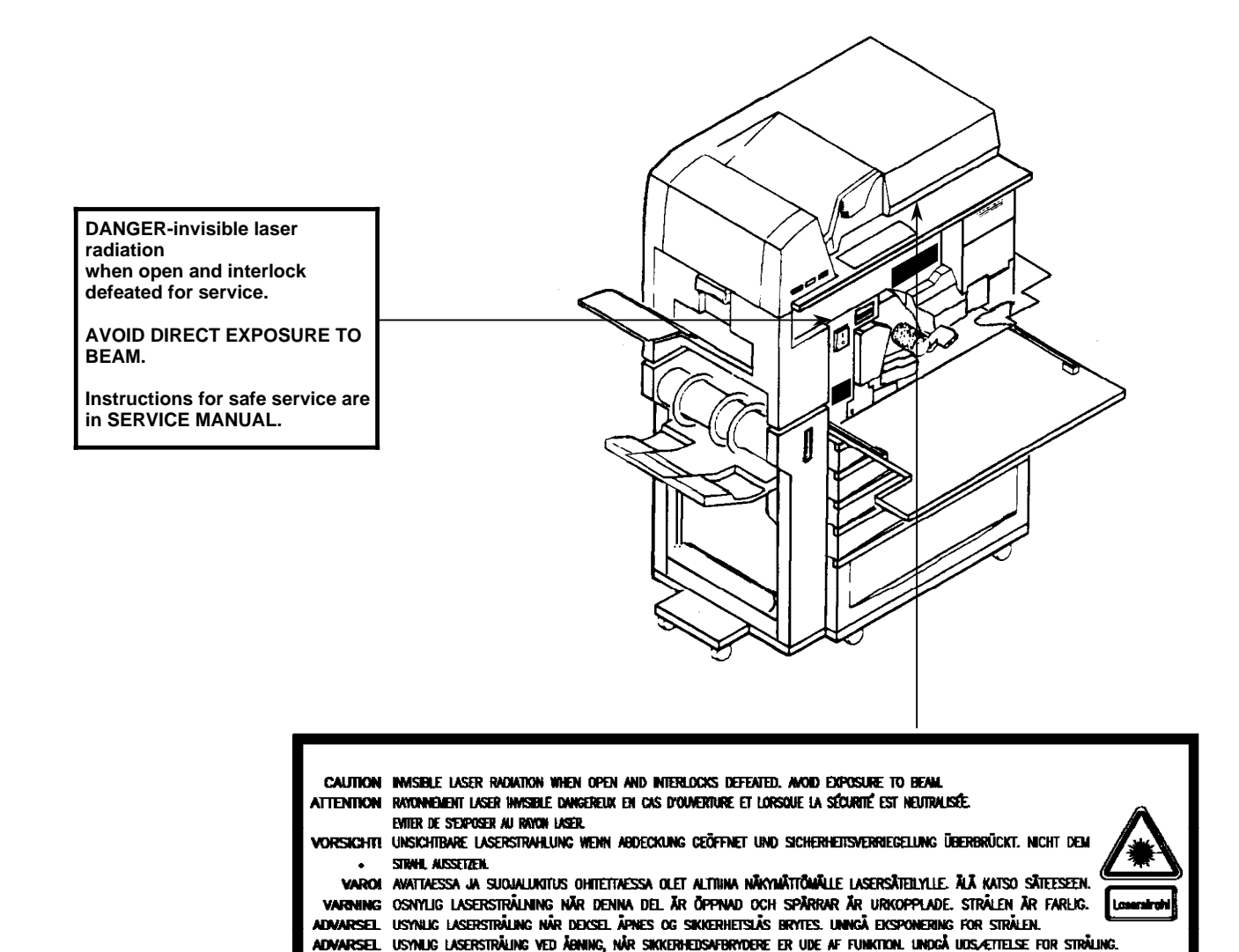

Laser labels on the rear of the machine are either:

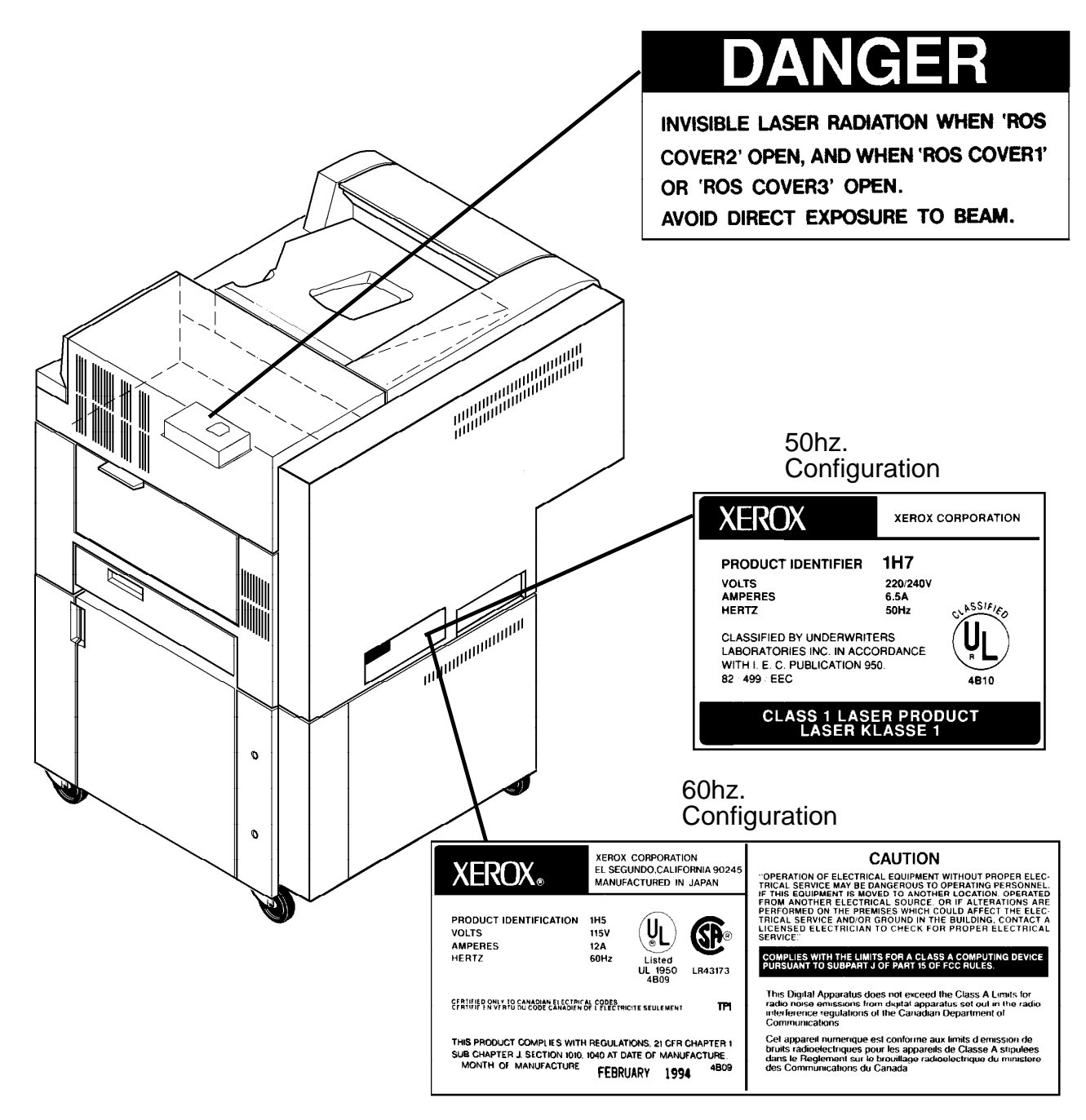

These laser warning labels are placed on panels that cover areas that are not operator serviceable. These panels are not to be removed.

## **Operational safety**

Your Xerox equipment and supplies are designed and tested to meet strict safety requirements. These include safety agency examination, approval, and compliance with established environmental standards.

Attention to the following information ensures the continued safe operation of your equipment.

## **Do this**

Always connect equipment to a properly grounded power source receptacle. If in doubt, have the receptacle checked by a qualified electrician.

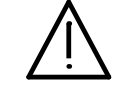

**WARNING:** Improper connection of the equipment grounding conductor can result in electrical shock.

Always place equipment on a floor with adequate strength for the weight of the machine.

Always have your service representative move or relocate the equipment.

Always use materials and supplies specifically designed for your Xerox equipment.

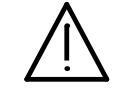

**WARNING:** Use of unsuitable materials may result in poor performance and can possibly create a hazardous condition.

Always use a Xerox specified cordset with the Equipment Leakage Current Interrupter (ELCI).

## **Do not do this**

Never use an extension cord with the ELCI.

Never use the ELCI where water may enter the casing.

Never attempt any maintenance function that is not specifically described in your Xerox printer documentation.

Never remove any covers or guards that are fastened with screws unless otherwise instructed. There are no operator-serviceable areas within these covers.

Never override or "cheat" electrical or mechanical devices.

Never operate the equipment if you notice unusual noises or odors. Disconnect the power cord from the power source receptacle and call service to correct the problem.

**U.S. only:** If you need any additional safety information concerning the equipment or if you need Xerox supplied materials, call the following toll-free number: **1-800-828-6571**.

## **Approvals and certification**

- **60 Hz, 115 V** Listed by Underwriters Laboratories (UL), UL1950. Meets CSA standards, C22.2 NO 950.
- **50 Hz, 220 to 240 V** Meets the IEC950 as judged by UL.

## **Safety feature**

Your printer is equipped with an Equipment Leakage Current Interrupter (ELCI). This device protects the equipment in the event of a malfunction.

## **U.S. configuration of ELCI**

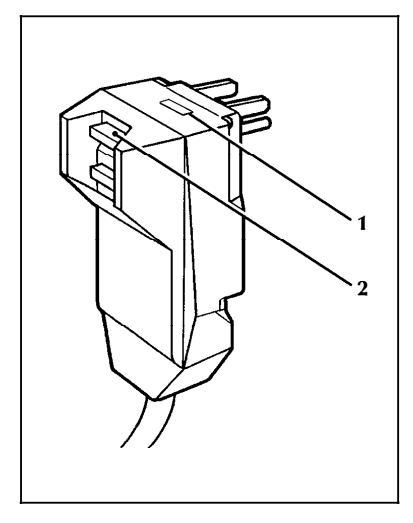

- **1 Window**
- **2 Reset button.**

**International configuration of ELCI** 

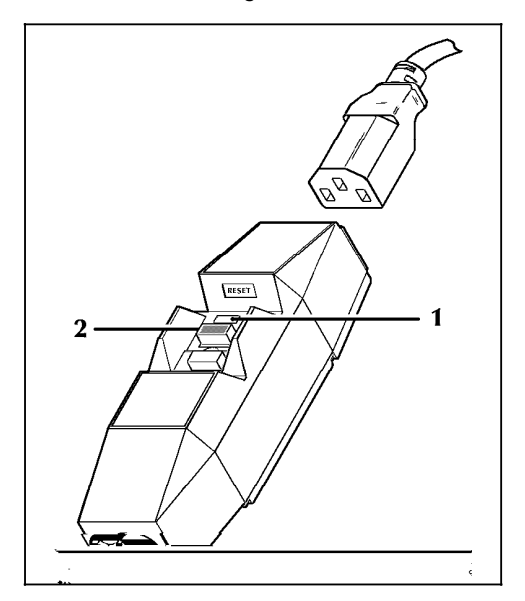

**1 Window 2 Reset button.**

If power to the printer is interrupted, follow these steps:

- 1. Locate the safety device, using the U.S. or International Configuration (refer to the appropriate illustration).
- 2. Check to see if a red flag displays in the window of the safety device.
- 3. If the red flag does not display, press and release the black Reset button.

The red flag displays and power is restored to the system.

If power is not restored by this procedure or if the device interrupts power to the machine again, call your service representative.

# **Table of contents**

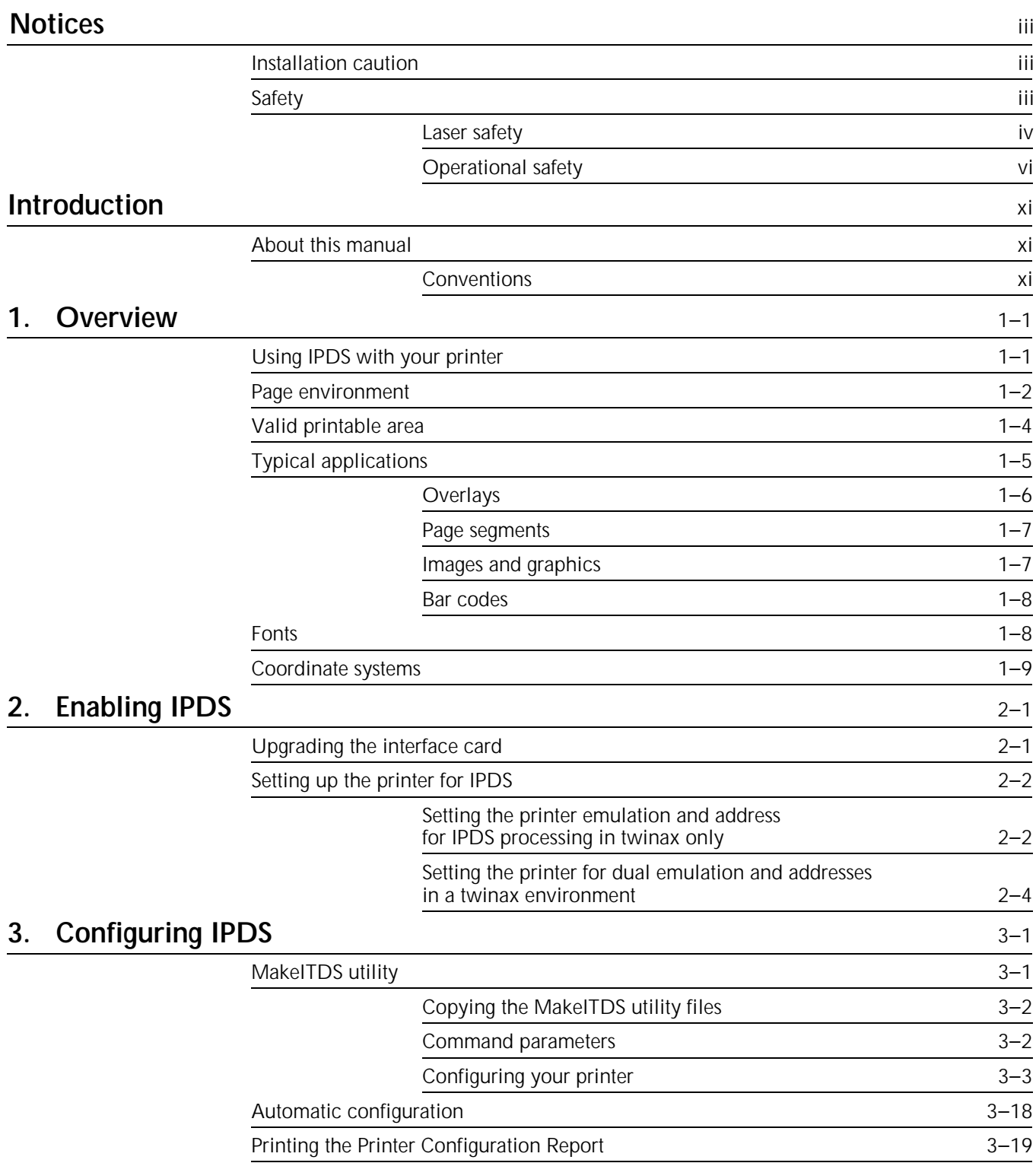

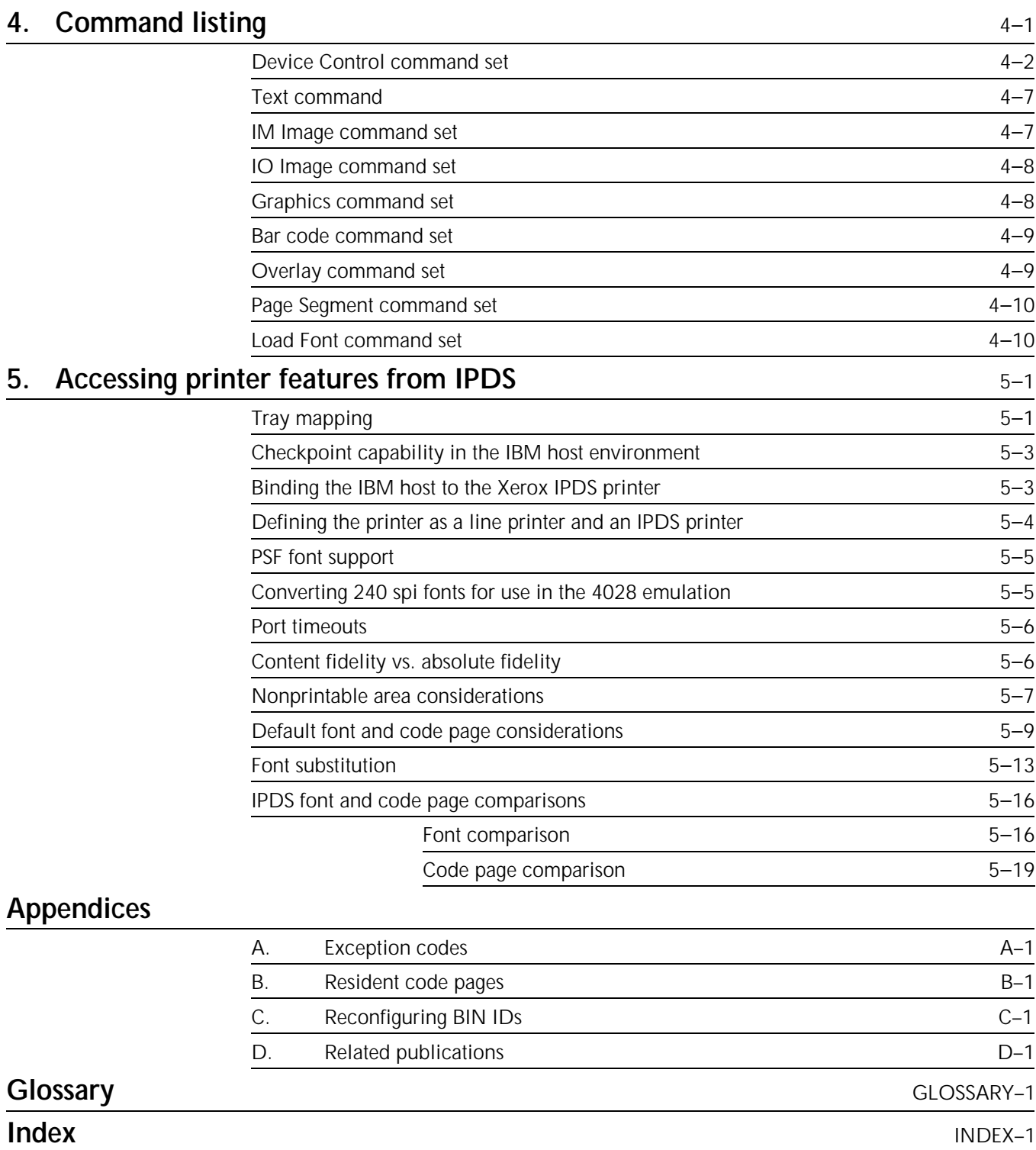

## **Introduction**

The *Xerox MRP Family Intelligent Printer Data Stream (IPDS) Configuration and Reference Guide* describes how IPDS is supported on the following Xerox printers: 4215/MRP, 4219/MRP, 4220/MRP, and 4230/MRP.

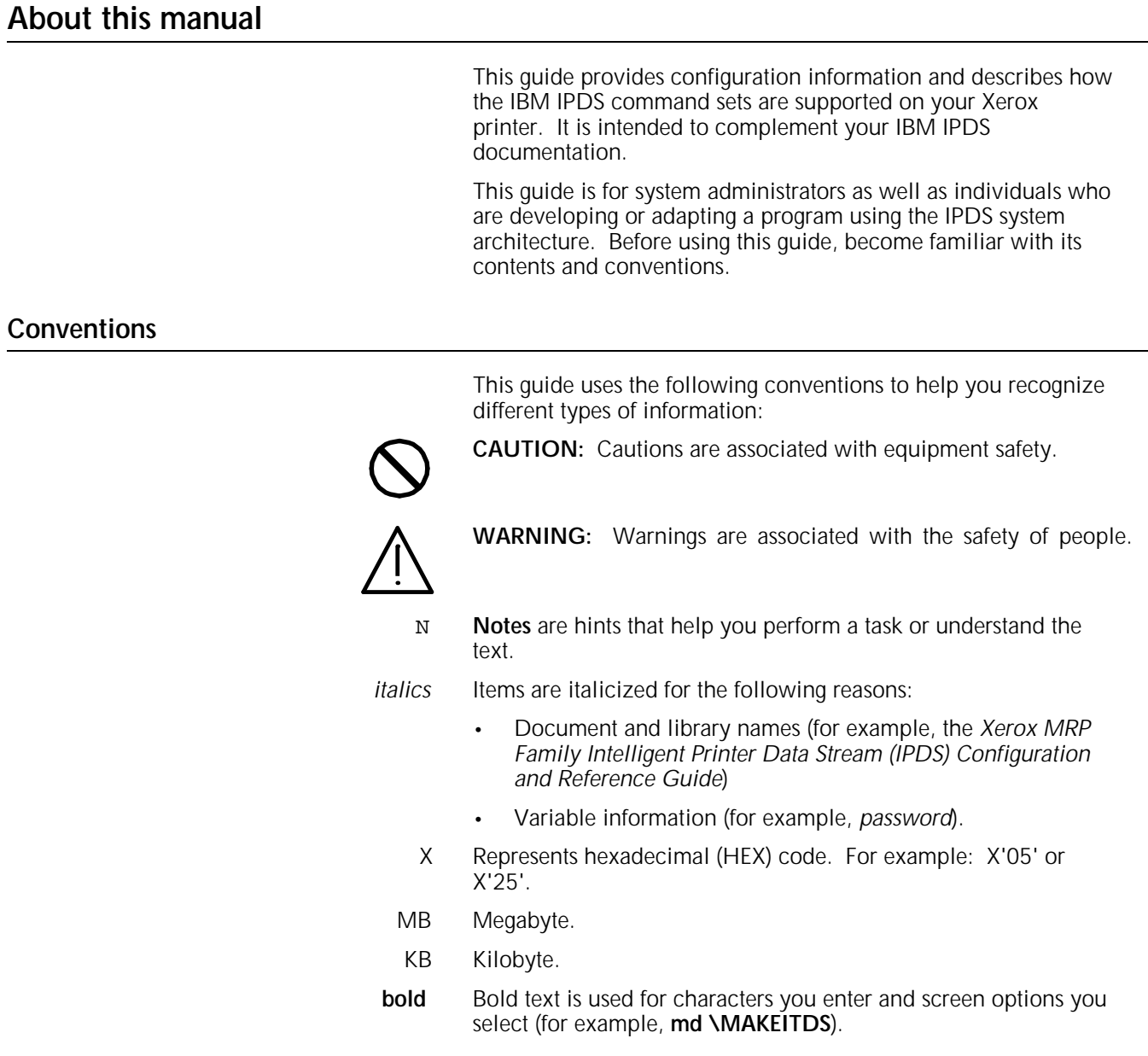

The Xerox Intelligent Printer Data Stream (IPDS) interface allows your Xerox printer to receive and print using IPDS commands. The IPDS interface allows your printer to emulate any of the following IBM printers:

- IBM LaserPrinter 4028, a 300–pel relative metric (RIMA) printer
- IBM LaserPrinter 3812, a 240-pel fixed metric printer
- IBM LaserPrinter 3816, a 240-pel fixed metric printer

## **Using IPDS with your printer**

Once the IPDS interface card is installed and the system is configured, your printer has the ability to do the following:

- Receive and print IPDS data stream commands.
- Support the following IPDS towers:
	- Device Control
	- Text
	- IM Image
	- IO Image
	- **Graphics**
	- Bar code
	- **Overlay**
	- Page Segment
	- Load Font
- Use all-points-addressable (APA) printing for text, graphics, images, or bar codes. This means you can print at any position within the printable area of the page.
- Change fonts within a printed page.
- Use images and vector graphics to produce line drawings, pie and bar charts, graphics, logos, tables, and signatures.
- Create a composite document of text, images, and graphics on each page.
- Electronically store forms and letterheads so they always print in the same typestyle.
- Print the standard set of bar codes including Codabar, Code 128, and POSTNET.
- Process compressed images using one of the following:
	- Modified Consultative Committee on International Telephone and Telegraph (CCITT) Modified Read (MMR) algorithm
- CCITT T.4 G3 Facsimile Two–Dimensional Coding Scheme (G3 MR)
- CCITT T.6 G4 Facsimile Two–Dimensional Coding Scheme (G4 MMR).

## **Page environment**

IPDS creates composite pages (pages with data, graphics, and images) within a hierarchy of presentation spaces:

- Physical page—the paper on which you print information.
- Physical printable page—the area of the paper that is accessible by your Xerox printer. There is a 50–pixel nonprintable area surrounding any IPDS page.
- Logical page—a rectangular area on the physical page. Printing occurs only where the current logical page area intersects the printable area of the physical page.
- Data blocks—rectangular areas placed on the logical page. Data blocks include the following:
	- Graphics data blocks
	- Bar code data blocks
	- IM and IO Image data blocks.

There are no text data blocks. You can position text at any location inside the valid printable area (VPA).

IM images are image objects that are resolution–dependent, bilevel, and cannot be scaled or compressed. IO images are image objects containing Image Object Content Architecture (IOCA) constructs. IO images are resolution–independent, bilevel, and can be scaled or compressed.

You can use various applications to create the source data for each data block and then merge them at the printer to produce an integrated mixed–data page. This allows you to integrate application output rather than use integrated applications.

Figure 1–1 provides an example of the page environment and its presentation spaces.

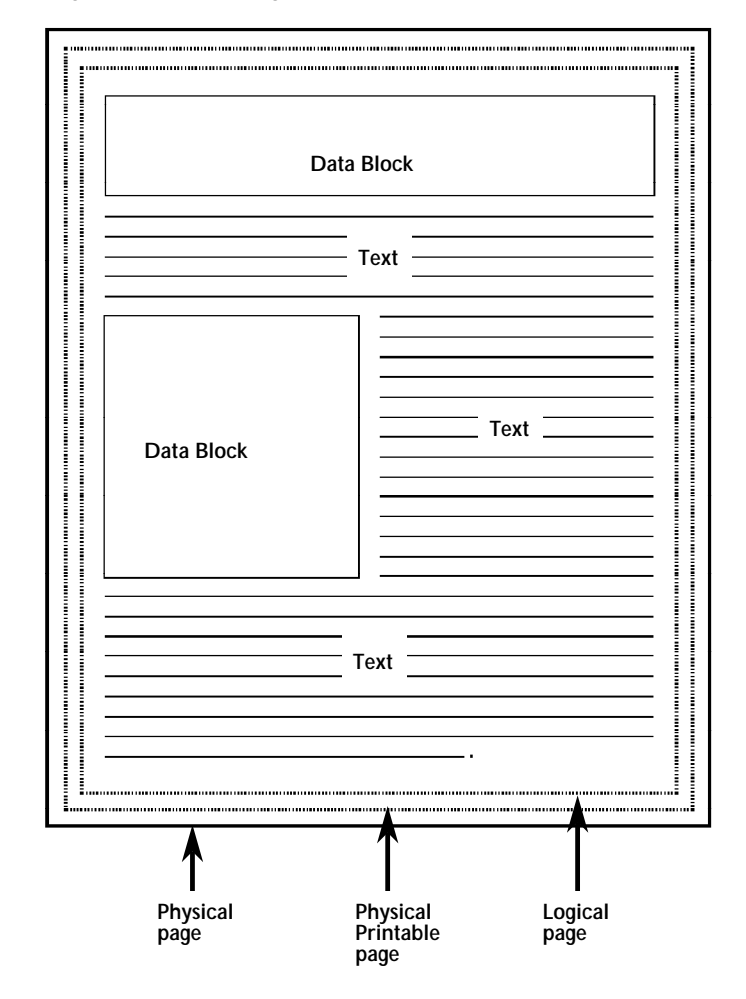

Figure 1–1. **Page environment**

## **Valid printable area**

The valid printable area (VPA) is the intersection of the current logical page with the printable area of the physical page. Text may be printed at any location in the valid printable area. Printing cannot occur outside of the VPA. Positioning outside of the VPA is possible but generates exceptions.

The host retrieves the printable area of the physical page through the XOH Obtain Printer Characteristics command. The host defines the logical page using the Load Page Descriptor (LPD) command.

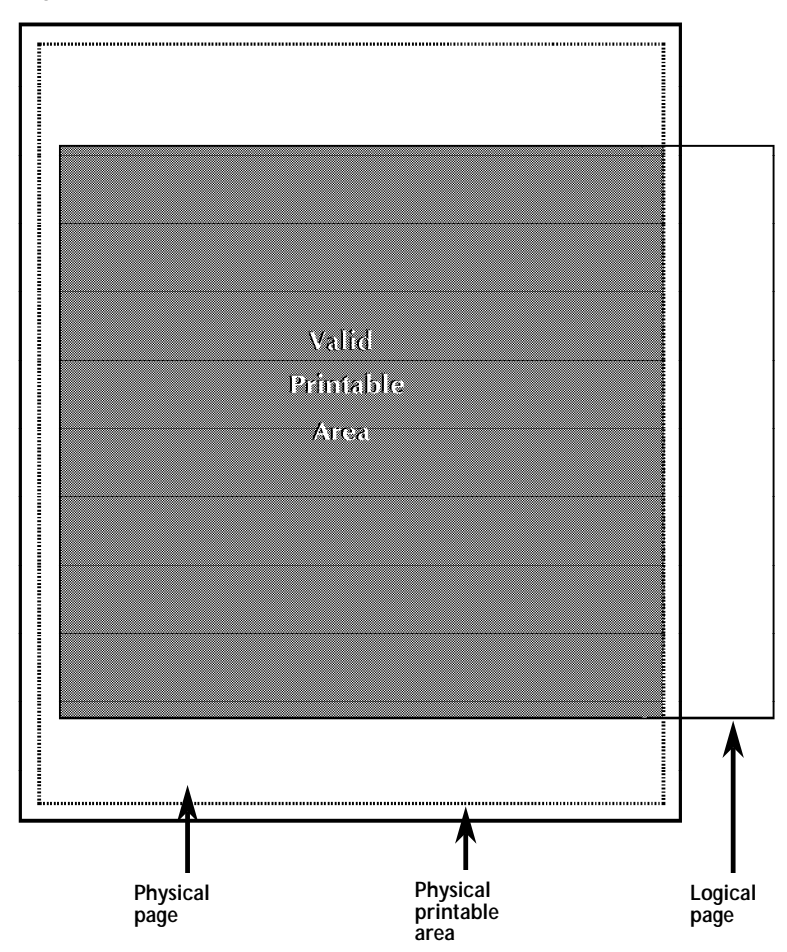

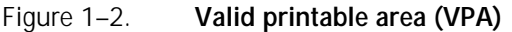

Some printers have a nonprintable area on the page. Table 1–1 lists the nonprintable area by printer.

#### Table 1–1. **Nonprintable area**

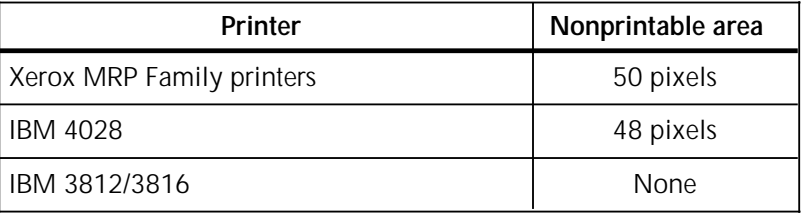

## **Typical applications**

When you use IPDS to produce a document or form, you can incorporate the following elements:

- Text
- **Overlays**
- Page segments
- Images and graphics
- Bar codes

If you are producing many similar documents, such as a marketing letter where only the customer name and address change, you need to find a quick way to print on letterhead, merge the variable information into the text of the letter, and sign each one. You can use IPDS to do the following functions:

- Create and store the letterhead and signature block in printer memory
- Merge the letterhead with the basic text of the letter
- Merge the signature block
- Use different typestyles for the letterhead and different parts of the letter
- Add graphics, such as pie or bar charts, that are stored on the host system

Figure 1–3 shows a letter containing an overlay, page segment, graphics block, and text.

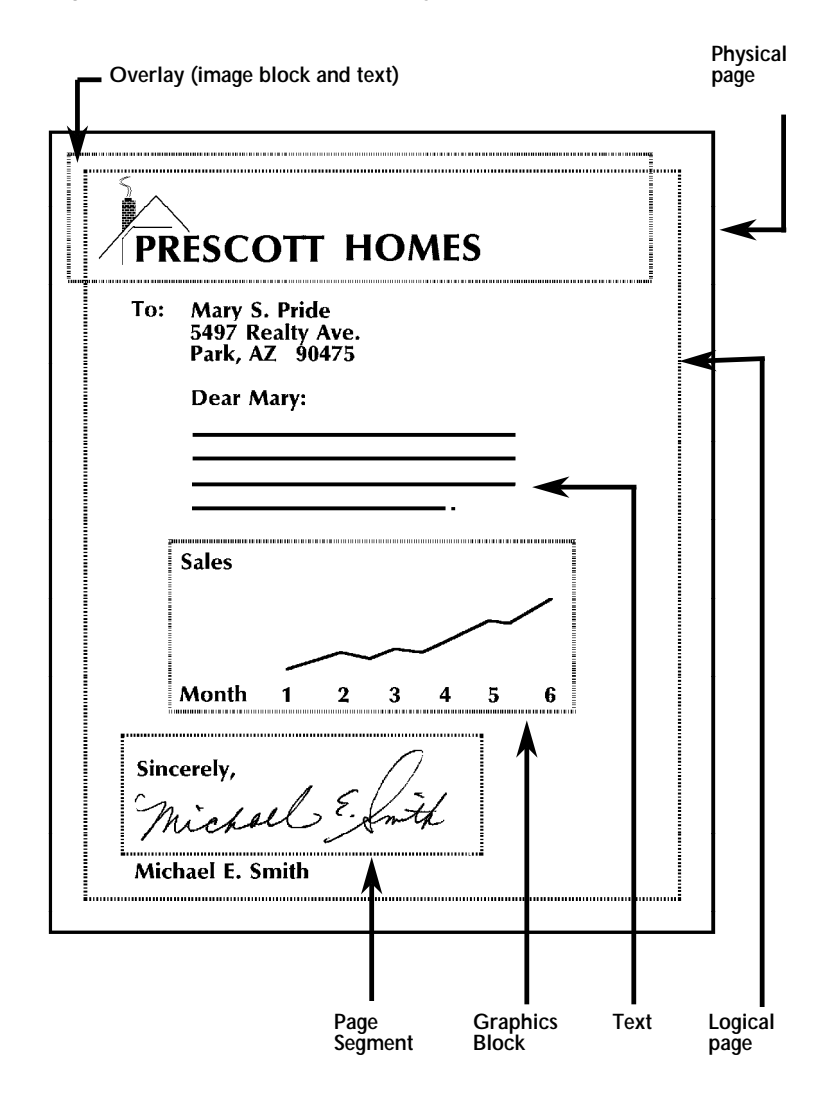

## Figure 1–3. **Sample letter layout elements**

## **Overlays**

Overlays are resources you can temporarily store in printer memory. Overlays can consist of any combination of text data, image block data, graphics block data, or bar code data. When you define an overlay, it contains all printing instructions including its position on the page and the typestyle to use. It is independent of the logical page environment.

Letterheads and business forms are typical applications of overlays. You can merge variable data, such as the customer's name and address, with the overlay during printing and you can include other overlays and page segments within an overlay. You can nest overlays, which means you can include several levels of overlays within an overlay, depending on their size.

## **Page segments**

Page segments can consist of any combination of text data, image block data, graphics block data, or bar code data. Page segments are different from overlays in that you store them without printing instructions regarding the typestyle and page position.

Page segments are dependent on the page environment in that they merge with the logical page acquiring its characteristics. The typestyle for the page segment is the same one used when printing occurs. You can place page segments at any position on the page as long as all elements fall within the VPA.

N **Note:** You cannot include other page segments or overlays within page segments.

## **Images and graphics**

You can send illustrations, such as charts, complex line drawings, and schematics to the printer as graphics, IM images, or IO images.

#### **Images**

You create images by specifying individual points on the page. The points are called picture elements, or pels. Using an all– points–addressable system, each square inch on the page contains 300 by 300 points you can address. Because of the way they are created, each figure or image can require a large quantity of data.

IM images are based on Advanced Function Printing Data Stream (AFPDS) image cells. IM images are uncompressed raster data images, which are stored in your printer.

IO images are based on Image Object Content Architecture (IOCA). IO images are raster data images you can compress. Compressed images reduce the amount of data sent to the printer to create them and speed up transmission time. You can scale IO images to correct differences that may occur in the resolution of the scanner as compared to the printer.

#### **Graphics**

You create vector graphics using individual lines, arcs, and markers to identify a specific location in a graphic. You can create complex graphics using a minimum of data because only the control information, such as the end points of a line, are sent to the printer.

## **Bar codes**

A bar code is a set of patterns (bars and spaces) that represent alphabetic, numeric, and special characters. The bars and spaces are recognized by optical scanning devices. Many bar code types also include data you can read as well.

You can position bar codes on a logical page, page segment, or overlay. To ensure proper interpretation of the bar coded data, position the entire bar code in the printable area.

The supported bar code types are as follows:

- 3 of 9 code
	- MSI
- UPC/CGPC Version A
- UP/CGPC Version E
- UPC Two-Character Supplemental
- UPC Five-Character Supplemental
- EAN–8
- EAN–13
- 2 of 5 Industrial
- 2 of 5 Matrix
- 2 of 5 Interleaved
- Codabar
- Code 128
- EAN Two–Digit Add–on
- EAN Five-Digit Add-on
- Postal Barcode (POSTNET)

## **Fonts**

A font is a set of characters in a specific typestyle and size. You can download fonts to your printer or use the fonts that are resident in printer storage.

N **Note:** Xerox IPDS emulation does not support all fonts and code pages supported by the IBM systems. The typestyles in the supported fonts may have slight differences as compared to the IBM fonts.

The 4028 emulation provides 30 resident fonts and 53 resident code pages. The 3812/3816 emulation provides 37 fonts and 48 resident code pages. The Printer Configuration Report lists all resident fonts and code pages. Examples of the report are shown in the "Configuring IPDS" chapter.

## **Coordinate systems**

IPDS uses orthogonal coordinate systems to define any point on a page. The distances within these systems are measured in logical units (L–units) instead of physical picture elements. The coordinate systems are listed in this section. For greater detail, refer to the *IBM Intelligent Printer Data Stream Reference*, publication number S544–3417–04.

- Xm, Ym coordinate system—the physical page (medium) coordinate system.
- Xp, Yp coordinate system—the logical page presentation space coordinate system for both a page's logical page and an overlay's logical page.
- Inline, Baseline (I, B) coordinate system—describes the placement and orientation of text characters and data blocks on the logical page.
- Xg, Yg coordinate system—describes the placement of graphics data within the graphics presentation space.
- Xio, Yio coordinate system—describes the placement of IO image data within the IO image presentation space.
- Xbc, Ybc coordinate system—describes the placement of bar code data within the bar code presentation space.
- Xbl, Ybl coordinate system—describes the placement of IO image, graphics, and bar code presentation spaces within data blocks that are positioned on a logical page.

All coordinate systems can be used to locate any point in relation to the logical page and the medium space.

This chapter shows how to upgrade the interface card and set up the printer for IPDS.

## **Upgrading the interface card**

Follow these steps to upgrade the interface card prior to configuring your printer for IPDS:

- 1. Turn off the printer.
- 2. Install a Centronics cable from the parallel port of the PC to the mini–Centronics port on the interface card using the adaptor cable included in the option kit.
- 3. Power on the printer.
- 4. Perform one of the following steps:
	- If you are updating a printer in a coax environment, type the following and press Enter:

## **COPY <floppy drive letter>:\*.XCX LPT1:/B**

• If you are updating a printer in a twinax environment, type the following and press Enter:

## **COPY <floppy drive letter>:\*.XTX LPT1:/B**

When the file has completed copying to the printer, the LED on the interface board blinks for about 20 seconds.

- 5. Turn off the printer and turn it on again.
- N **Note:** Ignore any error sheets printed on the first power–on after loading new firmware. The system generates them when it recognizes new software.

## **Setting up the printer for IPDS**

This section contains the following procedures:

- Setting the printer emulation and address for IPDS processing only.
- Setting the printer for dual emulation and addresses in a twinax environment if you want to process both IPDS and SCS data streams on the same twinax printer.
- Copying the MakeITDS utility files to a directory on your computer.
- N **Note:** If you have installed the IPDS card in the coax environment, you can skip to the "Copying the MakeITDS utility files" section to install the MakeITDS files. Then continue with the "Configuring your printer" section if you need to change any settings in the configuration file.
	- Configuring your printer's IPDS interface card to change the default font set and emulation from 4028 to 3812/3816.
- N **Note:** If you have installed the IPDS option on a 4219/MRP or a 4215/MRP, you must make sure the PCL Line Wrap option is turned off at the user interface. Refer to your printer's operator guide for the procedure.

## **Setting the printer emulation and address for IPDS processing in twinax only**

If you are working in a twinax environment, you can set the twinax interface to respond only as an IPDS printer. This procedure may have been completed by your service representative during the installation of the IPDS card. This section provides the steps if you need to complete the process.

N **Note:** Perform the steps in this section if you want to set up your printer to process IPDS only.

On the twinax interface card, use the address switch and the TEST button to set the printer emulation and printer address.

Figure 2–1 shows the location of the address switch, SYNC LED, and TEST button on the twinax interface card.

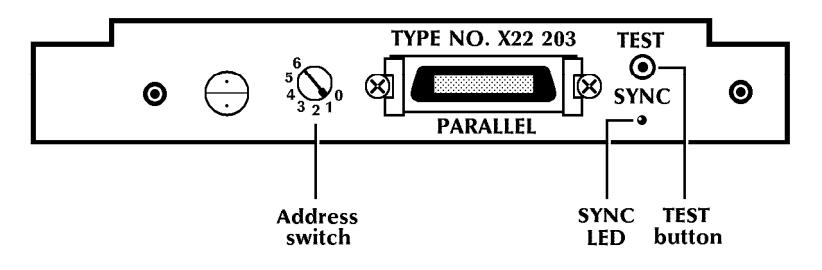

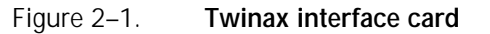

## **Setting the printer emulation**

Follow these steps to set the printer emulation:

- 1. Turn off the printer.
- N **Note:** For console printers, turn off the printer using the rear power switch. Make sure the front main power switch is left on.
	- 2. Remove back panel from the console printer.
	- 3. Disconnect the twinax T–cable.
	- 4. Set the address switch to 5 to identify IPDS as the emulation (see table 2–1).
	- 5. Hold down the TEST button.
	- 6. While holding the TEST button down, turn on the printer. The SYNC LED flashes twice.
	- 7. Continue holding down the TEST button for an additional 10 seconds after the LED flashes the second time.
	- 8. Release the TEST button.

The printer outputs a start–up page and a page identifying the emulation settings. These settings remain during power-off.

The interface card reads the address switch and stores the corresponding printer emulation setting in permanent memory on the interface card. This setting remains in permanent memory until you change it.

N **Note:** After you set the emulation, you must set the printer address or the interface card will not accept data from the twinax port.

#### **Setting the printer address**

Follow these steps to set the printer address:

- 1. Turn off the printer.
- 2. Reconnect the twinax T–cable.
- 3. Set the address switch to the address you want to assign to the printer (1, 2, 3, and so on). You cannot use an address switch that is already assigned to another device.
- 4. Turn the printer on.

The printer outputs a start–up page and the Xerox Twinax Configuration Report listing the printer emulation and address settings.

## **Setting the printer for dual emulation and addresses in a twinax environment**

This procedure may have been completed by your service representative during the installation of the IPDS card. This section provides the steps if you need to complete the process.

If you are using IPDS in a twinax environment, you can set the twinax interface to respond as both an SCS printer (which must be the primary device) and an IPDS printer (as the secondary device).

After you set up the primary device as SCS, download a Function Selection via Line (FSL) command to identify the IPDS printer as the secondary device at a different address.

Refer to figure 2–1, which shows the location of the address switch, SYNC LED, and TEST button on the twinax interface card.

Table 2–1 lists each address switch and its corresponding printer emulation.

| <b>Address</b> | IBM printer emulation           |
|----------------|---------------------------------|
|                | 3812/5219/3816 (nonIPDS)        |
|                | 5224                            |
| $\mathfrak{D}$ | 5225                            |
| 3              | 5256                            |
|                | 4234                            |
| 5              | IPDS (if the card is installed) |
|                | 4245/6262                       |

Table 2–1. **Twinax printer emulations**

## **Setting the printer emulation of the primary device**

Follow these steps to set the printer emulation:

- 1. Turn off the printer.
- N **Note:** For console printers, turn off the printer using the rear power switch. Make sure the front main power switch is left on.
	- 2. Remove back panel from the console printer.
	- 3. Disconnect the twinax T–cable.
	- 4. Refer to table 2–1 to identify the address switch for the emulation of the SCS primary device (5224=1, 5225=2, and so on).
	- 5. Set the address switch to the number from the table.
- N **Note:** Do not set the primary device to IPDS if you are setting the printer for dual emulation.
	- 6. Hold down the TEST button.
	- 7. While holding down the TEST button, turn on the printer. The SYNC LED flashes twice.
- 8. Continue holding down the TEST button for an additional 10 seconds after the LED flashes the second time.
- 9. Release the TEST button.

The printer outputs a start–up page and a page identifying the emulation settings. These settings remain during power-off.

The interface card reads the address switch and stores the corresponding printer emulation setting in permanent memory on the interface card. This setting remains in permanent memory until you change it.

N **Note:** After you set the emulation, you must set the printer address or the interface card will not accept data from the twinax port.

#### **Setting the printer address for the primary device**

Follow these steps to set the printer address:

- 1. Turn off the printer.
- N **Note:** For console printers, turn off the printer using the rear power switch. Make sure the front main power switch is left on.
	- 2. Reconnect the twinax T–cable.
	- 3. Set the address switch to the address you want to assign to the printer (1, 2, 3, and so on). You cannot use an address switch that is already assigned to another device.
	- 4. Turn the printer on.

The printer outputs a start–up page and the Xerox Twinax Configuration Report listing the printer emulation and address settings.

#### **Identifying the IPDS printer as the secondary device**

To specify a different address for the secondary IPDS device, download the following FSL command from your host computer:

#### **&&??@@Y37, \*IPDS, <address number> @&&??[space]**

N **Note:** Make sure you specify a different number from the one you set for the SCS emulation using the address switch. The address settings appear on the configuration report.

For more information about this FSL command, refer to your *Xerox MRP Family Twinax Command Reference*.

If you want to return to a single emulation, follow the steps for setting the printer emulation and address for the primary device in the two preceding sections.

## **3. Configuring IPDS**

This chapter shows how to use the MakeITDS utility to generate IPDS transparent data stream (ITDS) files and configure your printer to receive files created with Intelligent Printer Data Stream (IPDS) architecture.

The MakeITDS utility creates an Advanced Function Printing Data Stream (AFPDS) document containing configuration and resource information. This information is downloaded transparently to the printer as part of an IPDS data stream.

ITDS provides a mechanism for communicating actions and resident resources between a host and the Xerox MRP family of printers. You can download the generated AFPDS/ITDS output file to any Xerox MRP family IPDS printer using a personal computer (PC), an IBM AS/400 system, or an IBM host.

N **Note:** You may not need to run the MakeITDS utility. The default settings provided accommodate the requirements of most working environments. The default emulation is set to IBM 4028.

## **MakeITDS utility**

The MakeITDS utility is supplied on a 3.5–inch disk for use on a personal computer running any version of DOS or OS/2. The disk contains the following files in a compressed format:

- Utility and program files
	- README.1ST—brief installation instructions and an overview of using the MakeITDS utility
	- MAKEITDS.EXE—MakeITDS utility to allow ITDS to create an AFPDS document containing ITDS commands
	- MAKEITDS.INI—initialization file, which is used by the MAKEITDS.EXE program
- Resource specification files
	- SETPRN.IRS—resource specification for a configuration
	- 028FNT20.B92—factory default font set you need to download to emulate an IBM 4028 IPDS printer
	- 812FNT20.B92—factory default font set you need to download to emulate an IBM 3812 or 3816 IPDS printer.
- ASCII configuration files for default emulation
	- SET4028.ITX-configuration file to emulate the IBM 4028
	- SET3816.ITX-configuration file to emulate the IBM 3816
- SET3812.ITX—configuration file to emulate the IBM 3812
- BINARY ITDS configuration files for default emulation
	- SET4028.IDA-configuration file to emulate the IBM 4028
	- SET3816.IDA-configuration file to emulate the IBM 3816
	- SET3812.IDA-configuration file to emulate the IBM 3812
- MAKEVB.EXE—IBM mainframe utility and sample JCL that allows you to upload the IPDS font set and configuration files from a PC to the host, and then send them from the host to the printer.

## **Copying the MakeITDS utility files**

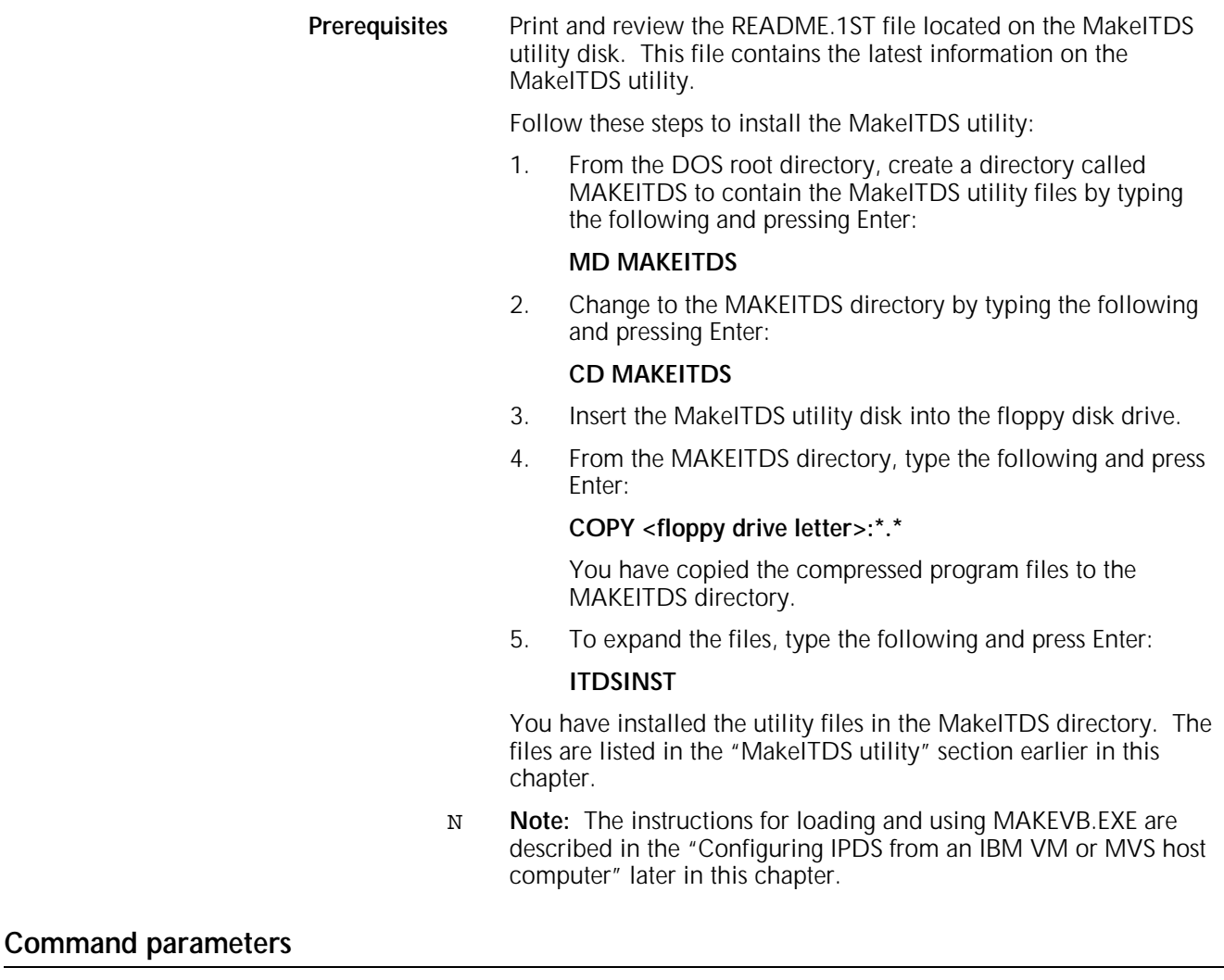

You run the MakeITDS utility by executing the MAKEITDS command. The command has the following syntax:

## **MAKEITDS [/P] /R infile [/O outfile] [/L logfile] [/H]**

Table 3–1 describes the parameters of the MAKEITDS command.

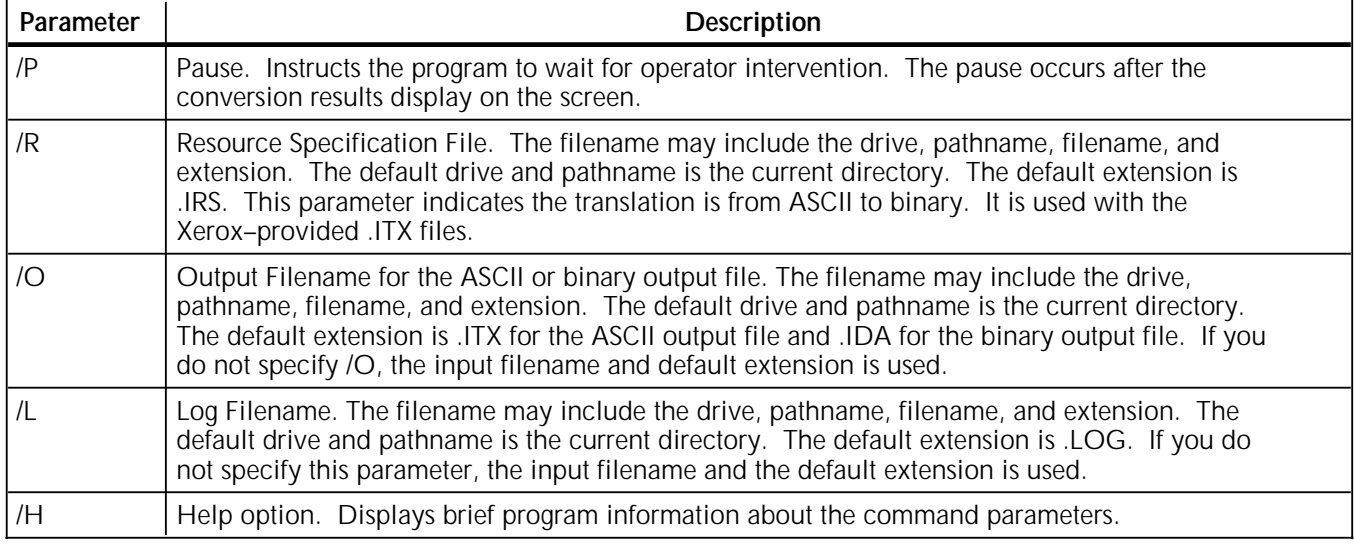

## Table 3–1. **MAKEITDS command parameter description**

## **Configuring your printer**

The IPDS interface card is preloaded with the 4028 default font set.

N **Note:** Perform the steps in this section only if you are changing the default font set and emulation from 4028 to 3812/3816 or you need to change any settings in the configuration file.

Reconfiguring your IPDS emulation consists of the following steps, which you must perform in the order shown:

- Download the default font set
- Download the emulation file<br>• Modify convert and downlo
- Modify, convert, and download the configuration file if necessary.

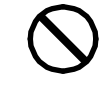

**CAUTION:** Before you begin these procedures, make sure your computer is connected to the parallel port on the coax or twinax interface card using the mini–Centronics adapter supplied with the printer. The PC Centronics parallel cable should be no longer than 10 feet/3 meters.

N **Note:** Some older PCs do not recognize the parallel port when you turn the printer off and on. If this should occur during these procedures, disconnect and reconnect the parallel cable from the port.

## **Downloading the default font set**

Follow these steps to download the default font set to match the printer you want to emulate:

- 1. Turn the printer off and on again. Wait until all configuration sheets print and the user interface indicates the printer is idle before continuing.
- 2. Determine the font set you want to use:
	- The 028FNT20.B92 file consists of 30 resident fonts matching the 4028 emulation. This is the default font set.
	- The 812FNT20.B92 file consists of 37 resident fonts matching the 3812/3816 emulation.
- 3. Depending on the printer you are emulating, type one of the following (substituting the name of your printer port for LPT1) and press Enter:
	- **COPY 028FNT20.B92 LPT1: /B**
	- **COPY 812FNT20.B92 LPT1: /B**

The printer outputs the IPDS – ITDS LOG PRINTOUT. The first sheet of the log indicates the ITDS download is in progress. The second sheet indicates the number of resources received and defined, any resources that were deleted, and the number of errors or warnings that occurred during the download. The download process takes a few minutes.

4. Turn the printer off and on again before continuing.

## **Downloading the emulation file**

There are several predefined emulation files you can use. The SET3812.IDA, SET3816.IDA, and SET4028.IDA set the printer emulation to 3812, 3816, and 4028 respectively and provide the default configuration settings. To change the default settings, you can modify and convert a configuration file, such as SET4028.ITX.

Follow these steps to change the printer emulation:

- 1. Depending on the printer you are emulating, type one of the following (substituting the name of your printer port for LPT1) and press Enter:
	- **COPY SET3812.IDA LPT1: /B**
	- **COPY SET3816.IDA LPT1: /B**
	- **COPY SET4028.IDA LPT1: /B**

The printer outputs the IPDS – ITDS LOG PRINTOUT. The first sheet of the log indicates the ITDS download is in progress. The second sheet indicates the number of resources received and defined, any resources that were deleted, and the number of errors or warnings that occurred during the download.

2. Turn the printer off and on again for the configuration changes to take effect.

## **Modifying the configuration file**

The predefined emulation files contain the default configuration settings for each emulation. To change any of the settings, you need to modify and convert a configuration file. You can select any of the ASCII configuration files listed in the "MakeITDS utility" section earlier in this chapter.

Follow these steps to modify and convert a configuration file:

1. From the MAKEITDS directory, make a copy of one of the .ITX files:

## **COPY SET4028.ITX SETPRN.ITX**

Make sure you specify SETPRN.ITX as the name of the copied file.

- 2. Using a text editor, such as the MS–DOS Editor program, scroll through the configuration file.
- 3. Make sure the settings match the configuration of your printer. Refer to table 3-3, which describes the fields you can modify. Most of the defaults shown in the table reflect the settings in the Xerox–supplied .ITX files.
- 4. Save the file and exit the text editor program.
- 5. Type the following and press Enter:

## **MAKEITDS /R SETPRN**

Do not include the .ITX extension when typing the command.

The MakeITDS utility converts the SETPRN.ITX configuration file to a binary output file, called SETPRN.IDA, and a log file, called SETPRN.LOG.

You can send the files to the printer in the following ways:

- From the PC directly over the parallel port
- From the PC using PC Support
- From the PC and store them on the AS/400

## **Sending the file from your PC via the parallel port**

- 1. Turn the printer off and on again. Wait until all configuration sheets print and the user interface indicates the printer is idle before continuing.
- 2. Plug your parallel cable into the supplied adaptor cable and connect it to the IPDS card.
- 3. Type the following (substituting the name of your printer port for LPT1) and press Enter:

## **COPY SETPRN.IDA LPT1: /B**

The printer outputs the IPDS – ITDS LOG PRINTOUT. The first sheet of the log indicates the ITDS download is in progress. The second sheet indicates the number of resources received and defined, any resources that were deleted, and the number of errors or warnings that occurred during the download.

N **Note:** Do not send another configuration file until the printer has output the second sheet and the printer is idle. Sending a MakeITDS file while one is still being processed causes the download to fail. The printer will not respond to further downloads until you turn it off and on again.

4. Turn the printer off and on again for the configuration changes to take effect.

## **Sending the file from the PC via PC Support**

You can transfer the resource file from OS/2 or DOS to an IBM AS/400 system through shared folders.

- N **Note:** In the AS/400 environment, you must have AFP set to yes for the printer device description.
	- 1. Turn the printer off and on again. Wait until all configuration sheets print and the user interface indicates the printer is idle before continuing.
	- 2. Open the PC Support/400 main menu.
	- 3. Select **Use Printers on host system**.
	- 4. Select **Assign or change virtual printers**.
	- 5. Using the Choose a Virtual Printer screen, specify the following information:
		- a. Select **PC printer** and enter the name of the required LPT port, for example, LPT1. The System name field is filled in automatically.
		- b. In the Printer device field, enter the name of the AS/400 printer.
		- c. In the Printer file library field, enter the appropriate library, which is specific to your system.
		- d. In the Printer file field, specify the printer file, which is specific to your system.
		- e. In the Printer data type field, select **5 AFPDS data**.
	- 6. Exit to the main menu.
	- 7. At the OS/2 or DOS command line, enter the pathname of the library containing the setup file.
	- 8. Type the following (substituting the name of your printer port for LPT1) and press Enter to copy the setup file to the assigned LPT port:

#### **COPY /B SETPRN.IDA LPT1:**

N **Note:** Once you configure the printer, whether you have AFP set to yes for the printer device description depends on the requirements of your other applications. Check with your AS/400 system administrator.

You must generate resource files each time you change the resource specifications, but you only need to upload the file to the host once. The next time you want to upload a SETPRN.IDA file to the host, just copy the file to the assigned LPT port.

## **Sending the file from the PC to store on the AS/400**

You can transfer the file from the PC to the AS/400 for storage. From the AS/400, they can be sent to the printer when needed.

- N **Note:** In the AS/400 environment, you must have AFP set to yes for the printer device description.
	- 1. Create a physical file on the AS/400 using this AS/400 command:

## **CRTPF FILE (***libraryname/filename***) RCDLEN(80) MAXMBRS(\*NOMAX) LVLCHK(\*NO)**

2. Copy the files from the PC to a shared folder on the AS/400 using this DOS command:

#### **COPY** *filename.ext* **I:***foldername*

The I: drive designation is a default drive assigned as a system drive by PC Support. You should use the drive letter assigned to the shared folder on your system.

3. Enter these commands to move the file from the shared folder to the physical file you created in step 1:

#### **CPYFRMPCD FROMFLR(***foldername***) TOFILE(***libraryname/filename***) FROMDOC(***filename.***IDA) TOMBR(***membername***) MBROPT(\*REPLACE) TRNTBL(\*NONE) TRNFMT(\*NOTEXT)**

4. Enter this command to move the file to the printer:

#### **PRTAFPDTA FILE(***libraryname/filename***) MBR(***membername***) DEV(***printername***)**

N **Note:** Once you configure the printer, whether you have AFP set to yes for the printer device description depends on the requirements of your other applications. Check with your AS/400 system administrator.

#### **Configuring IPDS from an IBM VM or MVS host computer**

You can download any configuration file or fontset file (such as an .IDA or .B92 file) from an IBM host computer to the printer, as long as your PC is configured to upload files to the host computer (such as IRMA, EXTRA, 3270 emulation). However, these files must be transferred to the host into a variable blocked machine (VBM) dataset and then reblocked using the MakeVB Utility. Since the file is an AFPDS file, it can be submitted as a job to PSF with the output being routed to your Xerox MRP family IPDS printer.

Follow these steps to load the MakeVB Utility:

From the DOS root directory, create a directory called MAKEVB to contain the MakeVB utility files you need to upload to the host by typing the following and pressing Enter:

#### **MD MAKEVB**

2. Change to the MAKEVB directory by typing the following and pressing Enter:

#### **CD MAKEVB**

- 3. Insert the MakeITDS utility disk into the floppy disk drive.
- 4. From the MakeVB directory, type the following and press Enter:

## **COPY <floppy drive letter>:MAKEVB.EXE**

The system copies the compressed files to the MAKEVB directory.

5. To expand the files, type the following and press Enter:

## **MAKEVB**

The following files are created in the MAKEVB directory (instructions as to the types of datasets these files need to be uploaded to are given in later steps):

- MAKEVB.TXT is the program object file that is executed on the IBM Host Computer.
- LNKMVB.JCL is the linkage JCL for the MakeVB program.
- MAKEVB.JCL is the sample execution JCL for MakeVB. This uses an IEBGENER. In the first job step, it transfers the target file to a temporary dataset, which permits the reuse of the same dataset for input and output.
- 6. Transfer MAKEVB.TXT to the host computer. This file must be transferred in BINARY format, with a fixed record length of 80 characters. Transfer it to an existing MVS (or VM) object library.
- 7. Transfer LNKMVB.JCL and MAKEVB.JCL to the host. These files should be transferred in ASCII format. Transfer these files to any dataset where you would normally store JCL for a job that is commonly used.
- 8. Create a load library and object library where MakeVB is linked and the object file is stored (refer to BS36919.XEROX.LOADLIB and BS36919.XEROX.OBJ in figure 3–1). These libraries should have PO Organization, FB blocking, logical record length (LRECL) of 80, and a block size of 3120.

## Figure 3–1. **Sample LNKMBV JCL**

```
//BS36919L JOB (D478), 'LINKAGE2',CLASS=A,MSGCLASS=X,NOTIFY=BS36919
//\star//LKED EXEC PGM=IEWL,PARM='MAP,LIST,XREF',REGION=2048K
//SYSLIB DD DSN=SYS1.LINKLIB,DISP=SHR
//OBJLIB DD DSN=BS36919.XEROX.OBJ,DISP=SHR
//SYSUT1 DD SPACE=(1024,(120,120),,,ROUND),UNIT=VIO
//SYSPRINT DD SYSOUT=*
//SYSLMOD DD DISP=SHR,DSN=BS36919.XEROX.LOADLIB,
// VOL=SER=IRCU06,UNIT=DISK,SPACE=(CYL,(1,2,1)),
// DCB=(DSORG=PO,RECFM=U,LRECL=0,BLKSIZE=23200)
//SYSLIN DD *
 INCLUDE OBJLIB(MAKEVB)
  NAME MAKEVB(R)
//*
```
- 9. Modify the LNKMVB.JCL file. Insert your standard Job header and the relevant datasets you created in step 6. Refer to figure 3–1 for a listing of the supplied JCL.
- 10. Execute the LNKMVB.JCL. You only need to run LNKMVB one time to create the executable object file.
- 11. Create a variable blocked dataset into which your .IDA and .B92 files can be transferred. Be sure to set the record format to VBM (variable blocking with machine carriage control). The record length should be 255 with a block size of 25249.
- 12. Transfer your .IDA or .B92 file to the host using your PC. This file should be uploaded in binary format.
- 13. Modify the MAKEVB.JCL substituting your standard job header, the object library dataset you created in step 6 for the MakeVB Object file, the variable blocked datasets where your .IDA files are stored (BS36919.XEROX.ITDSFSL in figure 3–2), and the dataset you want to place the reblocked files.

These datasets must have a variable blocked record format (VBM) as described in step 11. The input and output datasets may be the same if the input member is initially copied to a temporary dataset. Refer to figure 3–3 for a listing of the supplied JCL.

Figure 3–2. **Sample MAKEVB JCL** 

```
//BS36919L JOB (D478), 'MAKEVB',CLASS=A,MSGCLASS=X,NOTIFY=BS36919
//\star//DOIT PROC
//S1 EXEC PGM=IEBGENER,REGION=2048K
//*
//SYSUT1 DD DSN=BS36919.XEROX.ITDSFLS(FONT812),DISP=SHR
//SYSUT2 DD DSN=&&TEMP,DISP=(NE,PASS),UNIT=VIO
//SYSIN DD DUMMY
//SYSOUT DD SYSOUT=*
//SYSPRINT DD SYSOUT=*
//*
S2 EXEC PGM=MAKEVB,REGION=4096K
//STEPLIB DD DISP=SHR,DSN=BS36919.XEROX.LOADLIB
//SYSIN DD DSN=&&TEMP,DISP=(OLD,DELETE)
//SYSOUT DD DISP=SHR,DSN=BS36919.XEROX.ITDSFLS(FONT812)
//SYSPRINT DD SYSOUT=*
// PEND
//\star//BS36919 EXEC PROC=DOIT
//*
```
- 14. Execute the MakeVB against your .IDA or .B92 file.
- 15. Power the printer off and then on again. Wait until all configuration sheets have printed and the UI shows that the printer is idle.

16. Execute your IEBGENER program to send the job to your printer via PSF. Refer figure 3–3 for an example of the required JCL to print to your IPDS printer.

```
Figure 3–3. Sample FILE DOWNLOAD JCL
```

```
//BS36919L JOB (D478), 'IPDS',MSGLEVEL=(1,1),CLASS=A,
// MSGCLASS=R,NOTIFY=BS36919
/ \! /^*/*JOBPARM LINECT=0,ROOM=3456
//*
//* THE IPDS PRINTER IS MSGCLASS 'R' AND PRINTER 194
\frac{1}{2}// EXEC PGM=IEBGENER
//SYSPRINT DD SYSOUT=*
//SYSIN DD DUMMY
//SYSUT2 DD SYSOUT=*,DEST=PRNTR194
//\star//SYSUT1 DD DSN=BS36919.XEROX.ITDSFLS(FONT812),DISP=SHR
//*
```
- 17. Repeat steps 11 through 16 to send additional files as necessary.
- N **Note:** You only need to run MAKEVB one time on a file. Once MAKEVB is executed on a configuration or font file, it can stay in the dataset and be sent to the printer only when required.

#### **Resource specification files**

MakeITDS uses resource specification files to define resources to the IPDS interface. SETPRN.IRS uses the configuration file (SETPRN.ITX) to define the resource.

The capabilities of resource specification files allow you to do the following:

- Provide configuration parameters
- Define, load, and delete resources, such as fonts, code pages, font substitution, and so on
- Print settings, store settings permanently, or restore factory defaults.

Figure 3–4 shows a sample resource specification file. This sample changes the IPDS settings according to the commands listed SETPRN.ITX, creates a substitution for FGID 27 (substituting FGID 19), saves the settings, and prints the new resource list. Table 3–2 provides a list of the available resource commands.

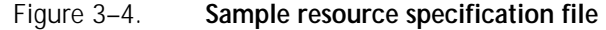

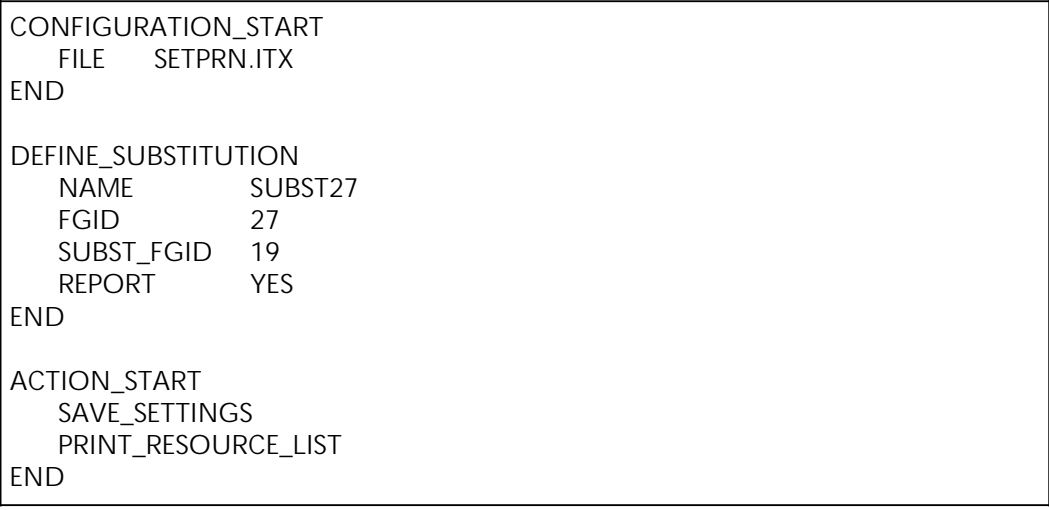

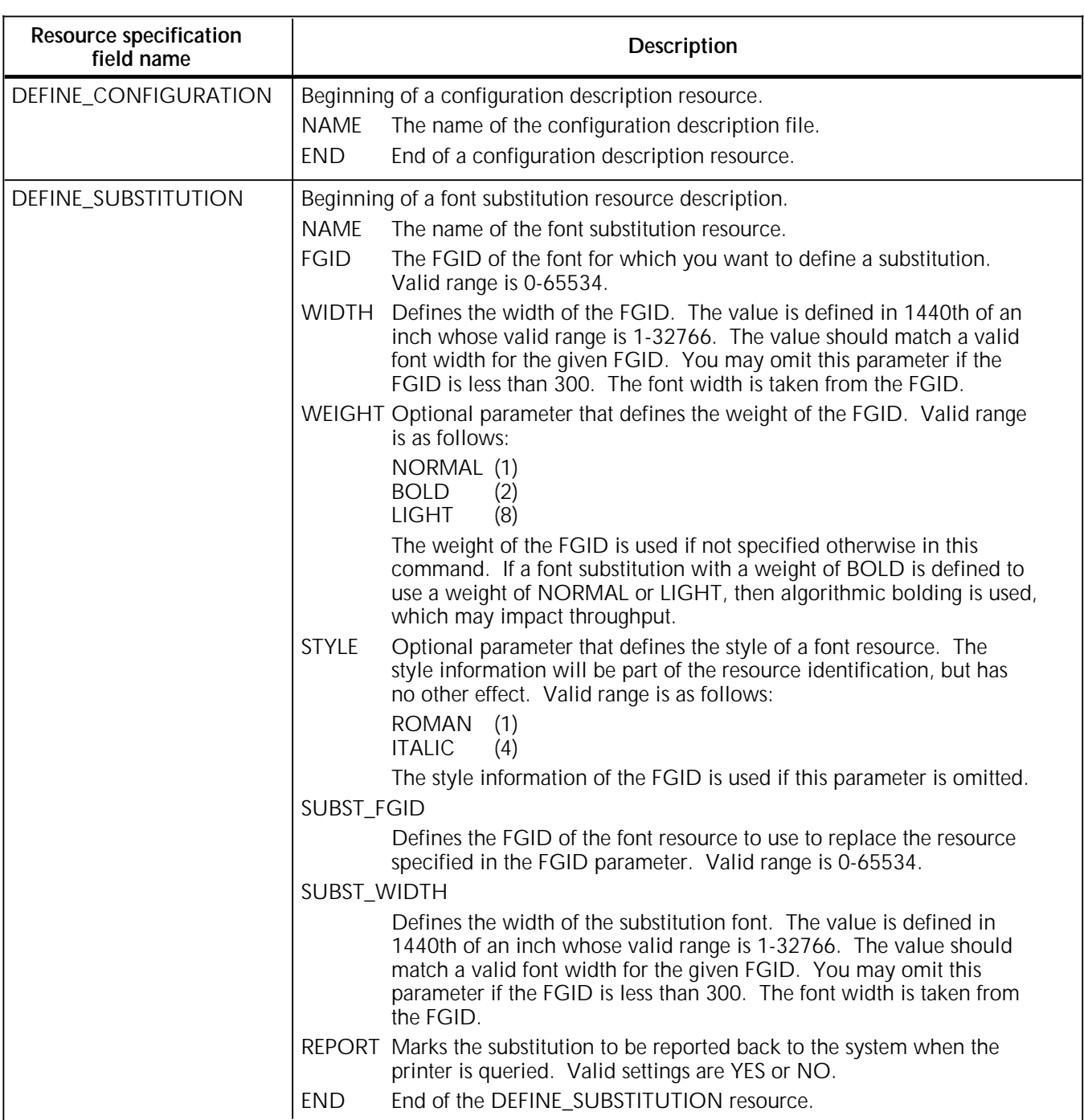

#### Table 3–2. **Resource commands**

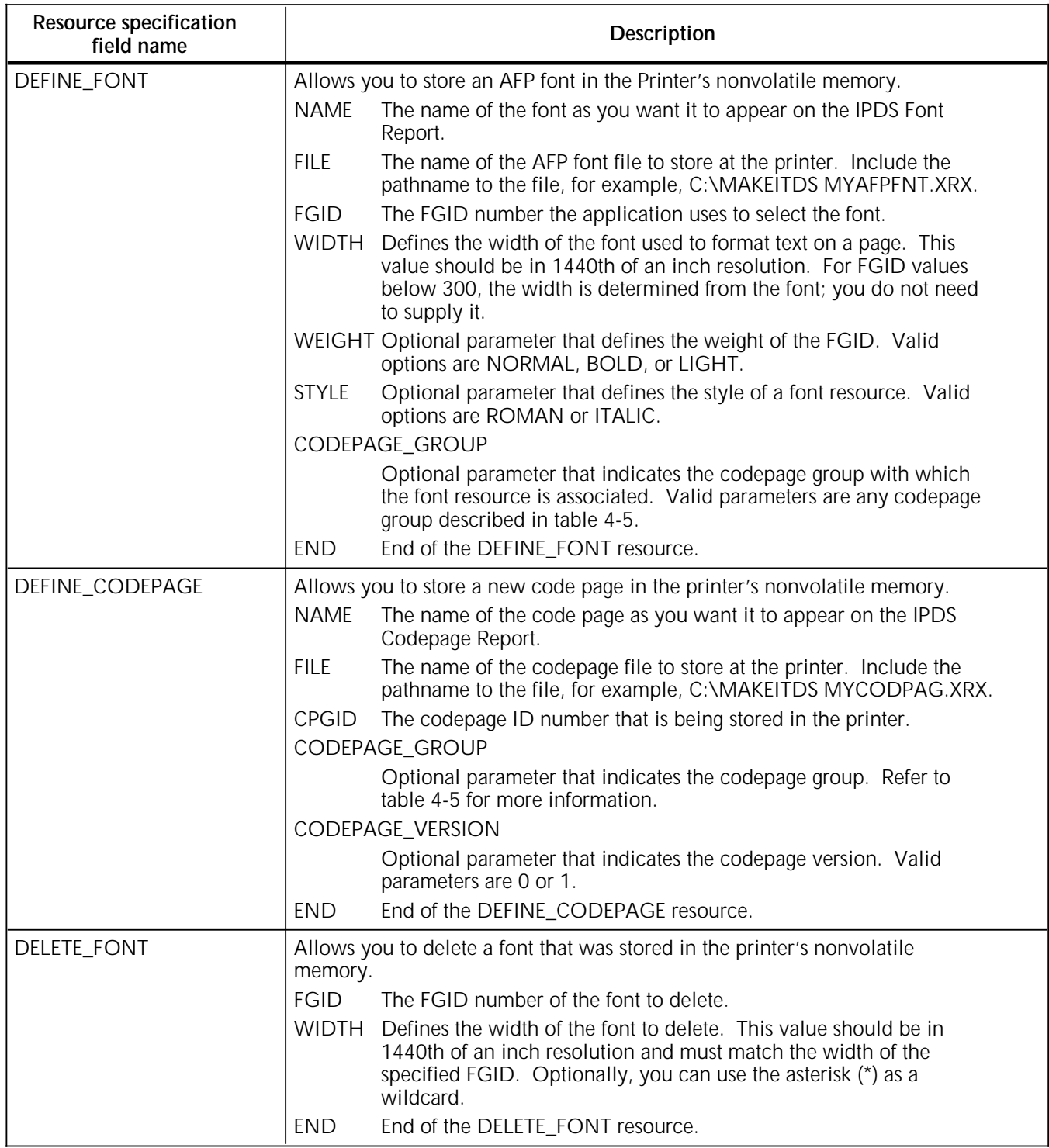

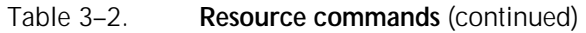

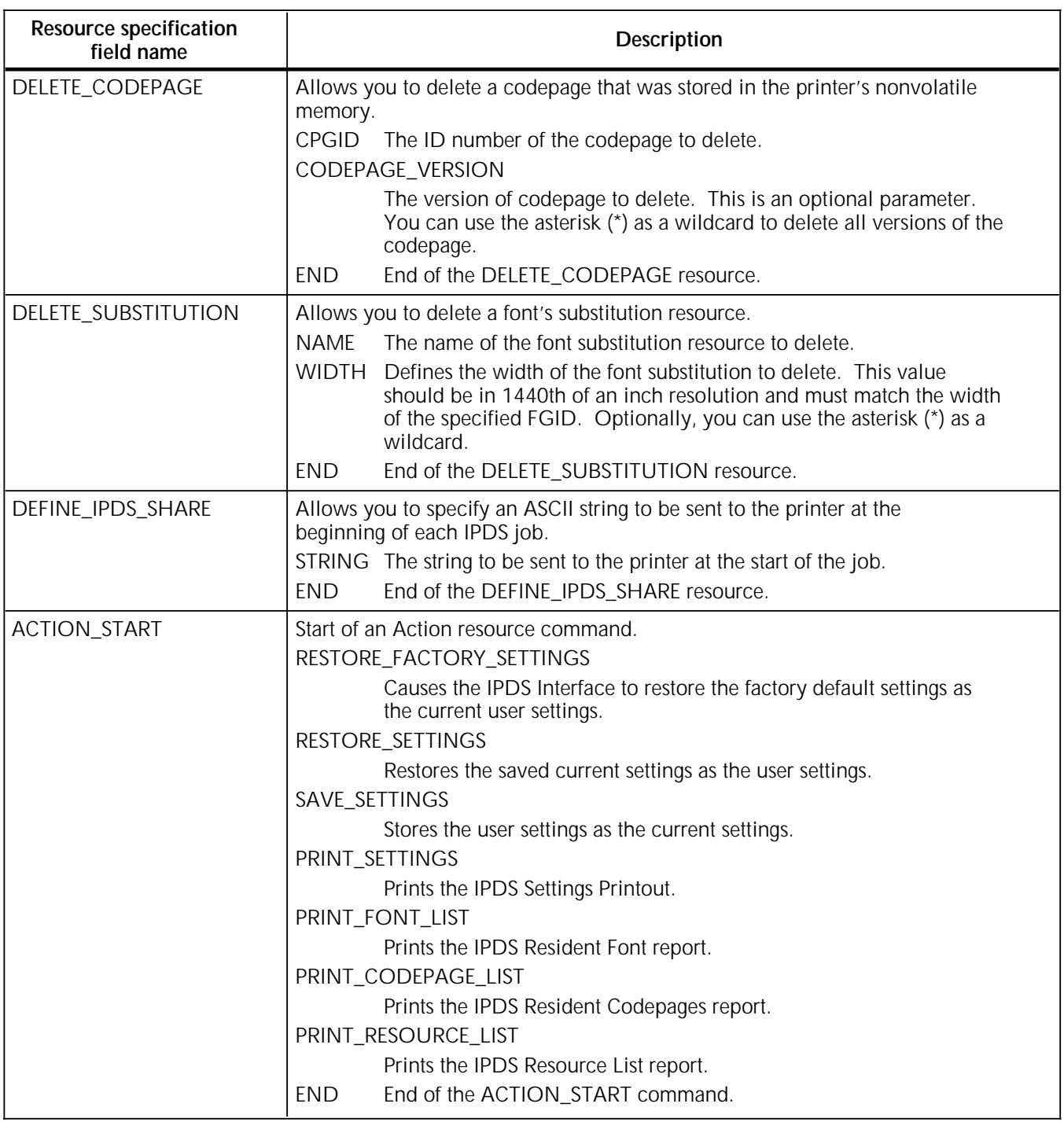

## Table 3–2. **Resource commands** (continued)

#### **Configuration settings**

Configuration files (.ITX files) define the options that appear in the IPDS Setup section of the IPDS – Settings Printout (figure 3- 8). An example of a configuration file (figure 3–5) is a copy of the SET4028.ITX file provided on the MakeITDS floppy disk. The Resource Specification (.IRS) file calls out the .ITX file to create a configuration (.IDA) file, which is downloaded to the printer.

Figure 3–5. **Sample configuration file**

| : Set the Emulation.                                                                           |                                     |  |  |  |  |  |
|------------------------------------------------------------------------------------------------|-------------------------------------|--|--|--|--|--|
| <b>IBMEMULATION</b>                                                                            | IBM4028                             |  |  |  |  |  |
|                                                                                                | : Emulation and related parameters. |  |  |  |  |  |
| <b>IMSMOOTHING</b><br>DRSMOOTHINGLEVEL<br><b>RESOURCETIME</b>                                  | <b>NO</b><br>$\overline{10}$<br>10  |  |  |  |  |  |
| :   Margin and offset handling parameters.                                                     |                                     |  |  |  |  |  |
| MARGINSTOSYSTEM<br>VPACHECK VPAPHYSICAL<br><b>ADDMARGINS</b><br><b>PRINTX</b><br><b>PRINTY</b> | NO.<br>NO.<br>0<br>0                |  |  |  |  |  |
| : Font and codepage parameters.                                                                |                                     |  |  |  |  |  |
| <b>DEFAULTFONTID</b><br>DEFAULTFONTWIDTH 144<br>DEFAULTCODEPAGEID<br>CODEPAGEVERSION           | 11<br>500<br>1                      |  |  |  |  |  |
| $\vert$ End of SET4028.ITX                                                                     |                                     |  |  |  |  |  |

Table 3–3 describes the IPDS settings you can modify with the configuration file. All other settings that appear on the IPDS Settings printout are set automatically by the printer. Refer to this table to modify the configuration file. The default settings shown in table 3–3 are used if you do not change them through the configuration file.

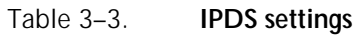

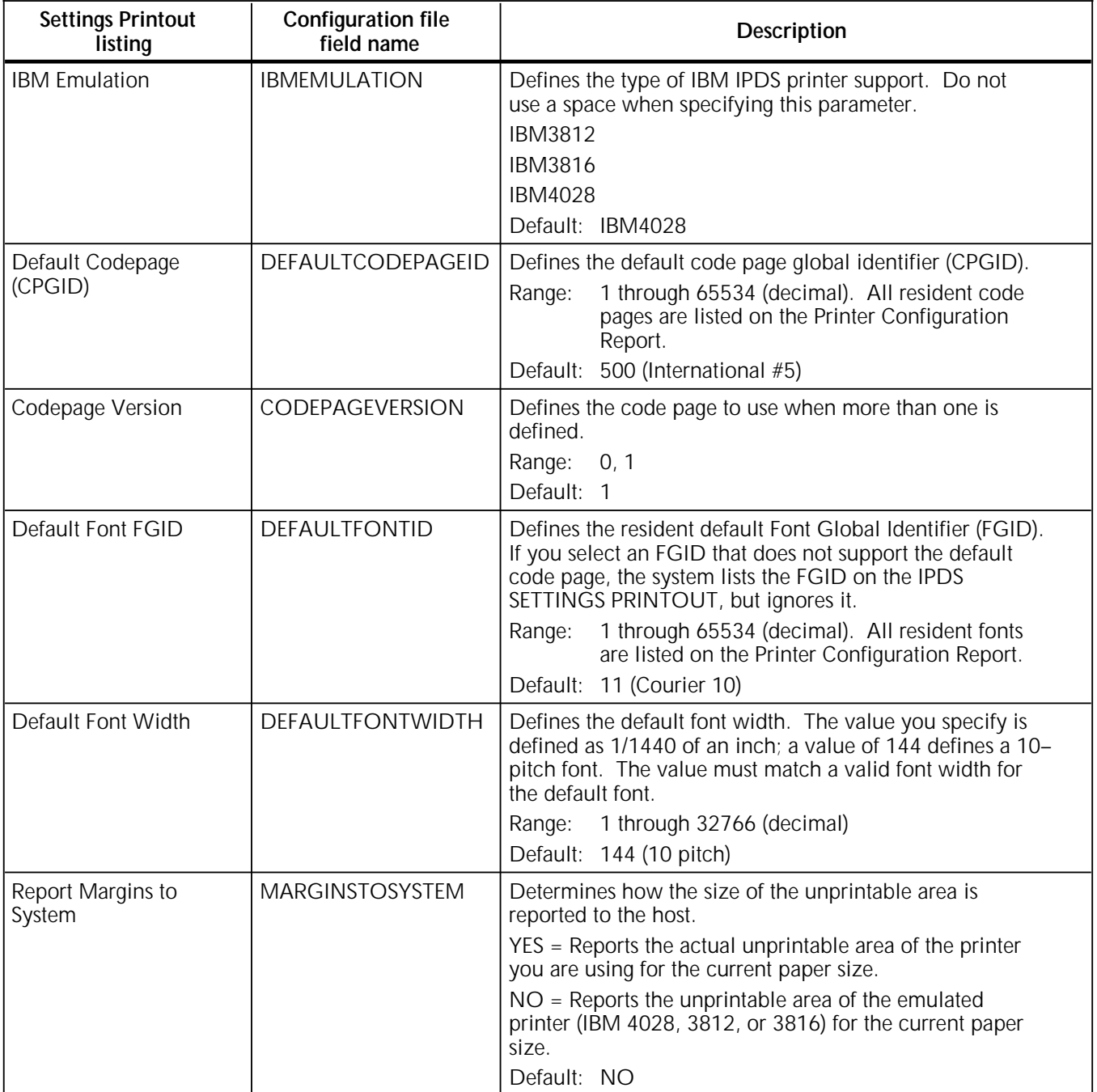

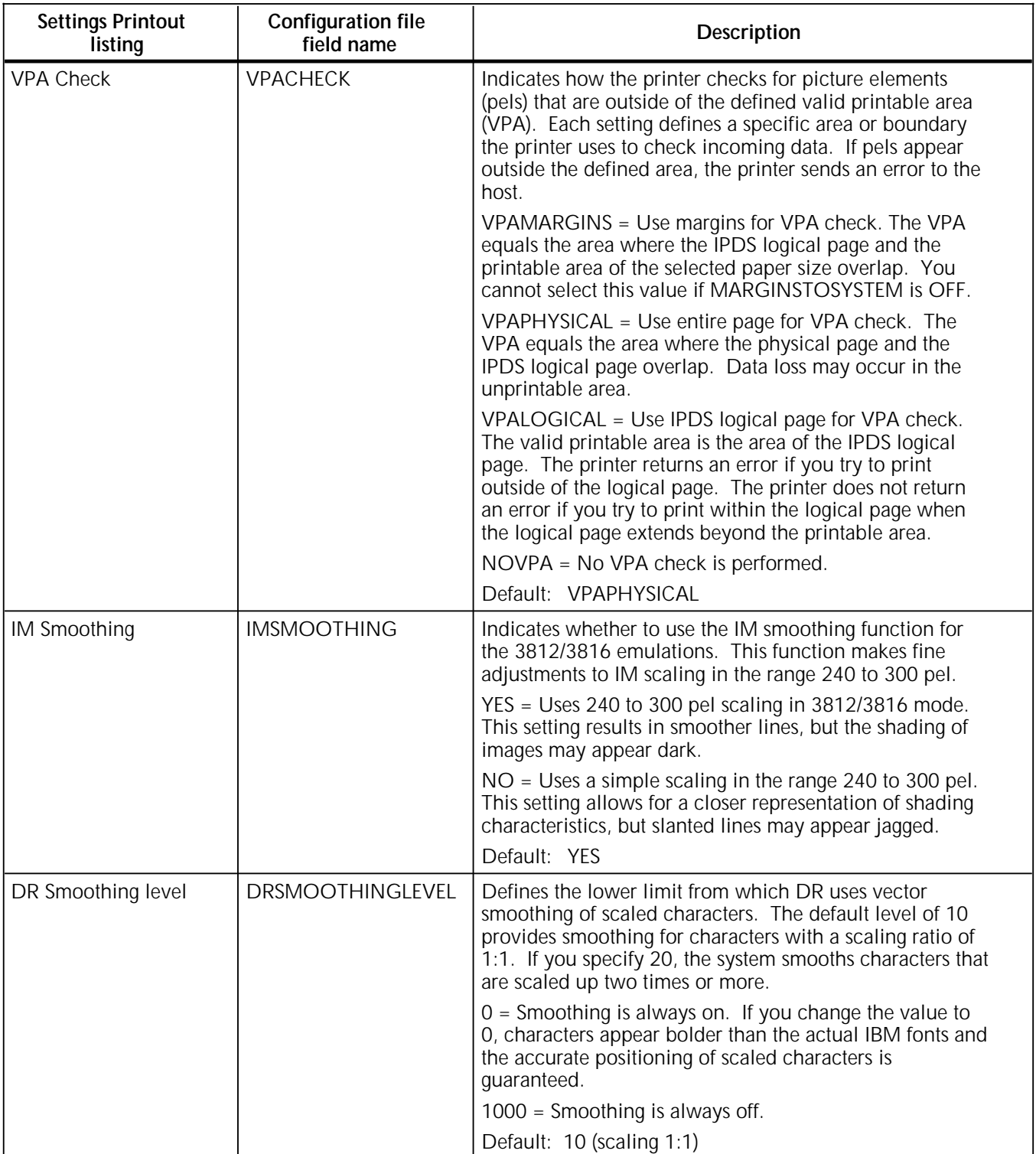

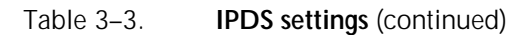

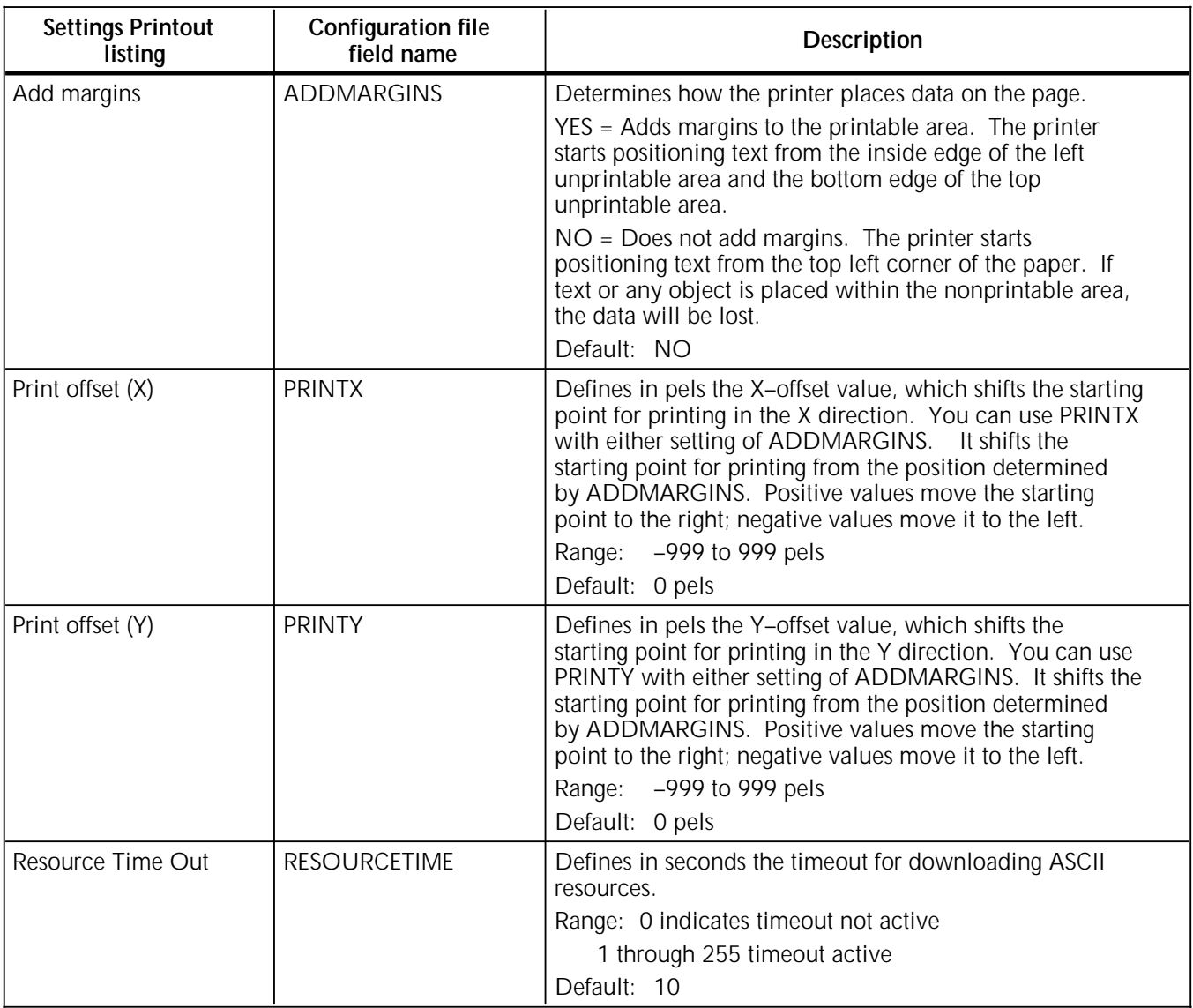

#### Table 3–3. **IPDS settings** (continued)

# **Automatic configuration**

Your IPDS printer will perform an automatic configuration to indicate the Printer Select and Printer Setup parameters of the printer. These parameters identify the model of the printer, how much memory is available on the controller for resources, and whether a stacker and duplex printing are available. In addition, the IPDS interface will recognize the number of trays that are present and the size of paper loaded in each tray. These parameters are listed on the IPDS – Settings Printout (figure 3–8).

The interface will assign a BIN ID to each paper tray. You may want to override the BIN IDs that the printer assigns. To do this, you must first disable the Autoconfiguration feature and then send a MakeITDS file to redefine the BIN ID for each paper tray. You also need to define the size of paper, its printable area, and the size of the logical page.

Refer to tables 5-1 through 5-4 in the "Accessing printer features from IPDS" chapter for a listing of the default BIN IDs that the printer assigns. The "Reconfiguring BIN IDs" appendix provides values for all supported paper sizes.

To disable the Autoconfiguration feature, send the following FSL to the printer:

#### **&&??@@Y119,0@**

If you send this from the mini-Centronics interface, you must precede it with the following FSL:

#### **&&??@@Y249,FOREST@**

N **Note:** When you disable the Autoconfiguration feature, you must send a new MakeITDS file to reconfigure the IPDS interface each time you change the size of paper in a paper tray or change the BIN ID. Failure to correctly define the paper size will produce unpredictable results when auto configuration is disabled.

To override the Autoconfiguration data, you must add the following to your configuration specification (.itx) file:

TRAY—the beginning of a tray definition. Valid parameter is number from 1 to 5.

PRESENT—Indicates whether this tray is present. Valid parameters are YES or NO.

ID—Specifies the IPDS BIN ID in decimal. Valid values are 0 to 255.

PRINTER ID—Indicates the PCL paper tray command parameter used to select this paper tray. Printer IDs are unique. Refer to the *Xerox MRP Family PCL5 and PostScript Printer Language Reference* for the specific PCL commands required.

PAPERSIZE—Indicates the size of paper loaded in the paper tray. Valid parameters are LETTER, LEGAL, LEDGER, A3, A4, A5, B4, B5, EXECUTIVE, INVOICE, FOLIO, QUARTO, ENV\_MONARCH, ENV\_9, ENV\_COM\_10, ENV\_DL, ENV\_C5, and ENV\_B5. Paper size must be defined as described in the "Reconfiguring BIN IDs" appendix.

DUPLEX—Indicates whether duplex printing is available from this tray. Valid parameters are Yes or No.

ENDTRAY—Indicates the end of the paper tray definition.

#### **Printing the Printer Configuration Report**

The first page of the configuration report prints each time you power on the printer. For the 4220/MRP and 4230/MRP, you can also print the report from the user interface (refer to the *Xerox MRP Family System Administrator Guide).* 

For the 4219/MRP and the 4215/MRP, you can generate the report by printing the Other I/O log report (refer to the operator guide for your printer).

You can print the report on any of the Xerox IPDS printers by pressing the TEST button located on the coax or twinax interface card.

Figure 3–6 shows a sample of the first page of the report, which describes the functions and parameters of the coax interface.

#### Figure 3–6. **Xerox Coax Interface Configuration Report— Example**

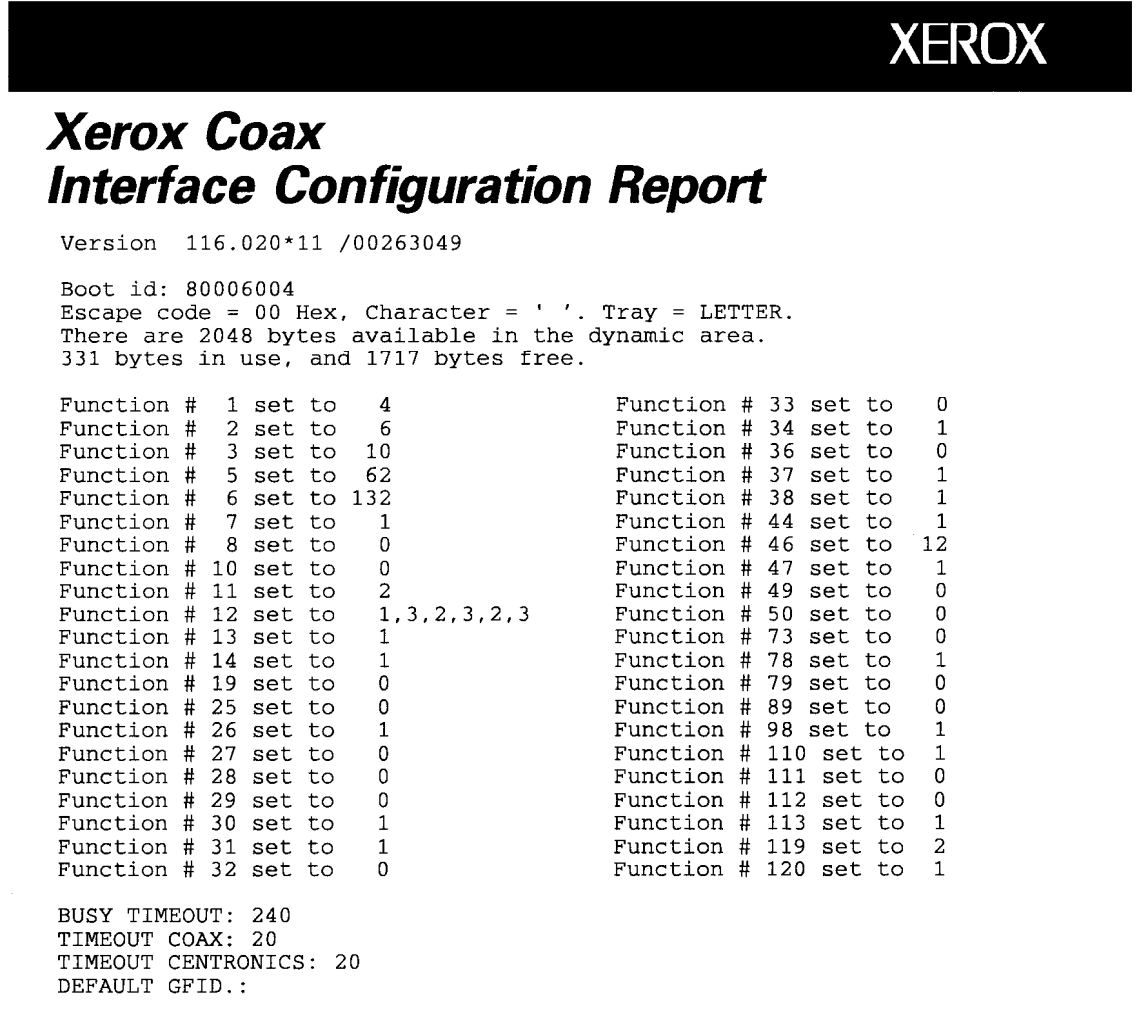

Figure 3–7 shows a sample of the first page of the report. This sample describes the functions and parameters of the twinax interface.

Figure 3–7. **Xerox Twinax Interface Configuration Report— Example**

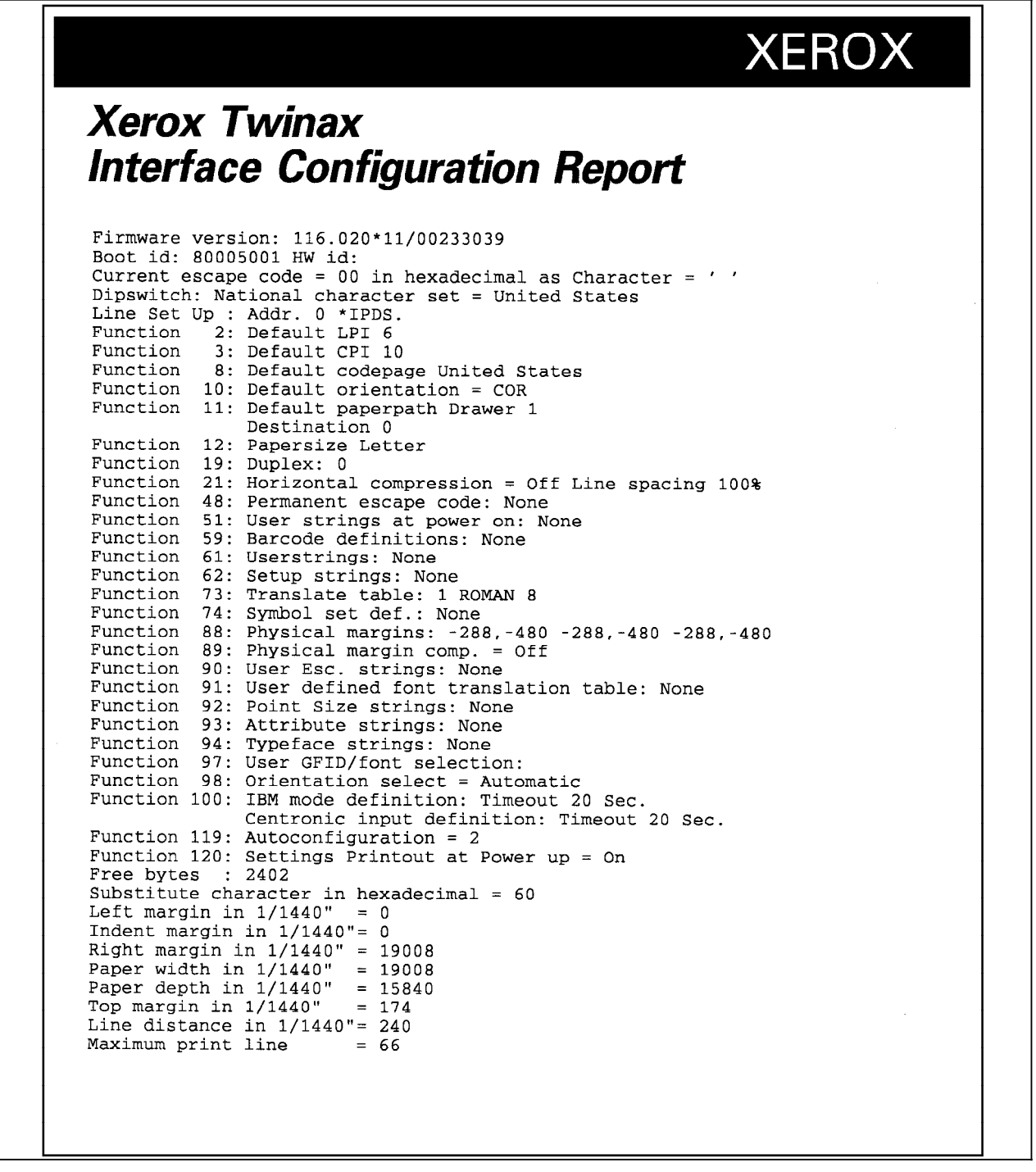

The following example of the IPDS – Settings Printout describes the installed memory and interface, the defined settings for IPDS and the printer, and the type of printer in use.

Figure 3–8. **IPDS – Settings Printout—Example**

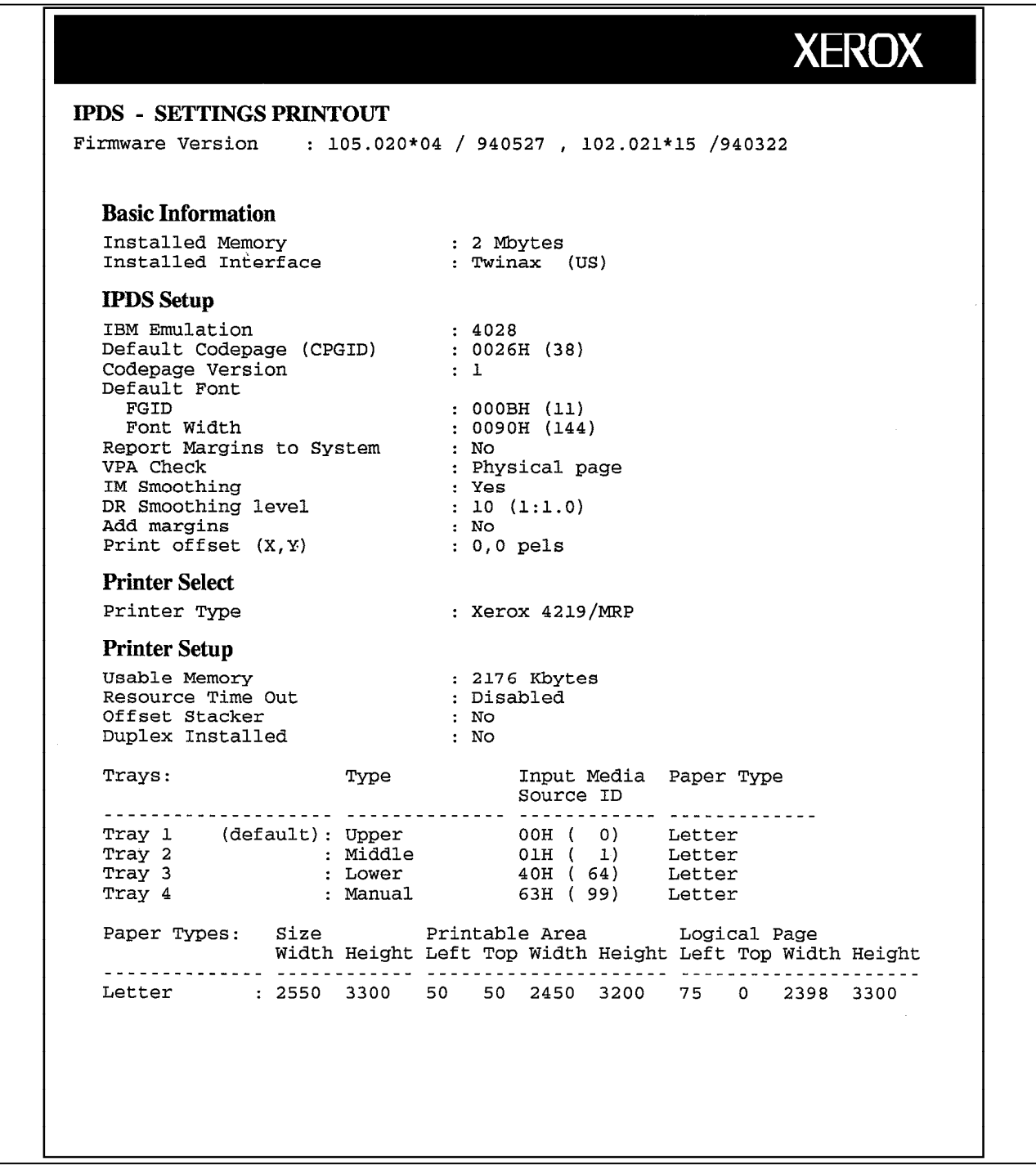

The following listings of IPDS Resident Fonts for the 4028 emulation lists the FGID, with attribute, name, and a print sample for all fonts resident on the printer.

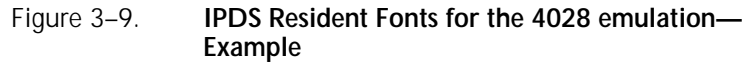

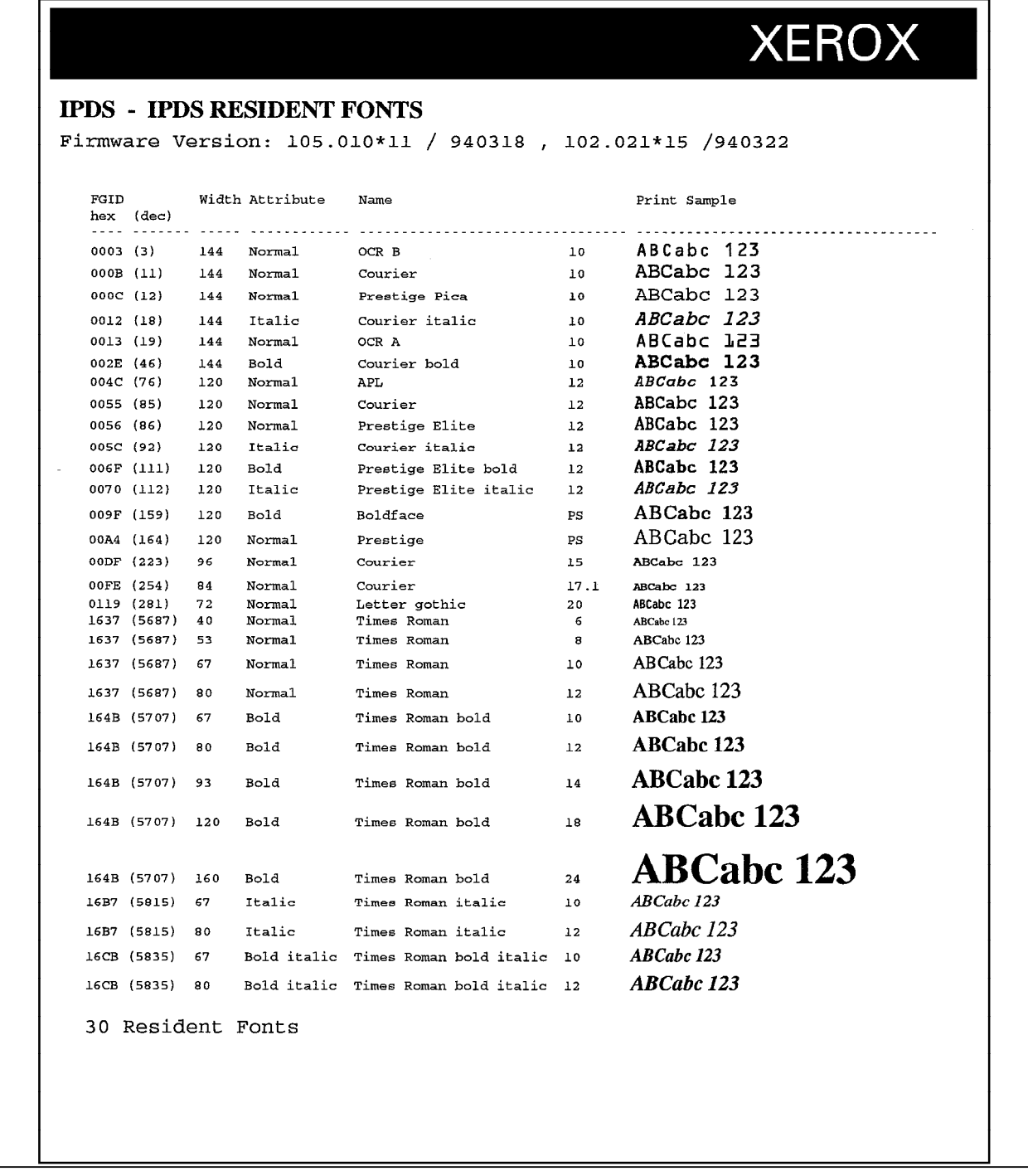

Figure 3–10 shows the IPDS Resident Codepages for the 4028 emulation, which lists all code pages resident on the printer.

Figure 3–10. **IPDS Resident Codepages for the 4028 emulation—Example**

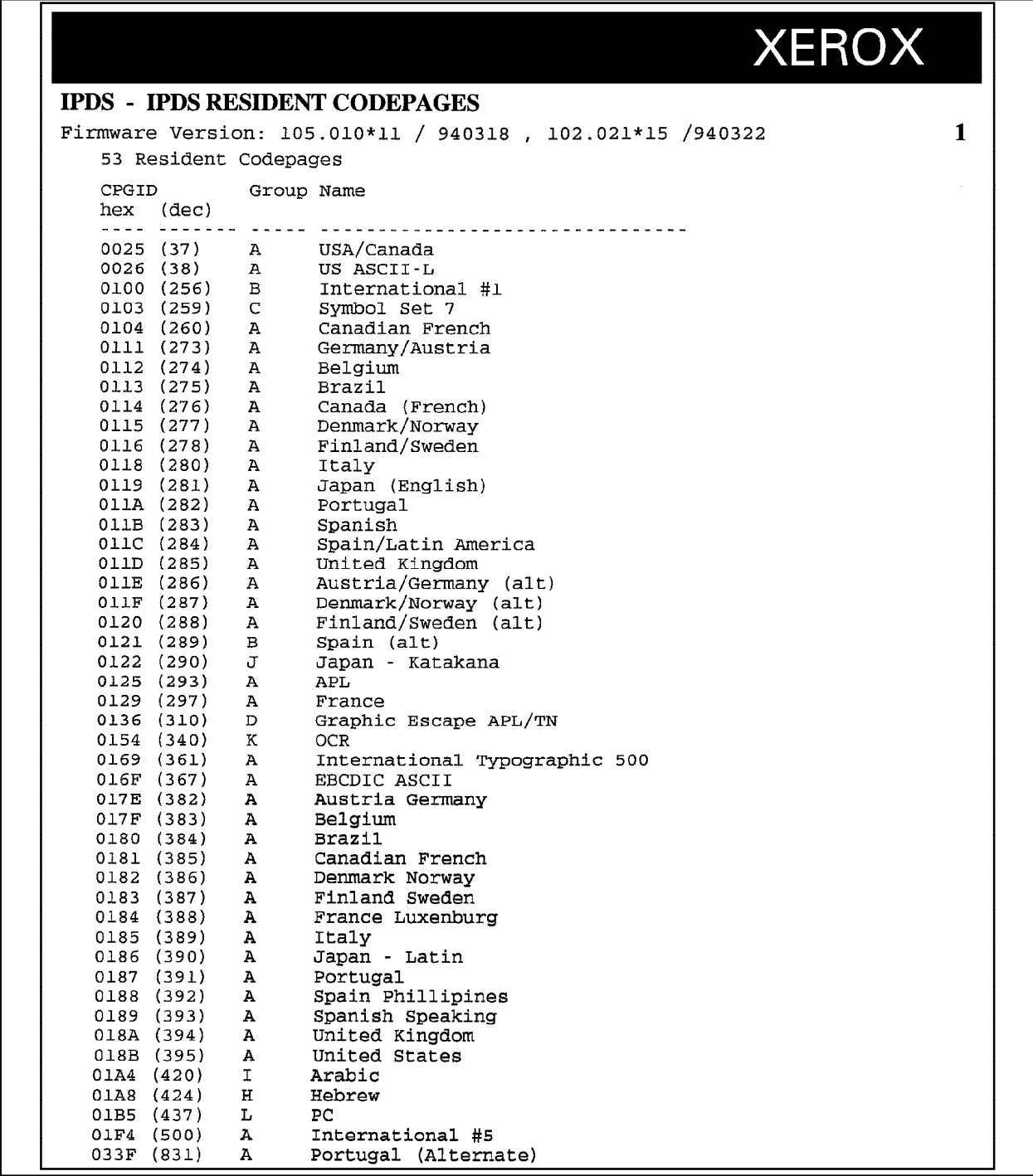

Figure 3–10. **IPDS Resident Codepages for the 4028 emulation—Example** (continued)

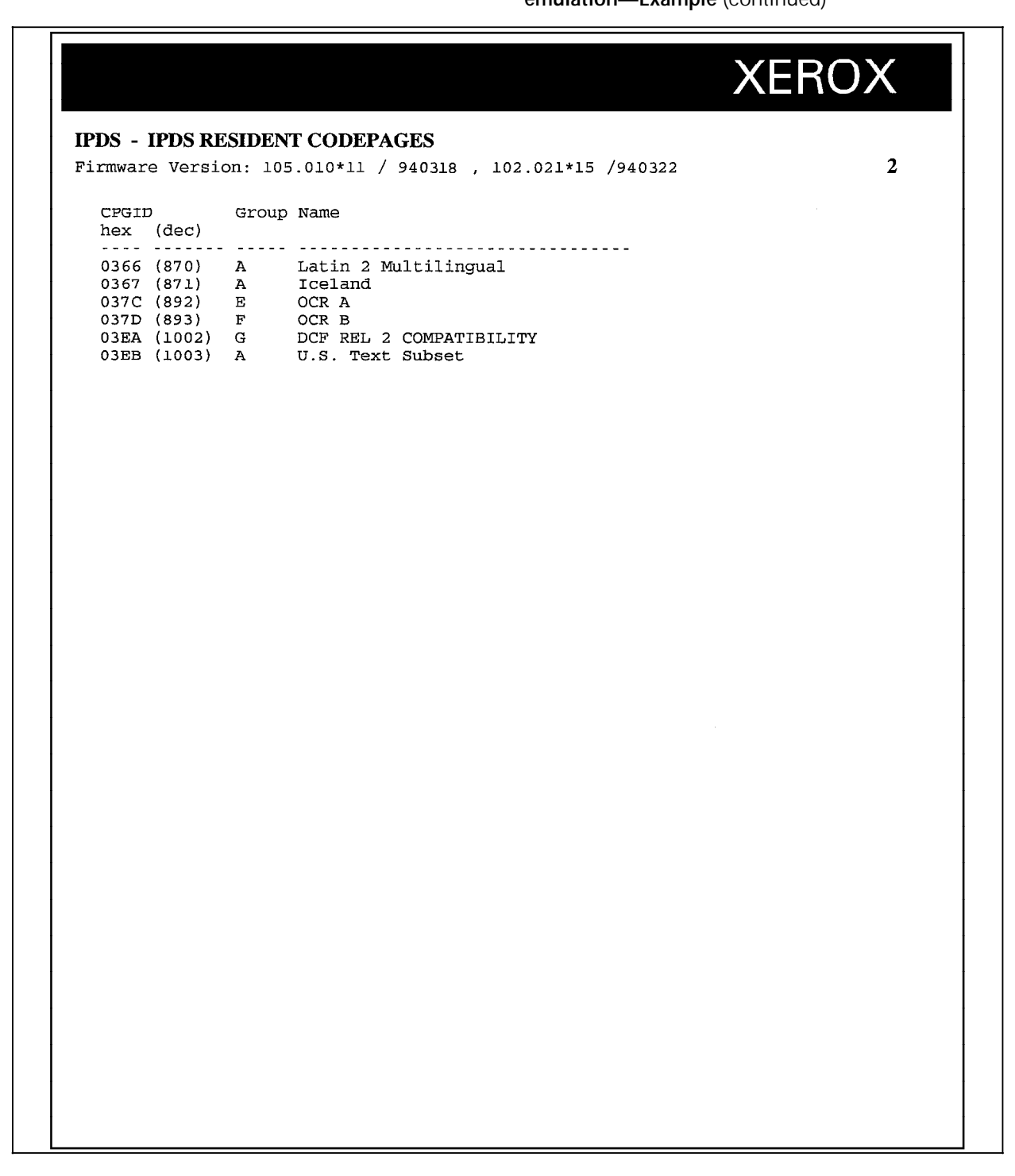

The following example shows the IPDS Resource List Printout for the 4028 emulation listing the available storage devices and amount of available memory. The printout also lists the current resources, such as fonts, code pages, and the code page version number. The amount of memory each resource uses is displayed.

Figure 3–11. **IPDS Resource List Printout for the 4028 emulation—Example**

|                                      |                    |                               |                                                                |                                                         | <b>XEROX</b>             |
|--------------------------------------|--------------------|-------------------------------|----------------------------------------------------------------|---------------------------------------------------------|--------------------------|
| <b>IPDS - RESOURCE LIST PRINTOUT</b> |                    |                               |                                                                |                                                         |                          |
|                                      |                    |                               | Firmware Version: 105.010*11 / 940318 , 102.021*15 /940322     |                                                         | 1                        |
| <b>Storage Devices</b>               |                    |                               |                                                                |                                                         |                          |
| Device                               | Size               | Free                          |                                                                |                                                         |                          |
| FLASH<br><b>FLASH</b>                | 524288<br>524288   | 542<br>65618                  |                                                                |                                                         |                          |
| <b>Resources</b>                     |                    |                               |                                                                |                                                         |                          |
| Type                                 | Size               |                               | Name (used for identification of resource)                     |                                                         |                          |
| Font                                 | 35609              | 12                            | 144 Prestige Pica                                              | 10<br>NORMAL                                            | A, B, C, G, L            |
|                                      | 42294              | 18                            | 144 Courier italic                                             | 10<br>ITALIC                                            | A, B, G, L               |
|                                      | 8444               | 19                            | 144 OCR A                                                      | 10<br><b>NORMAL</b>                                     | E,K                      |
|                                      | 37551              | 46                            | 144 Courier bold                                               | 10<br>BOLD                                              | A, B, G, L               |
|                                      | 16550              | 76                            | 120 APL                                                        | 12<br>NORMAL                                            | D                        |
|                                      | 32340              | 85                            | 120 Courier                                                    | 12<br>NORMAL                                            | A, B, C, G, L            |
|                                      | 32380              | 86                            | 120 Prestige Elite                                             | 12<br>NORMAL                                            | A, B, C, G, L            |
|                                      | 35287<br>32432     | 92<br>111                     | 120 Courier italic<br>120 Prestige Elite bold                  | 12 <sup>12</sup><br>ITALIC<br>$12 \overline{ }$<br>BOLD | A, B, G, L<br>A, B, G, L |
|                                      | 35064              | 112                           | 120 Prestige Elite italic                                      | 12<br>ITALIC                                            | A.B.G.L                  |
|                                      | 38664              | 159                           | 120 Boldface                                                   | PS<br>BOLD                                              | A, B, G, L               |
|                                      | 36472              | 164                           | 120 Prestige                                                   | PS<br><b>NORMAL</b>                                     | A, B, G, L               |
|                                      | 24691              | 223                           | 96 Courier                                                     | 15<br>NORMAL                                            | A, B, L                  |
|                                      | 20995              | 254                           | 84 Courier                                                     | 17.1<br>NORMAL                                          | A, B, L                  |
|                                      | 20668              | 281                           | 72 Letter gothic                                               | 20<br>NORMAL                                            | A, B, L                  |
|                                      | 14639              | 5687                          | 40 Times Roman                                                 | - 6<br>NORMAL                                           | A                        |
|                                      | 19519              | 5697                          | 53 Times Roman                                                 | - 8<br><b>NORMAL</b>                                    | А                        |
|                                      | 25765              | 5687                          | 67 Times Roman                                                 | 10<br>NORMAL                                            | А                        |
|                                      | 10107<br>37562     | $\overline{\mathbf{3}}$<br>11 | 144 OCR B<br>144 Courier                                       | 10<br>NORMAL<br>10<br>NORMAL                            | F, K<br>A, B, C, G, L    |
|                                      | 32542              | 5687                          | 80 Times Roman                                                 | 12<br>NORMAL                                            | А                        |
|                                      | 27205              | 5707                          | 67 Times Roman bold                                            | 10<br><b>BOLD</b>                                       | $\mathbf{A}$             |
|                                      | 32891              | 5707                          | 80 Times Roman bold                                            | 12<br>BOLD                                              | A                        |
|                                      | 39767              | 57.07                         | 93 Times Roman hold _                                          | $\overline{14}$<br>ROLD.                                | Α                        |
|                                      | 51949              | 5707                          | 120 Times Roman bold                                           | 18<br><b>BOLD</b>                                       | A                        |
|                                      | 66503              | 5707                          | 160 Times Roman bold                                           | 24<br><b>BOLD</b>                                       | Α                        |
|                                      | 28075              | 5815                          | 67 Times Roman italic                                          | 10<br>ITALIC                                            | А                        |
|                                      | 35516              | 5815                          | 80 Times Roman italic                                          | 12<br>ITALIC                                            | A                        |
|                                      | 29543<br>37170     | 5835<br>5835                  | 67 Times Roman bold italic 10<br>80 Times Roman bold italic 12 | ITALIC BOLD<br>ITALIC BOLD                              | А<br>A                   |
| Font Substitute                      | 96                 | 20                            | 144 Pica                                                       | 10<br>NORMAL                                            | 11<br>144                |
|                                      | 96                 | 30                            | 144 Math Symbol                                                | 10<br>NORMAL                                            | 11<br>144                |
|                                      | 96                 | 41                            | 144 Roman Text                                                 | 10<br>NORMAL                                            | 12<br>144                |
|                                      | 96                 | 42                            | 144 Serif Text                                                 | 10<br><b>NORMAL</b>                                     | 11<br>144                |
|                                      | 96                 | 43                            | 144 Serif Text Italic                                          | 10<br>ITALIC                                            | 144<br>18                |
|                                      | 96                 | 70                            | 120 Serif Text                                                 | 12<br>NORMAL                                            | 120<br>85                |
|                                      | 96                 | 71                            | 120 Serif Italic                                               | 12<br>ITALIC                                            | 92<br>120                |
|                                      | 96                 | 80                            | 120 Math Symbol                                                | 12<br>NORMAL                                            | 86<br>120                |
|                                      | 96                 | 107                           | 120 Elite                                                      | 12<br>NORMAL                                            | 85<br>120                |
|                                      | 96                 | 176                           | 120 Bold                                                       | PS<br><b>BOLD</b>                                       | 159<br>120               |
|                                      | 96<br>96           | 221<br>229                    | 96 Prestige                                                    | 15<br>NORMAL<br><b>NORMAL</b>                           | 223<br>96<br>223<br>96   |
|                                      | 96                 | 256                           | 96 Serif<br>84 Prestige                                        | 15<br>17.<br>NORMAL                                     | 254<br>84                |
|                                      | 96                 | 751                           | 54 Son. Serif                                                  | 8<br>NORMAL                                             | 5687<br>53               |
|                                      | 96                 | 760                           | 40 Times Roman                                                 | 6<br><b>NORMAL</b>                                      | 40<br>5687               |
|                                      | 96                 | 761                           | 80 Times Roman Bold                                            | 12<br><b>BOLD</b>                                       | 5707<br>80               |
|                                      | 96                 | 762                           | 93 Times Roman Bold                                            | <b>BOLD</b><br>14                                       | 5707<br>93               |
|                                      | 96                 | 763                           | 80 Times Roman Italic                                          | 12<br>ITALIC                                            | 5815<br>80               |
|                                      | 96                 | 764                           | 67 Times Roman Bold Italic                                     | 10<br>ITALIC BOLD                                       | 5835<br>67               |
|                                      | 96<br>$\mathbf{I}$ | 765                           | 80 Times Roman Bold Italic                                     | ITALIC BOLD<br>12                                       | 5835<br>80               |
|                                      |                    |                               |                                                                |                                                         |                          |
|                                      | 96                 | 1053                          | 66 Sonoran Serif Bold                                          | 10<br><b>BOLD</b>                                       | 67<br>5707               |
|                                      | 96                 | 1056                          | 66 Sonoran Serif Italic                                        | <b>ITALIC</b><br>10<br><b>NORMAL</b>                    | 5815<br>67<br>5687       |
|                                      | 96                 | 1351                          | 78 Sonoran Serif                                               | 12                                                      | 80                       |

Figure 3–11. **IPDS Resource List Printout for the 4028 emulation—Example** (continued)

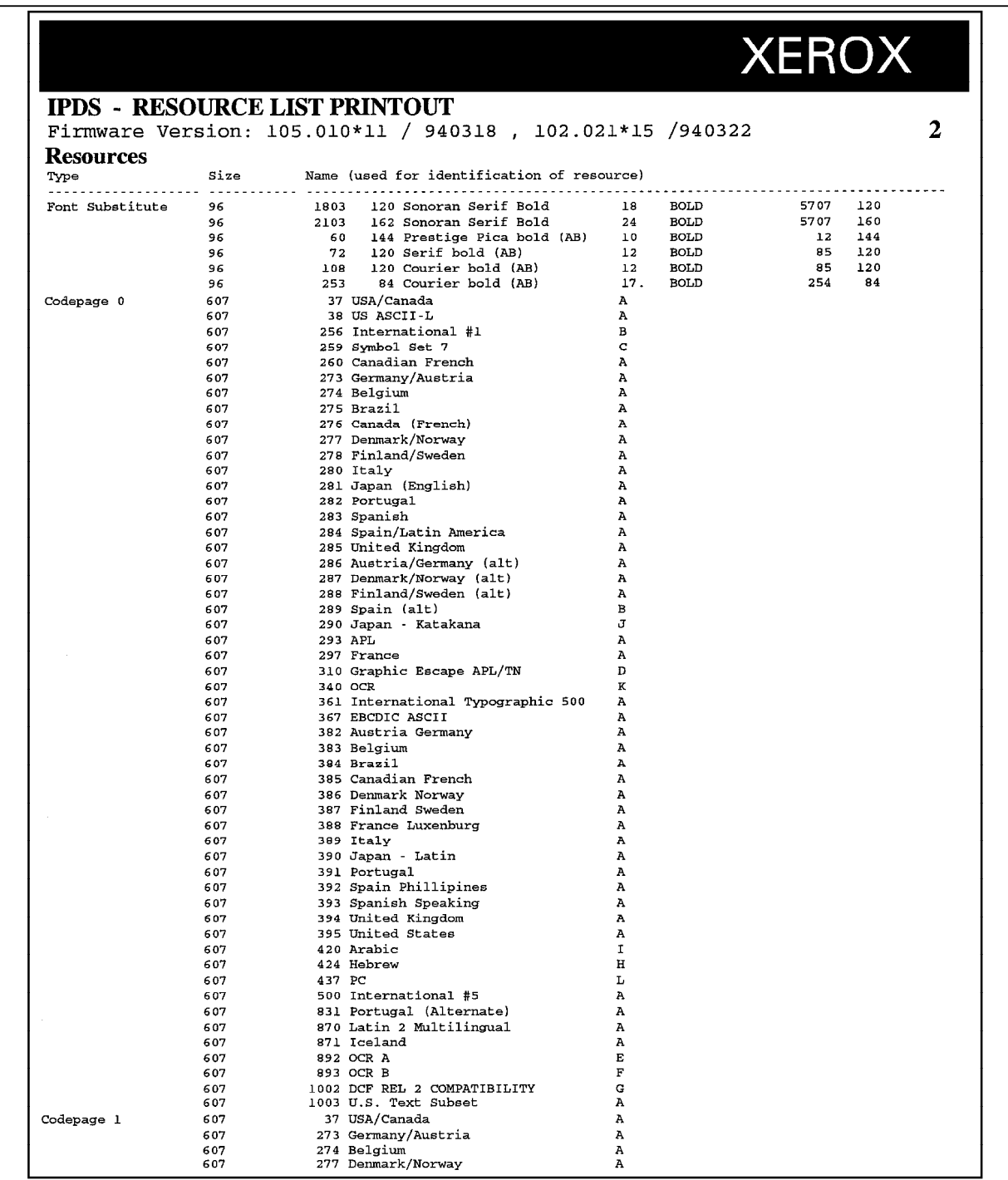

Figure 3–11. **IPDS Resource List Printout for the 4028 emulation—Example** (continued)

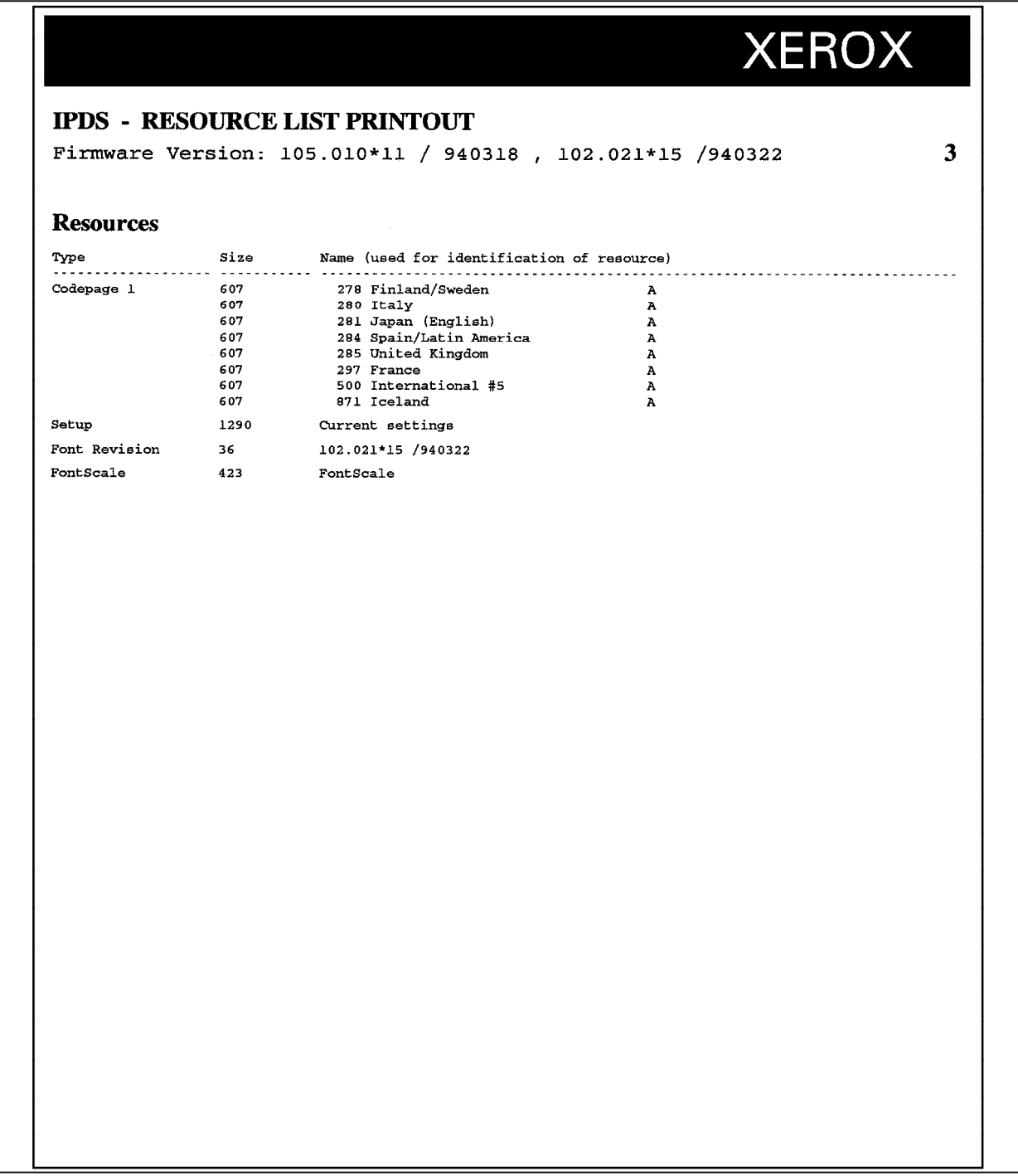

# **4. Command listing**

This chapter describes how the IBM Intelligent Printer Data Stream (IPDS) is supported on your Xerox MRP printer. The command sets include the following:

- Device Control
- Text
- IM Image
- IO Image
- **Graphics**
- Bar code
- **Overlay**
- Page Segment
- Load Font

The command sets, shown in Figure 4–1, are based on the IBM IPDS system architecture.

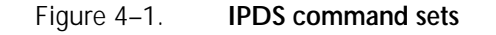

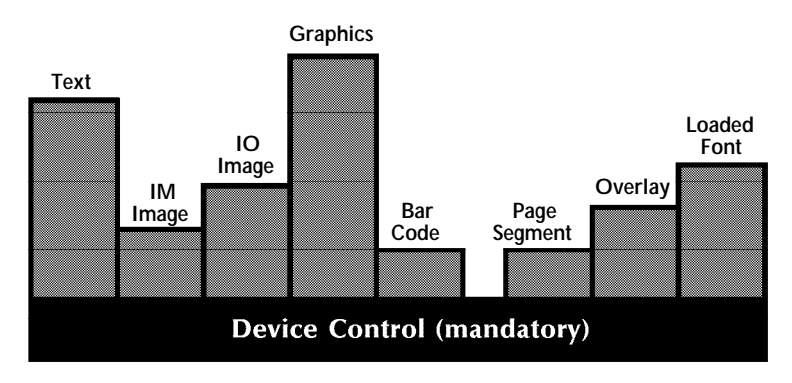

For more information on the IPDS command sets, refer to the *IBM Intelligent Printer Data Stream Reference*, publication number S544–3417–04.

# **Device Control command set**

The Device Control command set defines the logical page environment and communicates device controls. Table 4–1 shows how these commands are supported on your Xerox printer.

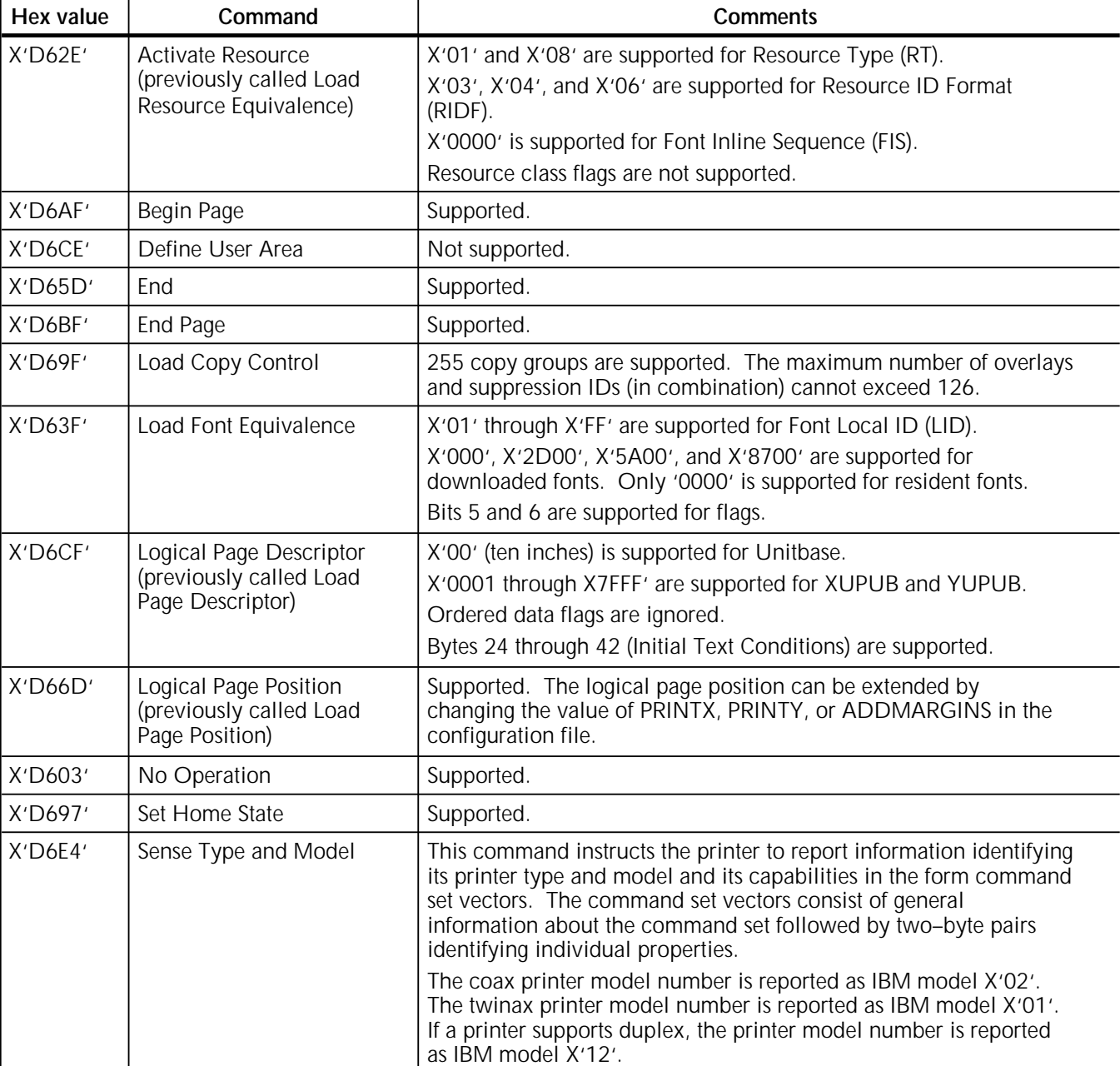

#### Table 4–1. **Device Control commands**

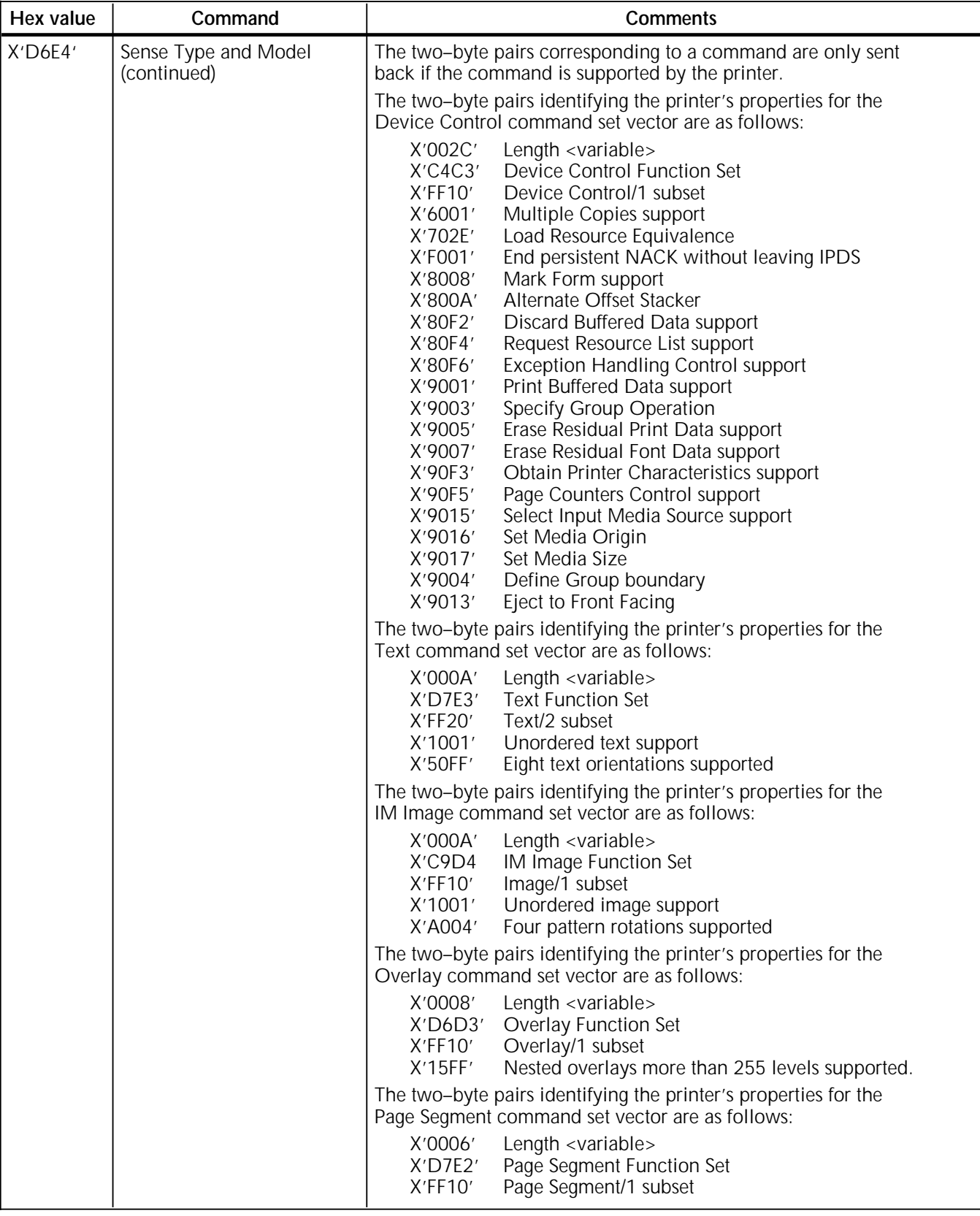

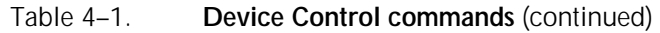

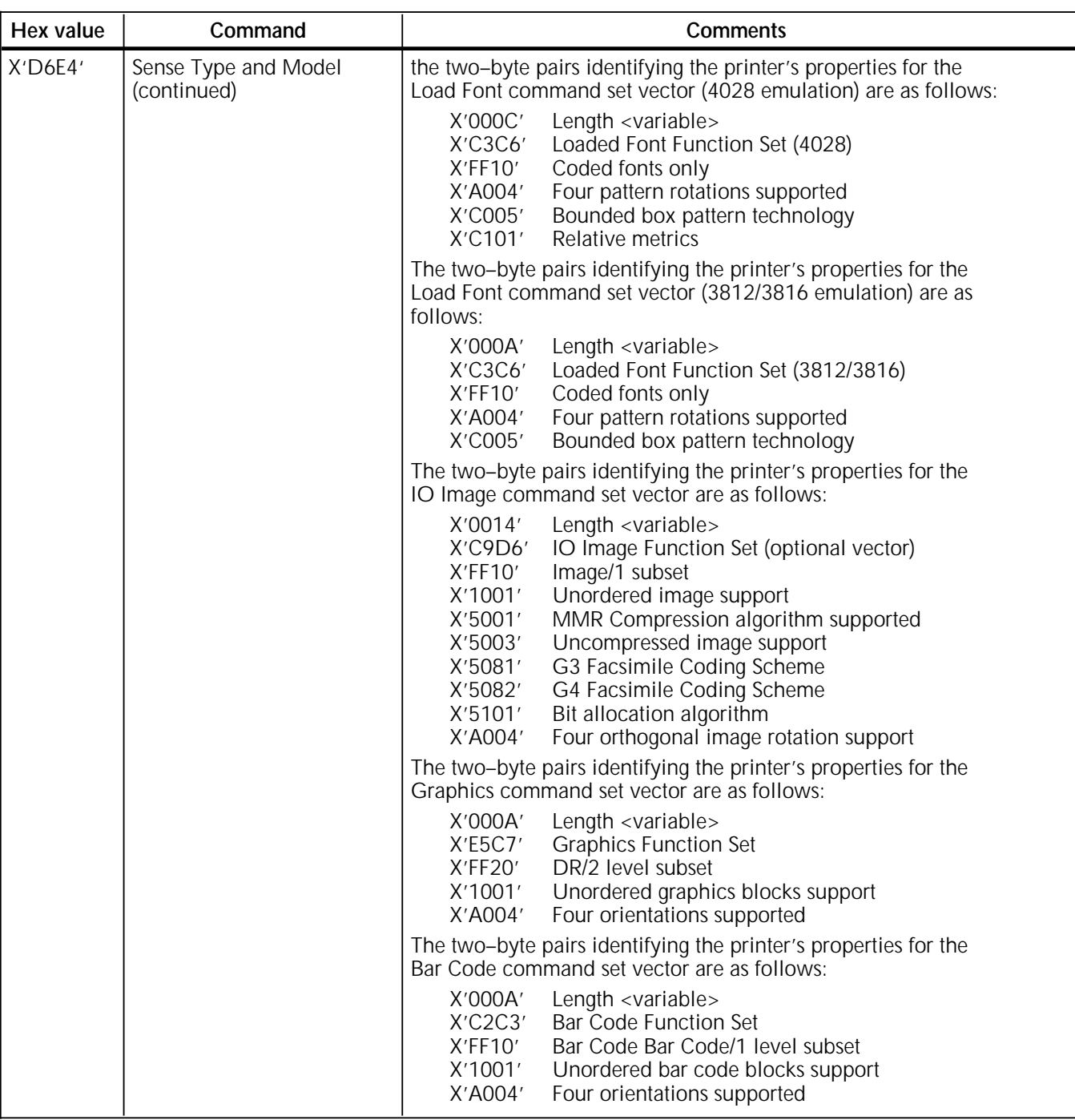

## Table 4–1. **Device Control commands** (continued)

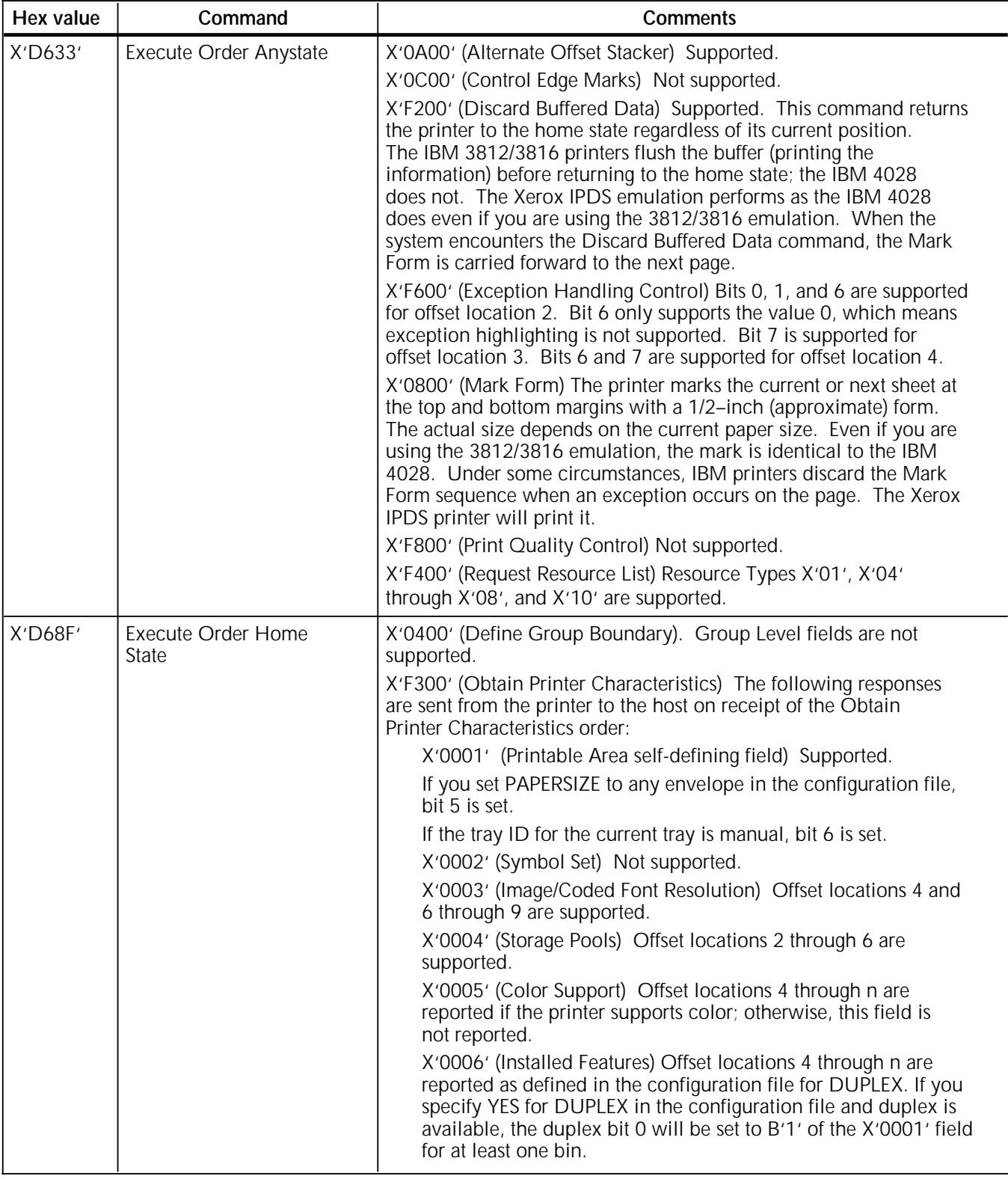

## Table 4–1. **Device Control commands** (continued)

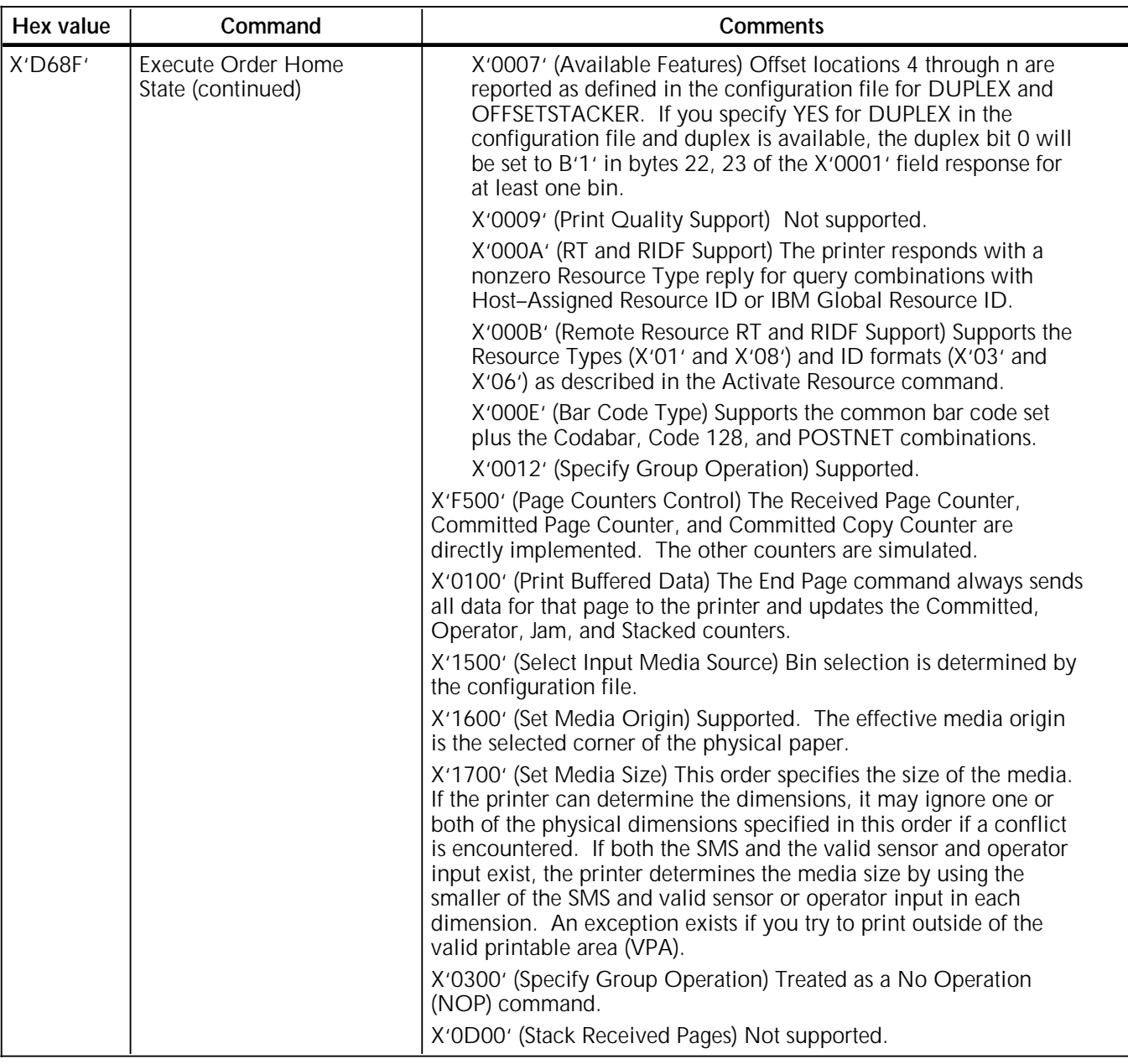

## Table 4–1. **Device Control commands** (continued)

# **Text command**

The Write Text command controls the presentation of text information on a page, page segment, or overlay. The command supports the PTOCA PT1 and PTOCA PT2 subsets of PTOCA data with the following restrictions or differences:

- Overstrike is done using the current font. The increment between two overstrike characters is accomplished by using the character increment and the intercharacter adjustment value of the currently selected font.
- The underscore position is always six dots below the baseline regardless of the font in use.
- IBM printers substitute a hyphen (-) if you try to print a character that is not defined in the current font. Xerox printers substitute a space.

The Load Equivalence command is not supported.

For more information, refer to the *IBM Data Stream and Object Architecture Presentation Text Object Content Architecture (PTOCA) Reference*, publication number SC31–6803–0.

## **IM Image command set**

The IM Image command set contains the following commands:

- Write Image Control (WIC)
- Write Image (WI)

The command set controls the presentation of image raster data on a page, page segment, or overlay. The Xerox IPDS emulation supports this command set as follows:

- 240 and 300 picture elements (pel) are supported. When the printer receives a 240–pel image, the image is scaled to 300 pel. This may result in slight differences in the shading characteristics.
- Changing IMSMOOTHING in the configuration file allows you to choose between a rough and a smoothing algorithm.
	- Setting IMSMOOTHING to YES in 3812 or 3816 emulation mode results in smoother lines, but the shading of images may appear dark.
	- Setting IMSMOOTHING to NO allows for closer shading characteristics, but some slanted lines may appear jagged.
- Optimized IM replication is supported using the PCL5 data stream. This replication uses HP–GL2 graphics to replicate an IMAGE block.

# **IO Image command set**

The IO Image command set contains the following commands:

- Write Image Control 2 (WIC2)
- Write Image 2 (WI2)

The command set controls the presentation of image data on a page, page segment, or overlay. Table 4–2 shows how these commands are supported on your Xerox printer.

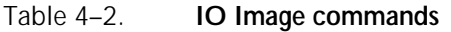

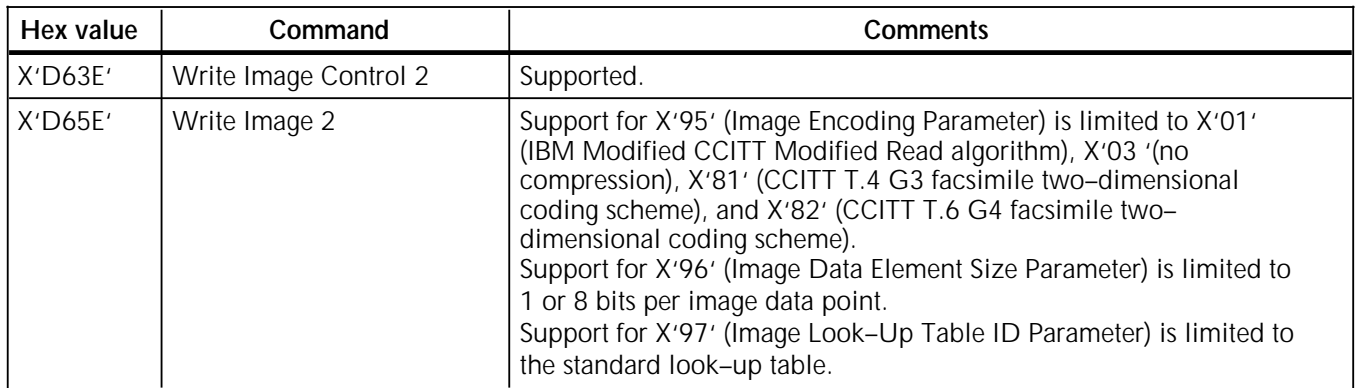

# **Graphics command set**

The Graphics command set contains the following commands:

- Write Graphics Control (WGC)
- Write Graphics (WG)

The command set controls the presentation of graphics on a page, page segment, or overlay. Color printing is simulated. The printer reports color as a capability and handles it by using shaded files.

The Write Graphics command carries GOCA level DR/2 graphics data to the printer. The Xerox IPDS emulation deviates from this architecture in the following ways:

- Validation of the valid printable area (VPA) is performed only on graphic blocks.
- Chaining graphic blocks is not supported.
- The scaling algorithm for DR characters differs depending on the scaling factor.
	- Character outline scaling algorithm (including smoothing) is used if the scaling factor in both the I and b direction is equal or greater than the value set for DRSMOOTHING.
	- Dot-to-dot scaling algorithm is used if the scaling factor is greater than the value set for DRSMOOTHING; this algorithm produces a lighter character.
- Only X'02' (overpaint) is supported for the Set Mix drawing order.
- Only X'05' (leavealone) is supported for the Set Background Mix drawing order.
- Only X'00' and X'FF' are supported for the Set Pattern Set drawing order.
- Only X'00'–X'10' and X'40' are supported for the Set Pattern Symbol drawing order.
- Layering of graphics objects is not supported. The objects will be opaque.

For complete information regarding GOCA level DR/2, refer to the *IBM Data Stream and Object Architecture Graphics Object Content Architecture (GOCA) Reference*, publication number SC31–6804–0.

## **Bar code command set**

The Bar code command set contains the following commands:

- Write Bar Code Control (WBCC)
- Write Bar Code (WBC)

The command set controls the presentation of bar code data on a page, page segment, or overlay. It supports the common bar code set plus the Codabar, Code 128, and POSTNET combinations as described in the "Device Control command set" section.

Bar and space widths are printed in multiples of one dot (dot width 1/300"). In some situations, the printer adds an extra dot to the narrow space to improve the readability of the bar code.

N **Note:** If you are emulating an IBM 3812 or 3816, the resources associated with the bar codes need to be converted to 300SPI to print on your Xerox 4220/MRP or 4230/MRP IPDS printer. This conversion may cause the length of the bar code to be 80% shorter than the length of the intended bar code.

# **Overlay command set**

The Overlay command set contains the following commands:

- Begin Overlay (BO)
- Deactivate Overlay (DO)
- Include Overlay (IO)

The command set allows you to store and name data on the printer for repeated use. An overlay is a resource object containing text, image, graphics, or bar code data. Because overlays define their own environment, they are typically used as forms. During printing, IPDS merges the overlay with the logical page.

# **Page Segment command set**

The Page Segment command set contains the following fully supported commands:

- Begin Page Segment (BPS)
- Deactivate Page Segment (DPS), previously called Delete Page Segment
- Include Page Segment (IPS)

The command set allows you to store and name data on the printer for repeated use. An page segment is a resource object containing text, image, graphics, or bar code data that is processed in the existing page environment. During printing, IPDS merges the page segment with the logical page.

# **Load Font command set**

The Load Font command set contains the following commands:

- Deactivate Font (DF), previously called Delete Font
- Load Font (LF)
- Load Font Control (LFC)
- Load Font Index (LFI)
- Load Symbol Set (LSS)

The command set controls how coded font resources are downloaded and managed at the printer. The 4028 algorithm is the supported font substitution algorithm.

Table 4–3 shows how these commands are supported on your Xerox printer.

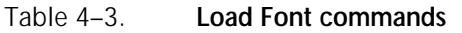

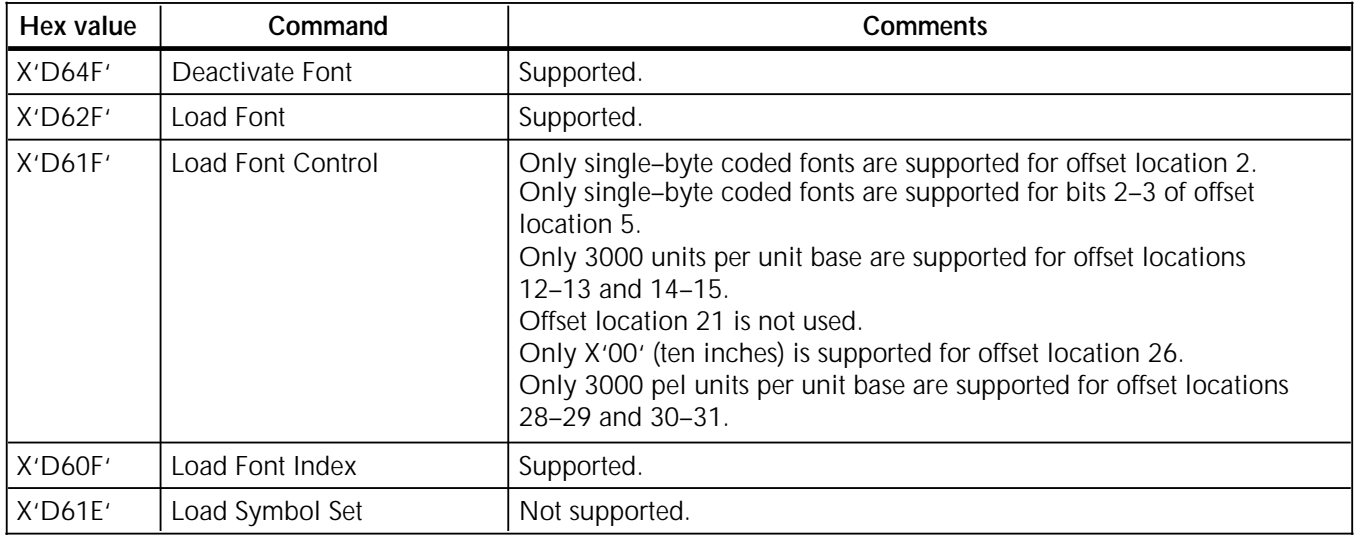

N **Note:** Scaling fonts vertically or horizontally may produce characters with rough edges.

# **5. Accessing printer features from IPDS**

This chapter describes how to access the features of your Xerox printer in an IPDS environment. It contains the following sections:

- Tray mapping
- Checkpoint capability in the IBM host environment
- Port timeouts
- Content fidelity vs. absolute fidelity
- Nonprintable area considerations
- IPDS font and code page comparisons
- PSF font support
- Converting 240 spi fonts for use in the 4028 emulation

# **Tray mapping**

Tables 5–1 through 5–4 show the values you should use at your IBM host to access source paper trays on your Xerox printer. These values will appear on the IPDS Settings Printout for your Xerox printer.

The printer has predetermined defaults mapping the Input Media Source ID to the paper trays. The ID parameter of the tray information on the Settings Printout corresponds to the IPDS Input Media Source ID. The PRINTERID parameter defines the PCL5 tray command that is generated for the input media source. If an Input Media Source ID is received but not defined on the Settings Printout, it is ignored.

In the IBM mainframe environment, the Input Media Source ID is determined by the BIN number provided in the COPYGROUP, FORMDEF, and SUBGROUP commands in PPFA/370. The Input Media Source ID generated by PSF is the BIN number minus 1. For example, a BIN number of 100 generates an Input Media Source ID of 99. This always selects the manual tray on your printer.

In the IBM AS/400 environment, you can choose any of the following six input sources from Office Vision:

- Tray 1 selects Input Media Source ID 0
- Tray 2 selects Input Media Source ID 1
- Tray 3 selects Input Media Source ID 2
- Manual selects Input Media Source ID 99
- Envelope selects Input Media Source ID 64
- Continuous selects Input Media Source ID 2

When selecting the input source from the AS/400, you can select one of four source drawers:

- Drawer 1 selects Input Media Source ID 0
- Drawer 2 selects Input Media Source ID 1
- Drawer 3 selects Input Media Source ID 2
- \*E1 selects Input Media Source ID 64

Note that Input Media Source ID 64 is not defined on the 4215 and 4219 printers. If you want to pull from the manual feed tray by selecting \*E1 from the printer file, you must create an additional tray definition as described in the "Reconfiguring BIN IDs" appendix. This is done by creating a tray definition with an ID of 64 and a PRINTERID of 2. You must also define the size of paper to be fed from the manual feed tray as described in the appendix.

Tables 5–1 through 5–4 show the values you should use at your IBM host to access source paper trays on your Xerox MRP printer.

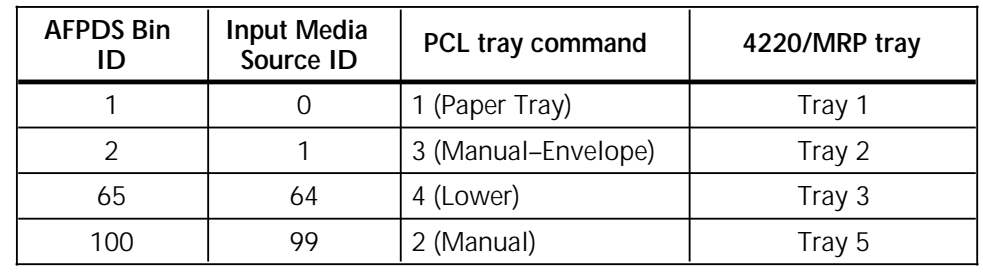

#### Table 5–1. **4220/MRP without the high–capacity feeder**

#### Table 5–2. **4220/MRP and 4230/MRP with the high– capacity feeder**

| <b>AFPDS Bin</b><br>ID | <b>Input Media</b><br>Source ID | PCL tray command    | 4220/MRP tray<br>4230/MRP tray |
|------------------------|---------------------------------|---------------------|--------------------------------|
| 2                      |                                 | 1 (Paper Tray)      | Tray 1                         |
|                        |                                 | 3 (Manual-Envelope) | Tray 2                         |
| 65                     | 64                              | 4 (Lower)           | Tray 3                         |
|                        |                                 | 5 (Paper Deck)      | Tray 4                         |
| 100                    | 99                              | 2 (Manual)          | Tray 5                         |

Table 5–3. **4219/MRP** 

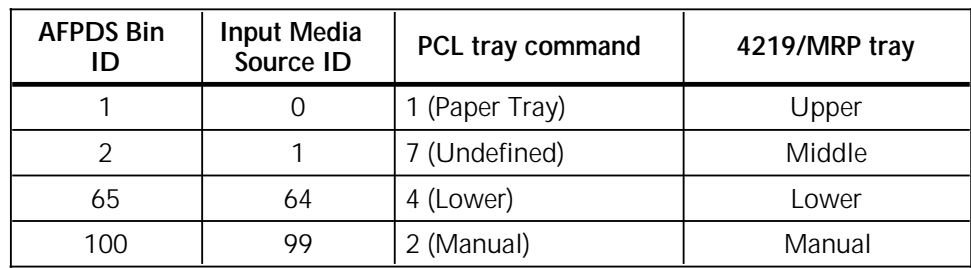

| <b>AFPDS Bin</b><br>ID | <b>Input Media</b><br>Source ID | PCL tray command | 4215/MRP tray |
|------------------------|---------------------------------|------------------|---------------|
|                        |                                 | 1 (Paper Tray)   | Upper         |
|                        |                                 | 4 (Lower)        | Lower         |
| 100                    |                                 | 2 (Manual)       | Manual        |

Table 5–4. **4215/MRP** 

# **Checkpoint capability in the IBM host environment**

The IBM host environment has the capability of checkpointing the printer at certain page intervals. Checkpointing is turned on with a TSO command. If the printer is powered off or fails while a job is printing, the host resends pages from the last page acknowledged by the printer. Your Xerox IPDS printer acknowledges pages as they are received and formatted at the interface, not when they are actually printed.

If a power failure occurs, there may be pages in the controller that were not imaged. There may also be pages in the paper path being printed that were acknowledged to the host, but not actually printed. The number of pages depends on the complexity of the job, as well as the speed of the line sending the job. It is recommended that you run with page checkpointing turned off or set to a high number (such as 100). This causes the host to resend the whole job or a large number of pages, which should guarantee that no pages are lost.

# **Binding the IBM host to the Xerox IPDS printer**

For your IBM host to bind properly with your Xerox IPDS printer, use the logmode table shown in figure 5–1. The logmode table contains parameters used by the host to start the bind process. Supply this information to your system programmer to define the printer at the host. Although the table shown refers to the IBM 3812, you can use it for all three emulations.

Figure 5–1. **Logmode table**

#### IBM3812

LOGMODE=IBM3812,FMPROF=X'03',TSPROF=X'03',X00539838 PRIPROT=X'B1',SECPROT=X'B0',COMPROT=X'7080',X00539938 SSNDPAC=X'00',SRCVPAC=X'03',RUSIZES=X'8585',X00540038 PSNDPAC=X'03',PSERVIC=X'014000010000000001000000

# **Defining the printer as a line printer and an IPDS printer**

You can define the 42XX/MRP printer as a line printer and as an IPDS printer using the same LU. You cannot send data to both printers simultaneously; only one of the printers can be active.

Figure 5–2 provides an example of the Functional SubSystem (FSS) for emulating an IBM 4028. This information can be found under SYS1.JESPARMS.

Figure 5–2. **FSS for emulating an IBM 4028**

FSSDEF(FSS8) PROC=APSW428A /\* FUNC. SubSys. 4028 emulation \*/

Figure 5–3 provides an example of the FSSfor emulating an IBM 3812/3816.

Figure 5–3. **FSS for emulating an IBM 3812/3816**

FSSDEF(FSSE) PROC=APSW316B /\* Func. SubSys. 3812/3816 emulation \*/

Figure 5–4 provides an example of a printer definiton to JES defining the printer as a PSF printer. PRT 194 is emulating an IBM 4028 and PRT 220 is emulating an IBM 3812/16.

Figure 5–4. **Defining the printer as a PSF printer**

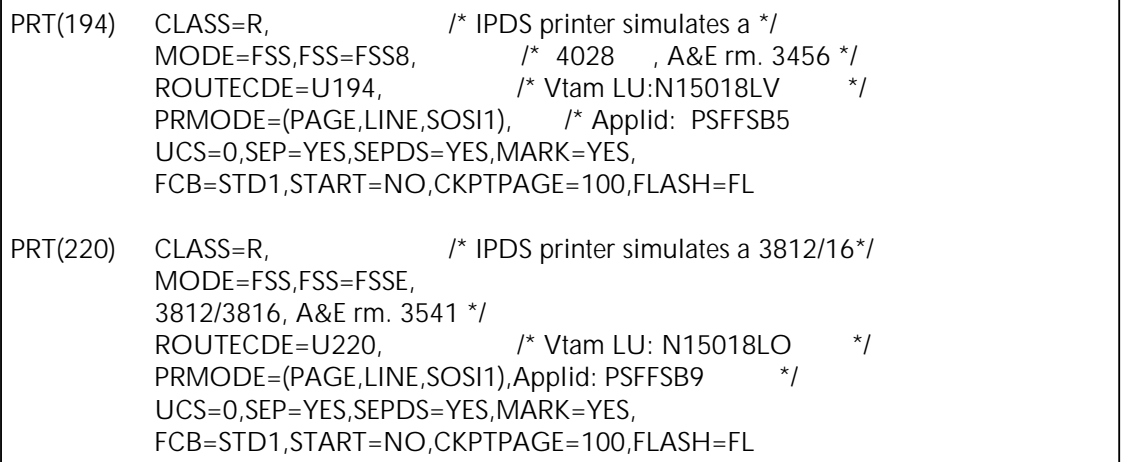

Figure 5–5 provides an example of a printer definiton to JES defining the printer as a line printer or remote or channel– attached printer.

#### Figure 5–5. **Defining the printer as a PSF printer**

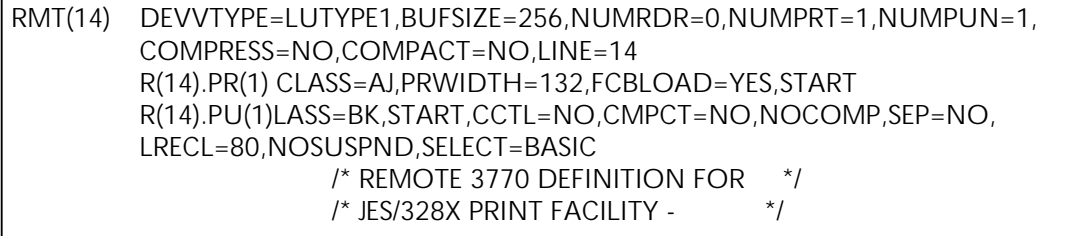

#### **PSF font support**

Your Xerox IPDS printer supports 30 resident fonts for the 4028 emulation and 37 resident fonts for the 3812/3816 emulation. In the IBM mainframe environment, you need to indicate to the Printer Services Facility (PSF) the specific fonts that are resident at the printer before you print in IPDS. If you do not do so, PSF downloads fonts that are already stored at the printer. This seriously impacts performance.

PSF provides a utility called APSRMARK. The utility marks the fonts on the host that are resident at the printer to prevent PSF from downloading them again. Although your Xerox printer includes many of the more popular IPDS fonts, it does not include them all. To correctly mark your fonts, use APSRMARK to generate a report showing the marked resources. The procedure to generate this report as well as to mark resident fonts is in the *IBM Print Services Facility/MVS 2.1.0 System Programmer Guide*, publication number S544–3672–00.

Once you generate the IBM report, refer to Appendix B of the IBM manual to determine the FGID associated with the font file in the report. PSF font files have names, such as COL00B0A, that must be looked up in the font table to determine the FGID. Next, obtain an IPDS Settings printout and match the FGIDs listed in the Resident Fonts section to the ones that match the fonts in the report generated by ASPRMARK. This allows you to determine whether you have marked the correct fonts at the host. Fonts marked PUBLIC in the ASPRMARK report have been marked properly as printer resident fonts.

If you are replacing an IBM 4028 or 3816 system, you may leave the fonts marked the same as they were for the IBM printers, assuming they were marked.

## **Converting 240 spi fonts for use in the 4028 emulation**

If you have replaced an IBM 3812 or 3816 printer or you need to switch to the 4028 emulation, you may want to convert the fonts on the host from 240 spi to 300 spi to match the resolution of the printer. PSF provides a utility that performs this function for you. It is called APSRCF30 and instructions on its use are located in Appendix G of the *PSF/MVS 2.1.0 Systems Programmer Guide* from IBM.

If you do not convert these resources at the host to 300 spi fonts, they will have to be converted at the printer, which causes a performance degradation. Using this utility, you only need to convert the fonts on the host once. Without the utility, you need to convert them each time they are downloaded.

# **Port timeouts**

Due to the complexity of some IPDS documents, delays may occur at the host during the transmission of a job to the printer while the page is being processed at the host. This delay could cause a timeout at the printer, which causes differences in the output.

The default timeout on the coax and twinax ports is 20 seconds. If you notice differences in output, increase the timeout value until the problem no longer exists. The timeout value is increased by sending FSL 100 as described in the *Xerox MRP Family Twinax Command Reference* and the *Xerox MRP Family Coax Command Reference*.

Keep the following in mind when sending FSL commands:

- If you are working in the twinax environment and have configured the printer for IPDS processing only, FSL commands must be sent via the mini-Centronics port.
- If you have configured the printer for dual processing (SCS and IPDS), FSL commands may be sent to the SCS port or the mini-Centronics port.

# **Content fidelity vs. absolute fidelity**

When operating in the AS/400 environment, you can set up your IPDS printer for either content fidelity or absolute fidelity:

- Content fidelity indicates the host should allow the printer to print the job even if exceptions occur
- Absolute fidelity indicates a page should print only if the printer does not respond with any exceptions.

If the AS/400 is set up for absolute fidelity, blank pages may be produced when an exception has occurred. If blank pages are encountered, change the fidelity setting at the AS/400 from absolute fidelity to content fidelity.

Content fidelity enables the printer to print as much of the document as possible and to highlight the offending portions of the job by entering a description of the problem in the error log on the operator's screen at the AS/400. These exceptions are normally caused because the printer does not implement the IPDS ColorOfMedium commands, but the exceptions do not have any noticeable impact on your output.
### **Nonprintable area considerations**

Your Xerox IPDS printer has a 50–pixel nonprintable area surrounding the IPDS page. This requires that you consider the types of applications you are running on the printer and the valid printable area (VPA) of the page.

This section describes the configuration settings that relate to the printable area of the page. For more information about the configuration settings, refer to the "Configuring IPDS" chapter.

**MARGINSTOSYSTEM parameter** Use the MARGINSTOSYSTEM parameter to select the size of the nonprintable area that the printer reports to the host:

- YES reports the actual nonprintable area of the printer you are using for the current paper size.
- NO reports the nonprintable area of the emulated printer (IBM 4028, 3812, or 3816) for the current paper size.

**VPACHECK parameter** Use the VPACHECK parameter to define how the printer checks for picture elements (pels) that are not within the defined printable area.

> Figure 5–6 shows the defined areas for the VPAMARGINS and VPAPHYSICAL settings you can select with the VPACHECK parameter.

Figure 5–6. **VPACHECK (VPAMARGINS and VPAPHYSICAL**

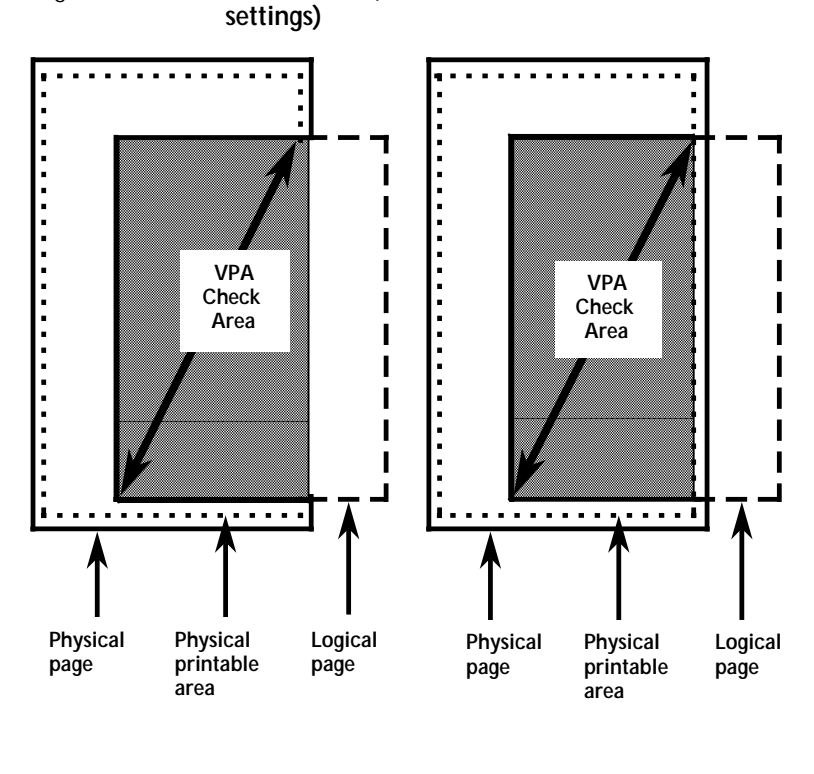

**VPA Check = Physical Page**

**VPA Check = Margins**

The settings for the VPACHECK parameter are as follows:

- VPAMARGINS indicates you want to use the margins for VPA check. The VPA equals the area where the IPDS logical page and the printable area of the selected paper size overlap. You cannot select this value if MARGINSTOSYSTEM is OFF.
- VPAPHYSICAL indicates you want to use the entire page for VPA check. The VPA equals the area where the physical page and the IPDS logical page overlap. Data loss may occur in the unprintable area.
- VPALOGICAL indicates you want to use the IPDS logical page for VPA check. The valid printable area is the area of the IPDS logical page. The printer returns an error if you try to print outside of the logical page. The printer does not return an error if you try to print within the logical page when the logical page extends beyond the printable area.
	- NOVPA indicates you do not want to use VPA check.

**ADDMARGINS parameter** Use the ADDMARGINS parameter to indicate how you want the printer to place data on the page.

- YES adds margins to the printable area. The printer starts positioning text from the inside edge of the left unprintable area and the bottom edge of the top unprintable area.
- NO does not add margins. The printer starts positioning text from the top left corner of the paper.

If your applications print edge–to–edge on the IBM 3812 or 3816 printer, set the ADDMARGINS parameter to YES. This causes your Xerox printer to move the page origin into the printable area, however, data may be lost at the bottom and right side of the page.

**PRINTX and PRINTY parameters** The PRINTX and PRINTY parameters define in pels the X– and Y– offset values, which shift the starting point for printing in the X and Y directions. You can use these parameters with either setting of ADDMARGINS. Each parameter shifts the starting point for printing from the position determined by ADDMARGINS. Positive values move the starting point to the right; negative values move it to the left.

## **Default font and code page considerations**

Your Xerox IPDS printer uses the FGID 11 font and code page 500 as default settings. You can change the default code page and font by using the following commands: DEFAULTCODEPAGEID, CODEPAGEVERSION, DEFAULTFONTID, and DEFAULTFONTWIDTH. Refer to the "Configuring IPDS" chapter for the process.

When defining a new default font, make sure all parameters are programmed with values that the selected FGID supports. If you select the wrong font width or code page, the selection is ignored. Only a resident font can be selected as the default font.

Table 5–5 shows the values to program for the 4028 emulation. In the 4028 emulation, some values for CODEPAGEID are not valid for all fonts. CODEPAGEIDs in 4028 emulation are divided into code page groups defined at the bottom of the table. Refer to the "Resident code pages" appendix for a description of the code points available for each code page.

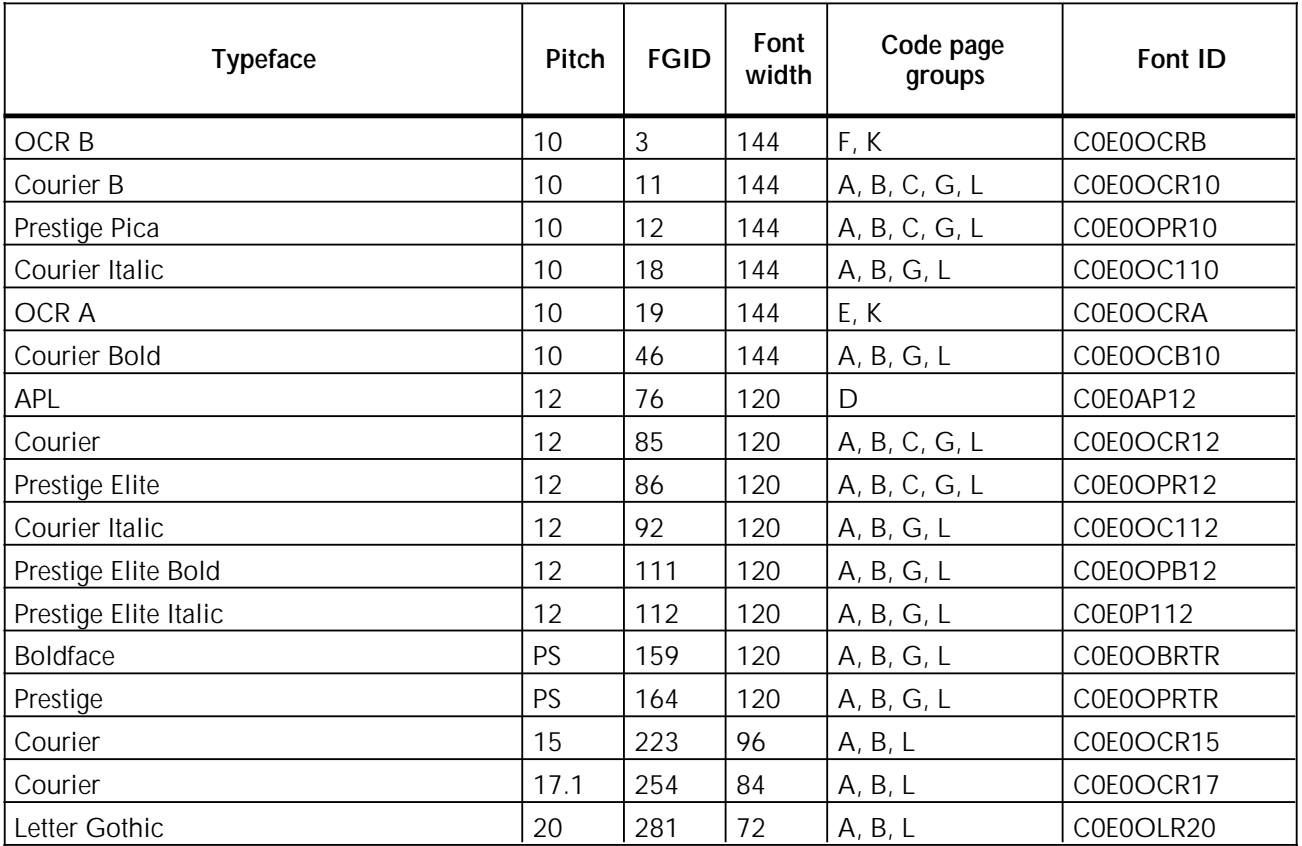

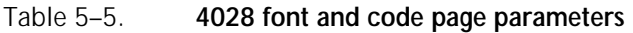

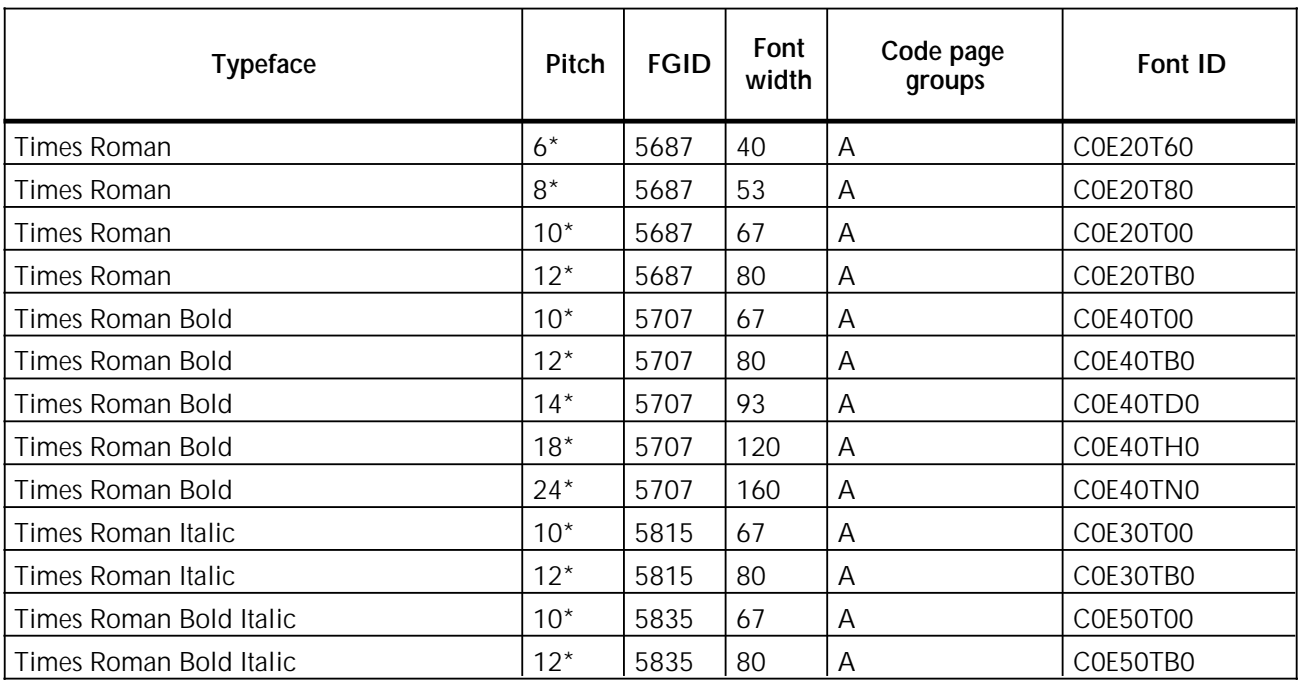

#### Table 5–5. **4028 font and code page parameters** (continued)

\*Indicates proportional spaced font.

Code page Group A consists of Version 0 code page 37, 38, 260, 273, 274, 275, 276, 277, 278, 280, 281, 282, 284, 285, 286, 287, 288, 297, 361, 367, 382, 383, 384, 385, 386, 387, 388, 389, 390, 391, 392, 393, 394, 395, 500, 831, 870, 871, 1003. Group A also contains Version 1 of code page 37, 273, 274, 277, 278, 280, 281, 284, 285, 297, 500, and 871.

Code page Group B consists of Version 0 code page 256 and 289. Code page Group C consists of Version 0 code page 259. Code page Group D consists of Version 0 code page 293 and 310. Code page Group E consists of Version 0 code page 892. Code page Group F consists of Version 0 code page 893. Code page Group G consists of Version 0 code page 1002. Code page Group H consists of Version 0 code page 424. Code page Group I consists of Version 0 code page 420. Code page Group J consists of Version 0 code page 290. Code page Group K consists of Version 0 code page 340. Code page Group L consists of Version 0 code page 437.

Table 5–6 shows the values for the 3816/3812 emulation. There are no restrictions regarding code page groups in the 3816/3812 emulation. Although all assignments are recognized, some assignments cause problems, such as assigning an OCR code page to an APL font. No error checking is done in 3816/3812 mode to prevent the user from making these assignments. Refer to the "Resident code pages" appendix for a description of the code points available for each code page.

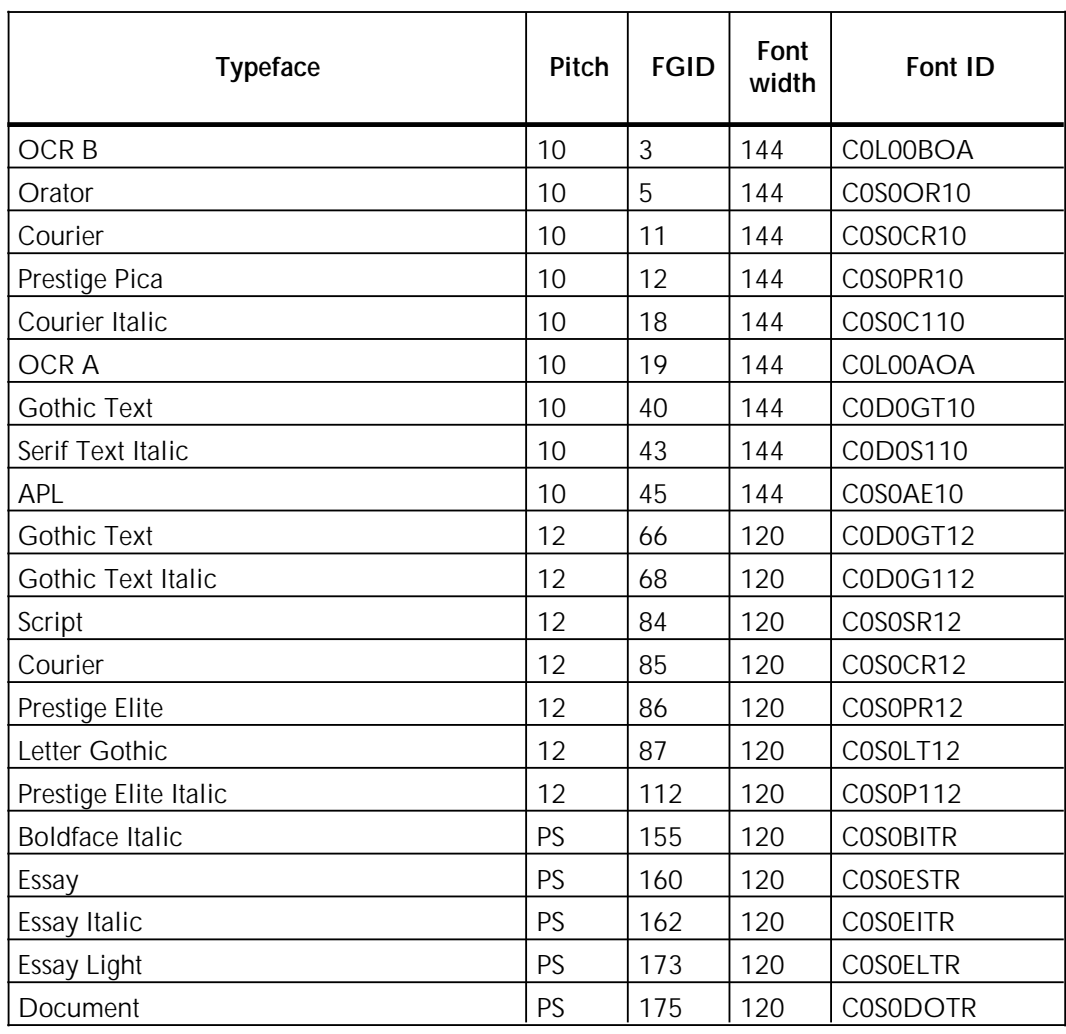

#### Table 5–6. **3812/3816 font and code page parameters**

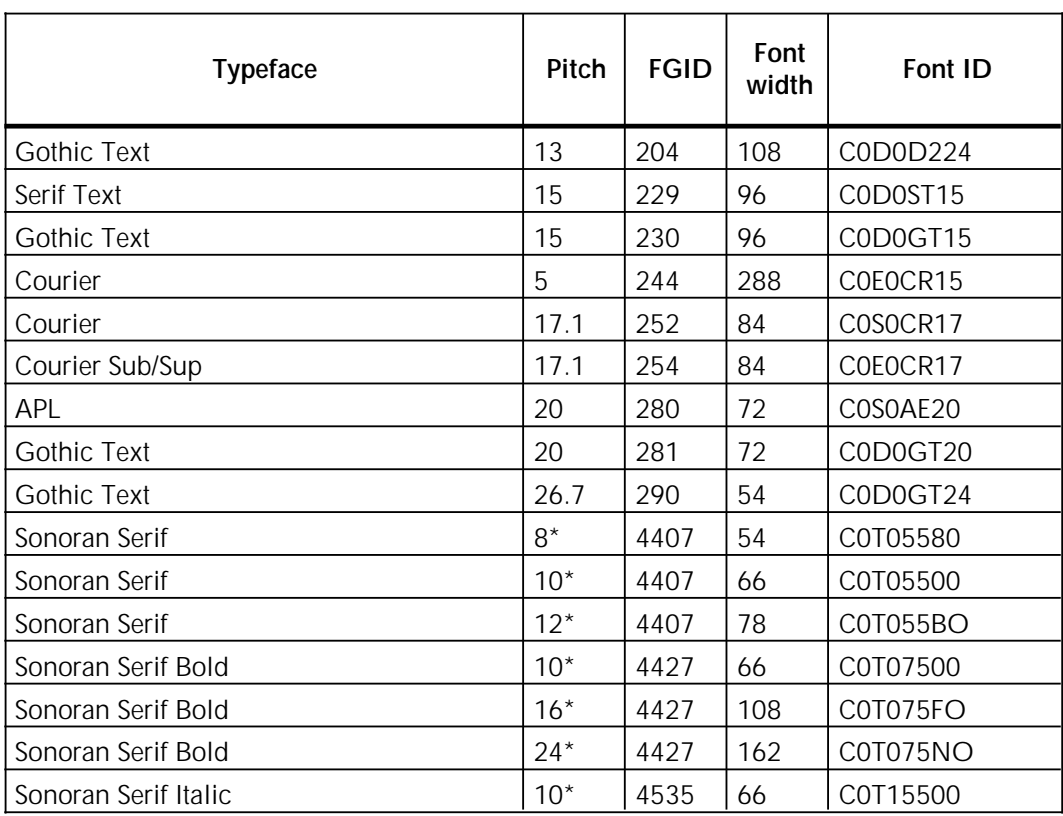

#### Table 5–6. **3812/3816 font and code page parameters** (continued)

# **Font substitution**

Your Xerox printer is configured to provide a predetermined set of font substitutions. You may change any of these substitutions or add to them by using the resource commands described in the "Configuring IPDS" chapter.

The following table describes the set of default font substitutions that are provided with the 4028 font set.

| <b>Typeface</b>         | Pitch | <b>FGID</b> | Font<br>width | Substitution<br><b>FGID</b> | Substitution<br>fontwidth |
|-------------------------|-------|-------------|---------------|-----------------------------|---------------------------|
| Pica                    | 10    | 20          | 144           | 11                          | 144                       |
| Math Symbol             | 10    | 30          | 144           | 11                          | 144                       |
| Roman Text              | 10    | 41          | 144           | 12                          | 144                       |
| Serif Text              | 10    | 42          | 144           | 11                          | 144                       |
| Serif Text Italic       | 10    | 43          | 144           | 18                          | 144                       |
| Prestige Pica Bold (AB) | 10    | 60          | 144           | 12                          | 144                       |
| Serif Text              | 12    | 70          | 120           | 85                          | 120                       |
| Serif Italic            | 12    | 71          | 120           | 92                          | 120                       |
| Serif Bold (AB)         | 12    | 72          | 120           | 85                          | 120                       |
| Math Symbol             | 12    | 80          | 120           | 86                          | 120                       |
| Elite                   | 12    | 107         | 120           | 85                          | 120                       |
| Courier Bold (AB)       | 12    | 108         | 120           | 85                          | 120                       |
| <b>Bold</b>             | PS    | 176         | 120           | 159                         | 120                       |
| Prestige                | 15    | 221         | 96            | 223                         | 96                        |
| Serif                   | 15    | 229         | 96            | 223                         | 96                        |
| Courier Bold (AB)       | 17.1  | 253         | 84            | 254                         | 84                        |
| Prestige                | 17.1  | 256         | 84            | 254                         | 84                        |
| Sonoran Serif           | $8*$  | 751         | 54            | 5687                        | 53                        |
| <b>Times Roman</b>      | $6*$  | 760         | 40            | 5687                        | 40                        |
| <b>Times Roman Bold</b> | $12*$ | 761         | 80            | 5707                        | 80                        |
| <b>Times Roman Bold</b> | $14*$ | 762         | 93            | 5707                        | 93                        |
| Times Roman Italic      | $12*$ | 763         | 80            | 5815                        | 80                        |
| Times Roman Bold Italic | $10*$ | 764         | 67            | 5835                        | 67                        |
| Times Roman Bold Italic | $12*$ | 765         | 80            | 5835                        | 80                        |
| Sonoran Serif           | $10*$ | 1051        | 66            | 5687                        | 67                        |
| Sonoran Serif Bold      | $10*$ | 1053        | 66            | 5707                        | 67                        |
| Sonoran Serif Italic    | $10*$ | 1056        | 66            | 5815                        | 67                        |
| Sonoran Serif           | $12*$ | 1351        | 78            | 5687                        | 80                        |
| Sonoran Serif Bold      | $16*$ | 1653        | 108           | 5707                        | 93                        |
| Sonoran Serif Bold      | $18*$ | 1803        | 120           | 5707                        | 120                       |

Table 5–7. **4028 emulation font substitutions**

\* Indicates proportional spaced font.

The following table lists the default font substitutions that are provided with the 3816/3812 font set.

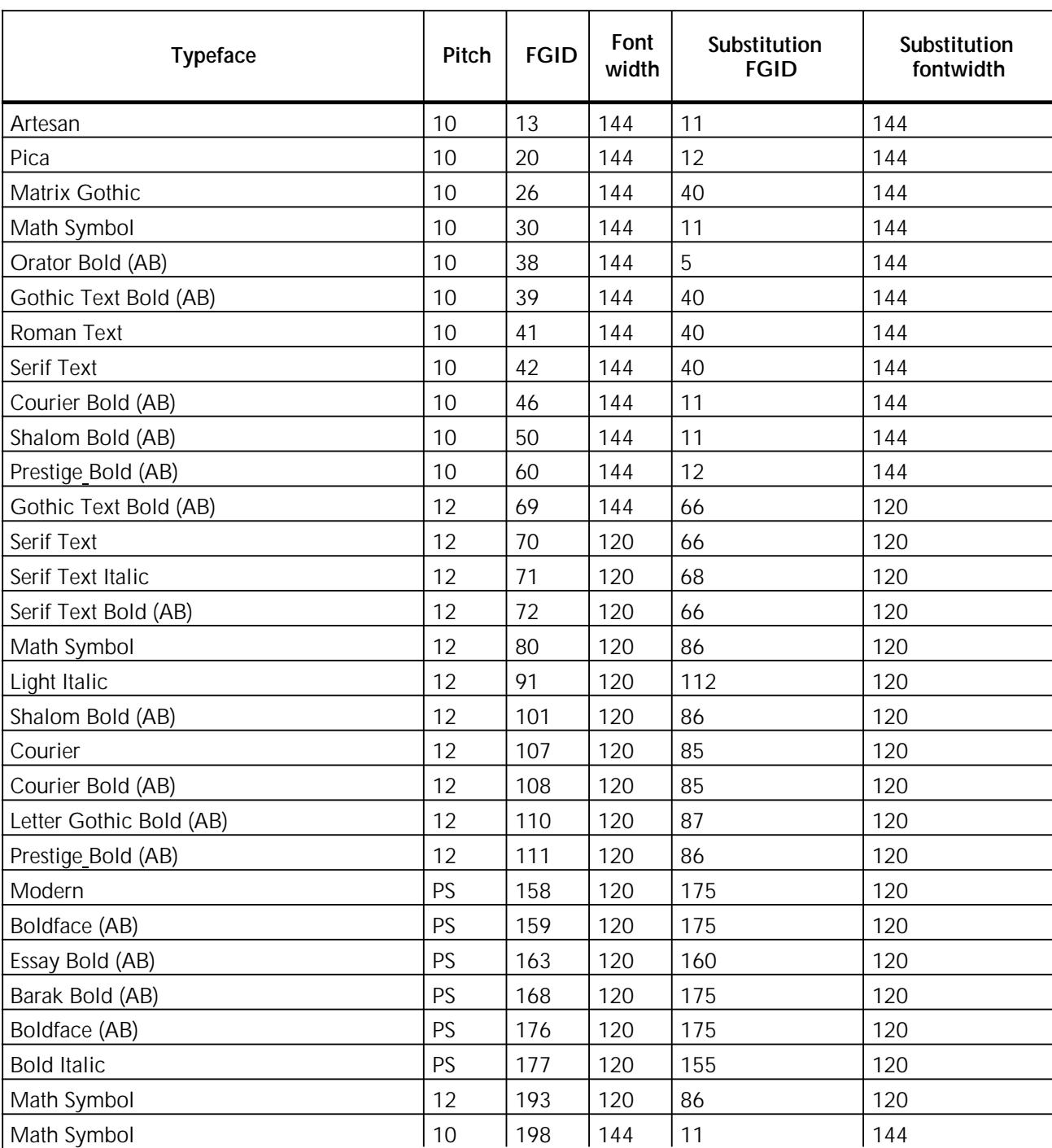

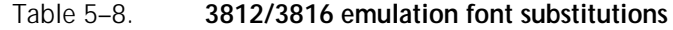

\* Indicates proportional spaced font.

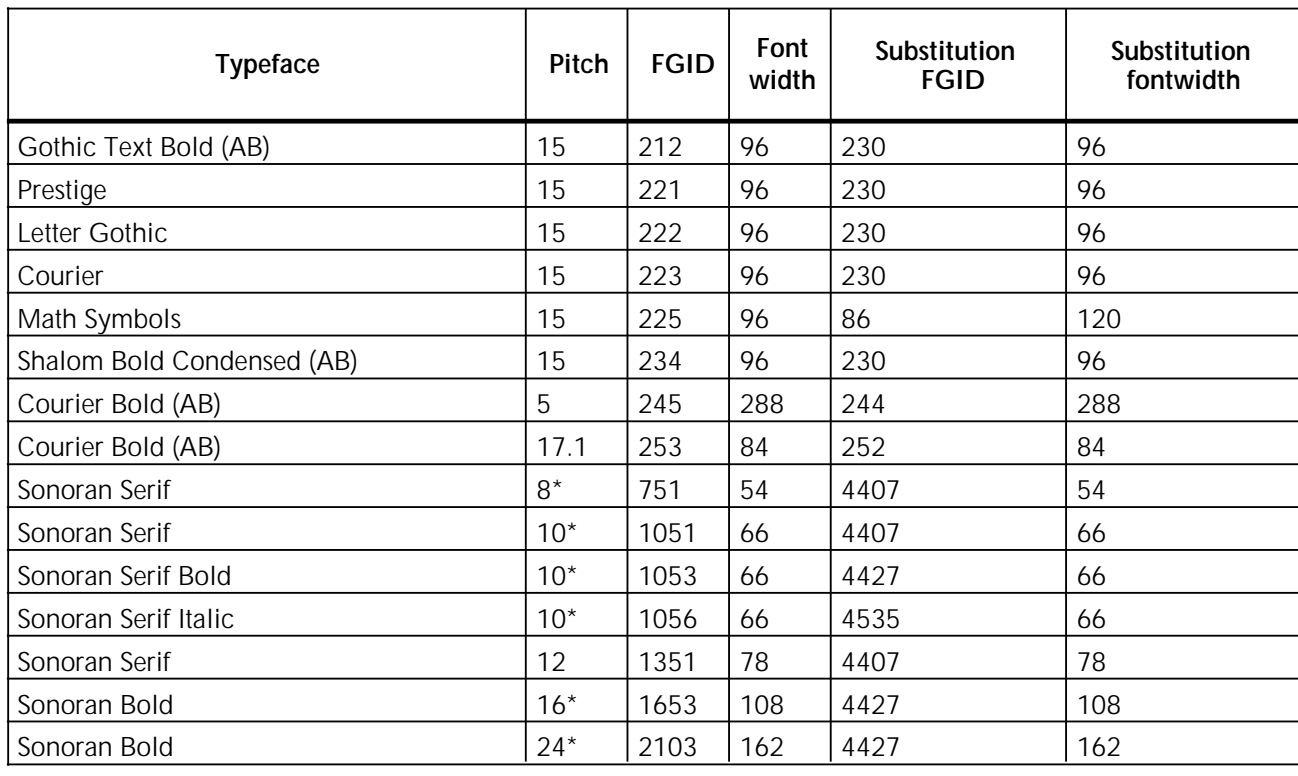

#### Table 5–8. **3812/3816 emulation font substitutions** (continued)

\* Indicates proportional spaced font.

### **IPDS font and code page comparisons**

This section compares the Xerox font sets and code pages provided for your Xerox printer to those provided for the IBM 4028, IBM 3812, and 3816 printers.

**Font comparison**

The Xerox MRP Family IPDS interface option uses two font sets to emulate the three IBM IPDS printers:

- The IBM 3812 and 3816 printers have identical font sets, which are emulated in the Xerox MRP Family 3812/16 font set.
- The IBM 4028 font set is emulated by the Xerox MRP Family 4028 font set.

The 3812/16 font set has 37 standard fonts. The following IBM fonts are not included:

- Roman Text 10 pitch (FGID 41)
- Serif Text 10 pitch (FGID 42)
- Katakana (FGID 44)
- Serif Text 12 pitch (FGID 70)
- Serif Text Italic 12 pitch (FGID 71)

There are a number of font substitutions available on the IBM printers that are not present in the 3812/16 font set. IBM has a number of alternative font sets available for the IBM 3812 and 3816 printers to meet special requirements.

The Xerox MRP Family 4028 font set has 30 standard fonts. The following IBM fonts are not included:

- Prestige 15 pitch (FGID 221)
- Prestige 17.1 pitch (FGID 256)

Table 5–9 provides a comparison of the IBM and Xerox fonts. In the table, the following notation is used:

- Y The font is supported as a standard font.
- The font is not supported as a standard font or as a substitution font.
- Bold number The font is a bold version of the FGID number.
- Sub number The font is supported only as a substitution font. If the font is selected, FGID number is used in its place.

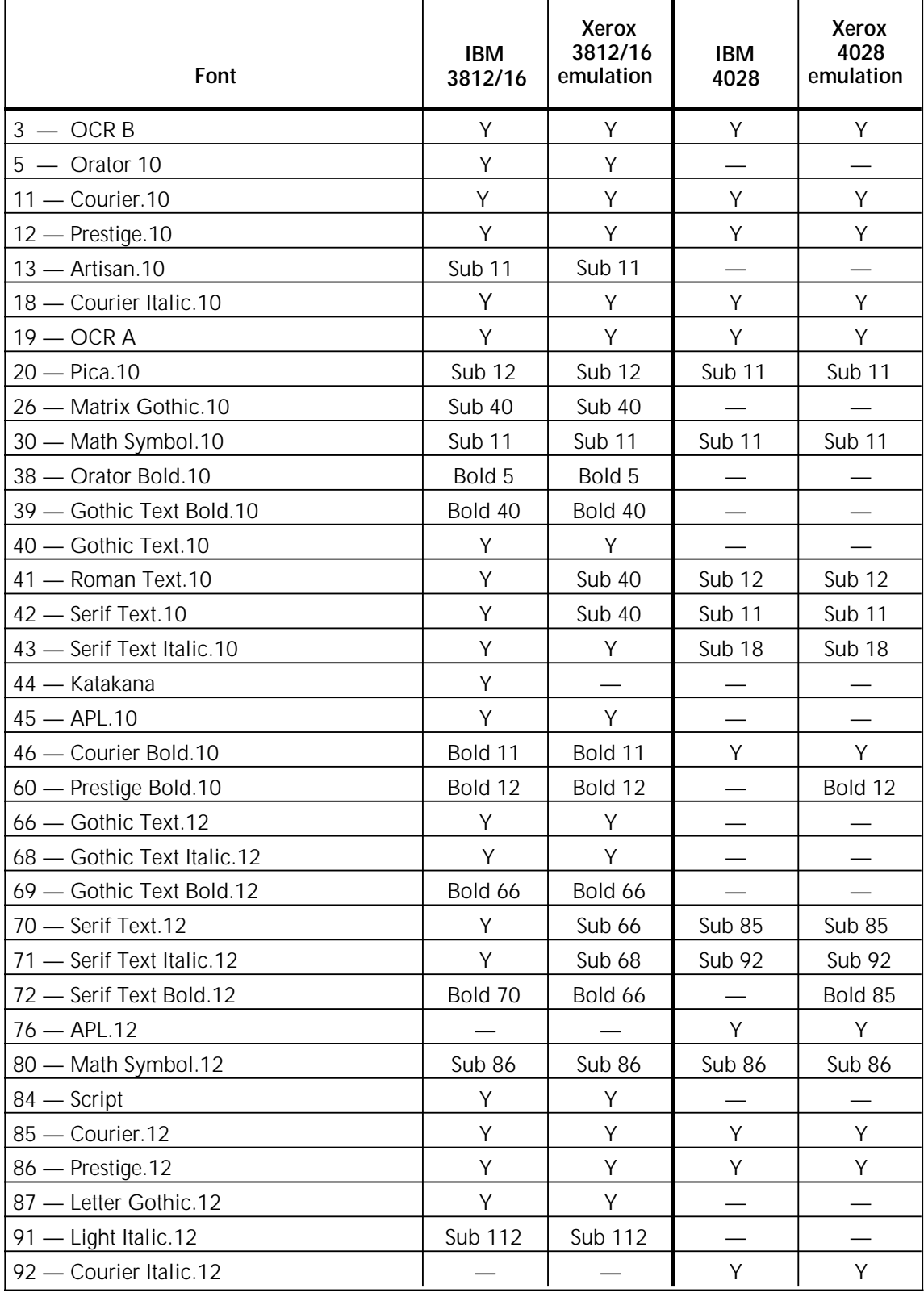

### Table 5–9. **IPDS font comparison**

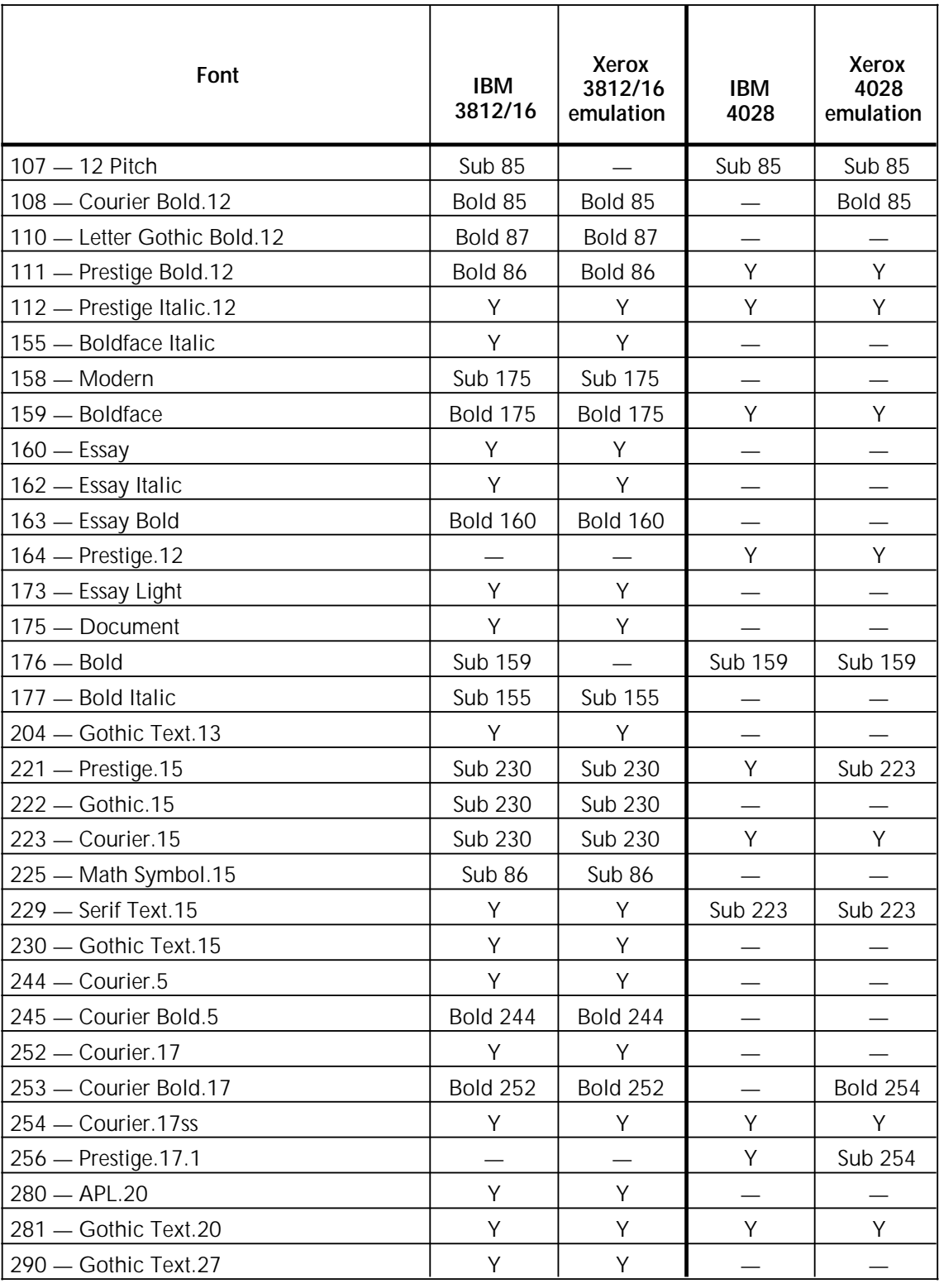

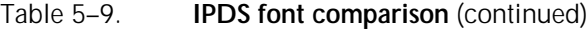

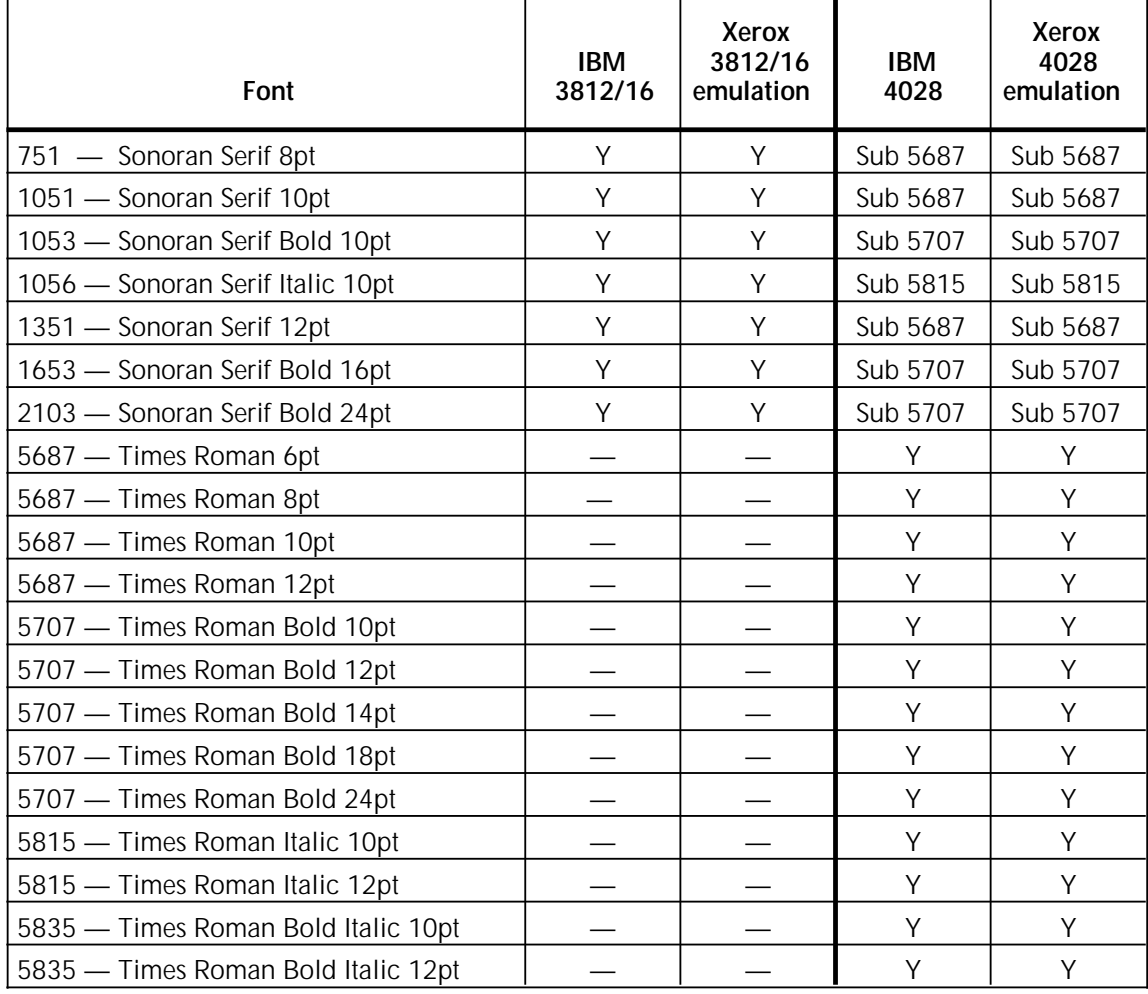

#### Table 5–9. **IPDS font comparison** (continued)

### **Code page comparison**

The two font sets, 3812/16 and 4028, contain a number of code pages, matching those available in the standard IBM printers.

The 3812/16 font set contains 48 code pages, which is more than available on the IBM 3812 or 3816 printer. In addition, all code pages supported by the two IBM printers operating in a coax environment are present in the font set.

There are 53 code pages present in the 4028 font set, which is more than available on the IBM 4028 printer. The 53 code pages include those in the 3812/16 font set plus five additional pages.

Table 5–10 lists the code pages available for both emulations of the Xerox IPDS printer. The table uses the following notation:

- The code page is supported as a standard code page.
- The code page is not supported.

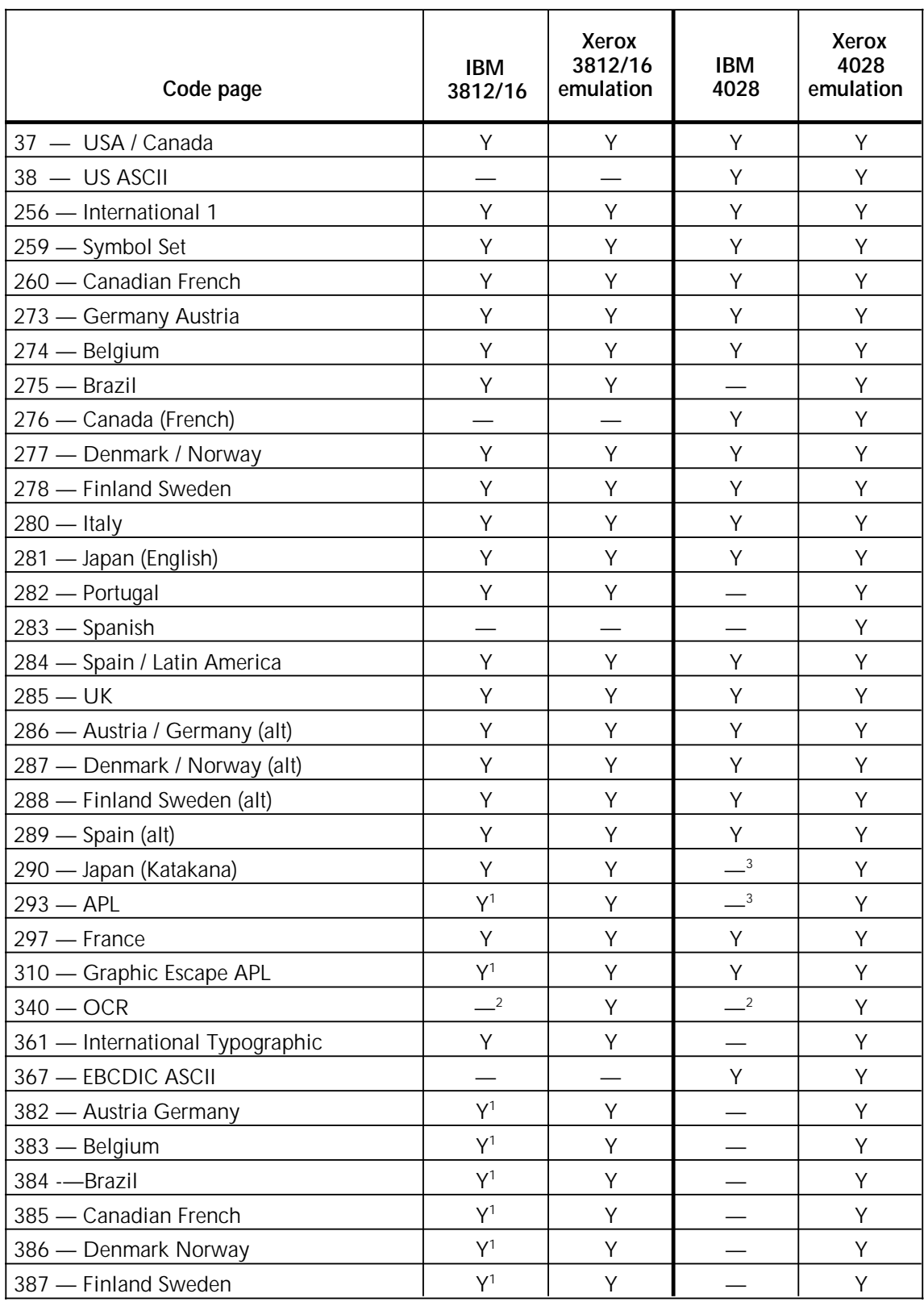

### Table 5–10. **IPDS code page characteristics**

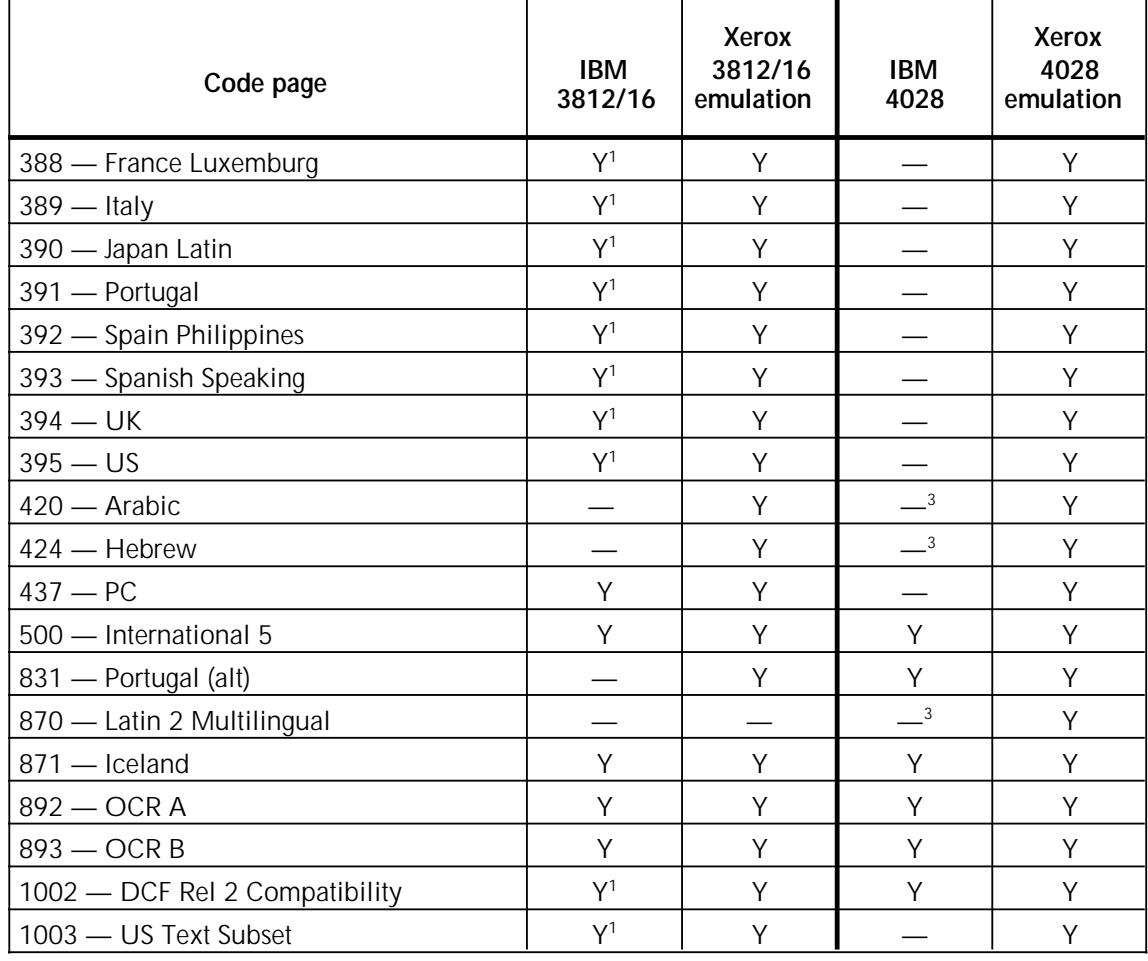

### Table 5–10. **IPDS code page characteristics** (continued)

1 Only available with the COAX IBM 3812/16.

<sup>2</sup> Code page 340 is classified as obsolete on the IBM systems. Selecting the code page with OCR A or OCR B selects either Code page 892 or 893, respectively.

3 Only available on a font card for the IBM 4028.

**A. Exception codes**

This appendix lists the supported exception IDs by exception class. The Xerox IPDS may not report the same exceptions in the same order or at the same time as the IBM printers it is emulating.

For detailed information about exception reporting, refer to the *IBM Intelligent Printer Data Stream Reference*, publication number S544–3417–04.

## **Command reject exceptions**

A command reject exception indicates the printer rejected an IPDS command without examining the data within the command. There are no alternate exception actions (AEAs) for command reject exceptions. Table A–1 lists the supported exceptions IDs for this exception class.

#### Table A–1. **Equipment check with intervention required**

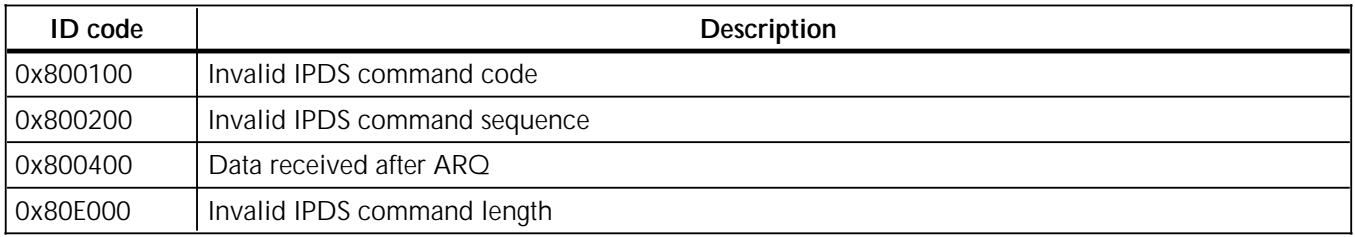

## **Intervention required exceptions**

An intervention required exception indicates the printer detected a condition requiring manual intervention at the printer. There are no AEAs for intervention required exceptions. Table A–2 lists the supported exceptions IDs for this exception class.

#### Table A–2. **Intervention required exception IDs**

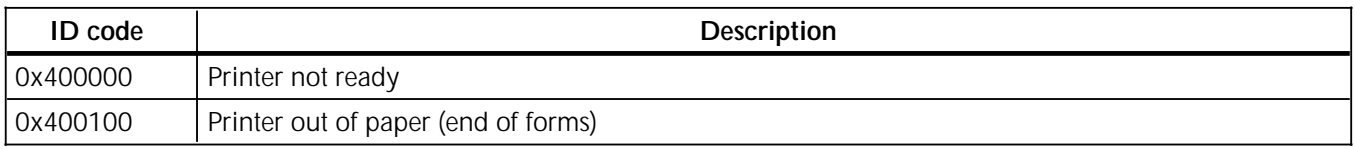

# **Data check exceptions**

A data check exception indicates the printer detected an undefined character or position check. Table A–3 lists the supported exceptions IDs for this exception class.

#### Table A–3. **Data check exception IDs**

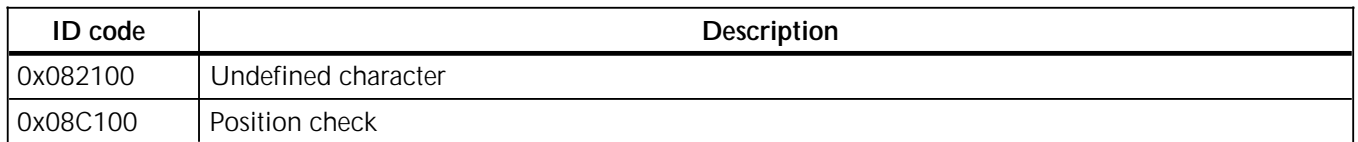

## **Specification check-IO image exceptions**

A specification check–IO image exceptions indicated the printer received an IO image command containing an invalid data parameter or value. For more information, refer to the *IBM Data Stream and Object Architecture Image Object Content Architecture (IOCA) Reference*, publication number SC31–6805. Table A–4 lists the supported exceptions IDs for this exception class.

#### Table A–4. **Specification check–IO image exception IDs**

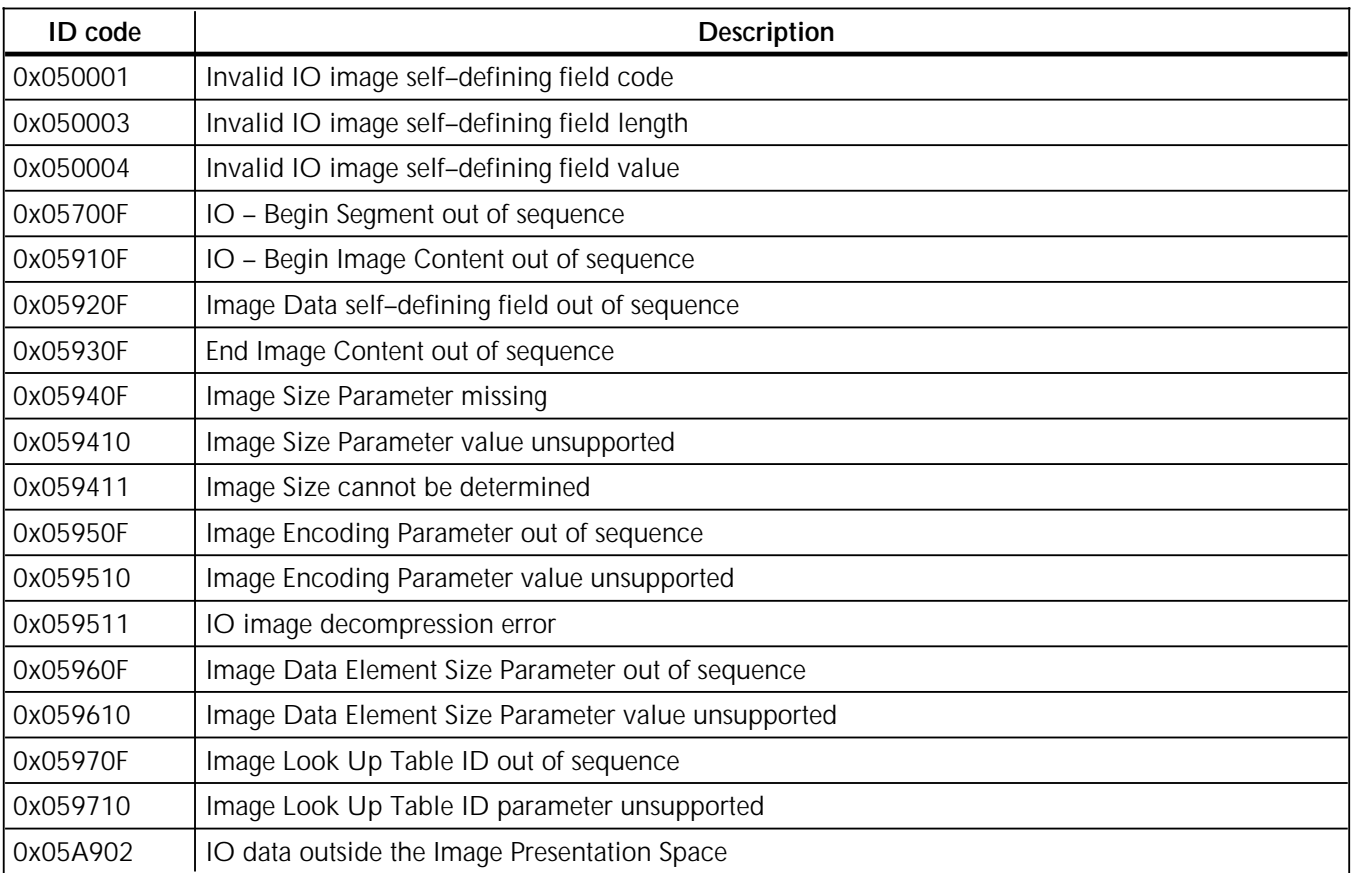

# **Specification check-bar code exceptions**

A specification check–bar code exception indicates the printer received a bar code command with an invalid data parameter or value. For more information, refer to the *IBM Data Stream and Object Architecture Bar Code Object Content Architecture (BCOCA) Reference*, publication number S544–3766. Table A–5 lists the supported exceptions IDs for this exception class.

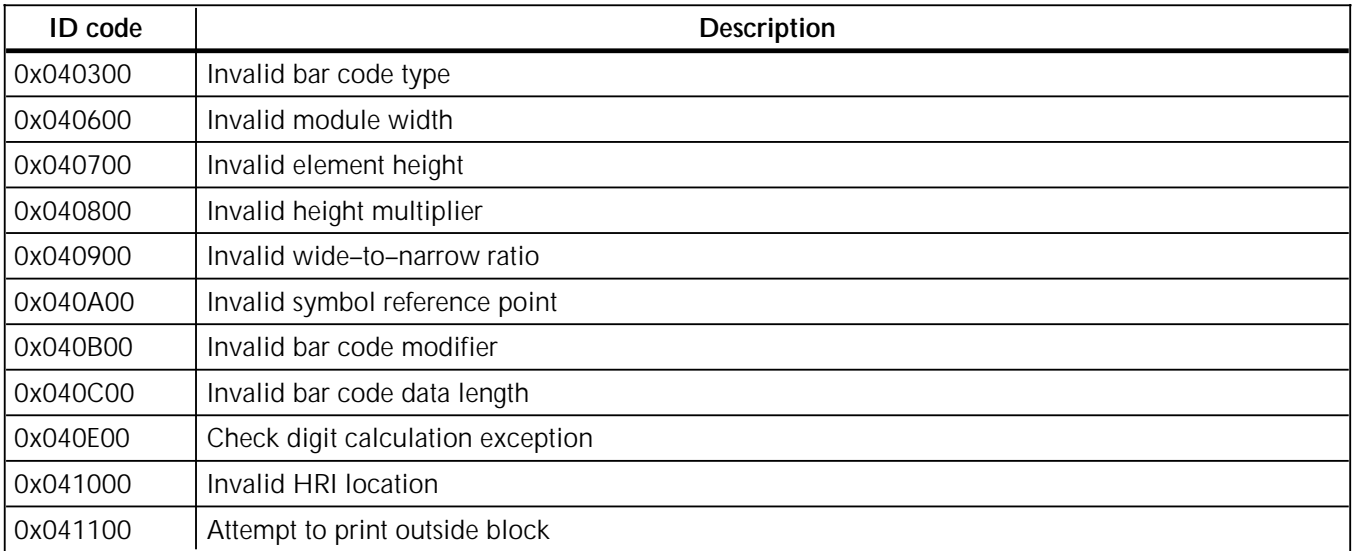

#### Table A–5. **Specification check–bar code exception IDs**

# **Specification check-graphics data exceptions**

A specification check–graphics data exception indicates the printer received a graphics command with an invalid data parameter or value. For more information, refer to the *IBM Data Stream and Object Architecture Graphics Object Content Architecture (GOCA) Reference*, publication number SC31–6804. Table A–6 lists the supported exceptions IDs for this exception class.

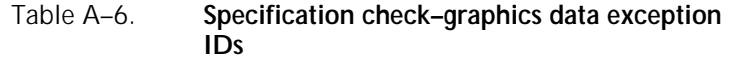

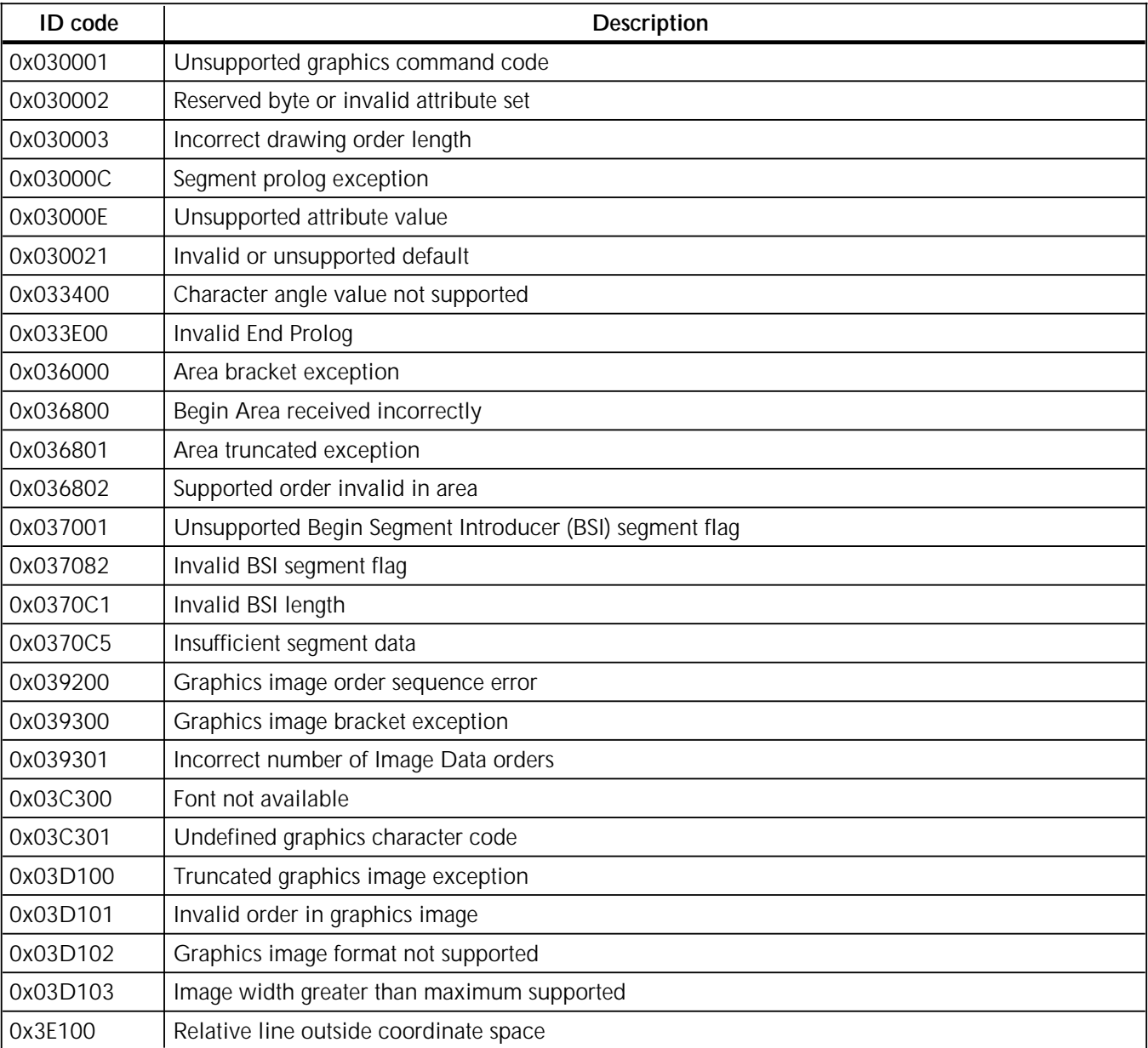

# **Specification check-general exceptions**

A specification check–general exception indicates the printer received a command with an invalid parameter or value. Table A–7 lists the supported exceptions IDs for this exception class.

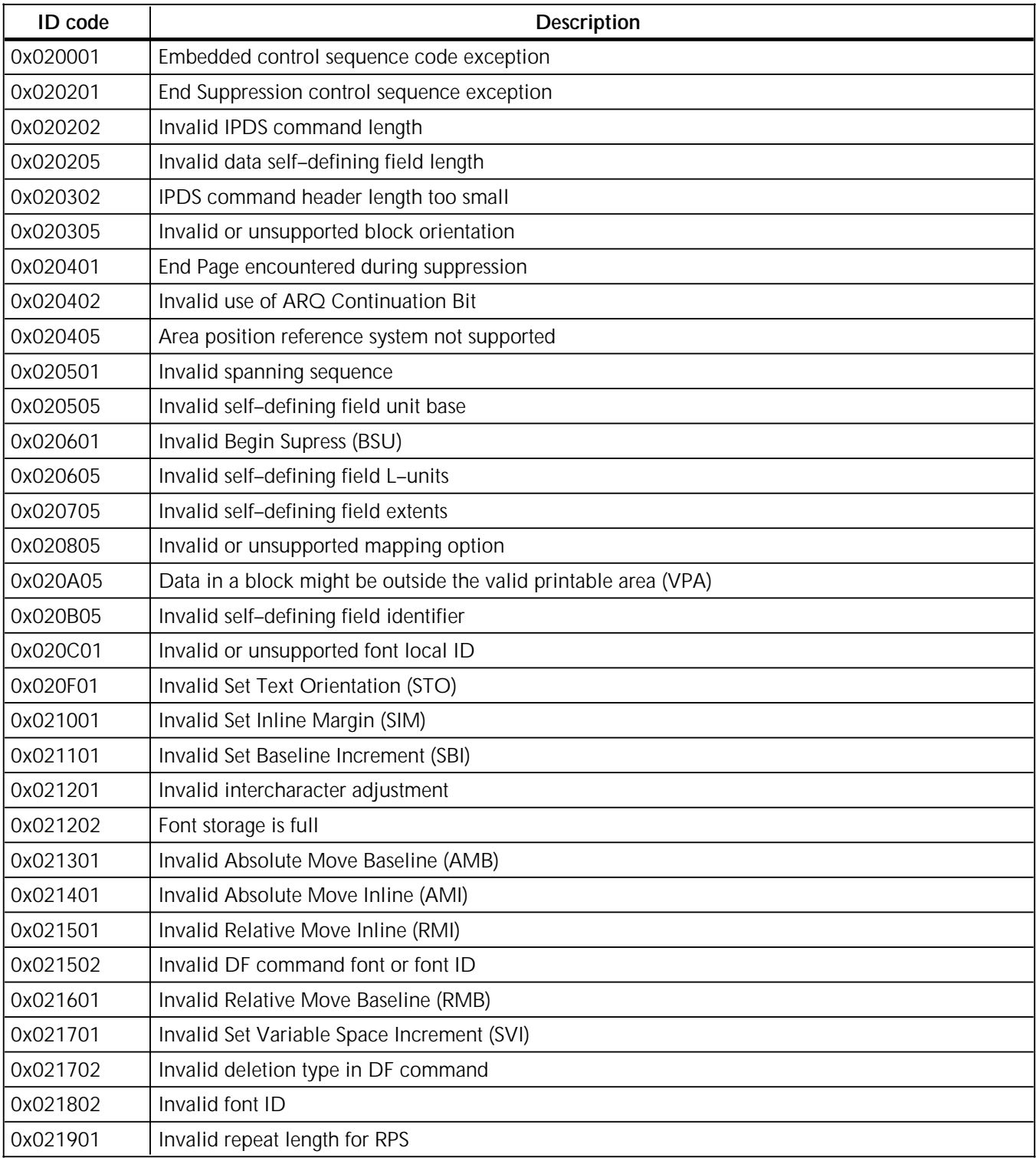

### Table A–7. **Specification check–general exception IDs**

#### Table A–7. **Specification check–general exception IDs** (continued)

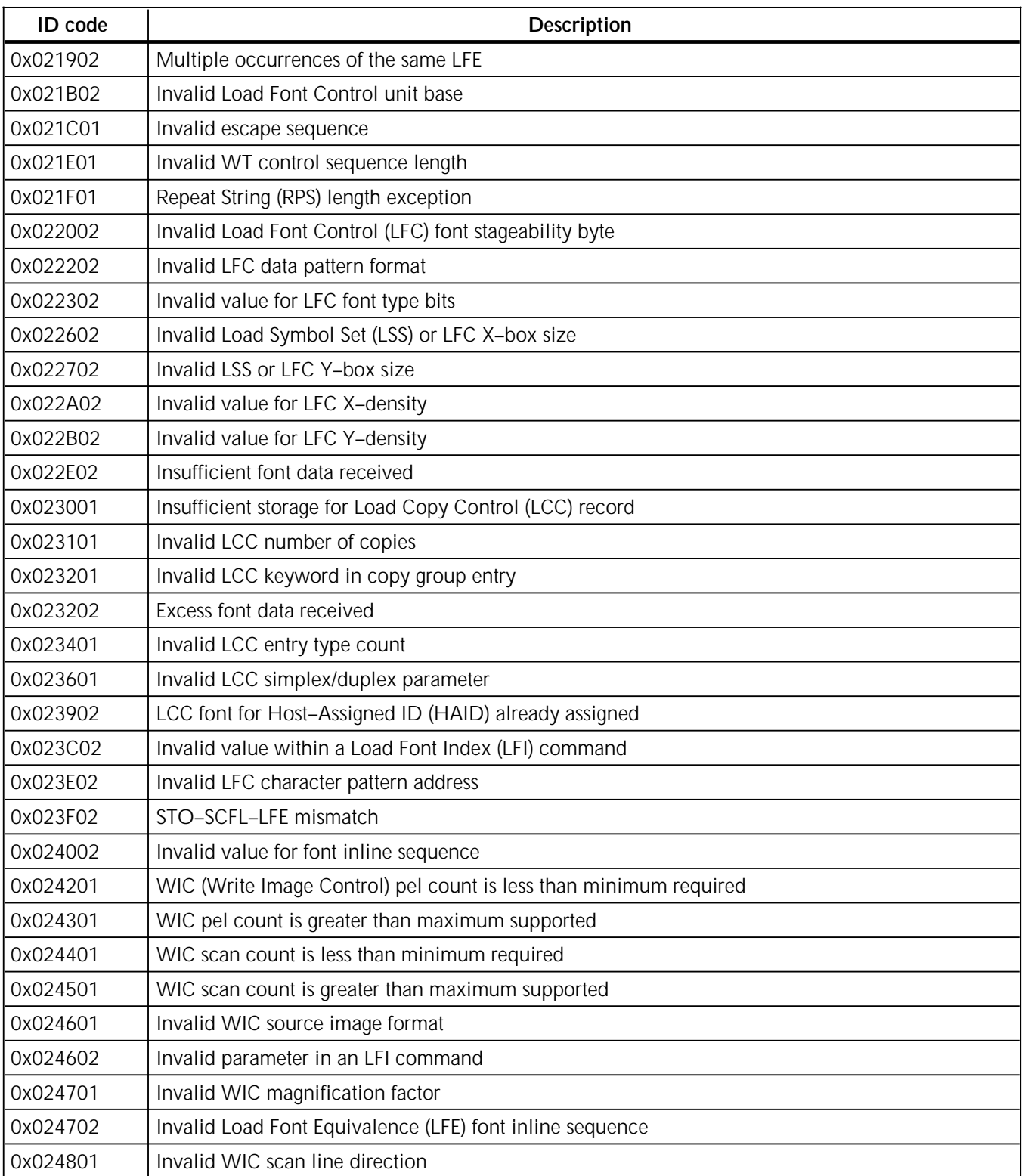

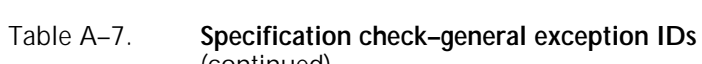

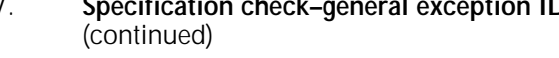

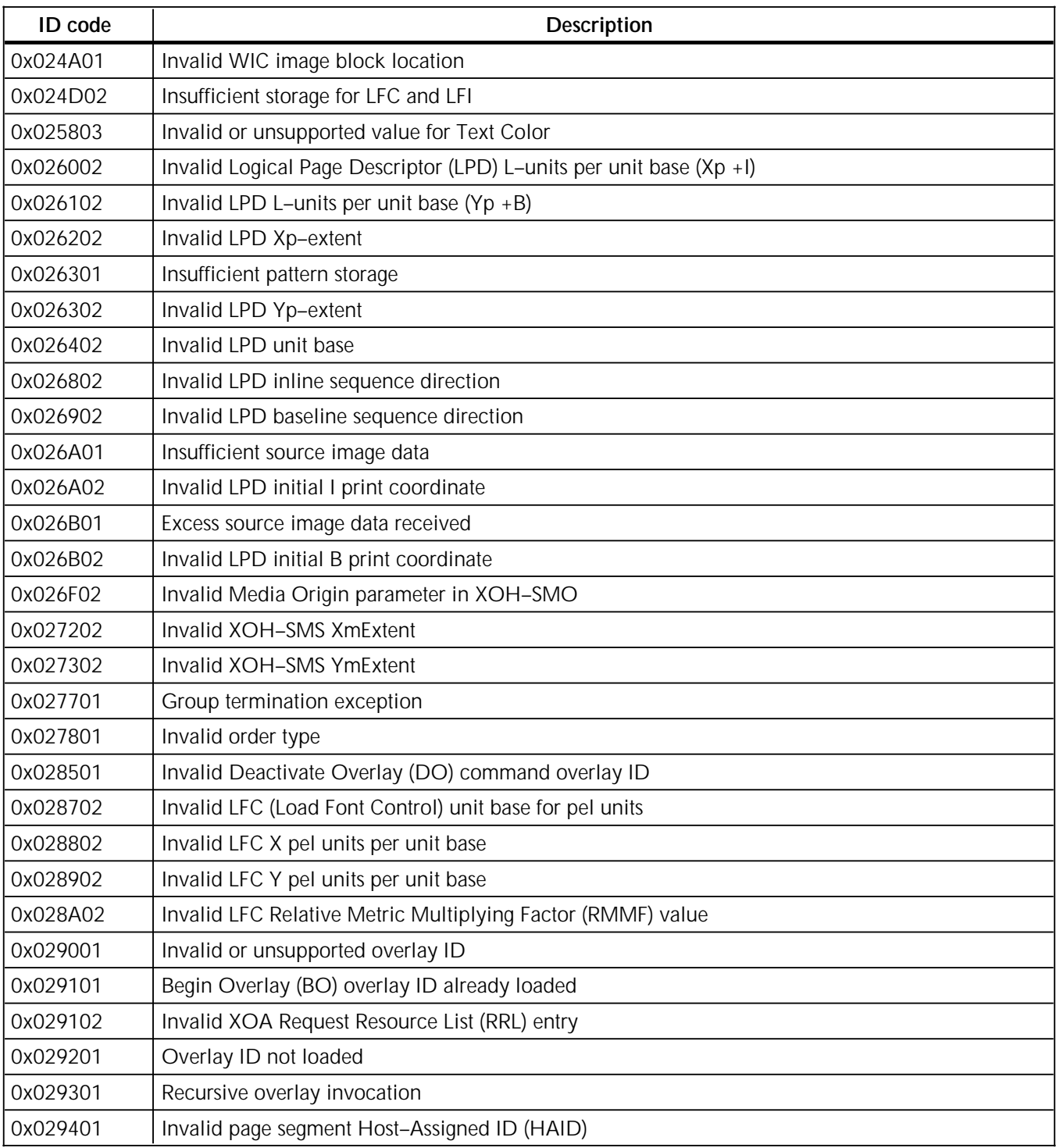

#### Table A–7. **Specification check–general exception IDs** (continued)

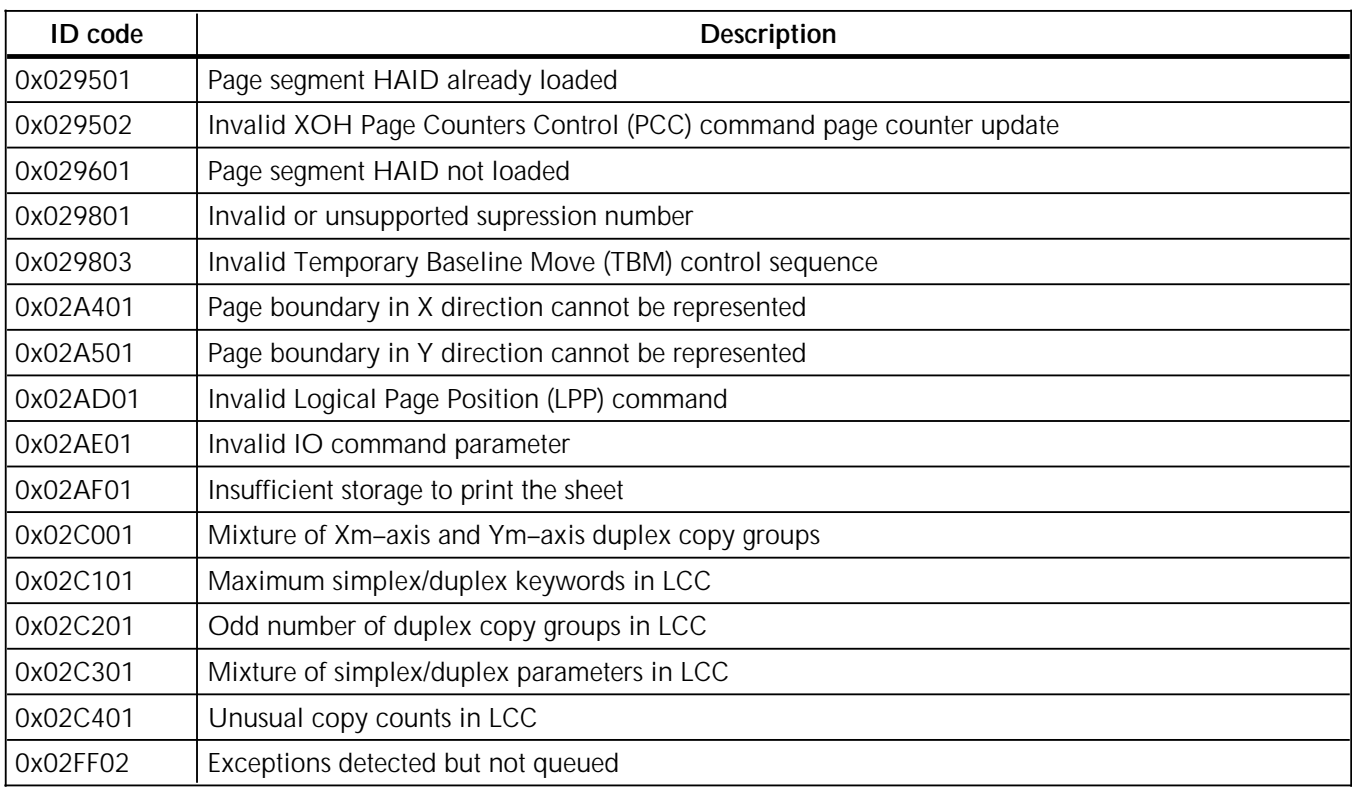

# **Conditions requiring host notification**

A condition requiring host notification indicates the printer detected a condition that should be reported to the host. There are no AEAs for conditions requiring host notification. Table A–8 lists the supported exceptions IDs for this exception class.

#### Table A–8. **Conditions requiring host notification exception IDs**

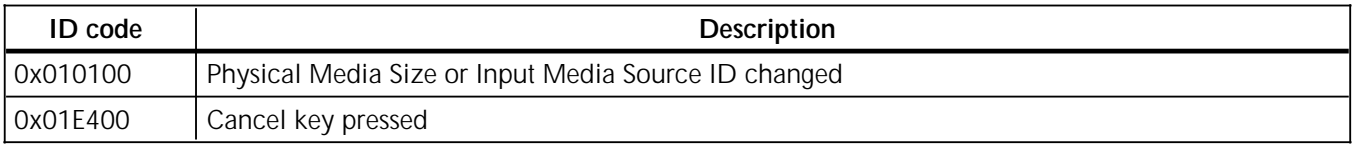

This appendix provides examples of the resident code pages. Within each illustration, the top row indicates the high nibble of the code to be looked up and the vertical column on the left indicates the low nibble of the code to be looked up.

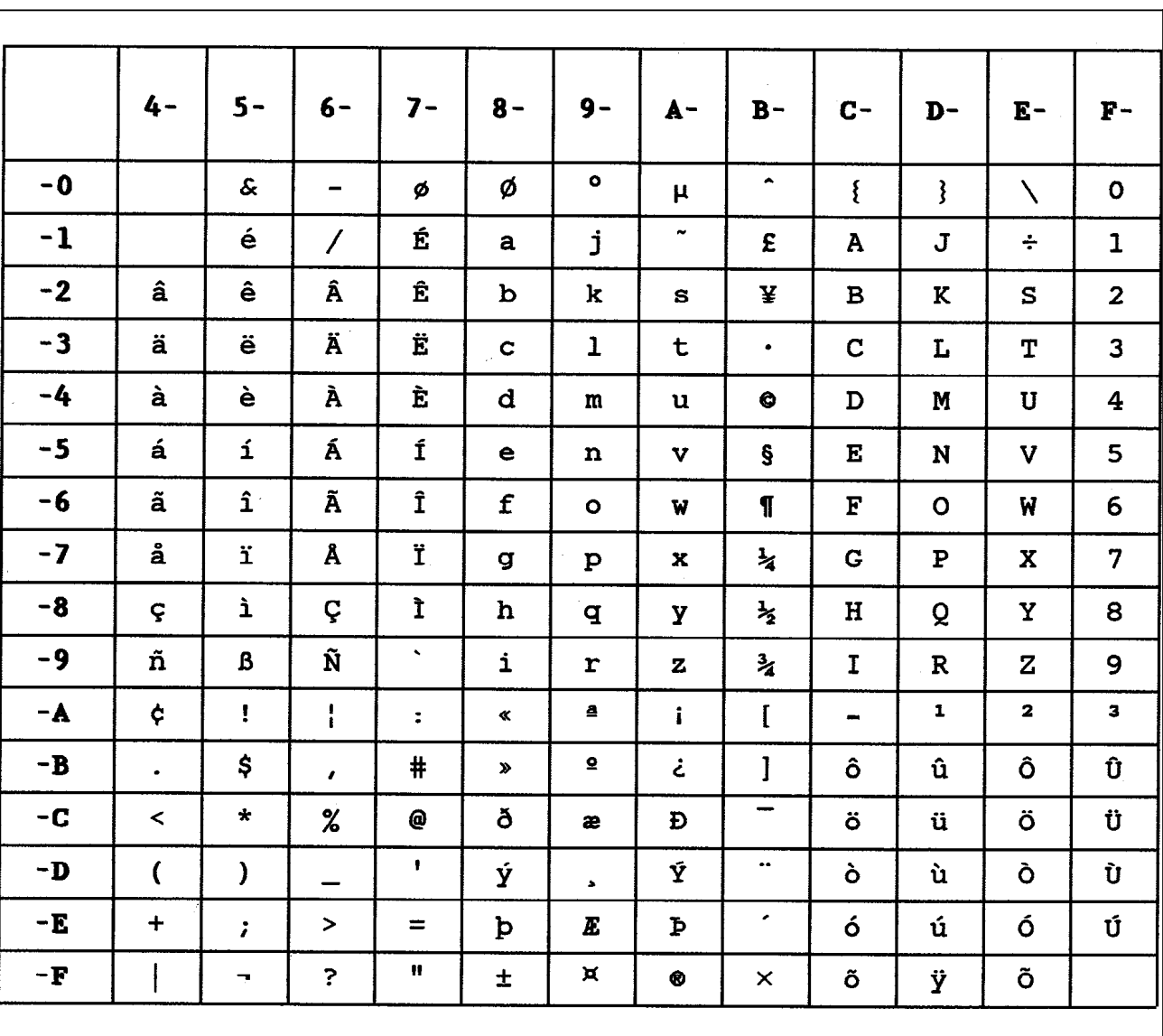

Figure B–1. **USA/Canada resident code page 37**

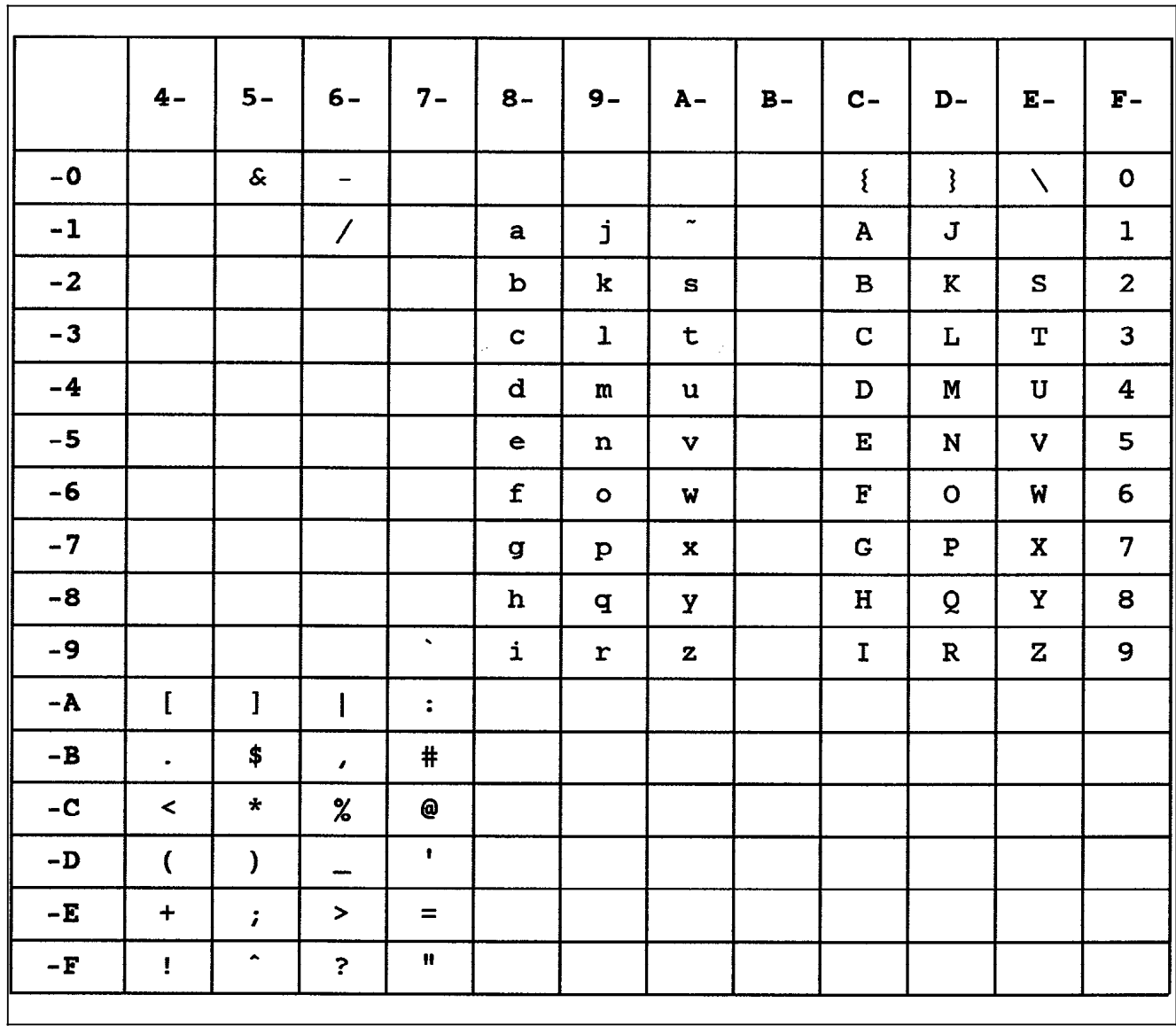

#### Figure B–2. **US ASCII–L resident code page 38 (4028 emulation only)**

|            | $4 -$                    | $5-$                       | $6-$                 | $7 -$                | $8-$           | $9-$                       | $A -$                 | $B -$                    | $C -$                    | $D -$        | $E -$        | ${\bf F}$ –             |
|------------|--------------------------|----------------------------|----------------------|----------------------|----------------|----------------------------|-----------------------|--------------------------|--------------------------|--------------|--------------|-------------------------|
| $-0$       |                          | $\boldsymbol{\mathcal{S}}$ | -                    | ø                    | Ø              | $\bullet$                  | $\mu$                 | ¢                        | $\{$                     | ţ            | N            | $\mathbf o$             |
| $-1$       |                          | $\acute{\text e}$          | $\overline{1}$       | É                    | a              | j                          | $\tilde{\phantom{a}}$ | £                        | A                        | J            |              | $\mathbf 1$             |
| $-2$       | â                        | ê                          | Â                    | Ê                    | b              | k                          | $\bf s$               | ¥                        | B                        | K            | ${\tt S}$    | $\overline{\mathbf{2}}$ |
| $-3$       | ä                        | ë                          | Ä                    | Ë                    | $\mathbf c$    | ı                          | $\mathbf t$           | h.                       | $\mathbf C$              | L            | $\mathbf T$  | 3                       |
| $-4$       | à                        | è                          | À                    | È                    | d              | ${\bf m}$                  | $\mathbf u$           | $\mathbf f$              | D                        | M            | $\mathbf U$  | 4                       |
| $-5$       | á                        | $\mathbf i$                | Á                    | Í                    | $\bullet$      | $\bf n$                    | $\mathbf{V}$          | $\pmb{\S}$               | E                        | N            | V            | 5                       |
| $-6$       | ã                        | î                          | Ã                    | $\mathbf{\hat{I}}$   | $\mathbf f$    | $\bullet$                  | W                     | $\P$                     | $\mathbf F$              | $\mathbf{o}$ | W            | 6                       |
| $-7$       | å                        | ï                          | Å                    | Ï                    | g              | $\mathbf{P}$               | x                     | $\frac{1}{4}$            | G                        | P            | $\mathbf X$  | 7                       |
| $-8$       | ç                        | ì                          | Ç                    | Ì                    | $\mathbf h$    | q                          | y                     | $\frac{1}{2}$            | $\mathbf H$              | Q            | Y            | 8                       |
| $-9$       | ñ                        | $\pmb{\beta}$              | Ñ                    | $\mathbf{x}$         | i              | r                          | $\mathbf z$           | $\frac{3}{4}$            | $\mathbf I$              | $\mathbf R$  | $\mathbf z$  | 9                       |
| $-A$       | $\mathbf{I}$             | 1                          | $\mathbf{I}$         | $\ddot{\phantom{a}}$ | $\pmb{\alpha}$ | $\pmb{\underline{\alpha}}$ | j.                    | $\overline{\phantom{a}}$ | $\overline{\phantom{0}}$ | $\mathbf{1}$ | $\mathbf{z}$ | 3                       |
| $-B$       | $\bullet$                | \$                         | $\pmb{\cdot}$        | #                    | $\bf{v}$       | $\mathbf{Q}$               | خ                     | $\mathbf{I}$             | ô                        | û            | Ô            | Û                       |
| $-C$       | $\,<$                    | $\star$                    | $\%$                 | @                    | ð              | æ                          | Đ                     | $\qquad \qquad -$        | ö                        | ü            | Ö            | Ü                       |
| -D         | $\overline{\mathcal{L}}$ | )                          | -                    | ١                    | ý              | $\blacktriangle$           | Ý                     | $\bullet\bullet$         | ò                        | ù            | Ò            | Ù                       |
| – E        | $\ddot{}$                | $\ddot{\phantom{0}}$       | $\,>\,$              | $=$                  | þ              | Æ                          | Þ                     | ٠                        | ó                        | ú            | Ó            | Ú                       |
| $-{\bf F}$ | t                        | $\blacktriangle$           | $\ddot{\phantom{0}}$ | $\pmb{\mathfrak{m}}$ | 土              | $\overline{\mathbf{a}}$    | ®                     | $\overline{\phantom{0}}$ | õ                        | ÿ            | Õ            |                         |

Figure B–3. **International #1 resident code page 256**

|               | $4-$                     | $5 -$                        | $6 -$                     | $7 -$         | $8 -$                    | $9-$         | $A -$                    | $B -$                   | $C -$              | $D -$                    | $E -$                    | $F -$             |
|---------------|--------------------------|------------------------------|---------------------------|---------------|--------------------------|--------------|--------------------------|-------------------------|--------------------|--------------------------|--------------------------|-------------------|
| $-0$          |                          | $\leq$                       | $\,$                      | $\Omega$      | $\qquad \qquad =\qquad$  | $\lambda$    | $\cong$                  | $\bullet$               | $\{$               | }                        | N                        | $\bullet$         |
| $-1$          |                          | ۰                            | $\geq$                    | $\mathbf U$   | $\alpha$                 | $\mathbf{e}$ | $\tilde{\phantom{a}}$    | $\mathbf{1}$            | $\pmb{\nabla}$     | $=$                      |                          | $\mathbf{1}$      |
| $-2$          | $\equiv$                 | $\left\langle \right\rangle$ | $\checkmark$              | $\subset$     | β                        | $\mathbf x$  | σ                        | $\mathbf{z}$            | $\bullet$          | Ŝ                        | Σ                        | $\mathbf{z}$      |
| $-3$          | $\blacksquare$           | $\blacktriangleright$        | $\Lambda$                 | $\Rightarrow$ | ψ                        | $\omega$     | τ                        | 3                       | Ψ                  | Ω                        | $\rightarrow$            | 3                 |
| $-4$          | $\ddot{}$                | $\mathbf{R}$                 | $\mathbf l$               | $\oplus$      | φ                        | μ            | ξ                        | $\ddot{\bullet}$        | Φ                  | $\mathbf{\hat{o}}$       | 8                        | $\ddot{\bullet}$  |
| $-5$          | $\bullet$                | $\overline{\mathbf{e}}$      | $\mathcal{L}$             | L             | ε                        | $\mathbf v$  | ×                        | 5                       | $\leftarrow$       | $\sim$                   | $\alpha$                 | 5                 |
| $-6$          | $\blacksquare$           | $\ddot{\cdot}$               | $\langle$                 |               | $\mathbf{u}$             | $\circ$      | δ                        | 6                       | $\mathbf{\Pi}$     | ↓                        | Δ                        | 6                 |
| $-7$          | Δ                        | z                            | $\mathcal{P}$             | ⊗             | λ                        | ρ            | Χ                        | $\overline{\mathbf{z}}$ | Λ                  | ł                        | E                        | 7                 |
| $-8$          | $\rightarrow$            | $\mathbf{v}$                 | Ŧ                         | $\checkmark$  | $\eta$                   | Υ            | U                        | 8                       | ſ                  | $\Gamma$                 | Y                        | 8                 |
| $-9$          | $\overline{I}$           | $\ddagger$                   | $\blacksquare$            | $\mathbf{v}$  | $\mathbf{t}$             | $\Theta$     | $\zeta$                  | 9                       | $\hat{\mathsf{T}}$ | $\Theta$                 | $\approx$                | 9                 |
| $-A$          | $\mathbf{I}$             | 1                            | $\pmb{J}$                 | ÷             | Г                        | T            | $\mathbf{I}$             | T                       | -                  | $\Box$                   | $\tilde{\phantom{a}}$    | Ø                 |
| $-B$          | $\ddagger$               | $\bullet$                    | ¥.                        | $\pm$         | F                        | $\ddag$      | $\overline{\mathcal{L}}$ | $\hat{\mathbf{z}}$      | $\blacklozenge$    | $\blacksquare$           | $\overline{\phantom{a}}$ | $\frac{1}{6}$     |
| $-C$          | $\overline{\phantom{a}}$ | $\neq$                       | ď                         | $\bullet$     | L                        | 丄            | L                        | $\bullet$               | ۰                  | Ø                        | ۰.                       | $\frac{3}{6}$     |
| $-D$          | $\overline{\mathcal{L}}$ | $\mathcal{Y}$                | anan                      | ٠             |                          | m            | $\overline{\phantom{m}}$ | £                       | $\bullet$          | $\overline{\phantom{a}}$ | $\blacktriangle$         | $\boldsymbol{\%}$ |
| $-E$          | $\bullet$                | $\bullet\bullet$             | $\blacktriangleright$     | n             | ſ                        | λ            | ſ                        | $\mu$                   | I                  | $\mathcal{T}$            | ſ                        | $\frac{7}{8}$     |
| $\mathbf{-F}$ | $\sqrt{2}$               | $\blacktriangle$             | $\boldsymbol{\mathsf{f}}$ | ®             | $\overline{\mathcal{L}}$ | J            | l                        | ¥                       | $\mathbf b$        | L                        | J                        |                   |
|               |                          |                              |                           |               |                          |              |                          |                         |                    |                          |                          |                   |

Figure B–4. **Symbol Set 7 resident code page 259**

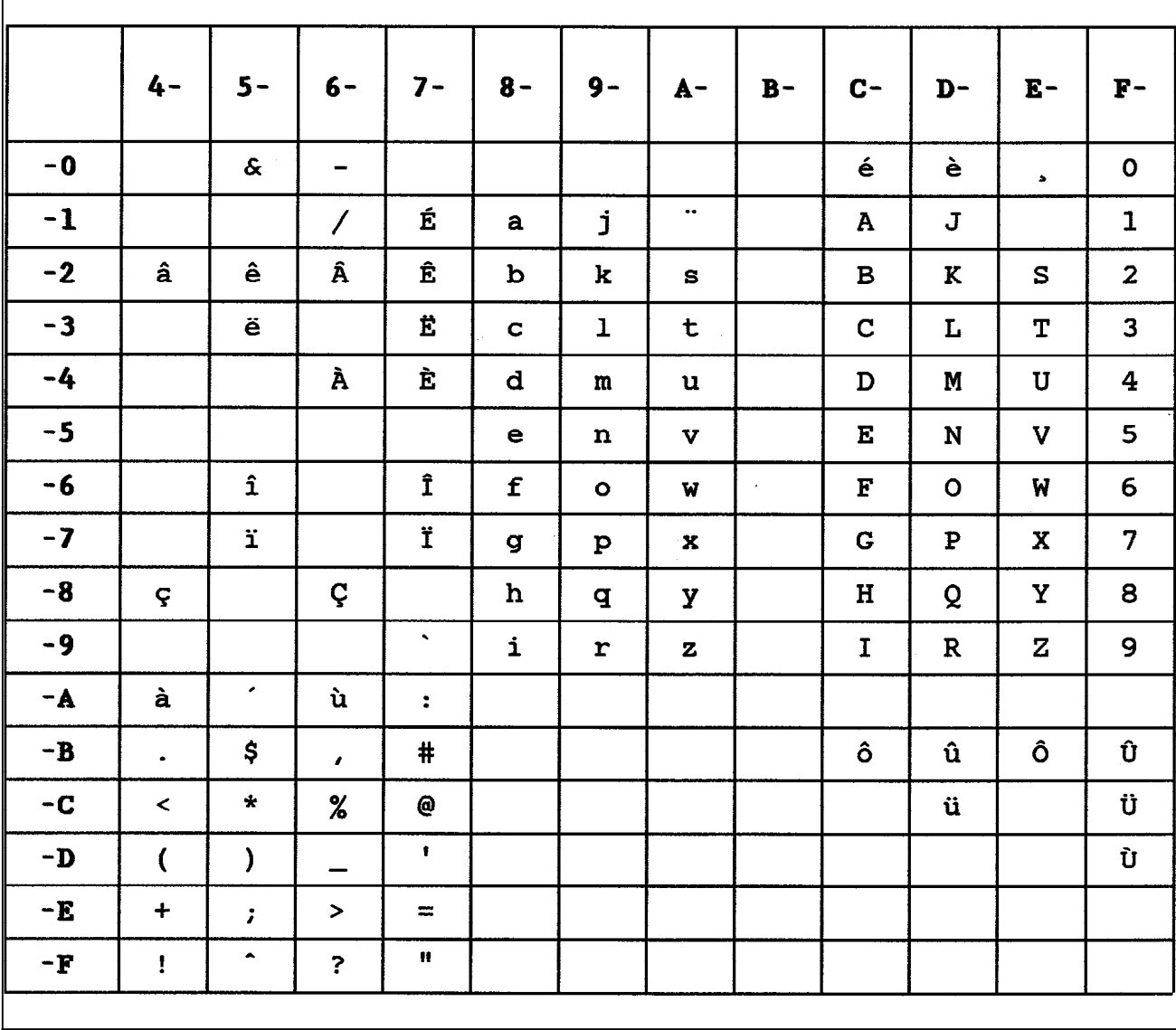

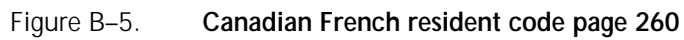

|            | $4-$                     | $5 -$                 | $6-$                     | $7-$                  | $8 -$                  | $9-$         | $A -$                     | $B -$                        | $C-$           | $D -$        | $E -$        | $\mathbf{F}$ –          |
|------------|--------------------------|-----------------------|--------------------------|-----------------------|------------------------|--------------|---------------------------|------------------------------|----------------|--------------|--------------|-------------------------|
| $-0$       |                          | s.                    | -                        | ø                     | ø                      | $\bullet$    | $\mu$                     | ¢                            | ä              | ü            | ö            | $\mathbf 0$             |
| $-1$       |                          | é                     | $\overline{\phantom{a}}$ | É                     | a                      | j            | $\mathbf B$               | £                            | A              | $\mathbf J$  | $\div$       | $\mathbf{1}$            |
| $-2$       | â                        | ê                     | Â                        | Ê                     | b                      | k            | S                         | ¥                            | $\mathbf B$    | K            | S            | $\overline{2}$          |
| $-3$       | $\{$                     | ë                     | $\mathbf{I}$             | Ë                     | $\mathbf C$            | $\mathbf{1}$ | t                         | $\bullet$                    | $\mathbf C$    | L            | $\mathbf T$  | $\overline{\mathbf{3}}$ |
| $-4$       | à                        | è                     | À                        | È                     | d                      | m            | $\mathbf{u}$              | $\bullet$                    | $\mathbf D$    | M            | $\mathbf{U}$ | 4                       |
| $-5$       | á                        | í                     | Á                        | Í                     | е                      | n            | $\boldsymbol{\mathrm{v}}$ | @                            | E              | N            | V            | 5                       |
| $-6$       | ã                        | $\hat{\mathbf{1}}$    | Ã                        | $\hat{\mathtt{I}}$    | ${\bf f}$              | $\bullet$    | W                         | $\mathbf T$                  | ${\bf F}$      | $\mathbf{o}$ | W            | 6                       |
| $-7$       | å                        | ï                     | Å                        | Ï                     | g                      | $\mathbf{p}$ | $\mathbf x$               | $\frac{1}{4}$                | G              | ${\bf P}$    | $\mathbf X$  | 7                       |
| $-8$       | ç                        | ì                     | Ç                        | Ì                     | h                      | đ            | Y                         | $\frac{1}{2}$                | H              | Q            | Y            | 8                       |
| $-9$       | ñ                        | $\tilde{\phantom{a}}$ | Ñ                        | $\blacktriangleright$ | i                      | r            | $\mathbf{z}$              | $\frac{3}{4}$                | $\mathbf I$    | $\mathbf R$  | $\mathbf{z}$ | 9                       |
| l<br>-A    | Ä                        | Ü                     | ö                        | $\ddot{\phantom{a}}$  | $\ll$                  | a            | i.                        | $\blacksquare$               | $\blacksquare$ | $\mathbf{1}$ | $\mathbf{z}$ | $\mathbf{3}$            |
| $-B$       | $\bullet$                | \$                    | $\bullet$                | #                     | $\boldsymbol{\lambda}$ | ē            | خ                         |                              | ô              | û            | Ô            | Û                       |
| $-c$       | $\prec$                  | $\star$               | $\%$                     | Ş                     | ð                      | æ            | Đ                         | $\qquad \qquad \blacksquare$ | $\frac{1}{1}$  | ļ            | $\setminus$  | l                       |
| $-D$       | $\overline{\mathcal{L}}$ | $\mathcal{C}$         |                          | $\bullet$             | ý                      | $\bullet$    | Ý                         | $\ddotsc$                    | ò              | ù            | Ò            | Ù                       |
| $-E$       | $\ddot{}$                | $\ddot{r}$            | $\blacktriangleright$    | $=$                   | þ                      | Æ            | Þ                         | ٠                            | ó              | ú            | Ó            | Ú                       |
| $-{\bf F}$ | Ţ                        | $\blacktriangle$      | $\ddot{\phantom{0}}$     | 11                    | $\pm$                  | ¤            | $\pmb{\circledast}$       | ×                            | õ              | ÿ            | õ            |                         |
|            |                          |                       |                          |                       |                        |              |                           |                              |                |              |              |                         |

Figure B–6. **Germany/Austria resident code page 273**

|      | $4-$                    | $5 -$                      | $6-$                     | $7 -$                | $8 -$                      | $9-$         | $A -$          | $B -$                        | $C-$         | D-           | $E -$        | $F -$          |
|------|-------------------------|----------------------------|--------------------------|----------------------|----------------------------|--------------|----------------|------------------------------|--------------|--------------|--------------|----------------|
| $-0$ |                         | $\boldsymbol{\mathcal{S}}$ | $\overline{\phantom{a}}$ | ø                    | Ø                          | $\bullet$    | $\mu$          | ¢                            | é            | è            | $\varsigma$  | $\mathbf{o}$   |
| $-1$ |                         | {                          | $\prime$                 | É                    | a                          | j            | $\ddotsc$      | £                            | A            | $\mathbf J$  | ÷            | $\mathbf{1}$   |
| $-2$ | â                       | ê                          | Â                        | Ê                    | b                          | k            | s              | ¥                            | $\mathbf B$  | K            | ${\tt S}$    | $\mathbf{2}$   |
| $-3$ | ä                       | ë                          | Ä                        | Ë                    | $\mathbf{C}_{\mathbb{R}}$  | ı            | t              | $\bullet$                    | $\mathbf C$  | L            | T            | 3              |
| $-4$ | ⊚                       | $\mathbf{)}$               | À                        | È                    | d                          | $\mathbf m$  | $\mathbf u$    | €                            | $\mathbf{D}$ | M            | $\mathbf{U}$ | 4              |
| $-5$ | á                       | í                          | Á                        | $\tilde{\mathtt{I}}$ | $\bullet$                  | n            | $\mathbf v$    | S                            | $\mathbf E$  | ${\bf N}$    | $\mathbf{V}$ | 5              |
| $-6$ | ã                       | î                          | Ã                        | $\hat{\mathbf{I}}$   | f                          | $\circ$      | W              | $\mathbf{I}$                 | $\mathbf F$  | $\mathbf O$  | W            | 6              |
| $-7$ | å                       | ï                          | Å                        | Ϊ                    | g                          | $\mathbf{p}$ | $\mathbf x$    | $\frac{1}{4}$                | G            | $\mathbf P$  | X            | $\overline{7}$ |
| -8   | $\setminus$             | ì                          | Ç                        | Ì                    | h                          | q            | Y              | $\frac{1}{2}$                | $\mathbf{H}$ | Q            | Y            | 8              |
| $-9$ | ñ                       | $\mathbf{B}$               | Ñ                        | $\hat{\mathbf{v}}$   | i                          | r            | $\mathbf{z}$   | $\frac{3}{4}$                | $\mathbf I$  | $\mathbf{R}$ | $\mathbf{z}$ | 9              |
| -A   | $\mathbf{I}$            | 1                          | ù                        | $\ddot{\phantom{a}}$ | $\propto$                  | 호            | $\mathbf{i}$   | $\blacksquare$               | -            | $\mathbf{1}$ | $\mathbf{z}$ | $\mathbf{3}$   |
| $-B$ | $\bullet$               | \$                         | $\mathbf{r}$             | #                    | $\boldsymbol{\mathcal{P}}$ | $\bullet$    | خ              |                              | ô            | û            | Ô            | Û              |
| $-c$ | $\prec$                 | $\star$                    | $\%$                     | à                    | ð                          | æ            | Đ              | $\qquad \qquad \blacksquare$ | ö            | ü            | Ö            | Ü              |
| $-D$ | $\overline{\mathbf{C}}$ | $\lambda$                  | -                        | $\bullet$            | Ý                          | $\bullet$    | Ý              | $\tilde{\phantom{a}}$        | ò            | ŧ            | Ò            | Ù              |
| $-E$ | $\ddot{}$               | $\ddot{\phantom{r}}$       | $\geq$                   | $=$                  | þ                          | Æ            | $\overline{P}$ | ٠                            | ó            | ú            | Ó            | Ú              |
| -F   | $\pmb{\cdot}$           | ۰                          | $\ddot{\phantom{0}}$     | Ħ                    | 士                          | ¤            | ⊛              | $\pmb{\times}$               | õ            | Ÿ            | õ            |                |
|      |                         |                            |                          |                      |                            |              |                |                              |              |              |              |                |

Figure B–7. **Belgium resident code page 274**

|            | $4-$           | $5 -$                      | $6 -$                    | $7-$                     | $8 -$              | $9-$                  | $A -$                 | $B -$                        | $C -$          | $D -$       | $E -$                   | $\mathbf{F}$ –          |
|------------|----------------|----------------------------|--------------------------|--------------------------|--------------------|-----------------------|-----------------------|------------------------------|----------------|-------------|-------------------------|-------------------------|
| $-0$       |                | $\boldsymbol{\mathcal{S}}$ | $\overline{\phantom{a}}$ | ø                        | ø                  | $\bullet$             | $\mu$                 | ¢                            | õ              | é           | N                       | O                       |
| $-1$       |                | }                          | $\overline{\phantom{a}}$ | $\mathbf{I}$             | a                  | j                     | $\tilde{\phantom{a}}$ | £                            | A              | J           | ÷                       | $\mathbf 1$             |
| $-2$       | â              | ê                          | Â                        | Ê                        | $\mathbf b$        | k                     | s                     | ¥                            | $\, {\bf B}$   | K           | $\mathbf S$             | $\overline{\mathbf{2}}$ |
| $-3$       | ä              | ë                          | Ä                        | Ë                        | $\mathbf C$        | $\mathbf{1}$          | t                     | $\bullet$                    | $\mathbf C$    | L           | T                       | 3                       |
| $-4$       | à              | è                          | À                        | È                        | d                  | $\mathfrak{m}$        | u                     | €                            | D              | Μ           | $\mathbf U$             | 4                       |
| $-5$       | á              | í                          | Á                        | Í                        | e                  | $\mathbf n$           | $\mathbf{v}$          | Ş                            | ${\bf E}$      | N           | $\mathbf{V}$            | 5                       |
| $-6$       | $\mathbf{v}$   | î                          | @                        | Î                        | $\pmb{\mathsf{f}}$ | $\mathbf{o}$          | W                     | $\P$                         | F              | $\circ$     | W                       | 6                       |
| $-7$       | å              | ï                          | Å                        | Ϊ                        | g                  | $\mathbf{p}$          | $\mathbf x$           | $\frac{1}{4}$                | G              | ${\bf P}$   | $\mathbf X$             | $\overline{7}$          |
| $-8$       | $\mathbf{I}$   | ì                          | $\mathbf{I}$             | Ì                        | h                  | q                     | У                     | $\frac{1}{2}$                | H              | Q           | Y                       | 8                       |
| $-9$       | ñ              | $\mathbf{B}$               | Ñ                        | ã                        | $\mathbf{i}$       | r                     | $\mathbf{z}$          | $\frac{3}{4}$                | $\mathbf I$    | ${\bf R}$   | $\mathbf z$             | 9                       |
| -A         | É              | \$                         | ç                        | $\overline{\phantom{a}}$ | $\propto$          | 횹                     | $\mathbf{i}$          | ٠                            | $\blacksquare$ | $\mathbf 1$ | $\overline{\mathbf{2}}$ | $\overline{\mathbf{3}}$ |
| $-B$       | $\bullet$      | Ç                          | $\mathbf{r}$             | Õ                        | $\pmb{\gg}$        | $\underline{\bullet}$ | خ                     |                              | ô              | û           | Ô                       | Û                       |
| $-c$       | $\hat{}$       | $\star$                    | $\%$                     | Ã                        | ð                  | æ                     | Đ                     | $\qquad \qquad \blacksquare$ | ö              | ü           | ö                       | Ü                       |
| $-D$       | $\overline{(}$ | $\mathcal{Y}$              |                          | $\pmb{\ast}$             | ý                  | $\bullet$             | Ý                     |                              | ò              | ù           | Ò                       | Ù                       |
| $-E$       | $\ddot{}$      | $\ddot{\phantom{0}}$       | $\geq$                   | $=$                      | þ                  | Æ                     | $\blacktriangleright$ | ٠                            | ó              | ú           | Ó                       | Ú                       |
| $-{\bf F}$ | Ţ              | ۰                          | ?                        | Ħ                        | $\pm$              | $\blacksquare$        | $\pmb{\circledast}$   | $\times$                     | ₹              | ÿ           | $\#$                    |                         |
|            |                |                            |                          |                          |                    |                       |                       |                              |                |             |                         |                         |

Figure B–8. **Brazil resident code page 275**

|      | $4-$                     | $5 -$            | $6-$                         | $7 -$                | $8-$                 | $9-$         |                  | $B -$ | $C -$             | $D -$        |                |                         |
|------|--------------------------|------------------|------------------------------|----------------------|----------------------|--------------|------------------|-------|-------------------|--------------|----------------|-------------------------|
|      |                          |                  |                              |                      |                      |              | $A -$            |       |                   |              | $E -$          | $\mathbf{F}-$           |
| $-0$ |                          | $\pmb{\delta}$   | $\qquad \qquad \blacksquare$ |                      |                      |              |                  |       | $\acute{\text e}$ | è            | $\bullet$      | $\mathbf 0$             |
| $-1$ |                          |                  | $\overline{\phantom{a}}$     |                      | a                    | j            | $\bullet\bullet$ |       | $\mathbf{A}$      | $\mathbf J$  |                | $\mathbf{1}$            |
| $-2$ |                          |                  |                              |                      | $\mathbf b$          | k            | s                |       | $\, {\bf B}$      | $\bf K$      | ${\bf s}$      | $\mathbf{2}$            |
| $-3$ |                          |                  |                              |                      | $\mathbf{C}_{\perp}$ | $\mathbf{1}$ | $\mathbf t$      |       | $\mathbf C$       | $\mathbf{L}$ | T              | 3                       |
| $-4$ |                          |                  |                              |                      | $\mathbf d$          | m            | u                |       | $\mathbf D$       | M            | U              | $\overline{\mathbf{4}}$ |
| $-5$ |                          |                  |                              |                      | $\mathbf e$          | n            | $\mathbf{v}$     |       | $\mathbf E$       | $\mathbf N$  | V              | 5                       |
| $-6$ |                          |                  |                              |                      | $\pmb{\mathtt{f}}$   | $\circ$      | W                |       | $\mathbf F$       | $\mathbf 0$  | W              | 6                       |
| $-7$ |                          |                  |                              |                      | $\mathbf{G}$         | ${\bf p}$    | x                |       | $\mathbf G$       | ${\bf P}$    | $\mathbf x$    | $\overline{7}$          |
| $-8$ |                          |                  |                              |                      | ${\bf h}$            | q            | y                |       | $\mathbf H$       | Q            | Υ              | 8                       |
| $-9$ |                          |                  |                              | $\mathbf{v}$         | $\mathbf{i}$         | $\mathbf{r}$ | 7.               |       | $\mathbf T$       | $\mathbf{P}$ | $\overline{z}$ | $\tilde{\mathbf{Q}}$    |
| $-A$ | à                        | ٠                | ù                            | $\ddot{\bullet}$     |                      |              |                  |       |                   |              |                |                         |
| $-B$ | $\bullet$                | \$               | $\pmb{\prime}$               | #                    |                      |              |                  |       |                   |              |                |                         |
| $-C$ | $\hat{}$                 | $\star$          | $\%$                         | ⊚                    |                      |              |                  |       |                   |              |                |                         |
| $-D$ | $\overline{\mathcal{L}}$ | $\mathcal{E}$    | anna.                        | $\mathbf{r}$         |                      |              |                  |       |                   |              |                |                         |
| $-E$ | $\ddag$                  | $\ddot{r}$       | $\,>$                        | $\equiv$             |                      |              |                  |       |                   |              |                |                         |
| -F   | Ţ                        | $\blacktriangle$ | ?                            | $\pmb{\mathfrak{m}}$ |                      |              |                  |       |                   |              |                |                         |

Figure B–9. **Canada (French) resident code page 276 (4028 emulation only)**

|               | $4-$                     | $5 -$                           | $6-$                         | $7 -$                 | $8 -$          | $9 -$                          | $A -$             | $B -$                     | $C -$          | $D -$                 | $E -$        | $F -$                   |
|---------------|--------------------------|---------------------------------|------------------------------|-----------------------|----------------|--------------------------------|-------------------|---------------------------|----------------|-----------------------|--------------|-------------------------|
| $-0$          |                          | $\boldsymbol{\mathbf{\hat{x}}}$ | $\qquad \qquad \blacksquare$ | Ł                     | @              | ۰                              | μ                 | ¢                         | æ              | å                     | $\lambda$    | $\mathbf{o}$            |
| $-1$          |                          | é                               | $\overline{\phantom{a}}$     | É                     | a              | j                              | ü                 | £                         | A              | J                     | ÷            | $\mathbf 1$             |
| $-2$          | â                        | ê                               | Â                            | Ê                     | $\mathbf b$    | k                              | S                 | ¥                         | $\mathbf B$    | K                     | S            | $\overline{\mathbf{2}}$ |
| $-3$          | ä                        | ë                               | Ä                            | Ë                     | $\mathbf C$    | $\mathbf{1}$                   | $\mathbf t$       | $\bullet$                 | $\mathbf C$    | L                     | T            | 3                       |
| $-4$          | à                        | è                               | À                            | È                     | d              | m                              | u                 | €                         | D              | M                     | $\mathbf U$  | 4                       |
| $-5$          | á                        | í                               | Á                            | Í                     | е              | $\mathbf n$                    | V                 | $\S$                      | E              | ${\bf N}$             | V            | 5                       |
| $-6$          | ã                        | $\hat{\mathbf{1}}$              | Ã                            | Î                     | $\mathbf f$    | $\bullet$                      | W                 | $\P$                      | ${\bf F}$      | $\mathbf{o}$          | W            | 6                       |
| $-7$          | $\mathbf{3}$             | ï                               | \$                           | Ï                     | $\sigma$       | $\mathbf{p}$                   | $\mathbf x$       | $\frac{1}{4}$             | G              | ${\bf P}$             | $\mathbf x$  | 7                       |
| $-8$          | ç                        | ì                               | Ç                            | Ì                     | h              | đ                              | У                 | $\frac{1}{2}$             | H              | Q                     | Y            | 8                       |
| $-9$          | ñ                        | $\mathbf{B}$                    | Ñ                            | $\blacktriangleright$ | i              | r                              | ${\bf z}$         | $\frac{3}{4}$             | $\mathbf I$    | $\mathbf R$           | $\mathbf z$  | 9                       |
| -A            | #                        | $\blacksquare$                  | Ø                            | $\ddot{\bullet}$      | $\pmb{\alpha}$ | $\pmb{\underline{\mathbf{a}}}$ | j.                | $\overline{\phantom{a}}$  | $\blacksquare$ | $\mathbf{1}$          | $\mathbf{z}$ | $\mathbf{3}$            |
| $-B$          | $\bullet$                | Å                               | $\pmb{\cdot}$                | Æ                     | $\pmb{\gg}$    | $\mathbf{Q}$                   | خ                 |                           | ô              | û                     | Ô            | Û                       |
| $-C$          | $\prec$                  | *                               | %                            | Ø                     | ð              | $\{$                           | Đ                 | ÷                         | ö              | $\tilde{\phantom{a}}$ | Ö            | Ü                       |
| $-D$          | $\overline{\mathcal{L}}$ | $\mathcal{Y}$                   | $\overline{\phantom{0}}$     | ٠.                    | ý              | $\bullet$                      | Ý                 |                           | ò              | ù                     | Ò            | Ù                       |
| -E            | $\ddot{}$                | $\mathcal{I}^{\pm}$             | $\geq$                       | $=$                   | þ              | ſ                              | Þ                 | ٠                         | ó              | ú                     | Ó            | Ú                       |
| $\mathbf{-F}$ | Ţ                        | $\hat{\phantom{a}}$             | $\ddot{\phantom{0}}$         | n                     | 土              | J                              | $\pmb{\circledR}$ | $\boldsymbol{\mathsf{x}}$ | õ              | ÿ                     | õ            |                         |
|               |                          |                                 |                              |                       |                |                                |                   |                           |                |                       |              |                         |

Figure B–10. **Denmark/Norway resident code page 277**

|      | $4-$                     | $5 -$                   | $6-$                         | $7-$                 | $8 -$                  | $9 -$        | $A -$        | $B -$          | $C-$                         | $\mathbf{D}$ -        | $E -$        | $F -$            |
|------|--------------------------|-------------------------|------------------------------|----------------------|------------------------|--------------|--------------|----------------|------------------------------|-----------------------|--------------|------------------|
| $-0$ |                          | ۶£                      | $\qquad \qquad \blacksquare$ | ø                    | ø                      | ۰            | $\mu$        | ¢              | ä                            | å                     | É            | $\mathbf{o}$     |
| $-1$ |                          | $\mathbf{v}_\mathrm{c}$ | $\overline{\phantom{a}}$     | N                    | a                      | j            | ü            | £              | A                            | J                     | ÷            | $\mathbf{1}$     |
| $-2$ | â                        | ê                       | Â                            | Ê                    | b                      | k            | S            | ¥              | B                            | K                     | S            | $\mathbf{2}$     |
| $-3$ | $\{$                     | ë                       | #                            | Ë                    | $\mathbf C$            | $\mathbf{1}$ | t            | $\bullet$      | $\mathbf C$                  | L                     | T            | 3                |
| $-4$ | à                        | è                       | À                            | È                    | d                      | m            | u            | ¢              | $\mathbf D$                  | $\mathbf M$           | $\mathbf U$  | $\boldsymbol{4}$ |
| $-5$ | á                        | í                       | Á                            | Í                    | $\bullet$              | n            | v            | $\mathbf{I}$   | ${\bf E}$                    | N                     | V            | 5                |
| $-6$ | ã                        | $\mathbf{\hat{1}}$      | Ã                            | Î                    | $\mathbf f$            | $\circ$      | W            | ·¶             | $\mathbf F$                  | $\mathbf{o}$          | W            | 6                |
| $-7$ | $\mathbf{\}}$            | ï                       | \$                           | Ϊ                    | g                      | $\mathbf{p}$ | x            | ৸              | $\mathbf G$                  | $\mathbf P$           | $\mathbf X$  | 7                |
| $-8$ | ç                        | ì                       | Ç                            | Ì                    | h                      | đ            | У            | $\frac{1}{2}$  | H                            | Q                     | Y            | 8                |
| $-9$ | ñ                        | $\mathbf{B}$            | Ñ                            | é                    | i                      | r            | z            | $\frac{3}{4}$  | $\mathbf I$                  | $\mathbf R$           | $\mathbf{z}$ | 9                |
| $-A$ | Ş                        | $\overline{\mathbf{a}}$ | ö                            | $\ddot{\phantom{a}}$ | ≪                      | $\mathbf{a}$ | $\mathbf{i}$ | $\blacksquare$ | $\qquad \qquad \blacksquare$ | $\mathbf 1$           | $\mathbf{z}$ | з                |
| $-B$ | $\bullet$                | Å                       | $\mathbf{r}$                 | Ä                    | $\boldsymbol{\lambda}$ | $\mathbf{Q}$ | خ            |                | ô                            | û                     | Ô            | Û                |
| $-C$ | $\prec$                  | $\star$                 | ℅                            | Ö                    | ð                      | æ            | Đ            | -              | I                            | $\tilde{\phantom{a}}$ | @            | Ü                |
| $-D$ | $\overline{\mathcal{L}}$ | )                       | —                            | $\mathbf{I}$         | ý                      | $\bullet$    | Ý            |                | ò                            | ù                     | Ò            | Ù                |
| $-E$ | $\ddot{}$                | $\ddot{ }$              | $\, >$                       | $=$                  | þ                      | E            | $\, {\bf p}$ | ٠              | ó                            | ú                     | Ó            | Ú                |
| -F   | Ţ                        | $\blacktriangle$        | $\ddot{\phantom{0}}$         | Ħ                    | 士                      | $\mathbf{l}$ | ❸            | $\times$       | $\tilde{\mathbf{o}}$         | ÿ                     | õ            |                  |
|      |                          |                         |                              |                      |                        |              |              |                |                              |                       |              |                  |

Figure B–11. **Finland/Sweden resident code page 278**

 $\Gamma$ 

|      | $4-$                     | $5 -$                 | $6 -$                        | $7 -$          | $8 -$          | $9-$           | $A -$        | $B -$                | $C -$                        | $D -$        | $E -$        | $\mathbf{F}$ –          |
|------|--------------------------|-----------------------|------------------------------|----------------|----------------|----------------|--------------|----------------------|------------------------------|--------------|--------------|-------------------------|
| $-o$ |                          | $\boldsymbol{\delta}$ | $\qquad \qquad \blacksquare$ | Ø              | Ø              | $\mathbf{I}$   | $\pmb{\mu}$  | ¢                    | à                            | è            | ç            | O                       |
| $-1$ |                          | l                     | $\prime$                     | É              | a              | j              | ì            | #                    | $\mathbf{A}$                 | $\mathbf J$  | $\div$       | $\mathbf{1}$            |
| $-2$ | â                        | ê                     | Â                            | Ê              | P              | k              | S            | ¥                    | $\mathbf B$                  | K            | S            | $\mathbf{z}$            |
| $-3$ | ä                        | ë                     | Ä                            | Ë              | $\mathbf c$    | ı              | t            | $\bullet$            | $\mathbf C$                  | L            | T            | 3                       |
| $-4$ | $\{$                     | ļ                     | À                            | È              | d              | $\mathfrak{m}$ | $\mathbf u$  | $\bullet$            | $\mathbf D$                  | $\mathbf M$  | $\mathbf{U}$ | $\overline{\mathbf{4}}$ |
| -5   | á                        | í                     | Á                            | $\mathbf f$    | e              | $\mathbf n$    | $\mathbf{v}$ | @                    | E                            | N            | V            | 5                       |
| $-6$ | ã                        | $\hat{\mathbf{1}}$    | Ã                            | Î              | $\mathbf f$    | $\bullet$      | W            | $\P$                 | $\overline{F}$               | $\mathbf{o}$ | W            | 6                       |
| $-7$ | å                        | ï                     | Å                            | Ï              | g              | $\mathbf{p}$   | $\bf x$      | $\frac{1}{4}$        | $\mathbf G$                  | ${\bf P}$    | $\mathbf X$  | 7                       |
| -8   | $\setminus$              | $\tilde{\phantom{a}}$ | Ç                            | Ì              | h              | đ              | y            | $\frac{1}{2}$        | H                            | Q            | Y            | 8                       |
| $-9$ | $\tilde{\mathbf{n}}$     | $\pmb{\mathcal{B}}$   | $\tilde{\textbf{N}}$         | ù              | $\mathbf{i}$   | r              | $\mathbf{z}$ | $\frac{3}{4}$        | $\mathbf I$                  | $\mathbf R$  | Z            | 9                       |
| $-A$ | $\bullet$                | é                     | ò                            | $\ddot{\cdot}$ | $\pmb{\alpha}$ | $\blacksquare$ | i.           | 4                    | $\qquad \qquad \blacksquare$ | $\mathbf{1}$ | $\mathbf{z}$ | $\mathbf{3}$            |
| $-B$ | $\bullet$                | \$                    | $\pmb{r}$                    | £              | $\pmb{\gg}$    | $\mathbf{Q}$   | خ            |                      | ô                            | û            | Ô            | Û                       |
| $-C$ | $\,<$                    | $\star$               | $\%$                         | Ŝ              | ð              | æ              | Đ            | -                    | ö                            | ü            | ö            | Ü                       |
| $-D$ | $\overline{\mathcal{L}}$ | $\mathcal{C}$         | $\overline{\phantom{a}}$     | $\mathbf{I}$   | ý              | $\bullet$      | Ý            | $\ddot{\phantom{0}}$ | ł                            | $\bullet$    | Ò            | Ù                       |
| $-E$ | $\ddot{}$                | ž.                    | $\geq$                       | $=$            | þ              | Æ              | Þ            | $\bullet$            | ó                            | ú            | Ó            | Ú                       |
| $-F$ | $\pmb{\cdot}$            | $\blacktriangle$      | ?                            | Ħ              | Ŧ              | $\mathbf{H}$   | ❸            | $\pmb{\times}$       | õ                            | ÿ            | Õ            |                         |
|      |                          |                       |                              |                |                |                |              |                      |                              |              |              |                         |

Figure B–12. **Italy resident code page 280**
|      | 4-                       | $5 -$              | $6-$                     | $7-$                 | $8 -$               | $9-$             | A-           | $B -$                 | $C -$        | $\mathbf{D}$ - | $E -$        | $F -$                   |
|------|--------------------------|--------------------|--------------------------|----------------------|---------------------|------------------|--------------|-----------------------|--------------|----------------|--------------|-------------------------|
| $-0$ |                          | s.                 | $\blacksquare$           | ø                    | Ø                   | $\bullet$        | $\mu$        | ¢                     | $\{$         | }              | \$           | $\mathbf{o}$            |
| $-1$ |                          | $\acute{\text e}$  | $\overline{\phantom{a}}$ | É                    | $\mathbf{a}$        | j                | me.          | $\mathbf{I}$          | A            | J              | ÷            | $\mathbf{1}$            |
| $-2$ | â                        | ê                  | Â                        | Ê                    | b                   | k                | S            | N                     | $\, {\bf B}$ | $\bf K$        | S            | $\overline{\mathbf{2}}$ |
| $-3$ | ä                        | ë                  | Ä                        | Ë                    | $\mathbf C$         | $\mathbf 1$      | t            | $\bullet$             | $\mathbf C$  | L              | T            | 3                       |
| $-4$ | à                        | è                  | À                        | È                    | d                   | m                | u            | $\bullet$             | $\mathbf D$  | M              | $\mathbf{U}$ | $\overline{\mathbf{4}}$ |
| $-5$ | á                        | í                  | Á                        | $\tilde{\mathtt{I}}$ | e                   | $\mathbf n$      | $\mathbf v$  | Ŝ                     | ${\bf E}$    | N              | V            | 5                       |
| $-6$ | ã                        | $\hat{\mathbf{1}}$ | Ã                        | Î                    | f                   | $\bullet$        | W            | $\blacksquare$        | $\mathbf F$  | $\mathbf{o}$   | W            | 6                       |
| $-7$ | å                        | ï                  | Å                        | Ï                    | g                   | $\mathbf{p}$     | $\mathbf x$  | $\frac{1}{4}$         | G            | $\mathbf{P}$   | $\mathbf x$  | $\overline{7}$          |
| -8   | ç                        | ì                  | Ç                        | Ì                    | h                   | đ                | y            | $\frac{1}{2}$         | H            | Q              | Y            | 8                       |
| -9   | ñ                        | $\mathbf{B}$       | Ñ                        | $\hat{\mathbf{v}}$   | $\mathbf{i}$        | r                | z            | $\frac{3}{4}$         | $\mathbf I$  | $\mathbf R$    | $\mathbf z$  | 9                       |
| $-A$ | £                        | ŧ                  | $\mathbf{I}$             | $\ddot{\phantom{a}}$ | $\pmb{\mathcal{R}}$ | 축                | $\mathbf{i}$ | $\blacktriangle$      | -            | $\mathbf{I}$   | $\mathbf{2}$ | 3                       |
| $-B$ | $\bullet$                | ¥                  | $\mathbf{r}$             | #                    | $\boldsymbol{v}$    | õ                | خ            | $\mathbf{l}$          | ô            | û              | Ô            | Û                       |
| $-C$ | $\overline{\phantom{a}}$ | $\star$            | $\%$                     | @                    | ð                   | æ                | Đ            | $\tilde{\phantom{a}}$ | ö            | ü              | Ö            | Ü                       |
| $-D$ | $\overline{\mathcal{L}}$ | )                  |                          | $\bullet$            | ý                   | $\blacktriangle$ | Ý            | $\bullet\bullet$      | ò            | ù              | Ò            | Ù                       |
| -E   | $\ddot{}$                | $\ddot{ }$         | $\,>\,$                  | $\equiv$             | Þ                   | Æ                | Þ            | $\bullet$             | ó            | ú              | Ó            | Ú                       |
| -F   | $\overline{\phantom{a}}$ | ٠                  | $\ddot{\phantom{0}}$     | 8                    | $\pm$               | $\blacksquare$   | ®            | $\pmb{\times}$        | õ            | ÿ              | õ            |                         |
|      |                          |                    |                          |                      |                     |                  |              |                       |              |                |              |                         |

Figure B–13. **Japan (English) resident code page 281**

|      | 4-                    | $5 -$                      | $6-$           | $7-$                 | $8 -$       | $9-$             | $A -$                     | $B -$                    | $C -$                    | $D -$        | $E -$        | $\mathbf{F}$ -          |
|------|-----------------------|----------------------------|----------------|----------------------|-------------|------------------|---------------------------|--------------------------|--------------------------|--------------|--------------|-------------------------|
| $-0$ |                       | $\boldsymbol{\mathcal{S}}$ | -              | ø                    | ø           | $\bullet$        | μ                         | ¢                        | ã                        | ٠            | Ç            | $\mathbf{o}$            |
| $-1$ |                       | é                          | Τ              | É                    | a           | j                | ç                         | £                        | A                        | J            | ÷            | $\mathbf{1}$            |
| $-2$ | â                     | ê                          | Â              | Ê                    | b           | k                | S                         | ¥                        | $\mathbf B$              | K            | $\mathbf{s}$ | $\overline{2}$          |
| $-3$ | ä                     | ë                          | Ä              | Ë                    | $\mathbf C$ | $\mathbf{I}$     | t                         | $\bullet$                | $\mathbf C$              | L            | T            | $\mathbf{3}$            |
| $-4$ | à                     | è                          | À              | È                    | d           | $\mathbf{m}$     | u                         | $\bullet$                | $\mathbf D$              | M            | $\mathbf U$  | $\overline{\mathbf{4}}$ |
| $-5$ | á                     | í                          | Á              | Í                    | e           | $\mathbf n$      | $\boldsymbol{\mathrm{v}}$ | Ş                        | ${\bf E}$                | N            | V            | 5                       |
| $-6$ | ٤                     | $\hat{\mathbf{1}}$         | #              | $\hat{\mathbf{I}}$   | f           | $\bullet$        | W                         | $\P$                     | $\mathbf F$              | $\mathbf{o}$ | W            | 6                       |
| $-7$ | å                     | ï                          | Å              | Ï                    | g           | $\mathbf{p}$     | x                         | $\frac{1}{4}$            | G                        | ${\bf P}$    | $\mathbf x$  | $\overline{7}$          |
| -8   | $\tilde{\phantom{a}}$ | ì                          | $\lambda$      | Ì                    | h           | $\mathbf q$      | y                         | $\frac{1}{2}$            | H                        | Q            | Y            | 8                       |
| $-9$ | $\tilde{\mathbf{n}}$  | $\mathbf{B}$               | Ñ              | $\hat{\mathbf{v}}$   | i           | r                | $\mathbf z$               | $\frac{3}{4}$            | $\mathbf I$              | $\mathbf R$  | $\mathbf z$  | 9                       |
| -A   | $\mathbf{I}$          | $\mathbf{I}$               | õ              | $\ddot{\phantom{a}}$ | <b>K</b>    | $\mathbf{a}$     | ï                         | ٠                        | $\overline{\phantom{0}}$ | $\mathbf{1}$ | $\mathbf{z}$ | $\overline{\mathbf{3}}$ |
| $-B$ | $\bullet$             | \$                         | $\pmb{\prime}$ | Ã                    | $\gg$       | $\mathbf{Q}$     | خ                         | $\overline{\phantom{a}}$ | ô                        | û            | Ô            | Û                       |
| $-C$ | $\prec$               | $\star$                    | $\%$           | õ                    | ð           | æ                | Đ                         | -                        | ö                        | ü            | ö            | Ü                       |
| $-D$ | (                     | $\lambda$                  | _              | $\mathbf{F}$         | ý           | $\blacktriangle$ | Ý                         | ٠.                       | ò                        | ù            | Ò            | Ù                       |
| $-E$ | $+$                   | $\ddot{\phantom{0}}$       | $\geq$         | $=$                  | þ           | Æ                | $\mathbf P$               | ł                        | ó                        | ú            | Ó            | Ú                       |
| -F   | Ţ                     | $\blacktriangle$           | ?              | Ħ                    | 土           | $\blacksquare$   | ⊛                         | $\times$                 | $\mathbf{i}$             | ÿ            | @            |                         |
|      |                       |                            |                |                      |             |                  |                           |                          |                          |              |              |                         |

Figure B–14. **Portugal resident code page 282**

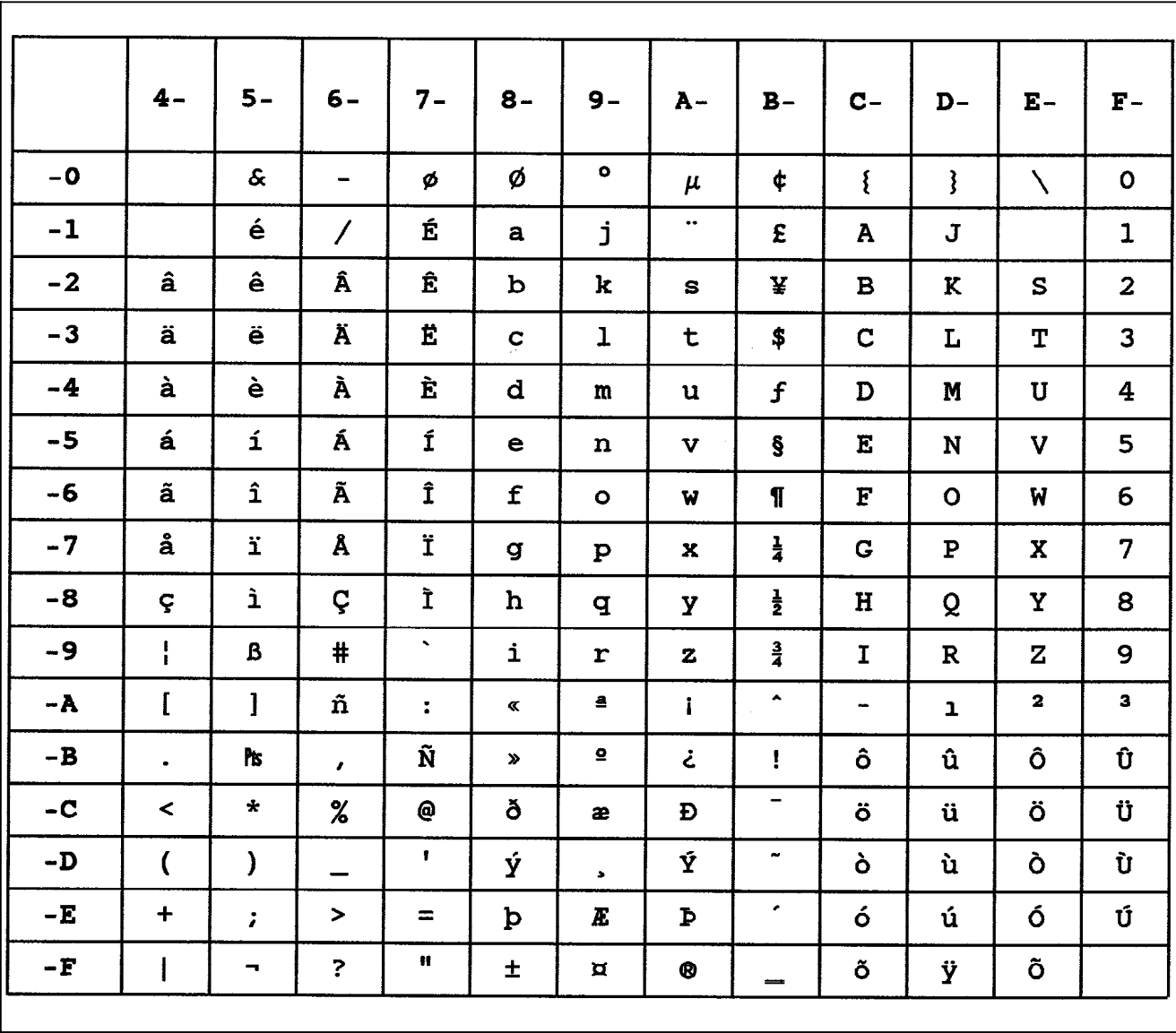

## Figure B–15. **Spanish resident code page 283 (4028 emulation only)**

|                     | $4-$                             | $5 -$                | $6-$          | $7-$                 | $8 -$              | $9-$           | $A -$                | $B -$            | $C -$                        | D-           | $E -$        | $\mathbf{F}$ –          |
|---------------------|----------------------------------|----------------------|---------------|----------------------|--------------------|----------------|----------------------|------------------|------------------------------|--------------|--------------|-------------------------|
| $-0$                |                                  | $\mathbf{\hat{x}}$   | $\equiv$      | ø                    | Ø                  | $\bullet$      | μ                    | ¢                | ₹                            | ţ            | N            | $\mathbf{o}$            |
| $-1$                |                                  | é                    | $\prime$      | É                    | a                  | j              | $\ddot{\phantom{1}}$ | £                | A                            | J            | ÷            | $\mathbf{1}$            |
| $-2$                | â                                | ê                    | Â             | Ê                    | b                  | k              | S                    | ¥                | $\, {\bf B}$                 | K            | ${\bf S}$    | $\overline{\mathbf{2}}$ |
| $-3$                | ä                                | ë                    | Ä             | Ë                    | $\mathbf C$        | 1              | t.                   | $\bullet$        | $\overline{C}$               | L            | T            | 3                       |
| $-4$                | à                                | è                    | À             | È                    | d                  | $\mathbf{m}$   | u                    | $\bullet$        | D                            | M            | U            | 4                       |
| $-5$                | á                                | í                    | Á             | Í                    | $\bullet$          | n              | $\mathbf v$          | ş                | ${\bf E}$                    | ${\bf N}$    | V            | 5                       |
| -6                  | ã                                | î                    | Ã             | $\mathbf{\hat{I}}$   | $\pmb{\mathtt{f}}$ | $\circ$        | W                    | $\P$             | ${\bf F}$                    | $\mathbf{o}$ | W            | 6                       |
| $-7$                | å                                | ï                    | Å             | Ϊ                    | g                  | $\mathbf{P}$   | $\bf x$              | $\frac{1}{4}$    | G                            | $\mathbf P$  | $\mathbf X$  | 7                       |
| $-8$                | ç                                | ì                    | Ç             | Ì                    | h                  | đ              | У                    | $\frac{1}{2}$    | H                            | Q            | Υ            | 8                       |
| $-9$                | ł                                | $\mathbf{B}$         | $\ddagger$    | $\sim$               | $\mathbf{i}$       | r              | $\mathbf{z}$         | $\frac{3}{4}$    | $\mathbf I$                  | $\mathbf R$  | $\mathbf z$  | 9                       |
| lĪ<br>$-\mathbf{A}$ | ſ                                | l                    | ñ             | $\ddot{\phantom{a}}$ | <b>K</b>           | 은              | $\mathbf i$          | $\blacktriangle$ | $\qquad \qquad \blacksquare$ | $\mathbf{1}$ | $\mathbf{z}$ | $\mathbf{3}$            |
| $-B$                | $\bullet$                        | \$                   | $\mathbf{r}$  | Ñ                    | $\gg$              | ō              | خ                    | ţ                | ô                            | û            | Ô            | Û                       |
| $-C$                | $\prec$                          | $\star$              | $\%$          | @                    | ð                  | æ              | Đ                    | —                | ö                            | ü            | ö            | Ü                       |
| $-D$                | €                                | )                    |               | ₹.                   | ý                  | $\mathbf{s}$   | Ý                    | ۰                | ò                            | ù            | Ò            | Ù                       |
| $-E$                | $\begin{array}{c} + \end{array}$ | $\ddot{\phantom{0}}$ | $\rightarrow$ | $=$                  | þ                  | Æ              | $\mathbf{\tilde{P}}$ | ٠                | ó                            | ú            | Ó            | Ú                       |
| $\mathbf{-F}$       | I                                | ۰.                   | ?             | H                    | 土                  | $\blacksquare$ | $\pmb{\circledast}$  | ×                | $\tilde{\mathbf{o}}$         | ÿ            | õ            |                         |
|                     |                                  |                      |               |                      |                    |                |                      |                  |                              |              |              |                         |

Figure B–16. **Spain/Latin America resident code page 284**

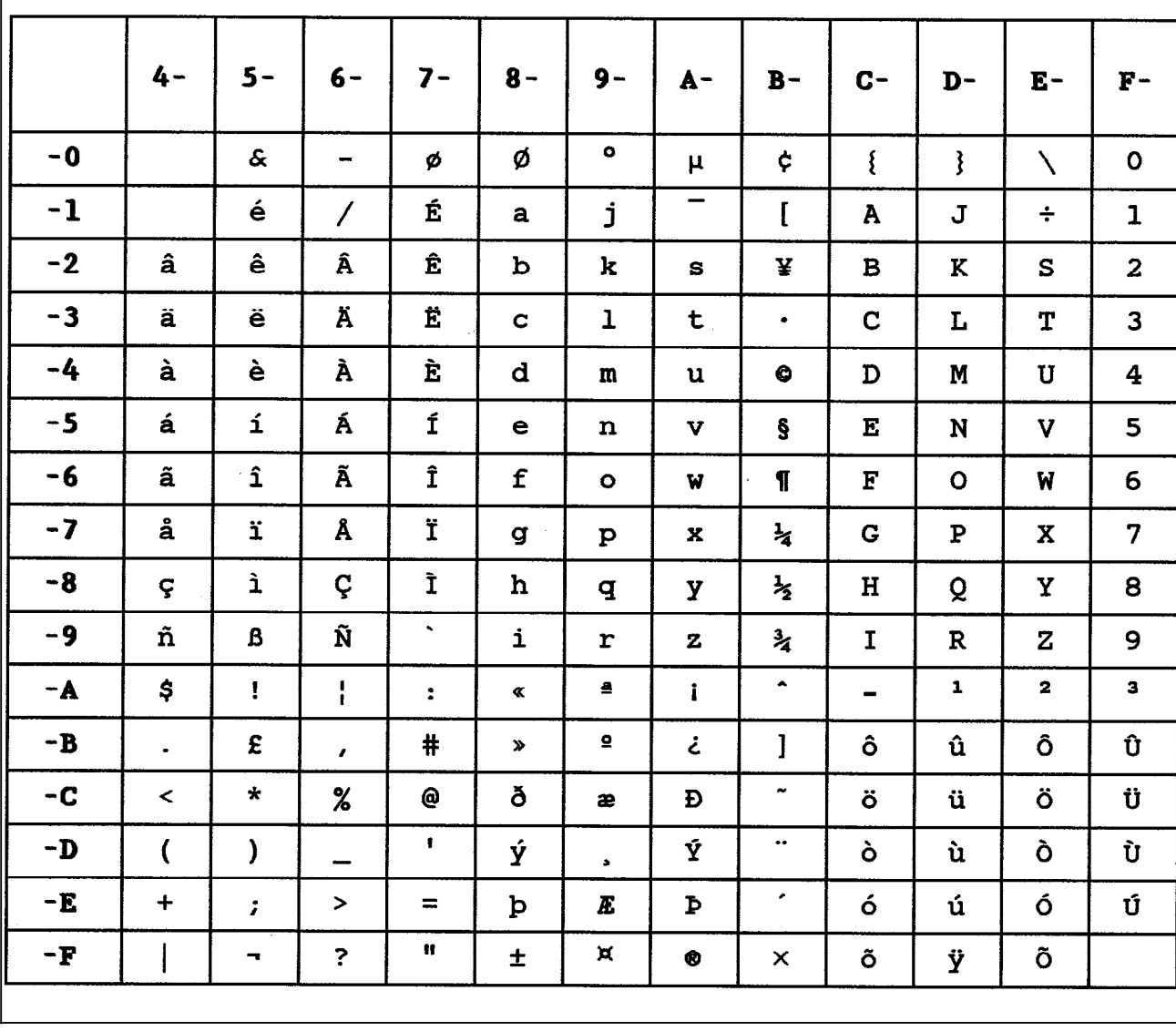

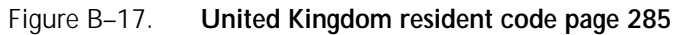

|      | $4-$         | $5 -$                      | $6-$                                                                                                    | $7 -$              | $8 -$                      | $9 -$          | $A -$        | $B -$         | $C -$              | D-           | $E -$                   | $F -$                   |
|------|--------------|----------------------------|----------------------------------------------------------------------------------------------------|--------------------|----------------------------|----------------|--------------|---------------|--------------------|--------------|-------------------------|-------------------------|
| $-0$ |              | $\boldsymbol{\mathcal{S}}$ | $\hskip1.6pt\hskip1.6pt\hskip1.6pt\hskip1.6pt\hskip1.6pt\hskip1.6pt\hskip1.6pt\hskip1.6pt\hskip1.6pt\hskip1.6pt\hskip1.6pt\hskip1.6pt\hskip1.6pt$ | ø                  | Ø                          | $\bullet$      | $\mu$        | ¢             | ä                  | ü            | Ö                       | $\mathbf{o}$            |
| $-1$ |              | é                          | $\overline{\phantom{a}}$                                                                                                    | É                  | a                          | j              | B            | £             | A                  | $\mathbf J$  | ÷                       | 1                       |
| $-2$ | â            | ê                          | Â                                                                                                    | Ê                  | $\mathbf b$                | k              | s            | ¥             | $\, {\bf B}$       | $\bf K$      | S                       | $\overline{\mathbf{2}}$ |
| $-3$ | $\{$         | ë                          | $\mathbf{I}$                                                                                                    | Ë                  | $\mathbf C$                | $\mathbf 1$    | t            | $\bullet$     | $\mathbf C$        | L            | T                       | $\overline{3}$          |
| $-4$ | à            | è                          | À                                                                                                    | È                  | d                          | m              | u            | $\bullet$     | $\mathbf D$        | M            | $\mathbf U$             | 4                       |
| $-5$ | á            | í                          | Á                                                                                                    | Í                  | e                          | $\mathbf n$    | v            | @             | ${\bf E}$          | ${\bf N}$    | V                       | 5                       |
| $-6$ | ã            | î                          | Ã                                                                                                    | Î                  | $\mathbf f$                | $\bullet$      | W            | ſ             | $\mathbf{F}% _{0}$ | $\mathbf{o}$ | W                       | 6                       |
| $-7$ | å            | ï                          | Å                                                                                                    | Ï                  | g                          | $\mathbf{P}$   | x            | $\frac{1}{4}$ | $\mathbf G$        | ${\bf P}$    | $\mathbf x$             | $\overline{7}$          |
| -8   | ç            | ì                          | Ç                                                                                                    | Ì                  | h                          | $\mathbf q$    | y            | $\frac{1}{2}$ | $\bf H$            | Q            | Y                       | 8                       |
| -9   | ñ            | $\tilde{\phantom{a}}$      | Ñ                                                                                                    | $\hat{\mathbf{v}}$ | i                          | $\mathbf r$    | $\mathbf{z}$ | $\frac{3}{4}$ | $\mathbf I$        | $\mathbf R$  | Z                       | 9                       |
| $-A$ | ö            | ü                          | $\mathbf{B}$                                                                                                    | ÷                  | $\propto$                  | $\blacksquare$ | ĵ.           | ٠             | $\blacksquare$     | $\mathbf{1}$ | $\overline{\mathbf{z}}$ | $\overline{\mathbf{3}}$ |
| $-B$ | $\bullet$    | Ü                          | $\mathbf{r}$                                                                                                    | Ä                  | $\boldsymbol{\mathcal{P}}$ | $\mathbf{Q}$   | خ            |               | ô                  | û            | Ô                       | Û                       |
| $-c$ | $\prec$      | $\star$                    | $\boldsymbol{\%}$                                                                                                    | Ö                  | ð                          | æ              | Đ            | œ.            | $\mathbf{I}$       | ţ            | N                       | I                       |
| $-D$ | (            | $\lambda$                  |                                                                                                    | $\pmb{\mathsf{r}}$ | ý                          | $\Delta$       | Ý            |               | ò                  | ù            | Ò                       | Ù                       |
| -E   | $\ddot{}$    | $\ddot{ }$                 | $\,>$                                                                                                    | $\equiv$           | þ                          | Æ              | $\mathbf{P}$ | ٠             | ó                  | ú            | ó                       | Ú                       |
| $-F$ | $\mathbf{I}$ | ۰.                         | $\ddot{\phantom{0}}$                                                                                                    | ä                  | 土                          | ×              | ◉            | ×             | õ                  | ÿ            | õ                       |                         |

Figure B–18. **Austria/Germany (alt) resident code page 286**

set:

42 – 49 51 – 59 62 – 69 70 – 79 80, 8A – 8F 90, 9A – 9F A0, A1, AA – AF B0 – BF C0, CA – CF D0, DA – DF E0, E1, EA – EF FA – FE

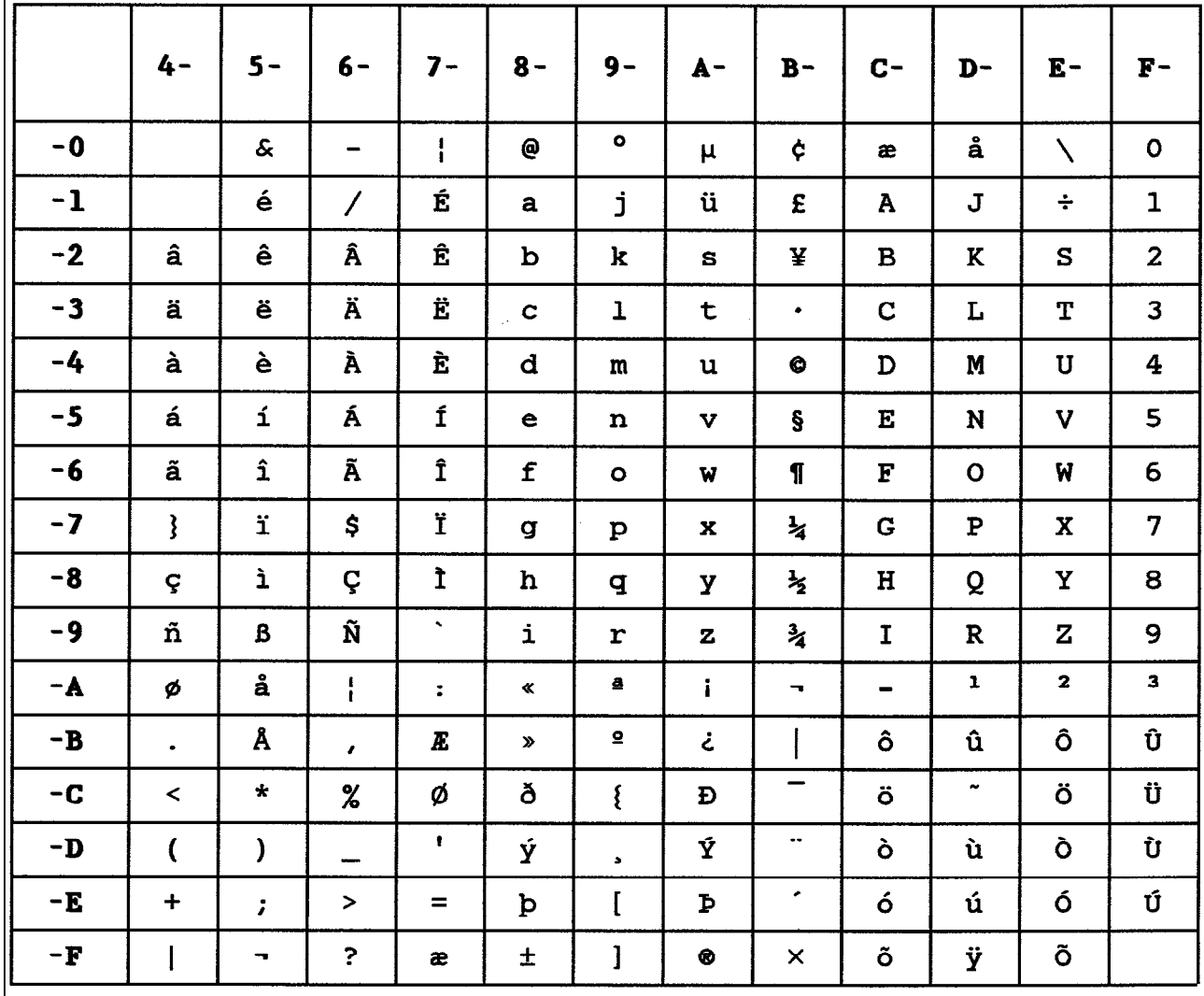

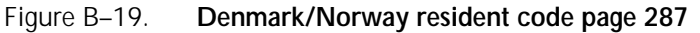

set:

42 – 49 51 – 59 62 – 69 70 – 79 80, 8A – 8F 90, 9A – 9F A0, A1, AA – AF B0 – BF  $CO, CA - CF$ D0, DA – DF E0, E1, EA – EF  $FA - FE$ 

|      | $4-$                     | $5 -$                       | $6-$                 | $7 -$          | $8 -$                      | $9 -$          | $A -$        | $B -$                    | $C -$          | D-                    | $E -$                   | $F -$                   |
|------|--------------------------|-----------------------------|----------------------|----------------|----------------------------|----------------|--------------|--------------------------|----------------|-----------------------|-------------------------|-------------------------|
|      |                          |                             |                      |                |                            |                |              |                          |                |                       |                         |                         |
| $-0$ |                          | $\boldsymbol{\hat{\alpha}}$ | $\blacksquare$       | ø              | Ø                          | $\bullet$      | $\mu$        | ¢                        | ä              | å                     | É                       | $\mathbf{o}$            |
| $-1$ |                          | $\mathbf{v}_i$              | $\prime$             | N              | a                          | j              | ü            | £                        | A              | J                     | ÷                       | $\mathbf{1}$            |
| $-2$ | â                        | ê                           | Â                    | Ê              | b                          | k              | s            | ¥                        | $\mathbf B$    | K                     | S                       | $\overline{\mathbf{2}}$ |
| $-3$ | $\{$                     | ë                           | #                    | Ë              | $\mathbf C$                | ı              | t            | $\bullet$                | C              | L                     | $\mathbf T$             | 3                       |
| $-4$ | à                        | è                           | À                    | È              | d                          | m              | u            | $\bullet$                | D              | M                     | $\mathbf{U}$            | 4                       |
| $-5$ | á                        | í                           | Á                    | $\mathbf f$    | e                          | $\mathbf n$    | $\mathbf{v}$ | ſ                        | $\mathbf E$    | N                     | V                       | 5                       |
| $-6$ | ã                        | î                           | Ã                    | Î              | $\mathbf f$                | $\circ$        | W            | $\P$                     | ${\bf F}$      | $\mathbf O$           | W                       | 6                       |
| $-7$ | ļ                        | ï                           | \$                   | Ϊ              | g                          | $\mathbf{p}$   | $\mathbf x$  | $\frac{1}{4}$            | G              | $\mathbf P$           | $\mathbf{x}$            | 7                       |
| $-8$ | ç                        | ì                           | Ç                    | Ì              | h                          | đ              | Y            | $\frac{1}{2}$            | H              | Q                     | Y                       | 8                       |
| $-9$ | ñ                        | $\mathbf B$                 | Ñ                    | é              | i                          | r              | $\mathbf{z}$ | $\frac{3}{4}$            | $\mathbf I$    | $\mathbf R$           | $\mathbf{z}$            | 9                       |
| $-A$ | ö                        | å                           | ł                    | $\ddot{\cdot}$ | $\propto$                  | $\blacksquare$ | Î.           | $\overline{\phantom{a}}$ | $\blacksquare$ | $\mathbf{1}$          | $\overline{\mathbf{z}}$ | $\mathbf{3}$            |
| $-B$ | $\bullet$                | Å                           | $\mathbf{r}$         | Ä              | $\boldsymbol{\mathcal{P}}$ | $\mathbf{Q}$   | خ            |                          | ô              | û                     | Ô                       | Û                       |
| $-C$ | $\overline{\phantom{a}}$ | $\star$                     | %                    | ö              | ð                          | æ              | Đ            | $\overline{\phantom{0}}$ | $\mathbf{I}$   | $\tilde{\phantom{a}}$ | $\pmb{\mathsf{\odot}}$  | Ü                       |
| $-D$ | $\overline{\mathcal{L}}$ | $\mathcal{Y}$               | ana.<br>T            | $\blacksquare$ | ý                          | $\mathbf{r}$   | Ý            |                          | ò              | ù                     | Ò                       | Ù                       |
| $-E$ | $\div$                   | $\ddot{ }$                  | $\geq$               | $=$            | þ                          | E              | Þ            | ٠                        | ó              | ú                     | ó                       | Ú                       |
| $-F$ |                          | -                           | $\ddot{\phantom{0}}$ | ä              | 士                          | 1              | ⊛            | ×                        | õ              | ÿ                     | Õ                       |                         |

Figure B–20. **Finland/Sweden resident code page 288**

set:

42 – 49 51 – 59 62 – 69 70 – 79 80, 8A – 8F 90, 9A – 9F A0, A1, AA – AF  $B0 - BF$ C0, CA – CF D0, DA – DF E0, E1, EA – EF FA – FE

|               | $4-$                     | $5-$               | $6-$                     | $7 -$                | $8 -$        | $9-$                       | $A -$               | $B -$                        | $C -$         | $D -$        | $E -$        | $F-$                    |
|---------------|--------------------------|--------------------|--------------------------|----------------------|--------------|----------------------------|---------------------|------------------------------|---------------|--------------|--------------|-------------------------|
| $-0$          |                          | &                  | $\blacksquare$           | ø                    | Ø            | $\bullet$                  | $\mu$               | ¢                            | $\{$          | ł            | $\setminus$  | $\mathbf{o}$            |
| $-1$          |                          | é                  | $\prime$                 | É                    | a            | j                          |                     | £                            | A             | J            | ÷            | $\mathbf{1}$            |
| $-2$          | â                        | ê                  | Â                        | Ê                    | $\mathbf b$  | k                          | S                   | ¥                            | $\mathbf B$   | K            | S            | $\overline{\mathbf{c}}$ |
| $-3$          | ä                        | ë                  | Ä                        | Ë                    | $\mathbf c$  | $\mathbf 1$                | t                   | $\bullet$                    | $\mathbf C$   | L            | T            | 3                       |
| $-4$          | à                        | è                  | À                        | È                    | d            | m                          | u                   | $\bullet$                    | $\mathbf{D}$  | M            | $\mathbf U$  | 4                       |
| $-5$          | á                        | í                  | Á                        | ${\bf f}$            | e            | $\mathbf n$                | $\mathbf v$         | ş                            | ${\bf E}$     | N            | V            | 5                       |
| $-6$          | ã                        | $\hat{\mathbf{I}}$ | Ã                        | Î                    | f            | $\bullet$                  | W                   | $\P$                         | $\mathbf{F}$  | $\mathbf{o}$ | W            | 6                       |
| $-7$          | å                        | ï                  | Å                        | Ϊ                    | g            | $\mathbf{P}$               | $\bf x$             | $\frac{1}{4}$                | G             | $\mathbf{P}$ | $\mathbf X$  | $\overline{7}$          |
| -8            | ç                        | ì                  | Ç                        | Ì                    | $\mathbf h$  | đ                          | У                   | $\frac{1}{2}$                | H             | Q            | $\mathbf Y$  | 8                       |
| $-9$          | ł                        | $\mathbf B$        | $\ddagger$               | $\hat{\mathbf{v}}$   | $\mathbf{i}$ | r                          | $\mathbf z$         | $\frac{3}{4}$                | $\mathbf{I}$  | $\mathbf{R}$ | $\mathbf{z}$ | 9                       |
| $-\mathbf{A}$ | ¢                        | t                  | $\mathbf{I}$             | $\ddot{\phantom{a}}$ | ≪            | $\pmb{\underline{\alpha}}$ | ĩ                   | $\blacktriangle$             | $\rightarrow$ | $\mathbf{1}$ | $\mathbf{z}$ | $\mathbf{3}$            |
| $-B$          | $\bullet$                | <b>PIS</b>         | $\mathbf{r}$             | Ñ                    | $\mathbf{v}$ | $\overline{\mathbf{2}}$    | خ                   | Ţ                            | ô             | û            | Ô            | Û                       |
| $-C$          | $\,<$                    | $\star$            | $\%$                     | $\mathbf{\Theta}$    | ð            | æ                          | Đ                   | $\qquad \qquad \blacksquare$ | ö             | ü            | ö            | Ü                       |
| $-D$          | $\overline{\mathcal{L}}$ | )                  | $\overline{\phantom{0}}$ | $\mathbf{I}$         | ý            | $\Delta$                   | Ý                   | $\tilde{\phantom{a}}$        | ò             | ù            | Ò            | Ù                       |
| $-E$          | $\ddot{}$                | $\ddot{ }$         | $\blacktriangleright$    | $=$                  | þ            | Æ                          | Þ                   | ٠                            | ó             | ú            | ó            | Ú                       |
| $-F$          |                          | п.                 | ?                        | ñ                    | 士            | ¤                          | $\pmb{\circledast}$ | ×                            | õ             | ÿ            | Õ            |                         |

Figure B–21. **Spain (alt) resident code page 289**

set:

42 – 49 51 – 59 62 – 69 70 – 79 80, 8A – 8F 90, 9A – 9F A0, A1, AA – AF  $B0 - BF$ C0, CA – CF D0, DA – DF E0, E1, EA – EF FA – FE

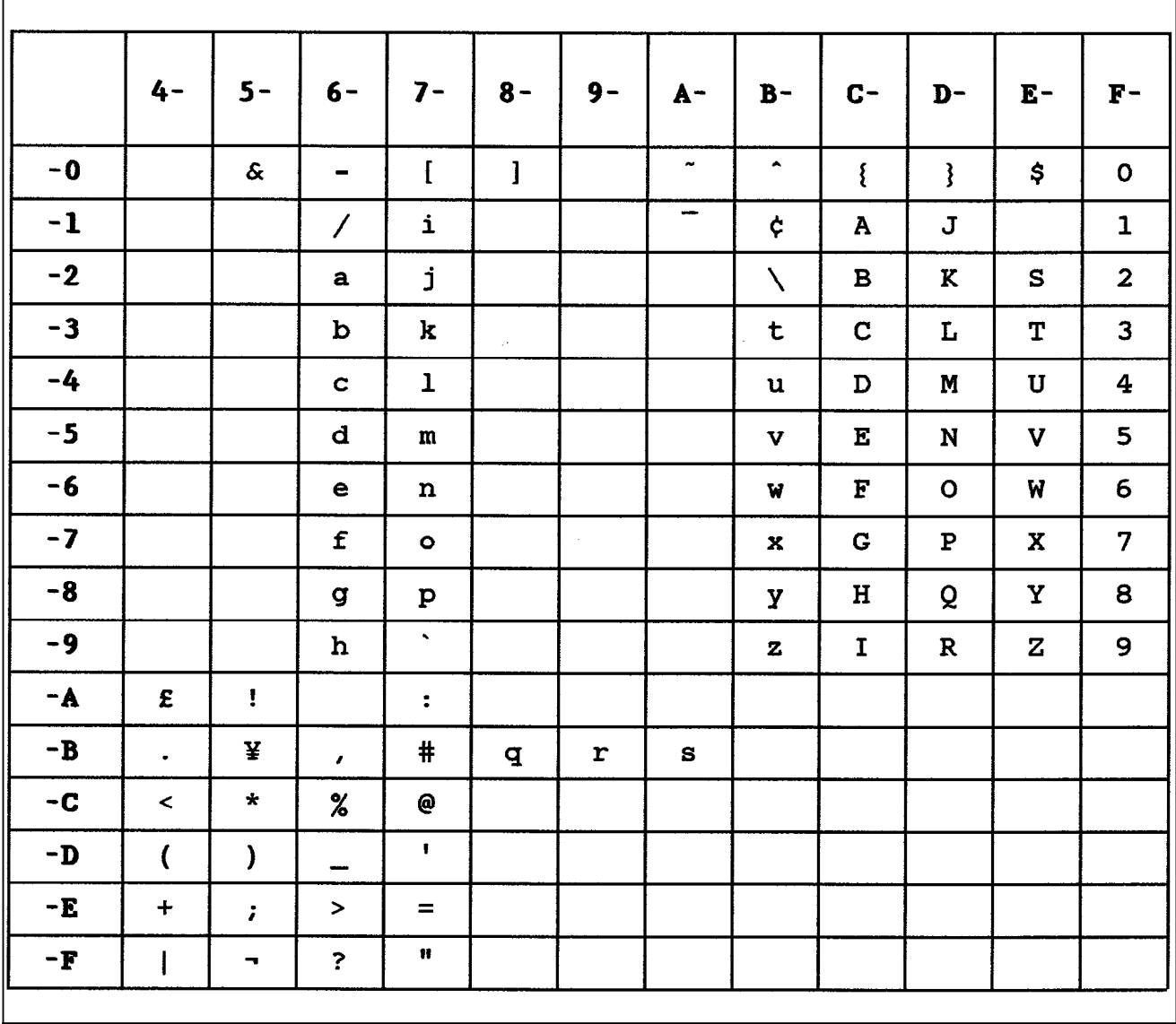

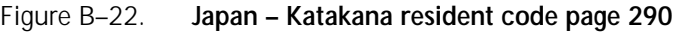

|               | $4-$                    | $5 -$                        | $6-$                      | $7 -$                        | $8 -$                | $9-$                 | $A -$                        | $B -$          | $C -$            | D-               | $E -$            | $F -$        |
|---------------|-------------------------|------------------------------|---------------------------|------------------------------|----------------------|----------------------|------------------------------|----------------|------------------|------------------|------------------|--------------|
| $-0$          |                         | e.                           | $\overline{\phantom{0}}$  | ♦                            | $\tilde{ }$          | $\Box$               | $\qquad \qquad \blacksquare$ | $\alpha$       | $\mathbf{f}$     | $\mathbf{1}$     | $\lambda$        | $\mathbf 0$  |
| $-1$          | $\overline{\mathbf{A}}$ | ₫                            | $\prime$                  | ۸                            | $\boldsymbol{a}$     | j                    | $\tilde{\phantom{a}}$        | €              | $\boldsymbol{A}$ | J                | $\equiv$         | $\mathbf{1}$ |
| $-2$          | $\boldsymbol{B}$        | $\underline{\boldsymbol{K}}$ | $\underline{\mathcal{S}}$ | $\bullet\bullet$             | ь                    | k                    | 5                            | $\mathbf{L}$   | $\boldsymbol{B}$ | $\pmb{K}$        | $\boldsymbol{S}$ | $\mathbf{2}$ |
| $-3$          | $\mathbf{C}$            | $\overline{L}$               | $\mathbf{Z}$              | Θ                            | C                    | $\prime$             | $\boldsymbol{t}$             | ρ              | $\boldsymbol{C}$ | L                | $\pmb{T}$        | $\mathbf{3}$ |
| $-4$          | $\mathbf{D}$            | $\overline{\mathbf{M}}$      | $\mathbf{Z}$              | $\overline{r}$               | d                    | m                    | $\boldsymbol{U}$             | ω              | D                | N                | U                | 4            |
| $-5$          | $\pmb{E}$               | $\boldsymbol{N}$             | K                         | $\pmb{\underline{\epsilon}}$ | е                    | $\boldsymbol{n}$     | v                            |                | $\boldsymbol{E}$ | $\pmb{N}$        | V                | 5            |
| $-6$          | E                       | $\mathbf{Q}$                 | N                         | F                            | $\boldsymbol{f}$     | 0                    | W                            | $\pmb{\times}$ | $\boldsymbol{F}$ | 0                | W                | 6            |
| $-7$          | $\mathbf G$             | $\boldsymbol{E}$             | $\underline{x}$           | $\overline{\phantom{a}}$     | g                    | p                    | $\boldsymbol{\mathsf{x}}$    | N              | G                | $\boldsymbol{P}$ | X                | 7            |
| $-8$          | $\overline{\bm{H}}$     | $\mathbf Q$                  | $\overline{z}$            | $\mathsf{v}$                 | $\boldsymbol{h}$     | q                    | y                            | ÷              | $\boldsymbol{H}$ | $\boldsymbol{Q}$ | Y                | 8            |
| $-9$          | $\mathbf I$             | $\boldsymbol{B}$             | $\mathbf{z}$              | $\blacktriangleright$        | i                    | $\mathbf{r}$         | z                            |                | $\boldsymbol{I}$ | $\boldsymbol{R}$ | $\mathbf z$      | 9            |
| $-A$          | ¢                       | $\ddot{\bm{x}}$              | $\mathbf{I}$              | :                            | ↑                    | $\Box$               | n                            | $\bm{\nabla}$  | ₩                | I.               | $\boldsymbol{t}$ |              |
| $-B$          | $\bullet$               | \$                           | $\bullet$                 | #                            | $\ddot{\phantom{0}}$ | $\mathbf C$          | U                            | Δ              | $\ast$           | ۲                | $\star$          | P.           |
| $-C$          | ≺                       | $\star$                      | $\%$                      | а                            | ≤                    |                      | $\overline{\mathbf{r}}$      | T              | $\mathbf 0$      | 4                | ÷                | ≙            |
| $-D$          | $\mathbf{C}$            | $\mathbf{L}$                 | -                         | ٠                            | Г                    | $\circ$              | L                            | ı              | Φ                | 4                | $\Theta$         | ⊛            |
| $-E$          | $\ddotmark$             | ;                            | $\geq$                    | $\equiv$                     | $\mathbf{L}$         |                      | Σ                            | ≠              | Ŋ                | Ш                | 图                | Չ            |
| $\mathbf{-F}$ | $\mathbf{I}$            | -                            | $\boldsymbol{?}$          | Ħ                            | $\rightarrow$        | $\ddot{\phantom{1}}$ | $\bullet$                    | ı              | Ø                | A                | Ф                |              |

Figure B–23. **APL resident code page 293**

|               | $4-$      | $5 -$                     | $6-$                     | $7 -$                | $8 -$       | $9-$                    | $A -$               | $B -$                   | $C -$                    | D-            | $E -$                   | $F -$                   |
|---------------|-----------|---------------------------|--------------------------|----------------------|-------------|-------------------------|---------------------|-------------------------|--------------------------|---------------|-------------------------|-------------------------|
| $-0$          |           | $\boldsymbol{\mathsf{s}}$ | $\overline{\phantom{m}}$ | ø                    | Ø           | L                       | $\mathbf{v}_i$      | ¢                       | é                        | è             | ç                       | $\mathbf{o}$            |
| $-1$          |           | $\{$                      | $\overline{\phantom{a}}$ | É                    | a           | j                       | $\bullet\bullet$    | #                       | A                        | J             | $\div$                  | $\mathbf{1}$            |
| $-2$          | â         | ê                         | Â                        | Ê                    | b           | $\mathbf k$             | s                   | ¥                       | $\, {\bf B}$             | K             | S                       | $\overline{\mathbf{2}}$ |
| $-3$          | ä         | ë                         | Ä                        | Ë                    | $\mathbf C$ | $\mathbf{1}$            | t                   | $\bullet$               | $\mathbf C$              | L             | $\mathbf T$             | $\overline{\mathbf{3}}$ |
| $-4$          | @         | ļ                         | À                        | È                    | d           | m                       | u                   | €                       | D                        | $\mathbf M$   | $\mathbf U$             | 4                       |
| $-5$          | á         | í                         | Á                        | Í                    | e           | $\mathbf n$             | $\mathbf v$         | $\mathbf{l}$            | $\bf E$                  | N             | $\mathbf{V}$            | 5                       |
| $-6$          | ã         | $\hat{\mathbf{1}}$        | Ã                        | Î                    | f           | $\bullet$               | W                   | $\P$                    | $\mathbf F$              | $\mathbf{o}$  | W                       | 6                       |
| $-7$          | å         | ï                         | Å                        | Ϊ                    | g           | ${\bf p}$               | $\mathbf x$         | $\frac{1}{4}$           | $\mathbf G$              | $\mathbf P$   | $\mathbf x$             | $\overline{7}$          |
| $-8$          | N         | ì                         | Ç                        | Ì                    | h           | $\mathbf{q}$            | y                   | $\frac{1}{2}$           | $\mathbf H$              | Q             | Y                       | 8                       |
| $-9$          | ñ         | $\mathbf B$               | Ñ                        | $\mu$                | i           | r                       | $\mathbf{z}$        | $\frac{3}{4}$           | I                        | $\mathbf R$   | $\mathbf z$             | 9                       |
| $-\mathbf{A}$ | $\bullet$ | Ş                         | ù                        | $\ddot{\phantom{a}}$ | $\propto$   | $\triangleq$            | $\mathbf{i}$        | 4                       | $\overline{\phantom{0}}$ | $\mathbf{1}$  | $\overline{\mathbf{2}}$ | $\overline{\mathbf{3}}$ |
| $-B$          | $\bullet$ | \$                        | $\mathbf{r}$             | £                    | $\pmb{\gg}$ | $\overline{\mathbf{e}}$ | خ                   | $\overline{\mathsf{I}}$ | ô                        | û             | Ô                       | Û                       |
| $-C$          | $\prec$   | $\star$                   | ℅                        | à                    | ð           | æ                       | Đ                   | -                       | ö                        | ü             | Ö                       | Ü                       |
| $-D$          | €         | $\mathbf{)}$              | -                        | ł                    | ý           | $\bullet$               | Ý                   | $\tilde{ }$             | ò                        | $\frac{1}{1}$ | Ò                       | Ù                       |
| -E            | $\ddot{}$ | Ĵ.                        | >                        | $=$                  | þ           | Æ                       | Þ                   | ٠                       | ó                        | ú             | Ó                       | Ú                       |
| $-F$          | Ţ         | $\blacktriangle$          | $\ddot{\phantom{0}}$     | $\pmb{\mathsf{H}}$   | Ŧ.          | ×                       | $\pmb{\circledast}$ | $\pmb{\times}$          | õ                        | ÿ             | $\tilde{\mathbf{O}}$    |                         |
|               |           |                           |                          |                      |             |                         |                     |                         |                          |               |                         |                         |

Figure B–24. **France resident code page 297**

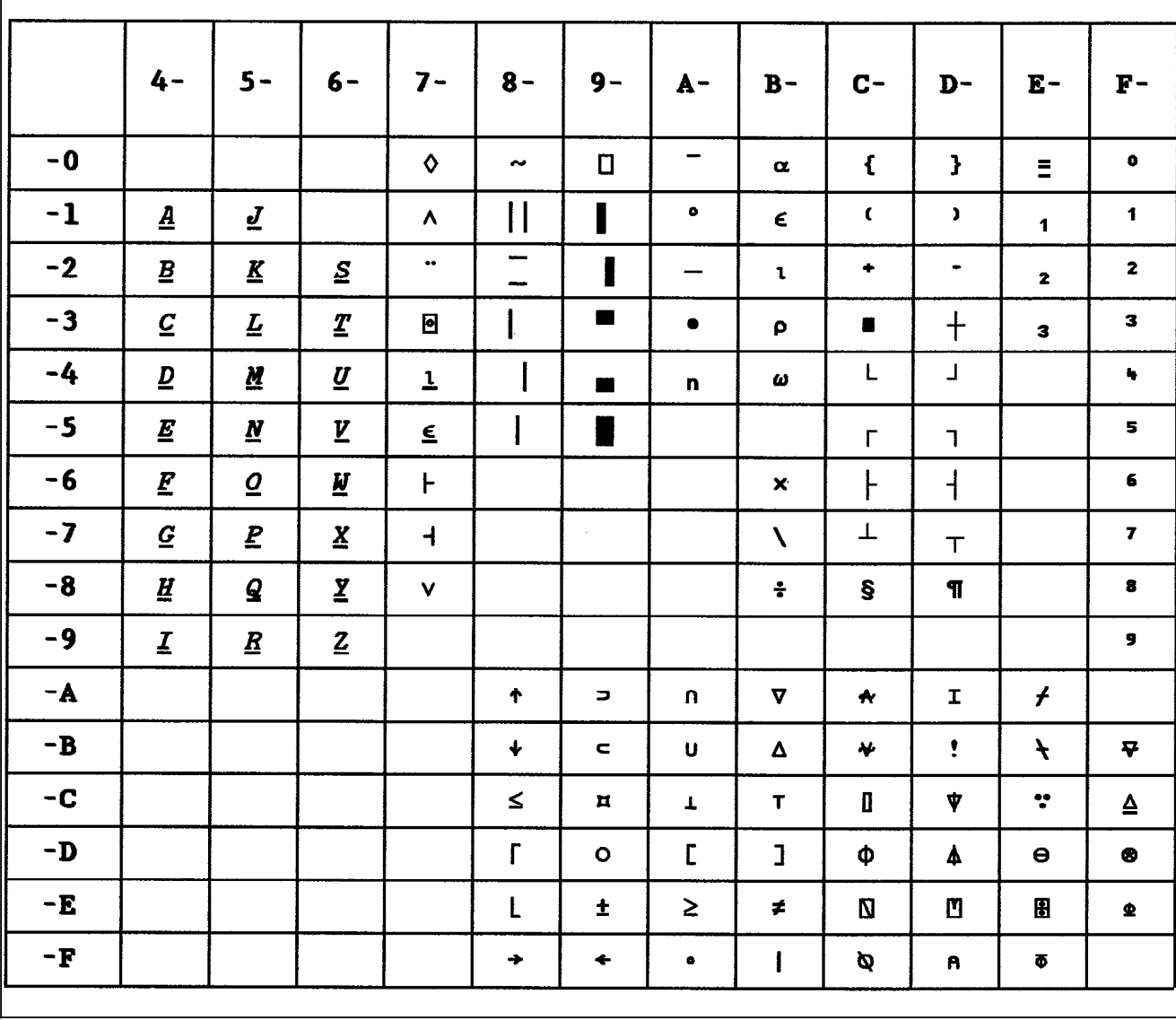

Figure B–25. **Graphic Escape APL/TN resident code page 310**

 $\mathsf{r}$ 

|      | $4 -$                    | $5 -$                | $6-$                         | $7 -$                | $8-$                        | $9-$           | $A -$                 | $B -$                    | $C -$        | $D -$            | ${\bf E}$ –               | $\mathbf{F}-$           |
|------|--------------------------|----------------------|------------------------------|----------------------|-----------------------------|----------------|-----------------------|--------------------------|--------------|------------------|---------------------------|-------------------------|
| $-0$ |                          | $\boldsymbol{8}$     | $\blacksquare$               | ø                    | Ø                           |                |                       |                          | $\epsilon$   | $\mathbf{r}$     | $\lambda$                 | 0                       |
| $-1$ |                          |                      | $\prime$                     |                      | a                           | j              | $\tilde{\phantom{a}}$ | $\pmb{\mathsf{E}}$       | A            | J                |                           | 1                       |
| $-2$ |                          |                      |                              |                      | $\mathbf b$                 | k              | $\sf{s}$              | ¥                        | B            | K                | $\boldsymbol{\mathsf{S}}$ | $\overline{2}$          |
| $-3$ | ä                        |                      | $\pmb{\mathsf{A}}$           |                      | $\mathbf c$                 | $\mathsf{L}$   | $t$ .                 |                          | $\mathbf c$  | L                | $\mathsf T$               | $\overline{\mathbf{3}}$ |
| $-4$ |                          |                      |                              |                      | $\operatorname{\mathsf{d}}$ | m              | $\mathbf{u}$          |                          | D            | M                | U                         | 4                       |
| $-5$ |                          |                      |                              |                      | е                           | $\mathbf n$    | $\mathbf v$           | $\mathsf{s}$             | E            | N                | $\mathbf V$               | 5                       |
| $-6$ |                          |                      |                              | -                    | $\mathbf f$                 | $\bullet$      | W                     |                          | F            | $\mathbf 0$      | $\pmb{\mathsf{W}}$        | 6                       |
| $-7$ | $\mathbf{a}$             |                      | $\pmb{\mathsf{R}}$           |                      | $\boldsymbol{g}$            | p              | $\pmb{\times}$        |                          | G            | P                | $\pmb{\mathsf{X}}$        | $\overline{7}$          |
| $-8$ |                          |                      |                              |                      | $\mathsf{h}$                | q              | y                     |                          | H            | Q                | Y                         | 8                       |
| $-9$ |                          | ß                    | $\widetilde{\mathbf{N}}$     | $\bullet$            | $\mathbf{i}$                | r              | $\mathbf z$           |                          | $\mathbf{I}$ | ${\bf R}$        | $\mathbf{Z}$              | 9                       |
| $-A$ | $\mathbf{r}$             | $\mathbf{I}$         |                              | $\ddot{\phantom{a}}$ |                             |                |                       |                          |              |                  |                           |                         |
| $-B$ | $\blacksquare$           | \$                   | $\bullet$                    | $\pmb{\#}$           |                             |                |                       | $\overline{\phantom{a}}$ |              |                  |                           |                         |
| $-C$ | $\overline{\phantom{a}}$ | $\star$              | $\pmb{\mathsf{x}}$           | $\hat{\mathbf{a}}$   |                             | æ              |                       |                          | ö            | ü                | ö                         | Ü                       |
| $-D$ | $\mathbf{C}$             | $\lambda$            | $\overline{\phantom{0}}$     | $\bullet$            |                             | $\pmb{\cdot}$  |                       | $\mathbf{u}$             |              |                  |                           |                         |
| $-E$ | $\ddot{}$                | $\ddot{\phantom{a}}$ | $\left\langle \right\rangle$ | $\equiv$             | ij                          | Æ              |                       | $\bullet$                |              |                  |                           |                         |
| $-F$ | Ţ                        | $\blacksquare$       | $\overline{\mathbf{?}}$      | $\pmb{\mathsf{r}}$   | $\blacksquare$              | $\pmb{\alpha}$ |                       | $\blacksquare$           |              | $\blacktriangle$ |                           |                         |

Figure B–26. **OCR resident code page 340**

|      | $4-$                 | $5 -$                    | $6 -$                    | $7 -$              | $8 -$                    | $9-$                           | $A -$                     | $B -$              | $C -$               | $D -$         | $E -$         | $\mathbf{F}$ -          |
|------|----------------------|--------------------------|--------------------------|--------------------|--------------------------|--------------------------------|---------------------------|--------------------|---------------------|---------------|---------------|-------------------------|
| $-0$ |                      | &                        | $\tilde{\phantom{a}}$    | ø                  | Ø                        | $\bullet$                      | $\mathbf{f}$              | $\mathbf c$        | $\{$                | $\mathcal{E}$ | A.            | $\bf{0}$                |
| $-1$ |                      | é                        | I                        | É                  | $\mathbf{a}$             | j                              |                           | £                  | A                   | J             |               | $\mathbf{1}$            |
| $-2$ | â                    | ê                        | Â                        | $\mathbf{\hat{E}}$ | $\mathbf b$              | $\bf k$                        | s                         | $\pmb{\mathbb{Y}}$ | $\bf{B}$            | $\bf K$       | S             | $\overline{2}$          |
| $-3$ | $\ddot{\rm a}$       | ë                        | Ä                        | Ë                  | $\mathbf c$              | $\mathbf{I}$                   | $t$ .                     | $\mathbf f$        | $\mathbf C$         | L             | T             | $\overline{\mathbf{3}}$ |
| $-4$ | à                    | è                        | À                        | È                  | $\mathbf{d}$             | $\mathbf m$                    | u                         | $\mathbf f$        | D                   | M             | $\mathbf U$   | $\overline{\mathbf{4}}$ |
| $-5$ | á                    | $\mathbf{1}$             | Á                        | Í                  | e                        | n                              | $\mathbf{v}$              | $\S$               | E                   | ${\bf N}$     | V             | 5 <sup>5</sup>          |
| $-6$ | ã                    | î                        | Ã                        | Î                  | $\mathbf f$              | $\mathbf{o}$                   | $\bf w$                   | $\mathbf{I}$       | ${\bf F}$           | O             | W             | 6                       |
| $-7$ | å                    | $\ddot{i}$               | Å                        | Ï                  | $\mathbf g$              | $\mathbf{p}$                   | $\boldsymbol{\mathrm{X}}$ | $\frac{1}{4}$      | ${\bf G}$           | $\mathbf P$   | $\mathbf X$   | $\overline{\tau}$       |
| -8   | ç                    | ì                        | Ç                        | Ì                  | $\mathbf h$              | $\mathbf q$                    | y                         | $\frac{1}{2}$      | H                   | Q             | Y             | 8                       |
| $-9$ | $\tilde{\mathbf{n}}$ | $\boldsymbol{\beta}$     | Ñ                        |                    | $\mathbf{i}$             | $\mathbf{r}$                   | $\mathbf{z}$              | $\frac{3}{4}$      | $\bf{I}$            | $\mathbf R$   | $\mathbf z$   | 9                       |
| $-A$ | $\mathbf{I}$         | $\mathbf{l}$             | $\mathsf{l}$             | $\ddot{\cdot}$     | $\boldsymbol{\ast}$      | $\qquad \qquad \longleftarrow$ | ï                         | $\frac{1}{8}$      |                     | $\frac{3}{8}$ | $\frac{5}{8}$ | $\gamma_8$              |
| $-B$ | $\epsilon$           | \$                       | $\bullet$                | #                  | $\blacktriangleright$    | Œ                              | i                         | $\pmb{\epsilon}$   | ô                   | û             | Ô             | Û                       |
| $-C$ | $\lt$                | $\ast$                   | $\%$                     | @                  | $\%$                     | æ                              | œ                         | $\bullet$          | $\ddot{\mathbf{o}}$ | ü             | Ö             | Ü                       |
| $-D$ | €                    | $\mathcal{E}$            | $\overline{\phantom{m}}$ | $\mathbf{r}$       | $\overline{\phantom{m}}$ | Ÿ                              | $f{f}$                    | $\pmb{\omega}$     | ò                   | ù             | Ò             | Ù                       |
| $-E$ | $\div$               | $\ddot{\phantom{1}}$     | $\geq$                   | $=$                | ij                       | Æ                              | $\ddagger$                | 99                 | ó                   | ú             | Ó             | Ú                       |
| $-F$ | $\mathbf{I}$         | $\overline{\phantom{a}}$ | $\overline{\mathbf{?}}$  | $\blacksquare$     | ffi                      | ٠                              | $\pmb{\gamma}$            | ŧ                  | õ                   | ÿ             | Õ             |                         |
|      |                      |                          |                          |                    |                          |                                |                           |                    |                     |               |               |                         |

Figure B–27. **International Typographic 500 resident code page 361**

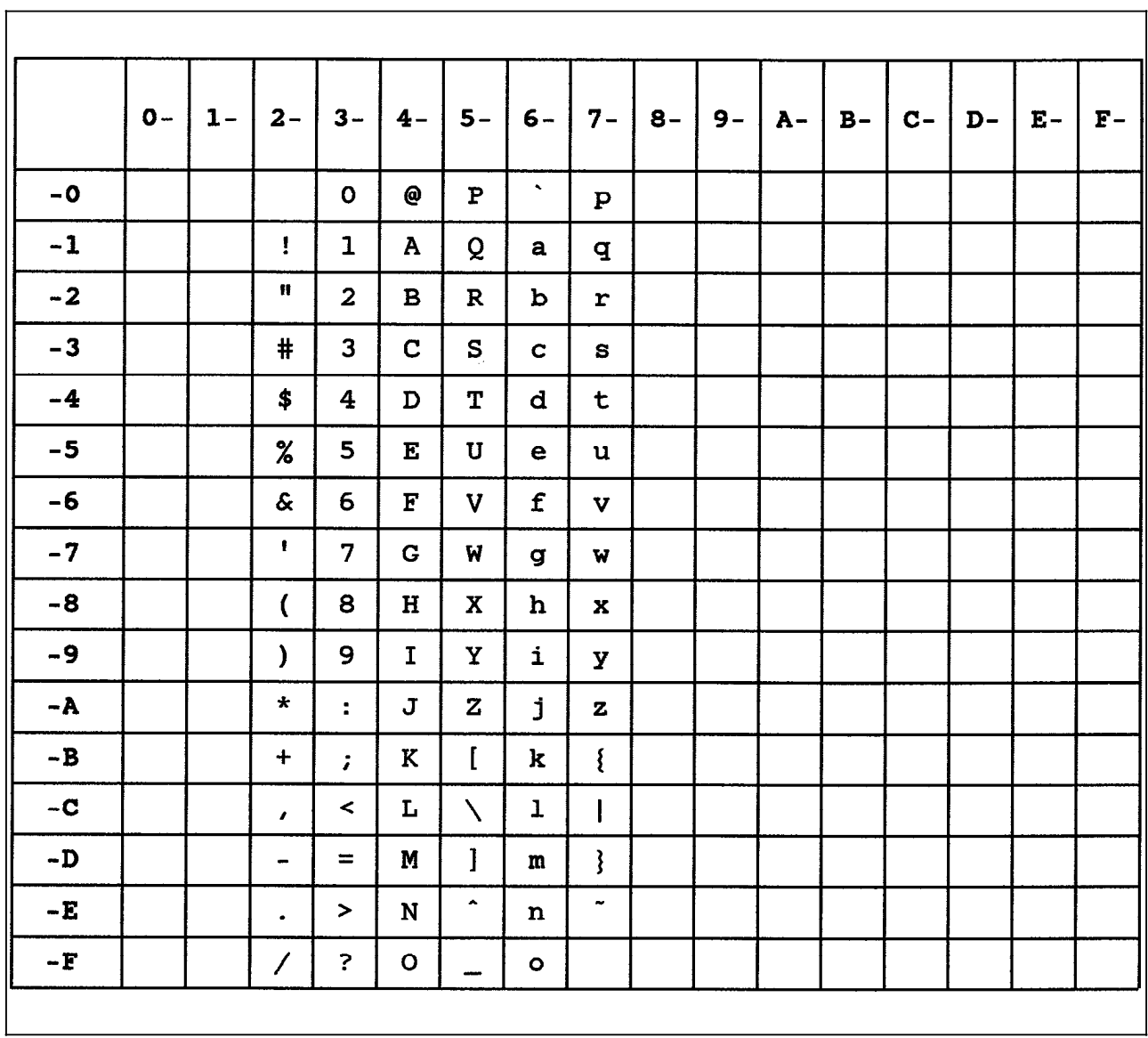

## Figure B–28. **EBCDIC ASCII resident code page 367 (4028 emulation only)**

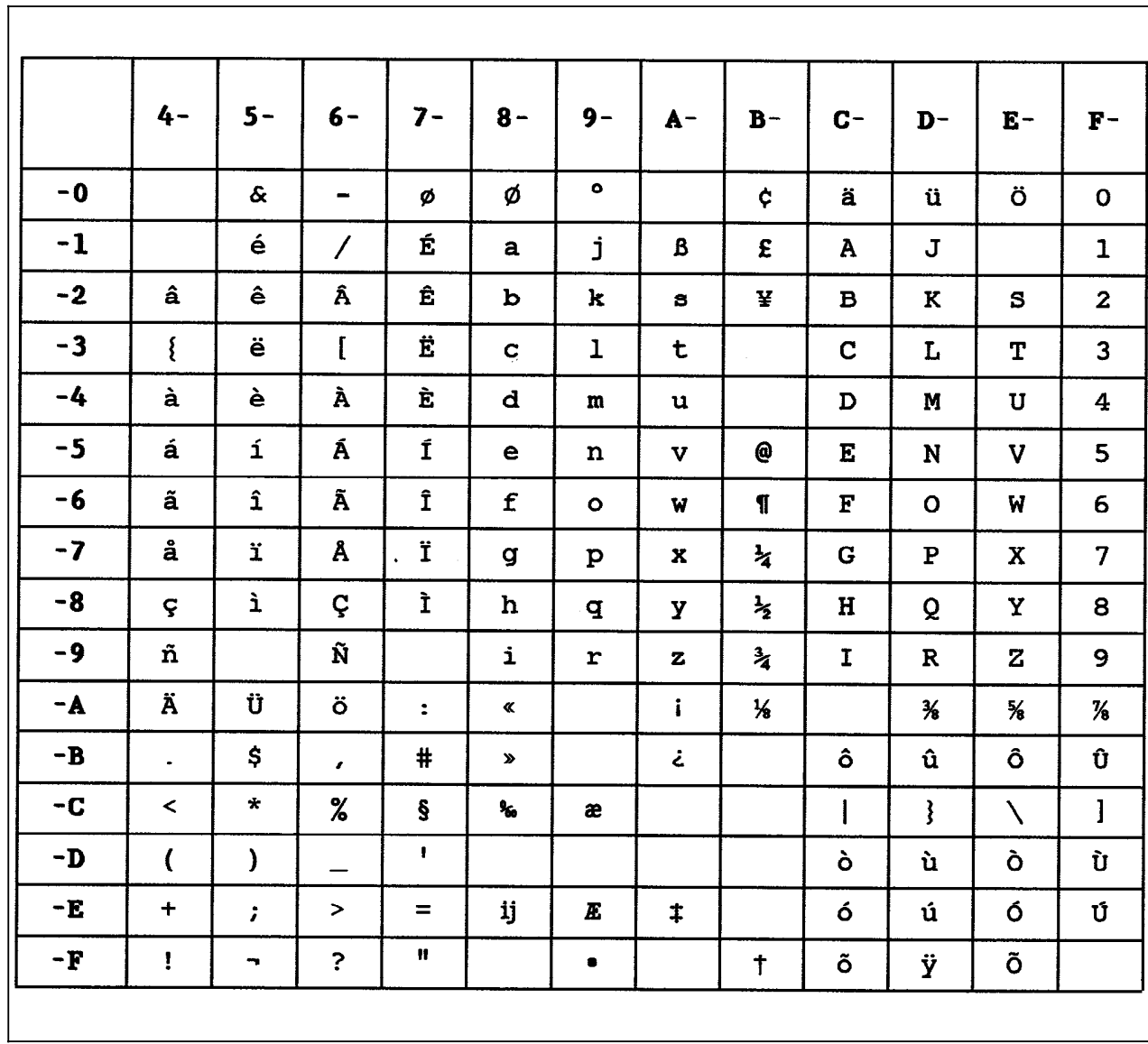

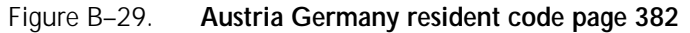

|      | $4 -$             | $5 -$           | $6-$                         | $7 -$                | $8 -$                   | $9 -$        | $A -$       | $B -$         | $C -$        | $D -$          | $E -$         | $\mathbf{F}$ –          |
|------|-------------------|-----------------|------------------------------|----------------------|-------------------------|--------------|-------------|---------------|--------------|----------------|---------------|-------------------------|
| $-0$ |                   | &               | $\qquad \qquad \blacksquare$ | ø                    | Ø                       | $\bullet$    |             | ¢             | é            | è              | ç             | $\mathbf{o}$            |
| $-1$ |                   | $\{$            | $\overline{\phantom{a}}$     | É                    | $\mathbf a$             | j            |             | £             | $\mathbf{A}$ | J              |               | $\mathbf{1}$            |
| $-2$ | â                 | ê               | Â                            | Ê                    | b                       | k            | s           | ¥             | $\mathbf B$  | K              | $\mathbf{s}$  | $\mathbf{2}$            |
| $-3$ | ä                 | ë               | Ä                            | Ë                    | $\mathbf c$             | ı            | $t$ .       |               | $\mathbf C$  | L              | $\mathbf T$   | 3                       |
| $-4$ | $\mathbf{\Theta}$ | }               | À                            | È                    | d                       | $\mathbf{m}$ | u           |               | D            | Μ              | $\mathbf U$   | $\overline{\mathbf{4}}$ |
| $-5$ | á                 | í               | Á                            | Í                    | e                       | $\mathbf n$  | $\mathbf v$ | ş             | ${\bf E}$    | N              | V             | 5 <sub>5</sub>          |
| $-6$ | ã                 | î               | Ã                            | $\mathbf{\hat{I}}$   | $\mathbf f$             | $\bullet$    | W           | $\P$          | $\mathbf F$  | $\mathbf O$    | W             | 6                       |
| $-7$ | å                 | ï               | Å                            | Ϊ                    | g                       | $\mathbf{p}$ | x           | $\frac{1}{4}$ | G            | ${\bf P}$      | $\mathbf X$   | $\overline{7}$          |
| $-8$ | $\setminus$       | ì               | Ç                            | Ì                    | h                       | q            | y           | $\frac{1}{2}$ | $\, {\bf H}$ | Q              | Υ             | 8                       |
| $-9$ | ñ                 | $\, {\bf B} \,$ | $\tilde{\textbf{N}}$         |                      | i                       | $\mathbf r$  | $\bf{z}$    | $\frac{3}{4}$ | $\mathbf{I}$ | $\mathbf R$    | $\mathbf{z}$  | 9                       |
| $-A$ | $\mathbf{r}$      | $\mathbf{I}$    | ù                            | $\tilde{\mathbf{z}}$ | $\pmb{\alpha}$          |              | Î.          | $\frac{1}{8}$ |              | $\frac{1}{2}$  | $\frac{1}{2}$ | $\frac{1}{8}$           |
| $-B$ | $\bullet$         | \$              | $\mathbf{r}$                 | #                    | $\bf{v}$                |              | خ           |               | ô            | û              | Ô             | Û                       |
| $-C$ | $\,<$             | $\star$         | $\%$                         | à                    | $\mathbf{r}_\mathrm{a}$ | æ            |             |               | ö            | ü              | Ö             | Ü                       |
| $-D$ | $\overline{ }$    | )               | $\overline{\phantom{0}}$     |                      |                         |              |             |               | ò            | $\overline{1}$ | Ò             | Ù                       |
| $-E$ | $\ddot{}$         | $\ddot{ }$      | $\,>$                        | $=$                  | ij                      | Æ.           | $\ddagger$  |               | ó            | ú              | ó             | Ú                       |
| $-F$ | I                 | ÷               | $\ddot{\mathbf{?}}$          | Ħ                    |                         | ۰            |             | $\ddagger$    | õ            | ÿ              | Õ             |                         |
|      |                   |                 |                              |                      |                         |              |             |               |              |                |               |                         |

Figure B–30. **Belgium resident code page 383**

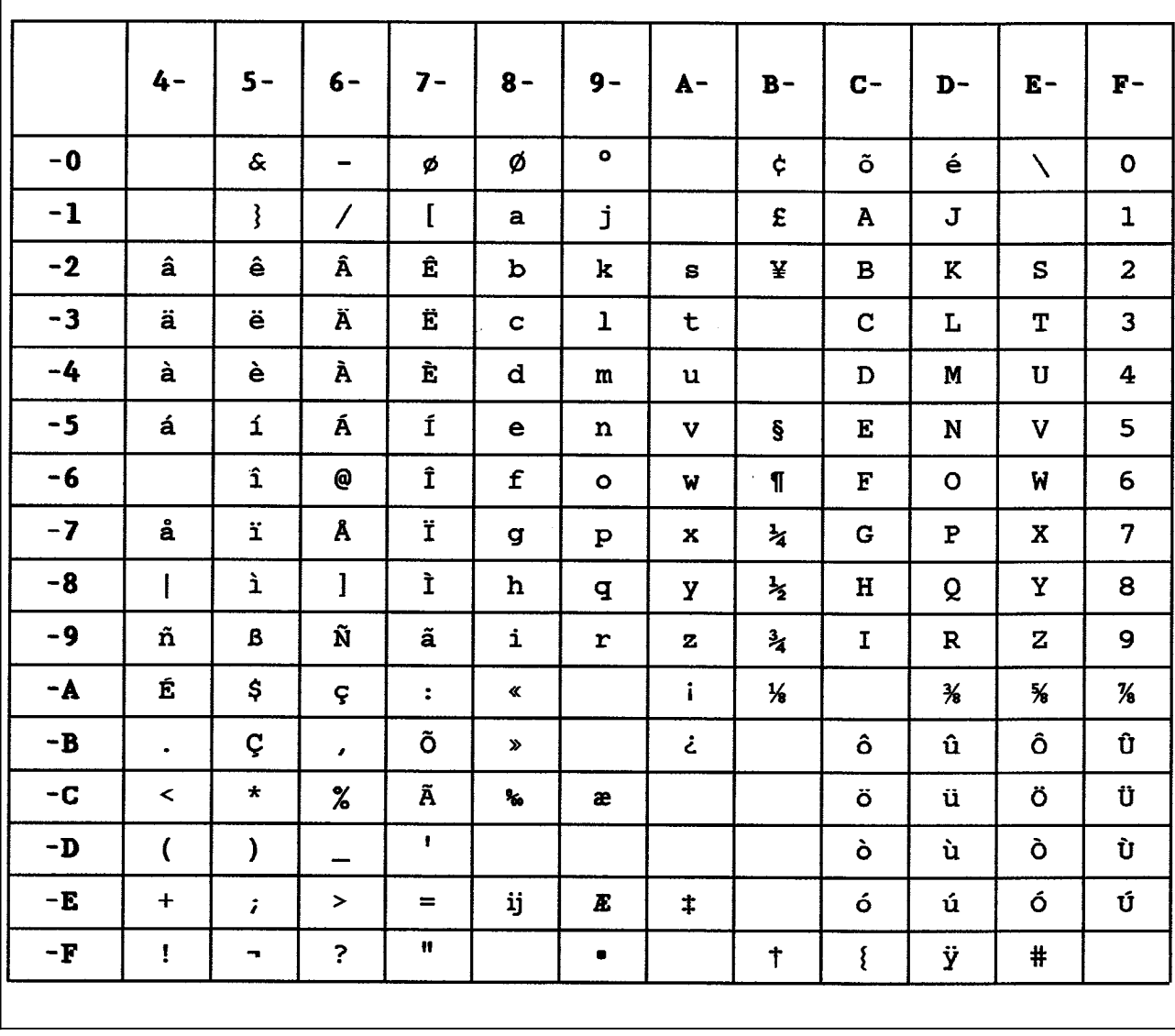

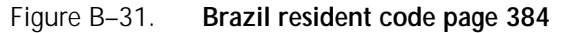

|              | $4-$                    | $5 -$                      | $6-$                     | $7-$               | $8 -$                      | $9-$                     | $A -$        | $B -$         | $C -$                         | $D -$         | $E -$       | $\mathbf{F}$ – |
|--------------|-------------------------|----------------------------|--------------------------|--------------------|----------------------------|--------------------------|--------------|---------------|-------------------------------|---------------|-------------|----------------|
| $-0$         |                         | $\boldsymbol{\mathcal{S}}$ | $\blacksquare$           | ø                  | Ø                          | ۰                        |              | ¢             | é                             | è             |             | $\mathbf{o}$   |
| $-1$         |                         | $\{$                       | $\overline{\phantom{a}}$ | É                  | $\mathbf{a}$               | j                        |              | £             | A                             | J             |             | 1              |
| $-2$         | â                       | ê                          | Â                        | Ê                  | $\mathbf b$                | k                        | S            | ¥             | $\, {\bf B}$                  | $\bf K$       | S           | $\overline{2}$ |
| $-3$         | ä                       | ë                          | Ä                        | Ë                  | $\mathbf c$                | ı                        | t            |               | $\mathbf C$                   | L             | T           | $\mathbf{3}$   |
| $\leftarrow$ | ∳∎                      | À.                         | J.                       | È-                 | $\mathbf{L}$               | $\overline{\phantom{a}}$ | -            |               | $\overline{\phantom{0}}$<br>÷ | ٠             | Y)          | $\blacksquare$ |
| $-5$         | á                       | í                          | Á                        | Í                  | e                          | n                        | V            | ş             | E                             | $\mathbf N$   | V           | 5              |
| $-6$         | ã                       | $\hat{\mathbf{I}}$         | Ã                        | Î                  | $\mathbf f$                | $\bullet$                | W            | ſ             | $\mathbf F$                   | $\mathbf{o}$  | W           | 6              |
| $-7$         | å                       | ï                          | Å                        | Ï                  | g                          | $\mathbf{p}$             | X            | ⋠             | $\mathbf G$                   | ${\bf P}$     | $\mathbf x$ | $\overline{7}$ |
| -8           | ç                       | ì                          | Ç                        | Ì                  | $\mathbf h$                | $\mathbf q$              | Y            | $\frac{1}{2}$ | H                             | Q             | Y           | 8              |
| $-9$         | ñ                       | B                          | Ñ                        | $\mathbf{I}$       | i                          | ${\bf r}$                | $\mathbf{z}$ | $\frac{3}{4}$ | $\mathbf I$                   | $\, {\bf R}$  | $\mathbf z$ | 9              |
| $-A$         | à                       | X                          | ù                        | $\ddot{\cdot}$     | ≪                          |                          | i.           | $\frac{1}{6}$ |                               | $\frac{3}{6}$ | ℅           | $\frac{1}{2}$  |
| $-B$         | $\blacksquare$          | \$                         | $\pmb{\epsilon}$         | $\#$               | $\boldsymbol{\mathcal{P}}$ |                          | خ            |               | ô                             | û             | Ô           | Û              |
| $-C$         | $\prec$                 | $\pmb{\star}$              | $\%$                     | @                  | ۰.                         | æ                        |              |               | ö                             | ü             | Ö           | Ü              |
| $-D$         | $\overline{\mathbf{C}}$ | $\mathbf{)}$               | $\overline{\phantom{0}}$ | $\pmb{\mathsf{f}}$ |                            |                          |              |               | ò                             | $\mathsf{I}$  | Ò           | Ù              |
| $-E$         | ٠                       | $\ddot{ }$                 | $\blacktriangleright$    | $=$                | ij                         | Æ                        | $\ddagger$   |               | ó                             | ú             | ó           | Ú              |
| -F           | ļ                       | ۰.                         | $\ddot{\mathbf{?}}$      | $\mathbf H$        |                            | ۰                        |              | $\ddagger$    | õ                             | ÿ             | Õ           |                |
|              |                         |                            |                          |                    |                            |                          |              |               |                               |               |             |                |

Figure B–32. **Canadian French resident code page 385**

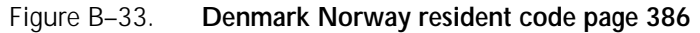

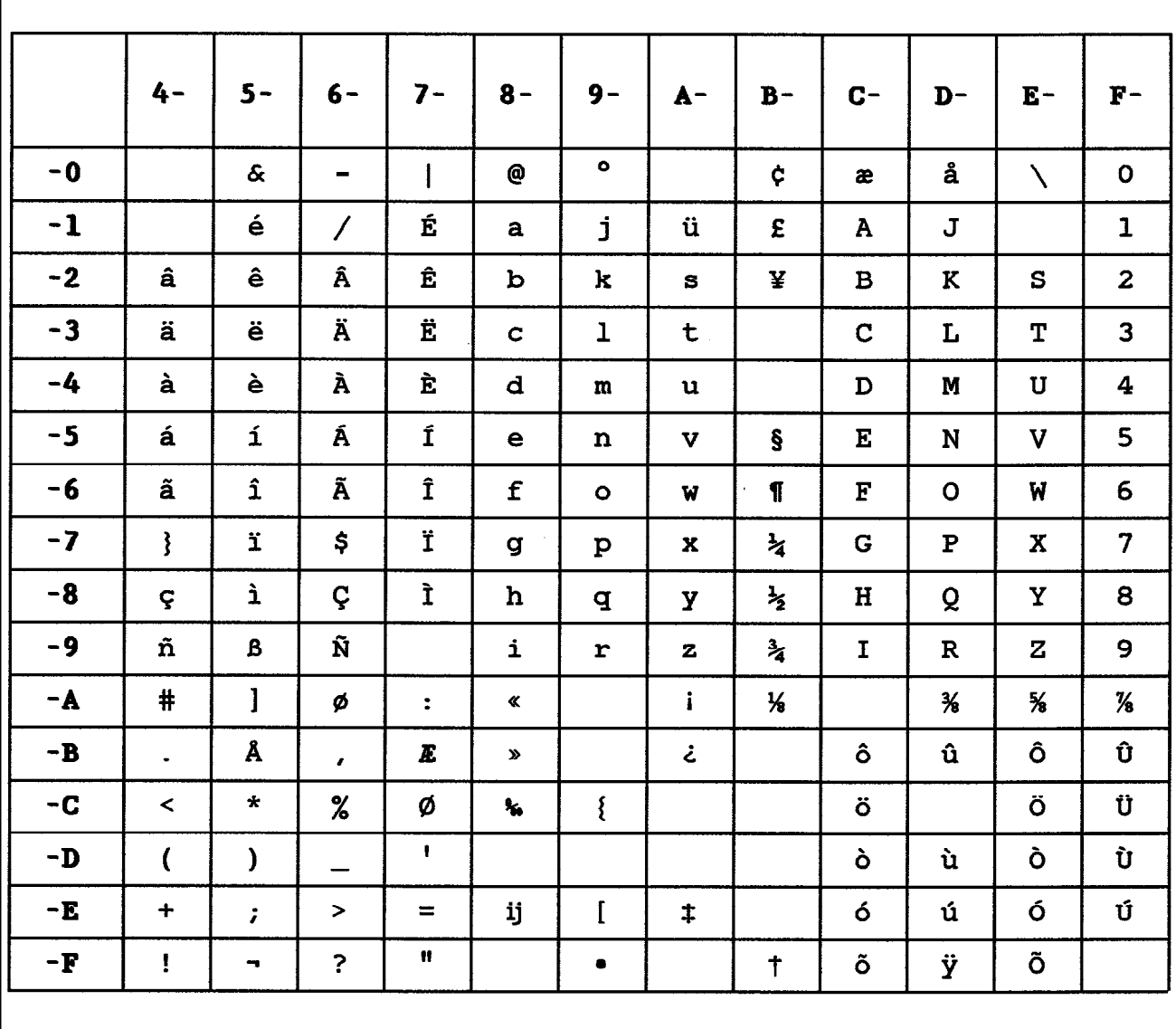

|      | $4 -$                    | $5 -$                           | $6-$                     | $7 -$                | $8 -$              | $9 -$        | $A -$        | $B -$         | $C-$         | $D -$                      | $E -$          | $F -$                   |
|------|--------------------------|---------------------------------|--------------------------|----------------------|--------------------|--------------|--------------|---------------|--------------|----------------------------|----------------|-------------------------|
| $-0$ |                          | $\boldsymbol{\mathbf{\hat{x}}}$ | $\blacksquare$           | ø                    | ø                  | $\bullet$    |              | ¢             | ä            | å                          | É              | $\mathbf{o}$            |
| $-1$ |                          |                                 | $\overline{\phantom{a}}$ | N                    | a                  | j            | ü            | £             | $\mathbf{A}$ | J                          |                | $\mathbf{1}$            |
| $-2$ | $\hat{\mathbf{a}}$       | ê                               | Â                        | Ê                    | $\mathbf b$        | k            | S            | ¥             | $\mathbf B$  | K                          | S              | $\mathbf{z}$            |
| $-3$ | $\{$                     | ë                               | $\#$                     | Ë                    | $\mathbf{c}_1$     | $\mathbf{1}$ | t            |               | $\mathbf C$  | L                          | T              | 3                       |
| $-4$ | à                        | è                               | À                        | È                    | d                  | $\mathbf{m}$ | u            |               | D            | M                          | $\mathbf U$    | $\overline{\mathbf{4}}$ |
| $-5$ | á                        | í                               | Á                        | Í                    | $\mathbf e$        | n            | $\mathbf v$  | ſ             | $\mathbf E$  | N                          | V              | 5                       |
| -6   | ã                        | $\hat{\mathbf{1}}$              | Ã                        | Î                    | $\pmb{\mathtt{f}}$ | $\bullet$    | W            | $\P$          | ${\bf F}$    | $\mathbf{o}$               | W              | 6                       |
| $-7$ | $\mathbf{)}$             | ï                               | \$                       | Ï                    | g                  | $\mathbf{p}$ | x            | $\frac{1}{4}$ | $\mathbf G$  | $\mathbf P$                | $\mathbf X$    | $\overline{7}$          |
| $-8$ | ç                        | ì                               | Ç                        | Ì                    | h                  | q            | y            | $\frac{1}{2}$ | $\, {\bf H}$ | Q                          | $\mathbf Y$    | 8                       |
| $-9$ | ñ                        | В                               | Ñ                        | é                    | i                  | r            | $\mathbf{z}$ | $\frac{3}{4}$ | $\mathbf I$  | $\mathbf R$                | ${\bf Z}$      | $\mathbf{9}$            |
| $-A$ | ş                        | $\mathbf{I}$                    | ö                        | $\ddot{\phantom{a}}$ | $\pmb{\alpha}$     |              | Î.           | $\frac{1}{8}$ |              | $\boldsymbol{\mathcal{H}}$ | $\pmb{\times}$ | $\frac{7}{8}$           |
| $-B$ | $\bullet$                | Å                               | $\mathbf{r}$             | Ä                    | $\bullet$          |              | خ            |               | ô            | û                          | Ô              | Û                       |
| $-C$ | $\overline{\phantom{a}}$ | $\star$                         | $\%$                     | ö                    | ۹.                 | æ            |              |               | $\mathsf{l}$ |                            | @              | Ü                       |
| $-D$ | $\overline{(}$           | $\mathcal{Y}$                   | -                        | $\mathbf{I}$         |                    |              |              |               | ò            | ù                          | Ò              | Ù                       |
| -E   | $\ddot{}$                | $\ddot{ }$                      | $\,$                     | $=$                  | ij                 | Æ            | $\ddagger$   |               | ó            | ú                          | Ó              | Ú                       |
| $-F$ | I                        | ۰.                              | ?                        | Ħ                    |                    | $\bullet$    |              | $\ddagger$    | õ            | ÿ                          | Õ              |                         |
|      |                          |                                 |                          |                      |                    |              |              |               |              |                            |                |                         |

Figure B–34. **Finland Sweden resident code page 387**

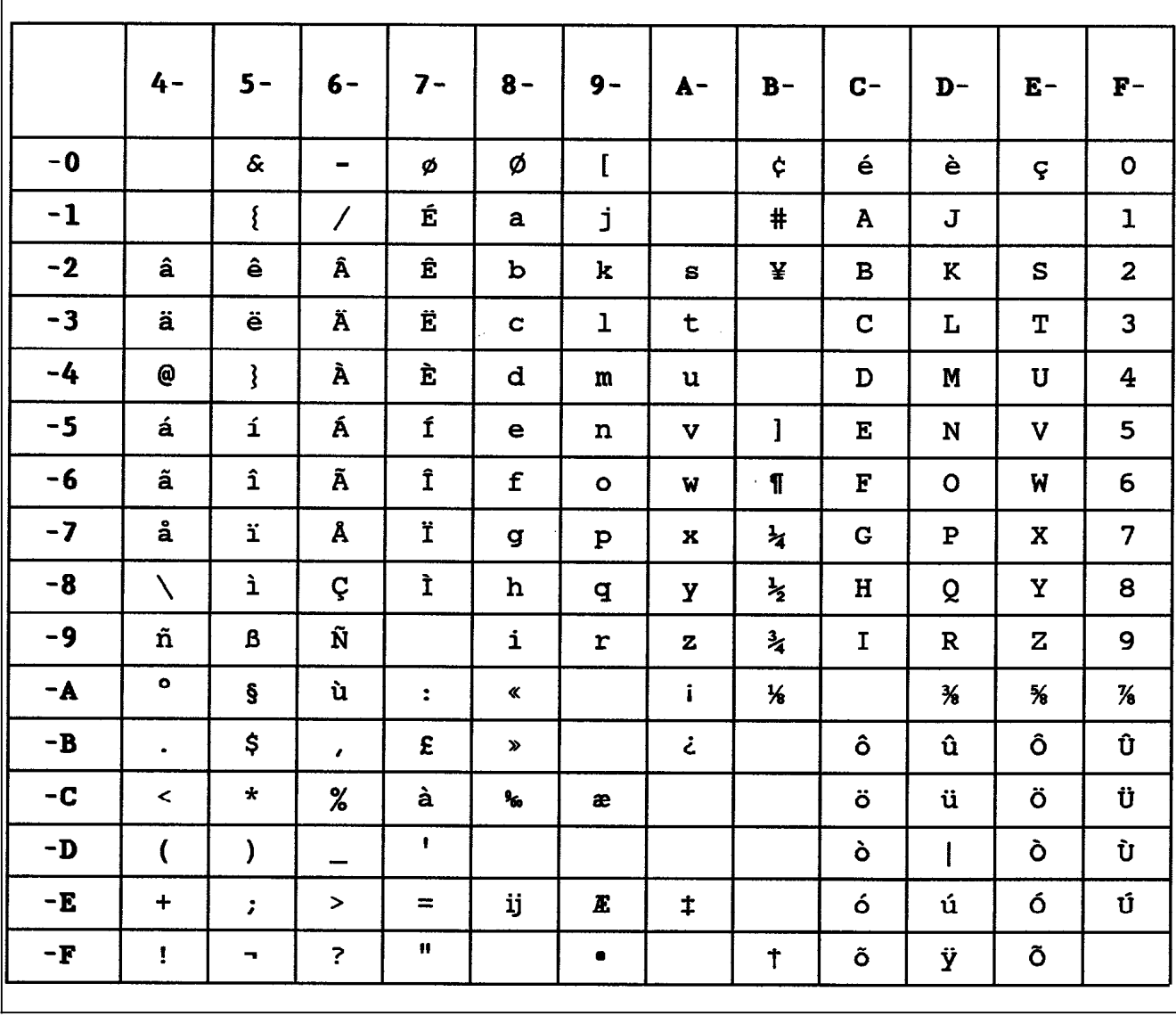

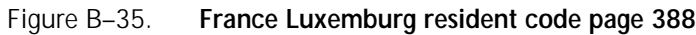

I

|               | $4-$                     | $5 -$                      | $6-$                     | $7-$                 | $8 -$              | $9-$         | $A -$        | $B -$         | $C -$                | $D -$         | $E -$             | $\mathbf{F}^-$          |
|---------------|--------------------------|----------------------------|--------------------------|----------------------|--------------------|--------------|--------------|---------------|----------------------|---------------|-------------------|-------------------------|
| $-0$          |                          | $\boldsymbol{\mathcal{S}}$ | $\blacksquare$           | ø                    | Ø                  | $\mathbf{I}$ |              | ¢             | à                    | è             | ç                 | O                       |
| $-1$          |                          | $\mathbf{I}$               | $\overline{\phantom{a}}$ | É                    | a                  | j            | ì            | $\#$          | $\mathbf{A}$         | J             |                   | $\mathbf{1}$            |
| $-2$          | â                        | ê                          | Â                        | Ê                    | $\mathbf b$        | k            | S            | ¥             | $\mathbf B$          | $\bf K$       | S                 | $\mathbf{z}$            |
| $-3$          | ä                        | ë                          | Ä                        | Ë                    | $\mathbf C$        | ı            | t            |               | $\mathbf C$          | L             | T                 | $\overline{\mathbf{3}}$ |
| $-4$          | $\{$                     | $\mathbf{\}}$              | À                        | È                    | d                  | $\mathbf{m}$ | $\mathbf{u}$ |               | $\mathbf D$          | M             | $\mathbf{U}$      | $\overline{\mathbf{4}}$ |
| $-5$          | á                        | í                          | Á                        | Í                    | $\mathbf e$        | $\mathbf n$  | $\mathbf v$  | @             | ${\bf E}$            | ${\bf N}$     | V                 | 5                       |
| $-6$          | ã                        | $\hat{\mathbf{1}}$         | Ã                        | $\hat{\mathtt{I}}$   | $\pmb{\mathtt{f}}$ | $\bullet$    | W            | $\P$          | $\mathbf{F}$         | $\mathbf O$   | W                 | 6                       |
| $-7$          | å                        | ï                          | Å                        | Ï                    | g                  | $\mathbf{p}$ | $\mathbf x$  | $\frac{1}{4}$ | G                    | ${\bf P}$     | $\mathbf X$       | $\overline{7}$          |
| -8            | ç                        |                            | Ç                        | Ì                    | h                  | đ            | Y            | $\frac{1}{2}$ | H                    | Q             | $\mathbf Y$       | 8                       |
| $-9$          | ñ                        | $\mathbf B$                | Ñ                        | ù                    | i                  | $\mathbf r$  | $\mathbf{z}$ | $\frac{3}{4}$ | $\mathbf I$          | $\mathbf R$   | Z                 | 9                       |
| $-A$          | $\bullet$                | é                          | ò                        | $\ddot{\phantom{a}}$ | ≪                  |              | $\mathbf{i}$ | ₩             |                      | $\frac{3}{8}$ | $\boldsymbol{\%}$ | $\frac{7}{8}$           |
| $-B$          | $\bullet$                | \$                         | $\pmb{\cdot}$            | £                    | $\pmb{\gg}$        |              | خ            |               | ô                    | û             | Ô                 | Û                       |
| $-C$          | $\prec$                  | $\star$                    | $\%$                     | S                    | ۹ò.                | æ            |              |               | ö                    | ü             | ö                 | Ü                       |
| $-D$          | $\overline{\mathcal{L}}$ | $\mathbf{)}$               | -                        | $\bullet$            |                    |              |              |               | $\mathsf{I}$         |               | Ò                 | Ù                       |
| $-E$          | $\ddot{}$                | $\ddot{\phantom{a}}$       | $\geq$                   | $=$                  | ij                 | Æ            | $\ddagger$   |               | ó                    | ú             | ó                 | Ú                       |
| $\mathbf{-F}$ | $\mathbf{I}$             | ۰.                         | $\ddot{\phantom{0}}$     | Ħ                    |                    |              |              | $\ddagger$    | $\tilde{\mathbf{o}}$ | ÿ             | Õ                 |                         |
|               |                          |                            |                          |                      |                    |              |              |               |                      |               |                   |                         |

Figure B–36. **Italy resident code page 389**

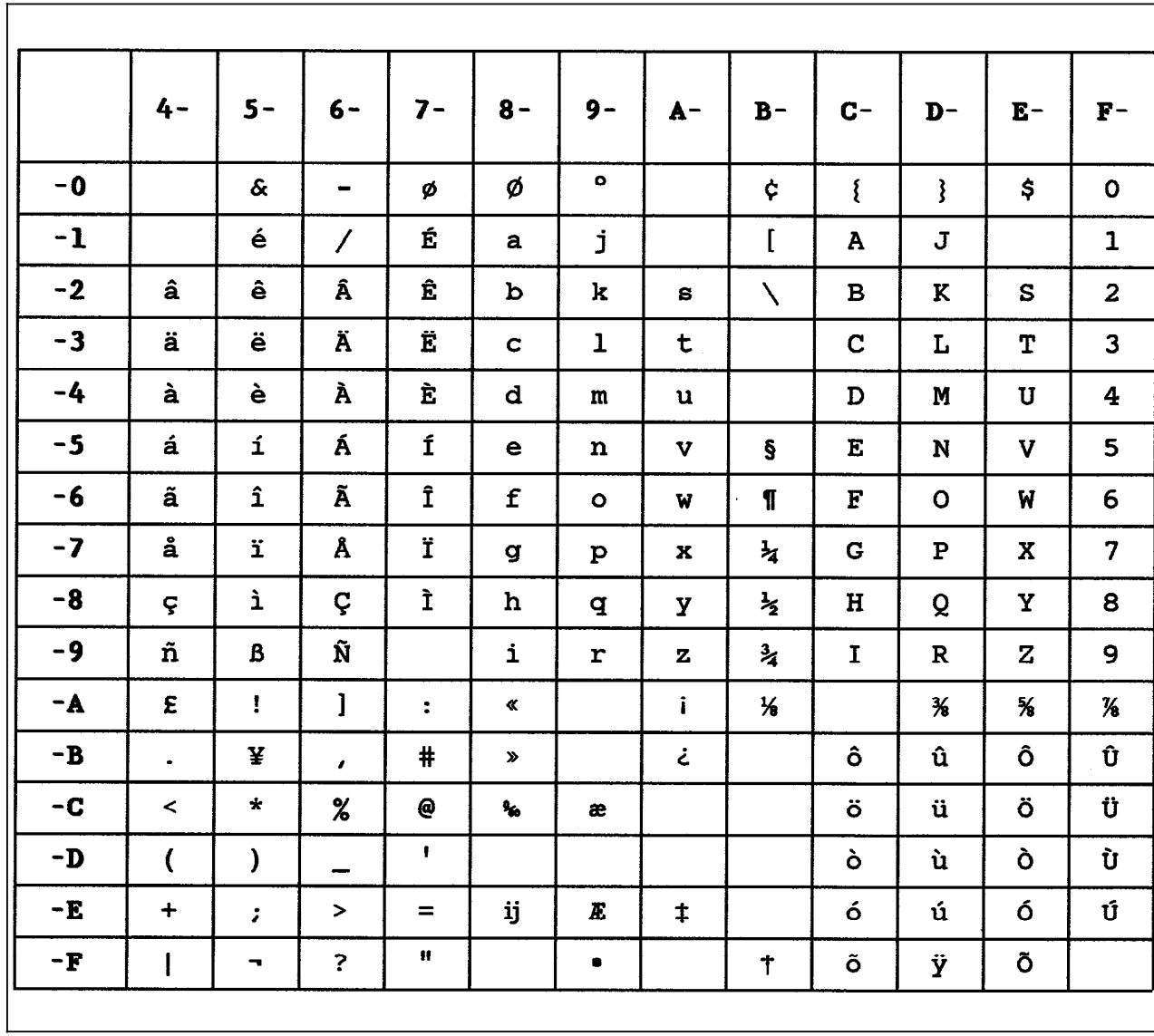

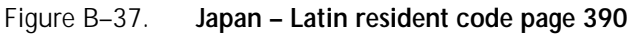

|               | $4 -$                    | $5 -$                      | $6-$                     | $7-$                    | $8 -$                    | $9-$            | $A -$          | $B -$         | $C-$                      | $D -$                    | $E -$             | $F -$          |
|---------------|--------------------------|----------------------------|--------------------------|-------------------------|--------------------------|-----------------|----------------|---------------|---------------------------|--------------------------|-------------------|----------------|
| $-0$          |                          | $\boldsymbol{\mathcal{S}}$ | $\overline{\phantom{m}}$ | ø                       | Ø                        | $\bullet$       |                | ¢             | ã                         | $\mathbf{3}$             | Ç                 | $\circ$        |
| $-1$          |                          | é                          | $\overline{\phantom{a}}$ | É                       | a                        | j               | ç              | £             | ${\bf A}$                 | $\mathbf J$              |                   | $\mathbf{1}$   |
| $-2$          | â                        | ê                          | Â                        | Ê                       | b                        | k               | $\mathbf{s}$   | ¥             | $\, {\bf B}$              | K                        | S                 | $\mathbf{2}$   |
| $-3$          | ä                        | ë                          | Ä                        | $\overline{\textbf{E}}$ | $\mathbf C$              | $\mathbf{I}$    | t              |               | $\mathbf C$               | $\mathbf{L}$             | T                 | $\overline{3}$ |
| $-4$          | à                        | è                          | À                        | È                       | d                        | ${\mathfrak m}$ | $\mathbf u$    |               | $\mathbf D$               | M                        | $\mathbf U$       | $\overline{4}$ |
| $-5$          | á                        | $\mathbf{1}$               | Á                        | $\tilde{\mathtt{I}}$    | $\mathbf e$              | $\mathbf n$     | $\mathbf{v}$   | $\pmb{\S}$    | $\mathbf E$               | ${\bf N}$                | $\mathbf{V}$      | 5              |
| $-6$          | $\{$                     | $\hat{\mathbf{1}}$         | #                        | $\hat{\mathbf{I}}$      | $\mathbf f$              | $\bullet$       | $\mathbf{W}$ : | $\P$          | $\boldsymbol{\mathrm{F}}$ | $\mathbf{o}$             | W                 | 6              |
| $-7$          | å                        | ï                          | Å                        | Ϊ                       | g                        | $\, {\bf p}$    | $\bf x$        | $\frac{1}{4}$ | $\mathbf G$               | ${\bf P}$                | $\mathbf x$       | 7              |
| $-8$          |                          | ì                          | $\lambda$                | Ì                       | $\mathbf h$              | đ               | Y              | $\frac{1}{2}$ | $\mathbf H$               | Q                        | Y                 | 8              |
| -9            | ñ                        | $\mathbf B$                | Ñ                        |                         | i                        | $\mathbf r$     | $\mathbf z$    | $\frac{3}{4}$ | $\mathbf I$               | $\mathbf R$              | $\mathbf z$       | 9              |
| $-A$          | $\mathbf{I}$             | I                          | õ                        | $\ddot{\phantom{a}}$    | $\pmb{\propto}$          |                 | $\mathbf{i}$   | ₩             |                           | $\boldsymbol{\varkappa}$ | $\boldsymbol{\%}$ | $\frac{7}{8}$  |
| $-B$          | $\bullet$                | \$                         | $\pmb{\epsilon}$         | Ã                       | $\pmb{\gg}$              |                 | خ              |               | $\hat{\mathbf{o}}$        | û                        | Ô                 | Û              |
| $-C$          | $\prec$                  | $\star$                    | $\%$                     | õ                       | $\mathbf{v}_\mathrm{in}$ | æ               |                |               | ö                         | ü                        | ö                 | Ü              |
| $-\mathbf{D}$ | $\overline{\mathcal{L}}$ | $\mathbf{)}$               | -                        | ł.                      |                          |                 |                |               | ò                         | ù                        | Ò                 | Ù              |
| -E            | $\ddot{}$                | $\mathbf{r}$               | $\,$                     | $=$                     | ij                       | Æ               | $\ddagger$     |               | ó                         | ú                        | Ó                 | Ú              |
| $-F$          | $\pmb{!}$                | ۰                          | $\ddot{\phantom{0}}$     | $\pmb{\mathfrak{u}}$    |                          | $\bullet$       |                | $\ddagger$    | $\mathbf{l}$              | ÿ                        | @                 |                |
|               |                          |                            |                          |                         |                          |                 |                |               |                           |                          |                   |                |

Figure B–38. **Portugal resident code page 391**

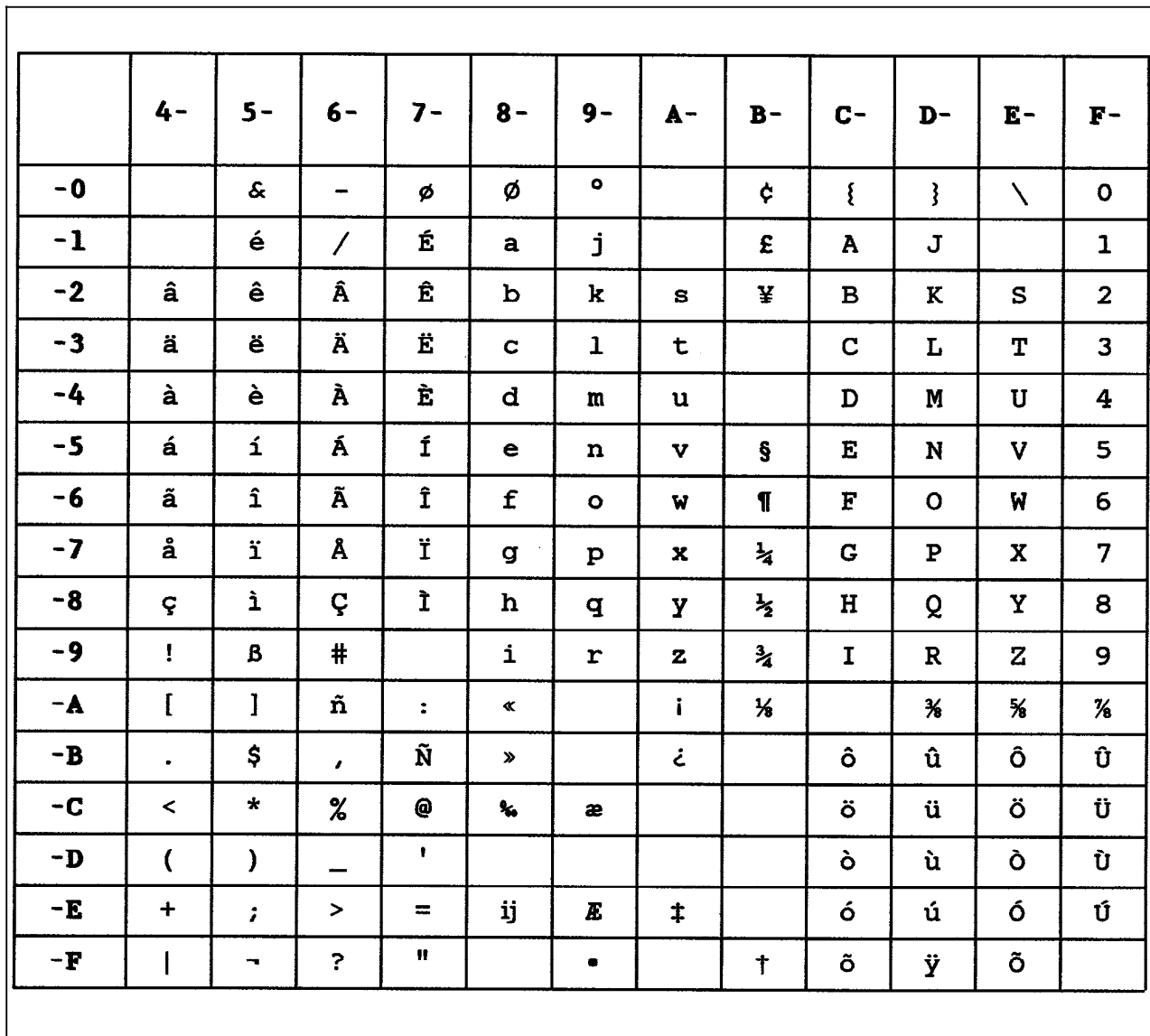

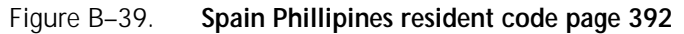

|               | $4-$                     | $5-$                        | $6-$                  | $7 -$              | $8 -$          | $9-$         | $A -$        | $B -$         | $C -$        | $D -$        | $E -$         | $F -$          |
|---------------|--------------------------|-----------------------------|-----------------------|--------------------|----------------|--------------|--------------|---------------|--------------|--------------|---------------|----------------|
| $-0$          |                          | $\boldsymbol{\hat{\alpha}}$ | $\blacksquare$        | Ø                  | Ø              | $\bullet$    |              | ¢             | ₹            | ł            | N             | $\mathbf{O}$   |
| $-1$          |                          | é                           | $\prime$              | É                  | a              | j            |              | $\mathbf{E}$  | A            | J            |               | $\mathbf{1}$   |
| $-2$          | â                        | ê                           | Â                     | Ê                  | b              | k            | S            | ¥             | $\mathbf{B}$ | $\mathbf K$  | S             | $\overline{2}$ |
| $-3$          | ä                        | ë                           | Ä                     | Ë                  | $\mathbf C$    | $\mathbf{I}$ | t            |               | $\mathbf C$  | L            | $\mathbf T$   | 3 <sup>1</sup> |
| $-4$          | à                        | è                           | À                     | È                  | d              | $\mathbf{m}$ | $\mathbf u$  |               | D            | М            | $\mathbf U$   | 4              |
| $-5$          | á                        | í                           | Á                     | Í                  | e              | n            | $\mathbf{v}$ | ş             | E            | N            | $\mathbf{V}$  | 5              |
| $-6$          | ã                        | $\hat{\mathbf{1}}$          | Ã                     | Î                  | f              | $\bullet$    | W            | $\P$          | ${\bf F}$    | $\mathbf{o}$ | W             | 6              |
| $-7$          | å                        | ï                           | Å                     | Ϊ                  | $\mathbf{g}$   | $\mathbf{p}$ | $\mathbf x$  | ধ             | $\mathbf G$  | ${\bf P}$    | $\mathbf X$   | $\overline{7}$ |
| $-8$          | ç                        | ì                           | Ç                     | Ì                  | $\mathbf h$    | đ            | У            | $\frac{1}{2}$ | H            | Q            | Y             | 8              |
| $-9$          | $\pmb{\ddot{r}}$         | $\mathbf B$                 | #                     |                    | i              | $\mathbf r$  | $\mathbf{z}$ | $\frac{3}{4}$ | $\mathbf I$  | $\mathbf R$  | $\mathbf{z}$  | 9              |
| $-\mathbf{A}$ | $\mathbf{r}$             | $\mathbf{I}$                | ñ                     | $\ddot{\cdot}$     | $\pmb{\alpha}$ |              | $\mathbf{i}$ | $\frac{1}{2}$ |              | ¾            | $\frac{5}{8}$ | $\frac{7}{6}$  |
| $-B$          | $\bullet$                | \$                          | $\mathbf{r}$          | Ñ                  | $\mathbf{v}$   |              | خ            |               | ô            | û            | Ô             | Û              |
| $-C$          | $\prec$                  | $\star$                     | $\%$                  | @                  | ۹,             | æ            |              |               | ö            | ü            | Ö             | Ü              |
| $-D$          | $\overline{\mathcal{L}}$ | $\lambda$                   | -                     | $\mathbf{f}$       |                |              |              |               | ò            | ù            | Ò             | Ù              |
| $-E$          | $\ddot{}$                | ž.                          | $\blacktriangleright$ | $=$                | ij             | Æ            | $\ddagger$   |               | ó            | ú            | Ó             | Ú              |
| $-F$          | $\mathbf{I}$             | ÷                           | $\ddot{\phantom{0}}$  | $\pmb{\mathsf{H}}$ |                | ۰            |              | $\ddagger$    | õ            | ÿ            | õ             |                |
|               |                          |                             |                       |                    |                |              |              |               |              |              |               |                |

Figure B–40. **Spanish Speaking resident code page 393**

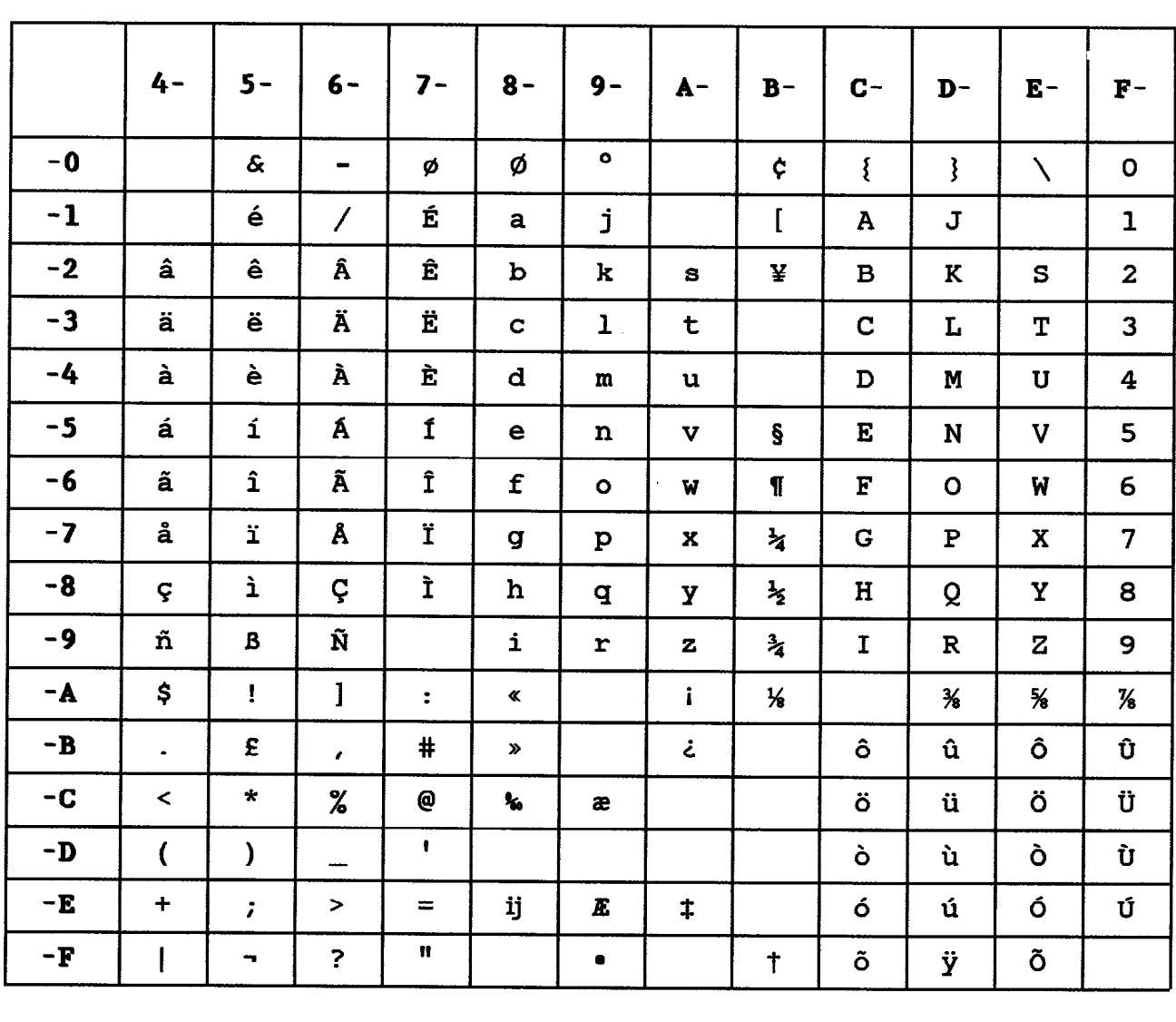

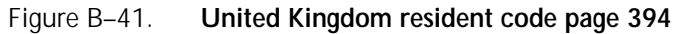

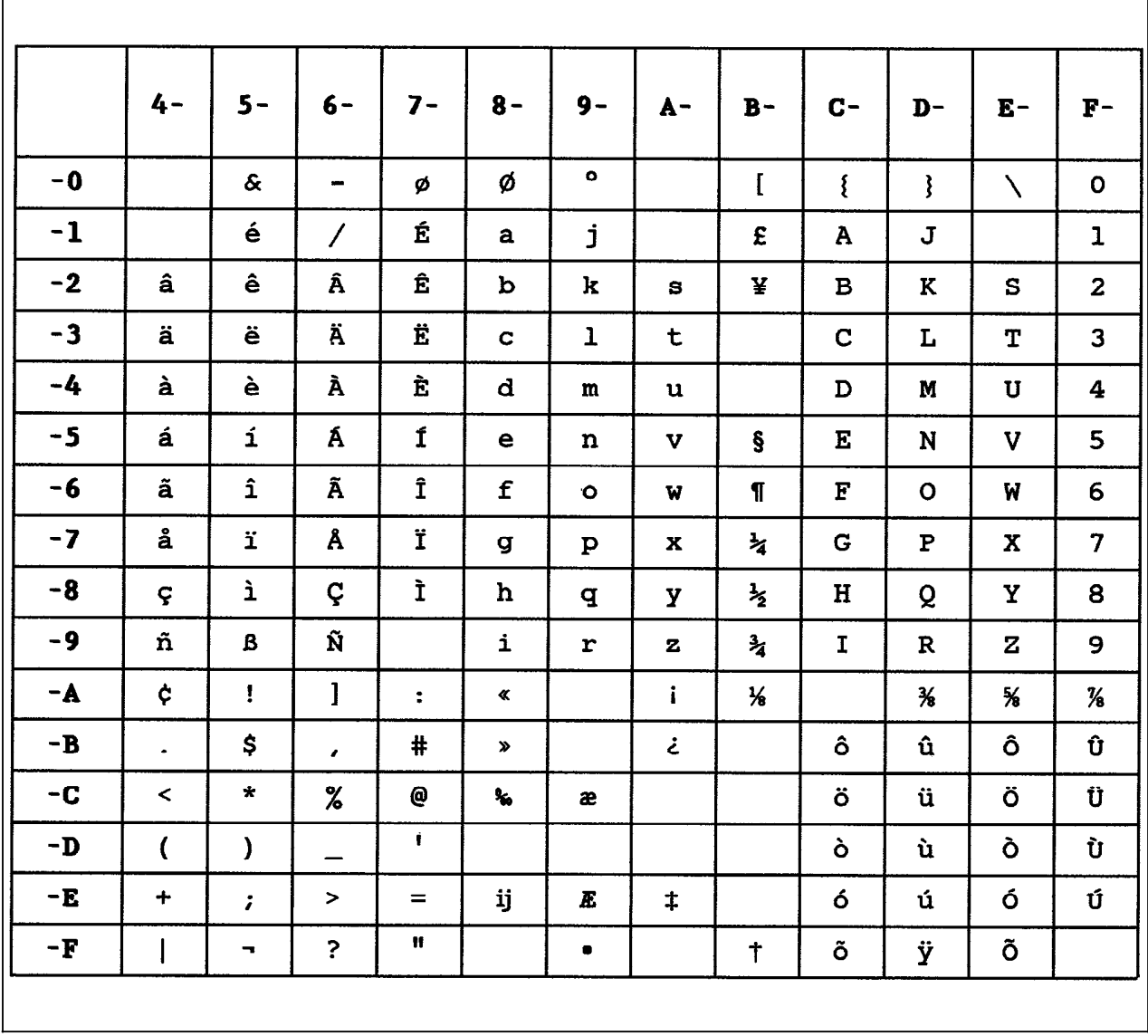

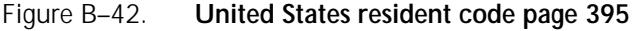

|                   | $4-$                     | $5 -$                 | $6-$                     | $7 -$                  | $8 -$              | $9-$         | $A -$                     | $B -$ | $C -$                        | $D -$        | $E -$        | $\mathbf{F}$ – |
|-------------------|--------------------------|-----------------------|--------------------------|------------------------|--------------------|--------------|---------------------------|-------|------------------------------|--------------|--------------|----------------|
| $-o$              |                          | $\boldsymbol{\delta}$ | -                        |                        |                    |              |                           |       |                              |              | ×            | 0              |
| $-1$              |                          |                       | $\overline{\phantom{a}}$ |                        | a                  | j            | ÷                         |       | $\, {\bf A}$                 | $\mathbf J$  |              | $\mathbf 1$    |
| $-2$              |                          |                       |                          |                        | $\mathbf b$        | k            | S                         |       | $\, {\bf B}$                 | K            | S            | $\mathbf{2}$   |
| $-3$              |                          |                       |                          |                        | $\mathbf C$        | $\mathbf{I}$ | t                         |       | $\mathbf C$                  | $\mathbf L$  | T            | 3              |
| $-4$              |                          |                       |                          |                        | d                  | m            | $\mathbf{u}$              |       | $\mathbf D$                  | M            | $\mathbf U$  | 4              |
| $-5$              |                          |                       |                          |                        | $\mathbf e$        | $\bf n$      | $\boldsymbol{\mathrm{v}}$ |       | $\mathbf{E}$                 | ${\bf N}$    | V            | 5              |
| $-6$              |                          |                       |                          |                        | $\pmb{\mathtt{f}}$ | $\bullet$    | W                         |       | $\mathbf F$                  | $\mathbf{o}$ | W            | 6              |
| $-7$              |                          |                       |                          |                        | $\boldsymbol{g}$   | $\mathbf{p}$ | x                         |       | $\mathbf G$                  | ${\bf P}$    | $\mathbf x$  | $\overline{7}$ |
| $-8$              |                          |                       |                          |                        | $\mathbf h$        | đ            | У                         |       | $\mathbf H$                  | Q            | $\mathbf Y$  | 8              |
| $-9$              |                          |                       |                          |                        | $\mathbf{i}$       | r            | $\mathbf{z}$              |       | $\mathbf I$                  | $\mathbf R$  | $\mathbf{z}$ | 9              |
| $-A$              | ¢                        | ţ                     | $\mathbf{I}$             | $\ddot{\phantom{a}}$   |                    |              |                           |       | $\qquad \qquad \blacksquare$ |              |              |                |
| $\mathbf{v}$<br>J |                          | À                     |                          | u                      |                    |              |                           |       |                              |              |              |                |
| $-C$              | $\,<$                    |                       |                          | $\pmb{\mathsf{\odot}}$ |                    |              |                           |       |                              |              |              |                |
| $-D$              | $\overline{\mathcal{L}}$ | )                     | -                        | $\pmb{\cdot}$          |                    |              |                           |       |                              |              |              |                |
| $\mathbf{-E}$     | $\div$                   | $\ddot{ }$            | $\,>$                    | $\equiv$               |                    |              |                           |       |                              |              |              |                |
| $\mathbf{-F}$     | $\mathsf{I}$             | ٠                     | $\ddot{\cdot}$           | Ħ                      |                    |              |                           |       |                              |              |              |                |

Figure B–43. **Arabic resident code page 420**

 $\mathbf{r}$ 

|            | $4-$                     | $5 -$                      | $6-$                     | $7-$               | $8 -$              | $9-$           | $A -$                     | $B -$            | $C -$                    | $D -$        | $E -$        | $\mathbf{F}^-$          |
|------------|--------------------------|----------------------------|--------------------------|--------------------|--------------------|----------------|---------------------------|------------------|--------------------------|--------------|--------------|-------------------------|
| $-0$       |                          | $\boldsymbol{\mathcal{S}}$ | $\blacksquare$           |                    |                    | $\bullet$      | $\mu$                     | $\blacktriangle$ | $\{$                     | $\mathbf{\}$ | $\setminus$  | $\mathsf{o}\,$          |
| $-1$       |                          |                            | $\overline{\phantom{a}}$ |                    | a                  | j              | $\tilde{\phantom{a}}$     | £                | A                        | J            | $\div$       | $\mathbf{1}$            |
| $-2$       |                          |                            |                          |                    | $\mathbf b$        | k              | S                         | ¥                | $\, {\bf B}$             | K            | $\mathtt{s}$ | $\mathbf{2}$            |
| $-3$       |                          |                            |                          |                    | $\mathbf C$        | $\mathbf{1}$   | t                         | $\bullet$        | $\mathbf C$              | L            | $\mathbf T$  | $\overline{3}$          |
| $-4$       |                          |                            |                          |                    | d                  | ${\bf m}$      | $\mathbf u$               | $\bullet$        | $\mathbf D$              | $\mathbf M$  | $\mathbf U$  | $\overline{\mathbf{4}}$ |
| $-5$       |                          |                            |                          |                    | $\mathbf e$        | $\mathbf n$    | $\boldsymbol{\mathrm{v}}$ | $\pmb{\S}$       | $\mathbf E$              | N            | $\mathbf v$  | 5                       |
| $-6$       |                          |                            |                          |                    | $\pmb{\mathtt{f}}$ | $\bullet$      | W                         | $\mathbf T$      | $\mathbf F$              | $\mathbf{o}$ | W            | 6                       |
| $-7$       |                          |                            |                          |                    | $\mathbf{g}$       | $\, {\bf p}$   | $\mathbf x$               | $\frac{1}{4}$    | $\mathbf G$              | ${\bf P}$    | $\mathbf X$  | $\overline{7}$          |
| $-8$       |                          |                            |                          | =                  | h                  | $\mathbf q$    | У                         | $\frac{1}{2}$    | $\mathbf H$              | Q            | Y            | 8                       |
| $-9$       |                          |                            |                          | $\sim$             | $\mathbf i$        | $\mathbf r$    | $\mathbf z$               | $\frac{3}{4}$    | $\mathbf T$              | $\mathbf R$  | $\mathbf{z}$ | 9                       |
| $-A$       | ¢                        | Ţ                          | $\mathbf{I}$             | $\ddot{\bullet}$   | $\pmb{\alpha}$     |                |                           | $\mathbf{I}$     | $\overline{\phantom{a}}$ | $\mathbf{1}$ | $\mathbf{z}$ | $\mathbf{3}$            |
| $-B$       | $\bullet$                | \$                         | $\pmb{r}$                | #                  | $\pmb{\gg}$        |                |                           | $\mathbf{l}$     |                          |              |              |                         |
| $-C$       | $\hat{~}$                | $\star$                    | $\%$                     | $\mathbf{\Theta}$  |                    |                |                           | -                |                          |              |              |                         |
| $-D$       | $\overline{\mathcal{L}}$ | )                          | -                        | $\mathbf{r}$       |                    | $\Delta$       |                           | $\bullet\bullet$ |                          |              |              |                         |
| $-{\bf E}$ | $\ddagger$               | ,                          | $\,>$                    | $=$                |                    |                |                           | ٠                |                          |              |              |                         |
| $-F$       | $\mathbf{I}$             | $\overline{\phantom{a}}$   | $\ddot{\cdot}$           | $\pmb{\mathsf{H}}$ | 土                  | $\pmb{\times}$ | $\pmb{\circledast}$       | $\pmb{\times}$   |                          |              |              |                         |
|            |                          |                            |                          |                    |                    |                |                           |                  |                          |              |              |                         |

Figure B–44. **Hebrew resident code page 424**

|      | $0 -$                | $1 -$              | $2 -$                    | $3 -$                   | 4-           | $5-$             | $6-$                 | $7 -$                 | $8-$               | $9-$        | $A -$                          | $B -$                    | $C -$            | D-             | $E -$          | $\mathbf{F}$ - |
|------|----------------------|--------------------|--------------------------|-------------------------|--------------|------------------|----------------------|-----------------------|--------------------|-------------|--------------------------------|--------------------------|------------------|----------------|----------------|----------------|
| $-0$ |                      | ▶                  |                          | $\mathbf 0$             | @            | $\mathbf{P}$     | $\blacktriangleleft$ | $\mathbf{p}$          | Ç                  | É           | á                              |                          | L                | Щ              | $\alpha$       | $\equiv$       |
| $-1$ | $\circledcirc$       | ◀                  | ţ                        | 1                       | A            | Q                | a                    | q                     | ü                  | æ           | í                              | m                        | $\perp$          | $\vec{T}$      | ß              | 土              |
| $-2$ | ●                    | $\hat{L}$          | $\pmb{\mathfrak{m}}$     | $\overline{\mathbf{z}}$ | B            | R                | b.                   | r                     | é                  | Æ           | ó                              | m                        | $\top$           | $\mathbf T$    | $\Gamma$       | ≥              |
| $-3$ | $\blacktriangledown$ | !!                 | $\ddagger$               | 3                       | $\mathbf C$  | S                | C                    | s                     | â                  | ô           | ú                              |                          | ⊦                | Ш              | π              | ≤              |
| $-4$ | ٠                    | ſ                  | \$                       | 4                       | D            | T                | d                    | t                     | ä                  | ö           | ñ                              | $\overline{\mathcal{L}}$ | -                | F              | Σ              | ſ              |
| $-5$ | ♣                    | Ŝ                  | $\%$                     | 5                       | ${\bf E}$    | U                | е                    | u                     | à                  | ò           | Ñ                              | $\overline{a}$           | ┼                | F              | σ              | J              |
| -6   | ♠                    | $\blacksquare$     | $\boldsymbol{\delta}$    | 6                       | $\mathbf F$  | V                | f                    | v                     | å                  | û           | 출                              | $\frac{1}{2}$            | ⊧                | IL             | $\mathbf{\mu}$ | ÷              |
| $-7$ | $\bullet$            | $\hat{\mathbf{I}}$ | 1                        | 7                       | G            | W                | $\mathbf{g}$         | W                     | $\overline{S}$     | ù           | $\mathbf{\underline{\bullet}}$ | $\mathbf T$              | $\mathbb{F}$     | $\frac{1}{2}$  | $\mathbf{t}$   | $\approx$      |
| -8   | D                    | $\uparrow$         | (                        | 8                       | $\mathbf H$  | $\mathbf X$      | h                    | $\mathbf x$           | ê                  | ÿ           | خ                              | $\overline{\mathbf{a}}$  | Ŀ                | $\ddagger$     | Φ              | $\bullet$      |
| -9   | $\circ$              | ↓                  | $\mathcal Y$             | 9                       | I            | Y                | i                    | y                     | ë                  | ö           | -                              | 붸                        | F                | L              | $\Theta$       | $\bullet$      |
| -A   | $\circ$              | →                  | $\mathbf x$              | $\ddot{\phantom{a}}$    | J            | $\mathbf z$      | j                    | z                     | è                  | Ü           | $\blacksquare$                 | $\parallel$              | TΓ               | $\Gamma$       | Ω              | $\bullet$      |
| $-B$ | δ.                   | $\leftarrow$       | $\ddot{}$                | $\ddot{\phantom{0}}$    | K            | I                | k                    | ₹                     | ï                  | ¢           | $\frac{1}{2}$                  | $\overline{\mathbf{1}}$  | $\overline{\pi}$ | Ħ              | δ              | $\checkmark$   |
| $-C$ | ¥                    | L                  | $\mathbf{r}$             | $\prec$                 | L            | N                | ı                    |                       | $\hat{\mathbf{I}}$ | £           | $\frac{1}{4}$                  | ヿ                        | $\mathbb{F}$     | $\blacksquare$ | $\infty$       | $\mathbf{n}$   |
| -D   | ♪                    | $\leftrightarrow$  | $\overline{\phantom{a}}$ | $=$                     | Μ            | 1                | m                    | ļ                     | ì                  | ¥           | i                              | П                        | $=$              | I              | ø              | $\mathbf{z}$   |
| – E  | Ą                    | ▲                  | $\bullet$                | >                       | N            | $\blacktriangle$ | $\mathbf n$          | $\tilde{\phantom{a}}$ | Ä                  | ħ.          | <b>K</b>                       | ᅴ                        | 쀼                | I              | ε              | $\blacksquare$ |
| – F  | ₩                    | ▼                  | Τ                        | ?                       | $\mathbf{o}$ |                  | $\circ$              | Δ                     | Å                  | $\mathbf f$ | $\gg$                          | $\mathbf{I}$             | ᆂ                | $\blacksquare$ | n.             |                |

Figure B–45. **PC resident code page 437**

|      | $4-$                     | $5 -$                 | $6-$                     | $7 -$              | $8 -$              | $9-$                     | $A -$        | $B -$            | $C -$                        | D-           | $E -$        | $F -$        |
|------|--------------------------|-----------------------|--------------------------|--------------------|--------------------|--------------------------|--------------|------------------|------------------------------|--------------|--------------|--------------|
| $-0$ |                          | $\boldsymbol{\delta}$ | $\blacksquare$           | Ø                  | ø                  | $\bullet$                | $\mu$        | ¢                | ₹                            | ļ            | N            | $\mathbf 0$  |
| $-1$ |                          | $\acute{\textbf{e}}$  | $\overline{\phantom{a}}$ | É                  | a                  | j                        | ×.           | £                | A                            | J            | ÷            | 1            |
| $-2$ | â                        | ê                     | Â                        | Ê                  | $\mathbf b$        | k                        | S            | ¥                | в                            | K            | S            | $\mathbf{z}$ |
| $-3$ | ä                        | ë                     | Ä                        | Ë                  | $\mathbf C$        | $\mathbf{1}$             | t            | $\bullet$        | $\mathbf C$                  | L            | T            | 3            |
| $-4$ | à                        | è                     | À                        | È                  | d                  | m                        | $\mathbf{u}$ | O                | $\mathbf D$                  | M            | $\mathbf U$  | 4            |
| $-5$ | á                        | í                     | Á                        | $\mathbf f$        | e                  | n                        | $\mathbf v$  | $\pmb{\S}$       | ${\bf E}$                    | N            | V            | 5            |
| -6   | ã                        | $\hat{\mathbf{1}}$    | Ã                        | Î                  | $\pmb{\mathtt{f}}$ | $\circ$                  | W            | $\P$             | $\mathbf F$                  | $\mathbf{o}$ | W            | 6            |
| $-7$ | å                        | ï                     | Å                        | Ϊ                  | g                  | $\mathbf{p}$             | $\mathbf x$  | $\frac{1}{4}$    | $\mathbf G$                  | $\mathbf P$  | $\mathbf x$  | 7            |
| $-8$ | ç                        | ì                     | Ç                        | Ì                  | $\mathbf h$        | q                        | y            | $\frac{1}{2}$    | $\mathbf H$                  | Q            | Y            | 8            |
| $-9$ | ñ                        | $\pmb{\beta}$         | Ñ                        | $\hat{\mathbf{v}}$ | i                  | r                        | $\mathbf z$  | $\frac{3}{4}$    | I                            | $\mathbf R$  | $\mathbf{z}$ | 9            |
| $-A$ | $\mathbf{I}$             | 1                     | $\mathbf{I}$             | $\ddot{\cdot}$     | $\pmb{\ll}$        | $\mathbf{a}$             | j.           | $\blacksquare$   | $\qquad \qquad \blacksquare$ | $\mathbf{1}$ | 2            | 3            |
| $-B$ | $\bullet$                | \$                    | $\mathbf{r}$             | #                  | $\pmb{\gg}$        | $\mathbf{\underline{o}}$ | خ            | $\mathbf{I}$     | ô                            | û            | Ô            | Û            |
| $-C$ | $\prec$                  | $\star$               | $\%$                     | @                  | ð                  | æ                        | Đ            | -                | ö                            | ü            | Ö            | Ü            |
| $-D$ | $\overline{\mathcal{L}}$ | $\mathcal{E}$         |                          | $\mathbf{f}$       | ý                  | $\blacktriangle$         | Ý            | $\bullet\bullet$ | ò                            | ù            | Ò            | Ù            |
| $-E$ | $\div$                   | ž.                    | $\,>$                    | $\equiv$           | þ                  | Æ                        | Þ            | ٠                | ó                            | ú            | Ó            | Ú            |
| -F   | ţ                        | $\blacktriangle$      | $\ddot{?}$               | Ħ                  | $\pm$              | $\pmb{\pi}$              | ❸            | $\pmb{\times}$   | $\tilde{\mathbf{o}}$         | ÿ            | Õ            |              |

Figure B–46. **International #5 resident code page 500**

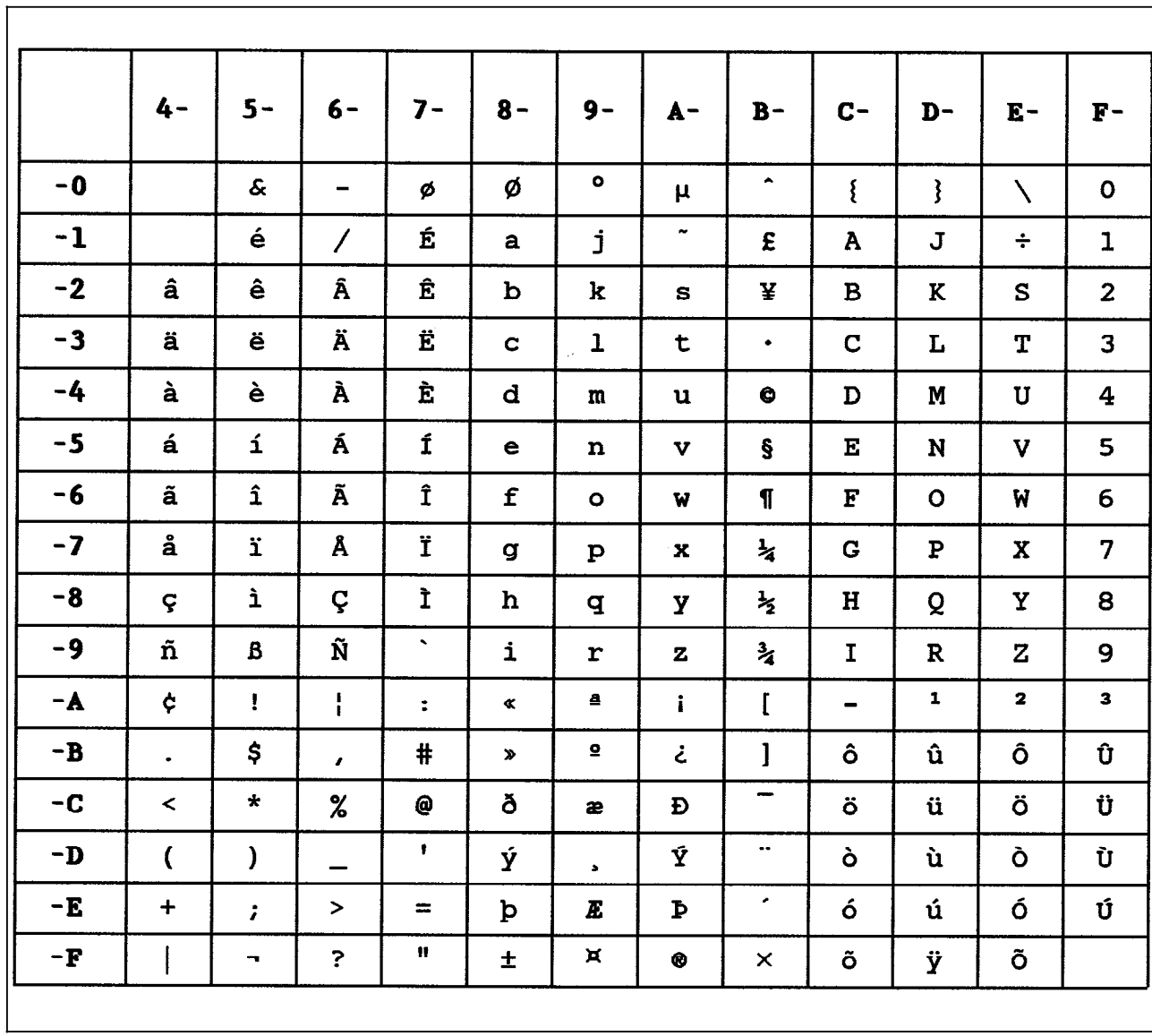

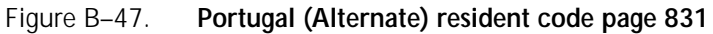

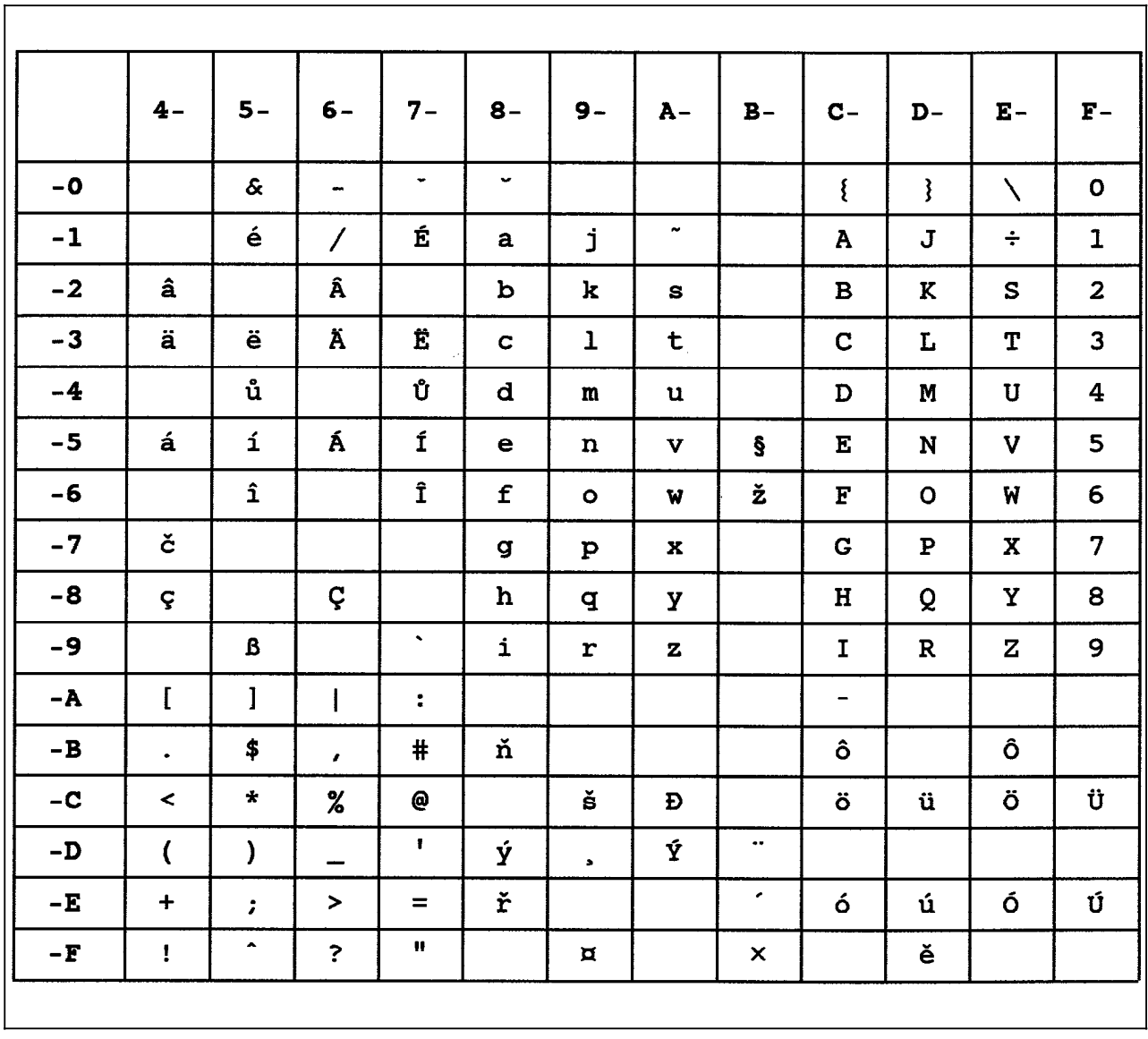

## Figure B–48. **Latin 2 Multilingual resident code page 870 (4028 emulation only)**
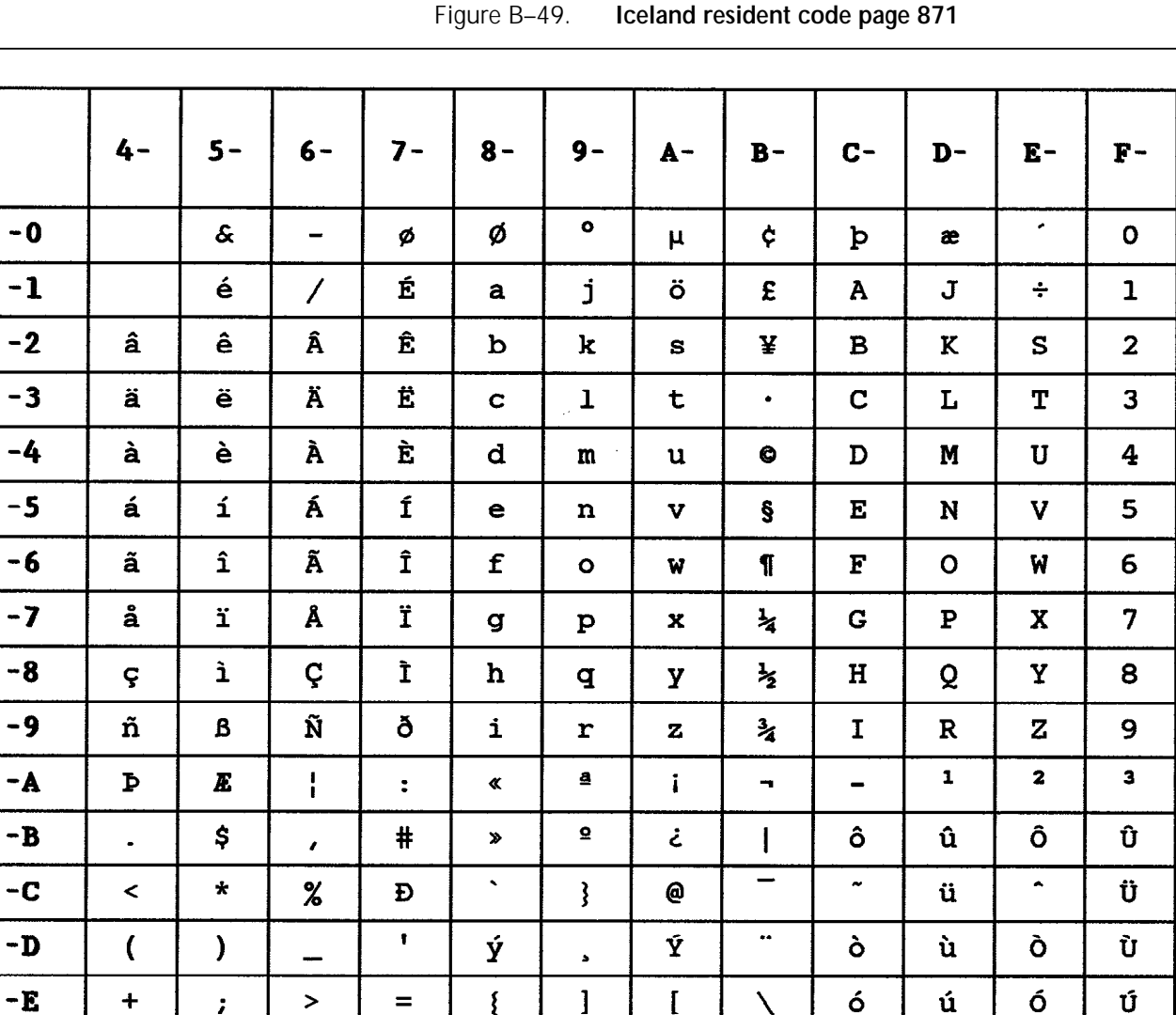

 $\{$ 

 $\pm$ 

 $\equiv$ 

 $\bar{\mathbf{H}}$ 

 $\mathbf{I}$ 

 $\pmb{\times}$ 

 $\mathbf{I}$ 

 $\bullet$ 

l

 $\mathbf{X}$ 

 $\pmb{\times}$ 

 $\acute{\mathsf{o}}$ 

õ

ú

ÿ

Ó

 $\bf\tilde{O}$ 

 $-E$ 

 $-F$ 

 $\ddot{\phantom{1}}$ 

 $\frac{1}{2}$ 

 $\, > \,$ 

 $\ddot{\phantom{0}}$ 

 $\mathcal{I}$ 

Ö

|               | $4-$                 | $5 -$               | $6-$                     | $7-$                    | $8 -$                     | $9 -$        | $A -$              | $B -$          | $C-$         | $D -$                                                                   | $\mathbf{E}$ –         | $\mathbf{F}$ –          |
|---------------|----------------------|---------------------|--------------------------|-------------------------|---------------------------|--------------|--------------------|----------------|--------------|-------------------------------------------------------------------------|------------------------|-------------------------|
| $-0$          |                      | 8                   | $\blacksquare$           |                         | Ø                         |              |                    |                | $\mathbf f$  | $\mathbf{J}% _{t}\left( t\right) \equiv\mathbf{J}_{t}\left( t\right) ,$ | $\boldsymbol{\lambda}$ | $\pmb{\mathsf{u}}$      |
| $-1$          |                      |                     | $\overline{\phantom{a}}$ |                         | $\mathsf a$               | j            |                    | $\pmb{\pm}$    | A            | J                                                                       |                        | ŀ                       |
| $-2$          |                      |                     |                          |                         | $\mathbf b$               | k            | $\mathsf{s}$       | ¥              | B            | K                                                                       | $\mathbf{z}$           | $\mathbf{S}$            |
| $-3$          |                      |                     | Ä                        |                         | $\mathsf{C}_{\mathbb{Z}}$ | $\mathbf{1}$ | $\mathbf t$        |                | $\mathsf{C}$ | L                                                                       | T                      | $\overline{\mathbf{z}}$ |
| $-4$          |                      |                     |                          |                         | $\mathbf d$               | $\mathbf{m}$ | $\mathbf u$        |                | $\mathbf{D}$ | $\mathbf{M}$                                                            | $\sf U$                | 4                       |
| $-5$          |                      |                     |                          |                         | $\epsilon$                | n            | $\mathbf v$        |                | E            | $\mathsf{N}$                                                            | V                      | 5                       |
| $-6$          |                      |                     |                          |                         | f                         | $\mathbf{o}$ | $\pmb{\mathsf{u}}$ |                | $\mathsf F$  | $\pmb{\mathsf{0}}$                                                      | W                      | Ь                       |
| $-7$          |                      |                     | $\pmb{\mathsf{R}}$       | $\qquad \qquad$         | $\mathbf{g}$              | p            | ×                  |                | G            | $\boldsymbol{\mathsf{p}}$                                               | $\pmb{\mathsf{X}}$     | $\overline{\mathbf{z}}$ |
| $-8$          |                      |                     |                          |                         | $\mathsf{h}$              | q            | y                  |                | H            | Q                                                                       | Y                      | 8                       |
| $-9$          |                      |                     | $\overline{\mathbf{N}}$  |                         | $\mathbf{i}$              | r            | $\mathbf{z}$       |                | $\mathbf I$  | $\mathsf{R}$                                                            | $\mathsf{Z}$           | ٩                       |
| $-\mathbf{A}$ | L                    | $\mathbf{I}$        |                          | $\ddot{\bullet}$        |                           |              |                    |                |              |                                                                         |                        |                         |
| $-B$          | $\bullet$            | \$                  | $\blacksquare$           | $\pmb{\ast}$            |                           |              |                    | $\mathbf{I}$   | $\mathsf{H}$ | ₽                                                                       | Ĥ                      |                         |
| $-c$          | $\,<$                | $\pmb{\ast}$        | $\boldsymbol{\lambda}$   | a                       |                           |              |                    |                |              |                                                                         | ö                      | Ü                       |
| $-\mathbf{D}$ | $\mathbf$            | $\lambda$           |                          | $\pmb{r}$               |                           |              |                    |                |              |                                                                         |                        |                         |
| $-E$          | $\ddot{\phantom{1}}$ | $\ddot{\mathbf{z}}$ | $\,>$                    | $\equiv$                |                           | $\pmb{k}$    |                    |                |              |                                                                         |                        |                         |
| $-F$          | Ţ.                   |                     | $\pmb{\hat{r}}$          | $\overline{\mathbf{v}}$ |                           |              |                    | $\blacksquare$ |              | ٨                                                                       |                        |                         |

Figure B–50. **OCR A resident code page 892**

|               | $4 -$                   | $5 -$               | $6-$                         | $7 -$                | $8-$         | $9-$           | $A -$                | $B -$              | $C -$              | $D -$                     | $\mathbf{E}-$             | $\mathbf{F}-$           |
|---------------|-------------------------|---------------------|------------------------------|----------------------|--------------|----------------|----------------------|--------------------|--------------------|---------------------------|---------------------------|-------------------------|
| $-0$          |                         | 8                   | $\qquad \qquad \blacksquare$ | ø                    | Ø            |                |                      |                    | $\mathbf{f}$       | $\mathbf{r}$              | $\lambda$                 | 0                       |
| $-1$          |                         |                     | $\prime$                     |                      | a            | j              | $\ddot{\phantom{1}}$ | $\pmb{\mathsf{E}}$ | $\pmb{\mathsf{A}}$ | J                         |                           | $\mathbf{1}$            |
| $-2$          |                         |                     |                              |                      | b            | $\mathbf k$    | $\mathbf{s}$         | ¥                  | B                  | $\pmb{\mathsf{K}}$        | $\mathsf{s}$              | $\overline{c}$          |
| $-3$          | ä                       |                     | $\pmb{\lambda}$              |                      | $\mathbf c$  | $\mathbf{t}$   | t                    |                    | $\mathbf c$        | L                         | $\mathsf{T}$              | $\overline{\mathbf{3}}$ |
| $-4$          |                         |                     |                              |                      | $\mathbf d$  | $\mathbf{m}$   | $\pmb{\pmb{\cup}}$   |                    | D                  | $\boldsymbol{\mathsf{M}}$ | U                         | 4                       |
| $-5$          |                         |                     |                              |                      | $\mathbf e$  | n              | $\pmb{\mathsf{v}}$   | $\mathsf{s}$       | E                  | N                         | V                         | 5                       |
| $-6$          |                         |                     |                              | $\blacksquare$       | $\mathbf{f}$ | $\mathbf{o}$   | M                    |                    | F                  | $\mathbf{o}$              | W                         | 6                       |
| $-7$          | å                       |                     | Å                            | $\qquad \qquad$      | g            | p              | $\pmb{\times}$       |                    | G                  | P                         | $\boldsymbol{\mathsf{X}}$ | $\overline{7}$          |
| $-8$          |                         |                     |                              |                      | $\mathsf{h}$ | $\mathbf{q}$   | y                    |                    | $\mathbf{H}$       | Q                         | Y                         | 8                       |
| $-9$          |                         | $\mathbf{B}$        | $\tilde{\mathbf{N}}$         | $\bullet$            | $\mathbf{i}$ | $\mathsf{r}$   | $\mathbf{z}$         |                    | $\mathbf I$        | ${\bf R}$                 | $\mathbf{Z}$              | 9                       |
| $-A$          | $\mathbf{L}$            | I                   |                              | $\ddot{\phantom{a}}$ |              |                |                      |                    |                    |                           |                           |                         |
| $-{\bf B}$    | $\blacksquare$          | \$                  | $\bullet$                    | $\pmb{\#}$           |              |                |                      | $\mathsf{l}$       |                    |                           |                           |                         |
| $-C$          | $\langle$               | $\star$             | $\pmb{\mathsf{z}}$           | a                    |              | æ              |                      |                    | ö                  | ü                         | ö                         | Ü                       |
| $-D$          | $\overline{\mathbf{C}}$ | $\lambda$           | $\overline{\phantom{0}}$     | $\blacksquare$       |              | $\bullet$      |                      | $\bullet$          |                    |                           |                           |                         |
| $\mathbf{-E}$ | $\ddot{}$               | $\ddot{\cdot}$      | $\geq$                       | $\equiv$             | ij           | Æ              |                      | $\bullet$          |                    |                           |                           |                         |
| $-F$          | $\mathbf{I}$            | $\hat{\phantom{a}}$ | $\overline{\mathbf{?}}$      | $\pmb{\cdots}$       | $\mathbf{U}$ | $\overline{a}$ |                      | $\blacksquare$     |                    | $\blacktriangle$          |                           |                         |

Figure B–51. **OCR B resident code page 893**

|               | $4-$                                   | $5 -$         | $6 -$                    | $7 -$                | $8 -$        | $9-$           | $A -$                     | $B -$                   | $C -$        | $D -$        | $E -$                    | $F -$                    |
|---------------|----------------------------------------|---------------|--------------------------|----------------------|--------------|----------------|---------------------------|-------------------------|--------------|--------------|--------------------------|--------------------------|
| $-0$          |                                        | æ.            | $\blacksquare$           |                      |              |                |                           | $\bullet$               |              |              | $\lambda$                | $\mathbf{o}$             |
| $-1$          |                                        |               | $\overline{\phantom{a}}$ |                      | $\mathbf{a}$ | j              |                           | $\mathbf 1$             | A            | J            |                          | $\mathbf{1}$             |
| $-2$          |                                        |               |                          |                      | $\mathbf b$  | k              | s                         | $\mathbf 2$             | $\, {\bf B}$ | K            | $\mathbf S$              | $\overline{\mathbf{2}}$  |
| $-3$          |                                        |               |                          |                      | $\mathbf{C}$ | $\mathbf{I}$   | $\mathsf t$               | 3                       | $\mathbf C$  | L            | $\mathbf T$              | $\mathbf{3}$             |
| $-4$          |                                        |               |                          |                      | d            | ${\bf m}$      | $\mathbf u$               | $\ddagger$              | $\mathbf D$  | M            | $\mathbf U$              | 4                        |
| $-5$          |                                        |               |                          |                      | $\mathbf e$  | n              | $\boldsymbol{\mathrm{v}}$ | 5                       | $\mathbf E$  | ${\bf N}$    | $\mathbf{V}$             | 5                        |
| $-6$          |                                        |               |                          |                      | $\mathbf f$  | $\bullet$      | W                         | 6                       | $\mathbf F$  | $\mathbf{o}$ | W                        | 6                        |
| $-7$          |                                        |               |                          |                      | $\sigma$     | $\mathbf{P}$   | $\mathbf x$               | $\overline{\mathbf{7}}$ | G            | ${\bf P}$    | $\mathbf X$              | $7\phantom{.}$           |
| -8            |                                        |               |                          |                      | $\mathbf h$  | q              | Y                         | 8                       | $\, {\bf H}$ | Q            | Y                        | 8                        |
| $-9$          |                                        |               |                          |                      | $\mathbf{i}$ | $\mathbf r$    | $\mathbf{z}$              | 9                       | $\mathbf I$  | $\mathbf R$  | $\mathbf{z}$             | 9                        |
| $-A$          | ¢                                      | $\pmb{\cdot}$ |                          | $\ddot{\phantom{a}}$ |              |                |                           |                         |              |              |                          | $\overline{\phantom{a}}$ |
| $-B$          | $\bullet$                              | \$            | $\mathbf{r}$             | #                    | $\{$         | $\mathcal{E}$  | L                         | L                       | $\perp$      |              | $\vdash$                 |                          |
| $-C$          | $\,<$                                  | $\star$       | $\%$                     | @                    | $\leq$       |                | $\Gamma$                  | $\mathbf{I}$            | $\top$       | Ş            | $\overline{\mathcal{L}}$ |                          |
| $-\mathbf{D}$ | $\overline{ }$                         | $\mathbf{)}$  | —                        | $\mathbf{F}$         |              |                | $\mathbf{I}$              | $\mathbf{l}$            |              |              |                          |                          |
| $-E$          | $\begin{array}{c} \bullet \end{array}$ | $\ddot{ }$    | $\, >$                   | $\equiv$             |              | $\pm$          | $\geq$                    | $\neq$                  |              |              |                          |                          |
| $-F$          | $\mathsf I$                            | н.            | $\ddot{\phantom{0}}$     | $\pmb{\mathfrak{m}}$ | $\ddagger$   | $\blacksquare$ | $\bullet$                 | --                      |              |              |                          |                          |
|               |                                        |               |                          |                      |              |                |                           |                         |              |              |                          |                          |

Figure B–52. **DCF REL 2 COMPATIBILITY resident code page 1002**

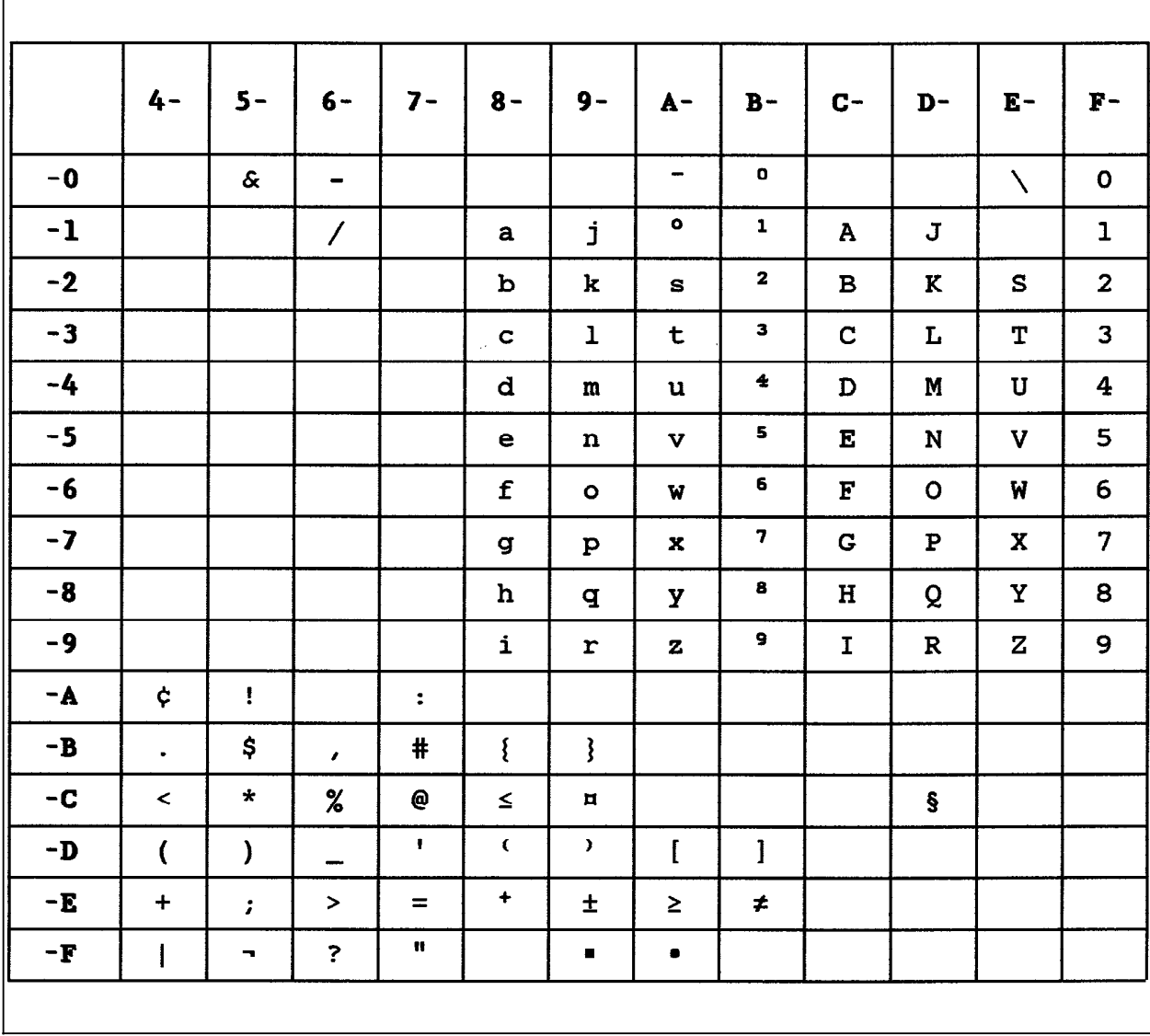

#### Figure B–53. **U. S. TEXT SUBSET resident code page 1003**

 $\mathsf{r}$ 

## **C. Reconfiguring BIN IDs**

This appendix describes reconfiguring the BIN IDs.

To change the BIN ID for the IPDS interface you must specify the following information:

- BIN ID
- PCL tray selection
- Paper size.

The example in figure C–1 shows specifying BIN ID 0 to select the PCL tray selection command 1. It also defines legal paper size and duplex printing.

Figure C–1. **Changing the BIN ID**

| TRAY            | Upper tray |
|-----------------|------------|
| PRESENT         | <b>YFS</b> |
| II)             |            |
| PRINTERID 1     |            |
| PAPERSIZE LEGAL |            |
| <b>DUPLEX</b>   | <b>YFS</b> |
| ENDTRAY         |            |

After specifying the BIN and paper size with the TRAY and ENDTRAY MakeITDS commands, the paper sizes must also be defined if they differ from the sizes shown in the following figures. Since the IPDS interface will convert the datastream to PCL5, you must define the PCL papersize for each of the different paper sizes you intend to use.

Figure C–2 provides the specifications in points for lettersize paper.

Figure C–2. **Letter paper**

| PRINTAREAX<br>50<br>PRINTAREAY<br>50 |
|--------------------------------------|
|                                      |
|                                      |
| PRINTAREAWIDTH<br>2450               |
| PRINTARFAHFIGHT<br>3200              |
| LOGICALPAGEX<br>75                   |
| LOGICALPAGEY<br>Ω                    |
| LOGICALPAGEWIDTH<br>2400             |
| LOGICALPAGEHEIGHT<br>3300            |
| <b>FNDPAPFR</b>                      |

Figure C–3 provides the specifications in points for legal paper.

Figure C–3. **Legal paper**

| <b>PAPFR</b><br>I FGAI |      |  |
|------------------------|------|--|
| PRINTARFAX             | 50   |  |
| PRINTAREAY             | 50   |  |
| PRINTARFAWIDTH         | 2450 |  |
| PRINTARFAHFIGHT        | 4100 |  |
| LOGICALPAGEX           | 75   |  |
| <b>LOGICALPAGEY</b>    | Ω    |  |
| I OGICAI PAGEWIDTH     | 2400 |  |
| LOGICALPAGEHEIGHT      | 4200 |  |
| <b>FNDPAPFR</b>        |      |  |
|                        |      |  |

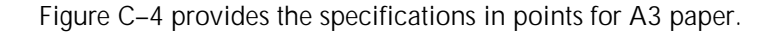

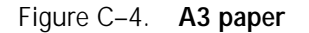

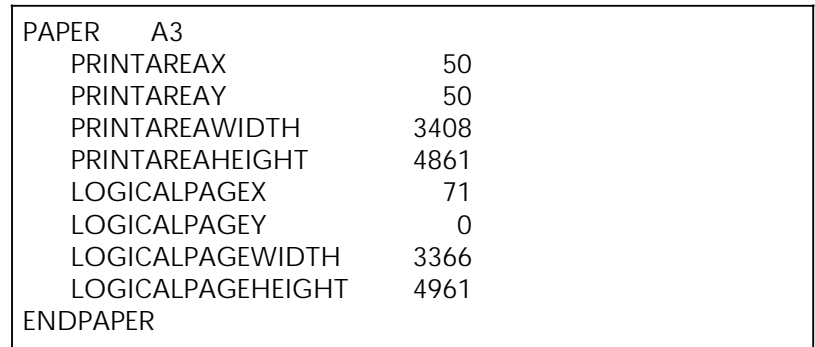

Figure C–5 provides the specifications in points for A4 paper.

Figure C–5. **A4 paper**

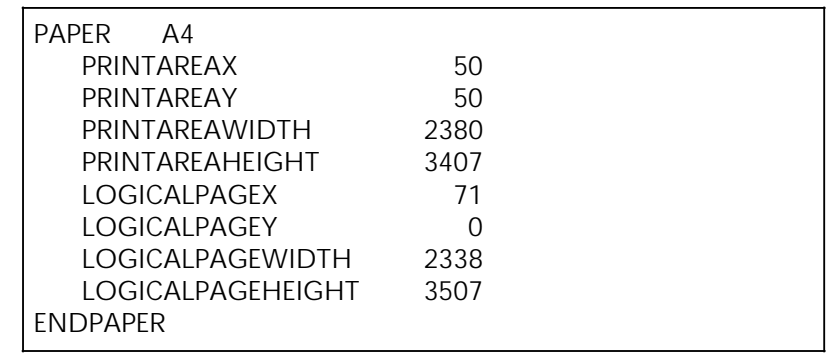

Figure C–6 provides the specifications in points for A5 paper.

Figure C–6. **A5 paper**

| <b>PAPFR</b><br>A5  |      |  |
|---------------------|------|--|
| PRINTAREAX          | 50   |  |
| PRINTAREAY          | 50   |  |
| PRINTARFAWIDTH      | 1654 |  |
| PRINTARFAHFIGHT     | 2380 |  |
| LOGICALPAGEX        | 71   |  |
| <b>LOGICALPAGEY</b> |      |  |
| LOGICALPAGEWIDTH    | 1612 |  |
| LOGICALPAGEHEIGHT   | 2480 |  |
| <b>FNDPAPFR</b>     |      |  |
|                     |      |  |

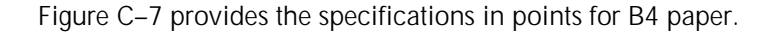

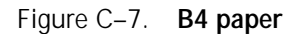

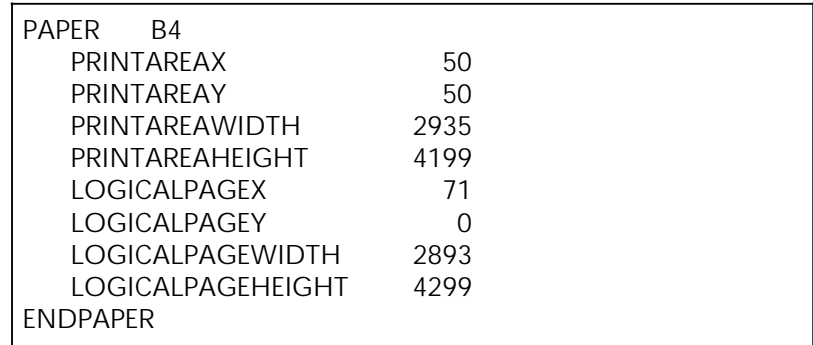

Figure C–8 provides the specifications in points for B5 paper.

Figure C–8. **B5 paper**

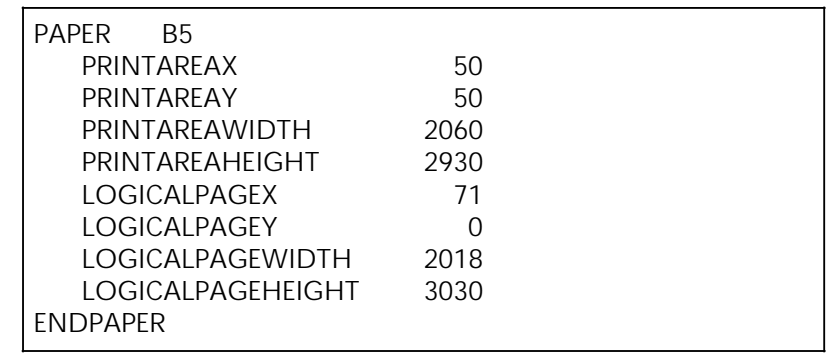

Figure C–9 provides the specifications in points for executive paper.

Figure C–9. **Executive paper**

| <b>PAPER</b><br>EXECUTIVE |      |  |
|---------------------------|------|--|
| PRINTARFAX                | 50   |  |
| PRINTAREAY                | 50   |  |
| PRINTARFAWIDTH            | 2075 |  |
| PRINTAREAHEIGHT           | 3050 |  |
| LOGICALPAGEX              | 75   |  |
| LOGICALPAGEY              | Ω    |  |
| <b>LOGICALPAGEWIDTH</b>   | 2025 |  |
| LOGICALPAGEHEIGHT         | 3150 |  |
| <b>FNDPAPFR</b>           |      |  |
|                           |      |  |

Figure C–10 provides the specifications in points for ledger paper.

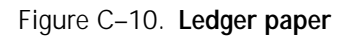

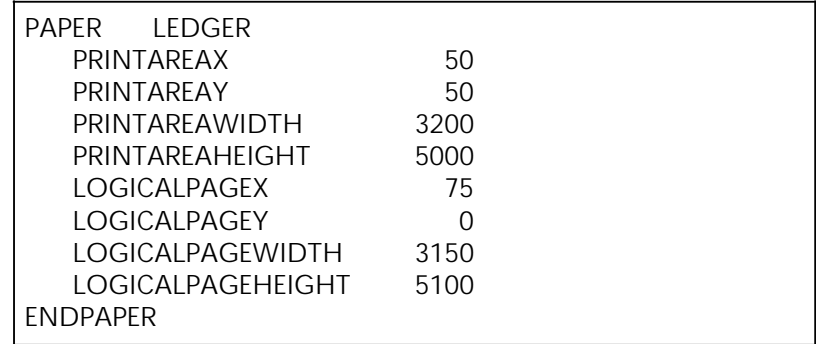

Figure C–11 provides the specifications in points for invoice paper.

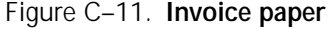

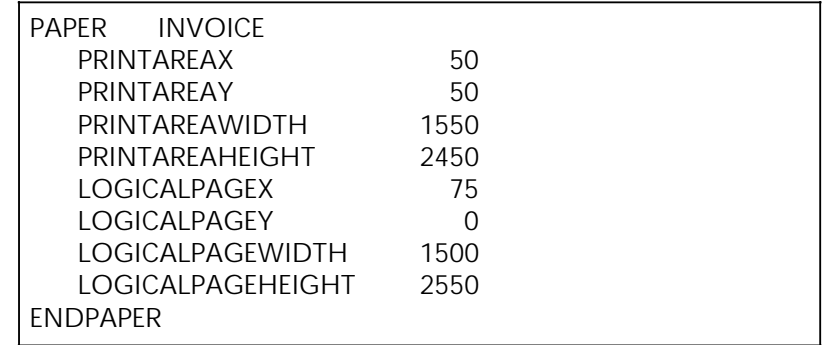

Figure C–12 provides the specifications in points for folio paper.

Figure C–12. **Folio paper**

| <b>PAPFR</b><br>EOLIO |      |  |
|-----------------------|------|--|
| PRINTAREAX            | 50   |  |
| PRINTARFAY            | 50   |  |
| PRINTARFAWIDTH        | 2450 |  |
| PRINTARFAHFIGHT       | 3800 |  |
| LOGICALPAGEX          | 75   |  |
| LOGICALPAGEY          | O    |  |
| LOGICALPAGEWIDTH      | 2400 |  |
| LOGICALPAGEHEIGHT     | 3900 |  |
| <b>FNDPAPFR</b>       |      |  |
|                       |      |  |

Figure C–13 provides the specifications in points for quarto paper.

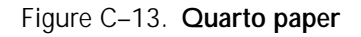

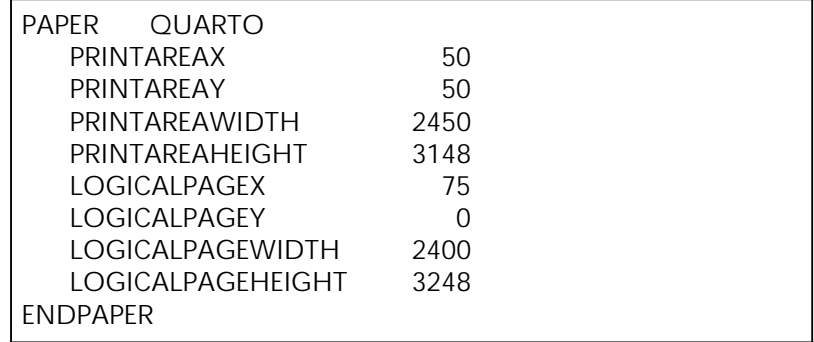

Figure C–14 provides the specifications in points for monarch envelopes.

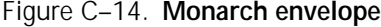

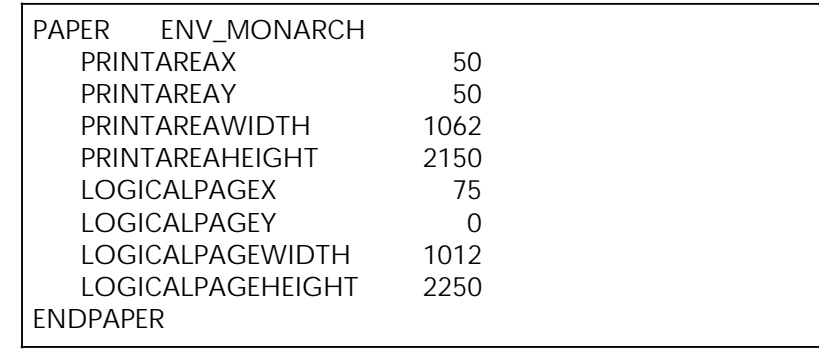

Figure C–15 provides the specifications in points for number 9 envelopes.

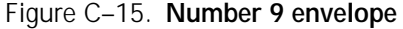

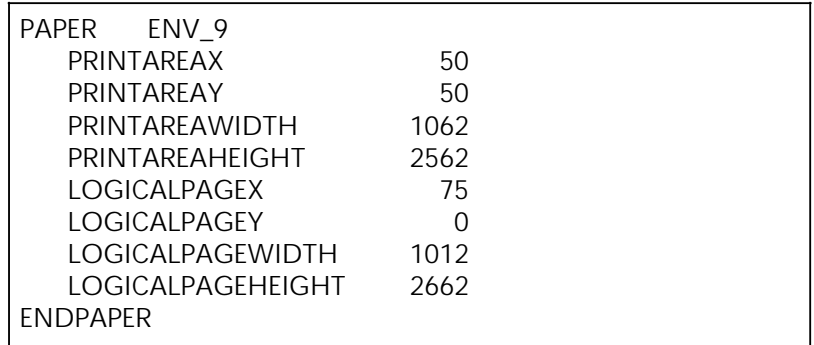

Figure C–16 provides the specifications in points for commercial number 10 envelopes.

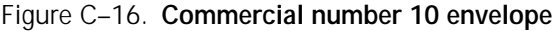

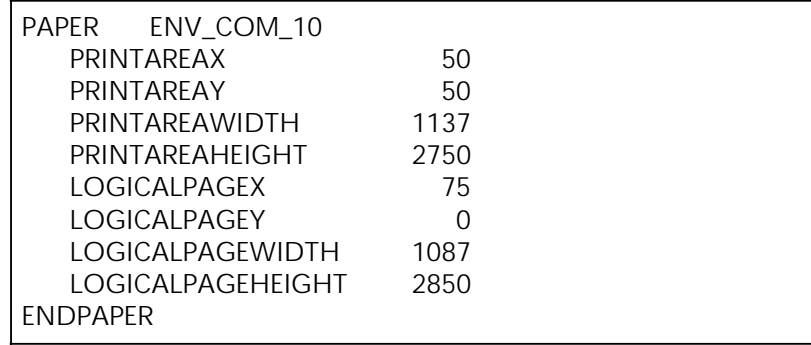

Figure C–17 provides the specifications in points for DL envelopes.

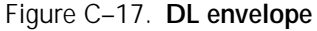

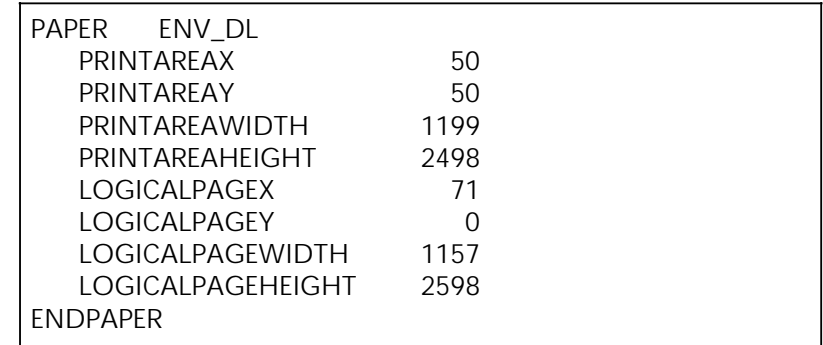

Figure C–18 provides the specifications in points for C5 envelopes.

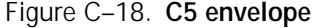

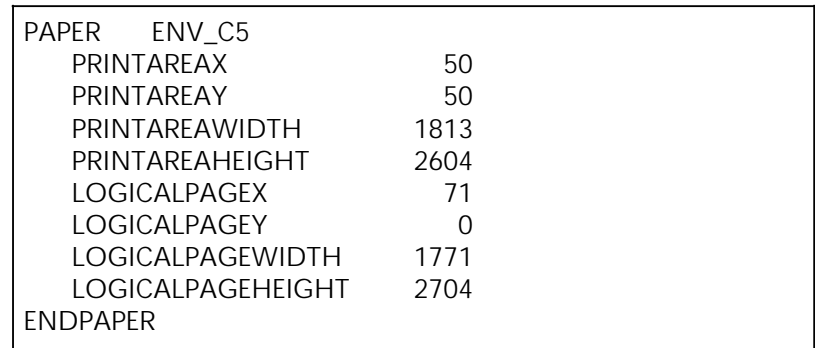

Figure C–19 provides the specifications in points for B5 envelopes.

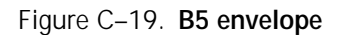

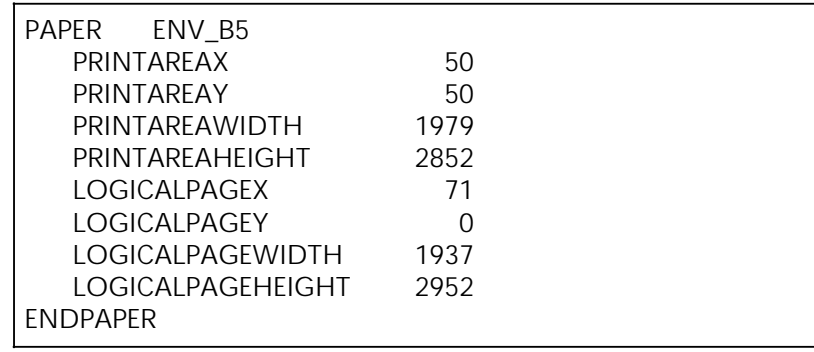

# **D. Related publications**

## **Related publications**

This section lists various publications that are helpful when using your printer or learning more about the IBM IPDS architecture. The following Xerox publications, as well as this manual, are available through the Xerox Documentation and Software Services (XDSS) (U.S. only).

N **Note:** Xerox Canada, Ltd. and Rank Xerox Ltd. publications are available through your local sales representative or analyst.

#### **Xerox MRP Family publications**

The Xerox 4230/MRP and 4220/MRP library sets includes the following manuals.

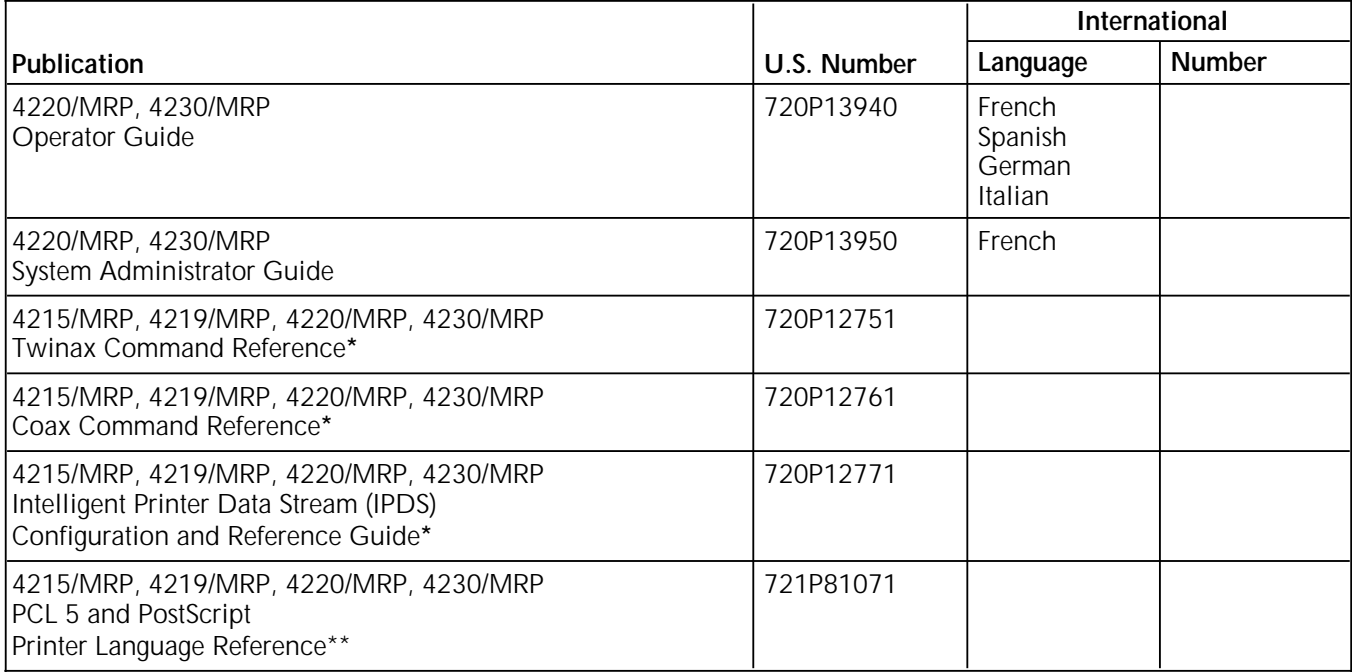

Manuals are shipped with the options.

In the U.S., the Printer Language Reference for PCL 5 and PostScript is not shipped with the printer. To order this document, fill out and mail the Printer Language Reference Order Card found at the back of the *System Administrator Guide*. The manual is shipped at no charge to you.

In RX, this manual is shipped with the printer.

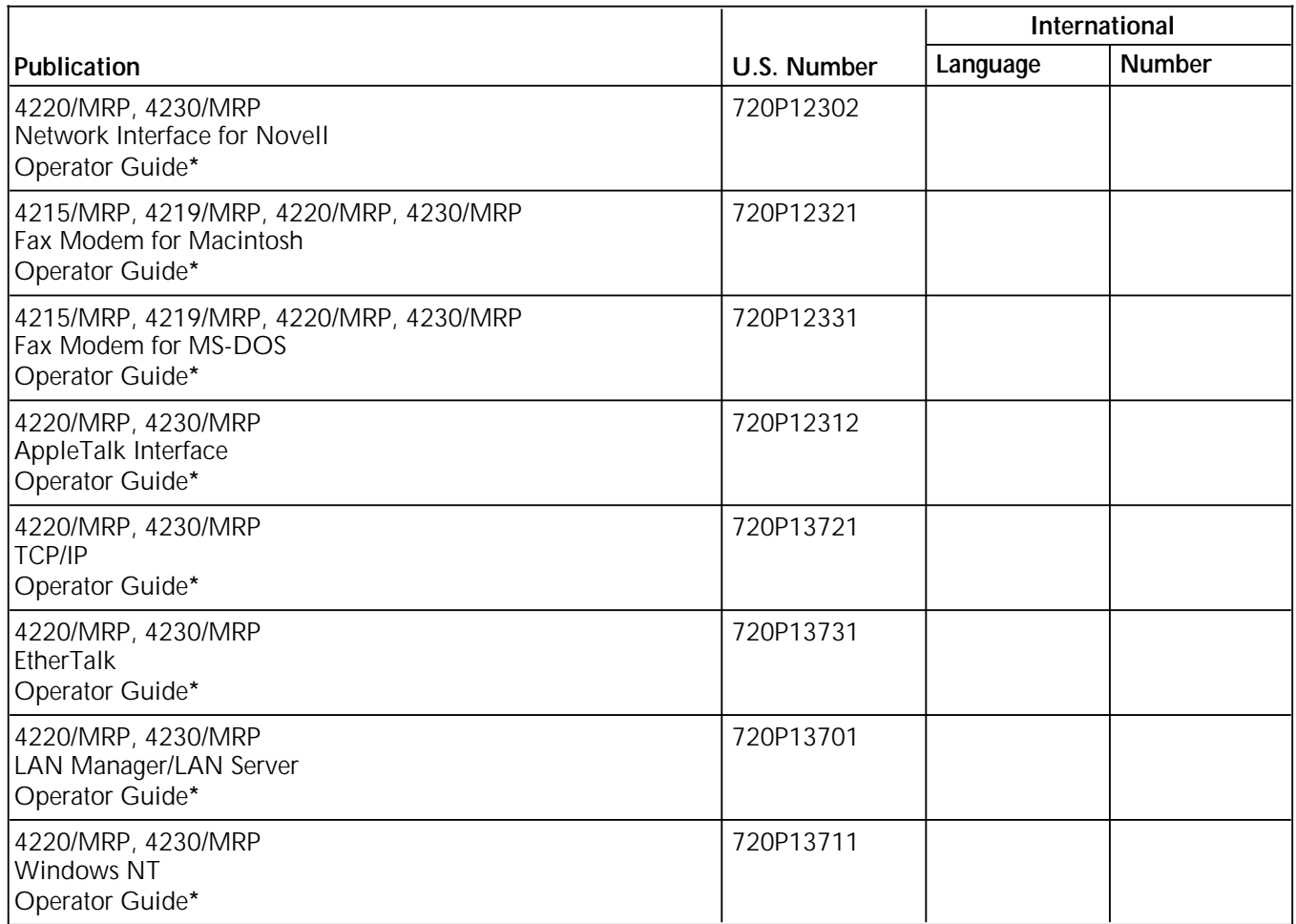

\* Manuals are shipped with the options.

For information about current Xerox training classes and workshops, refer to the *Xerox Customer Education: Printing Systems Catalog*, 610P30238 (U.S. only). In other locations, see your local representative for details.

### **Other publications**

This section lists the IBM publications that provide greater detail about the IPDS system architecture and related architectures.

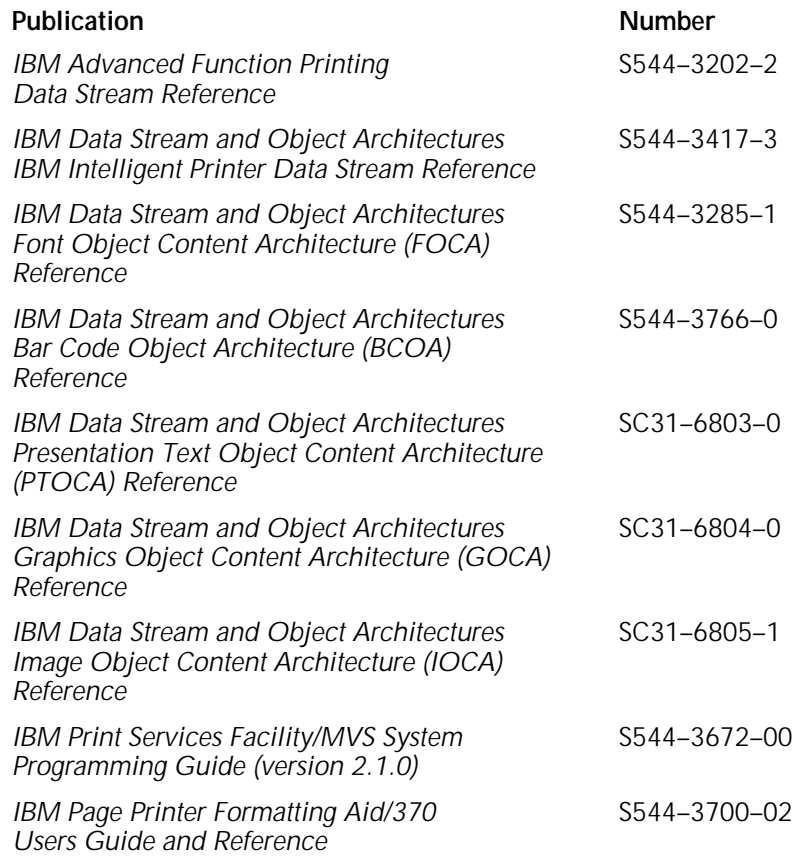

# **Glossary**

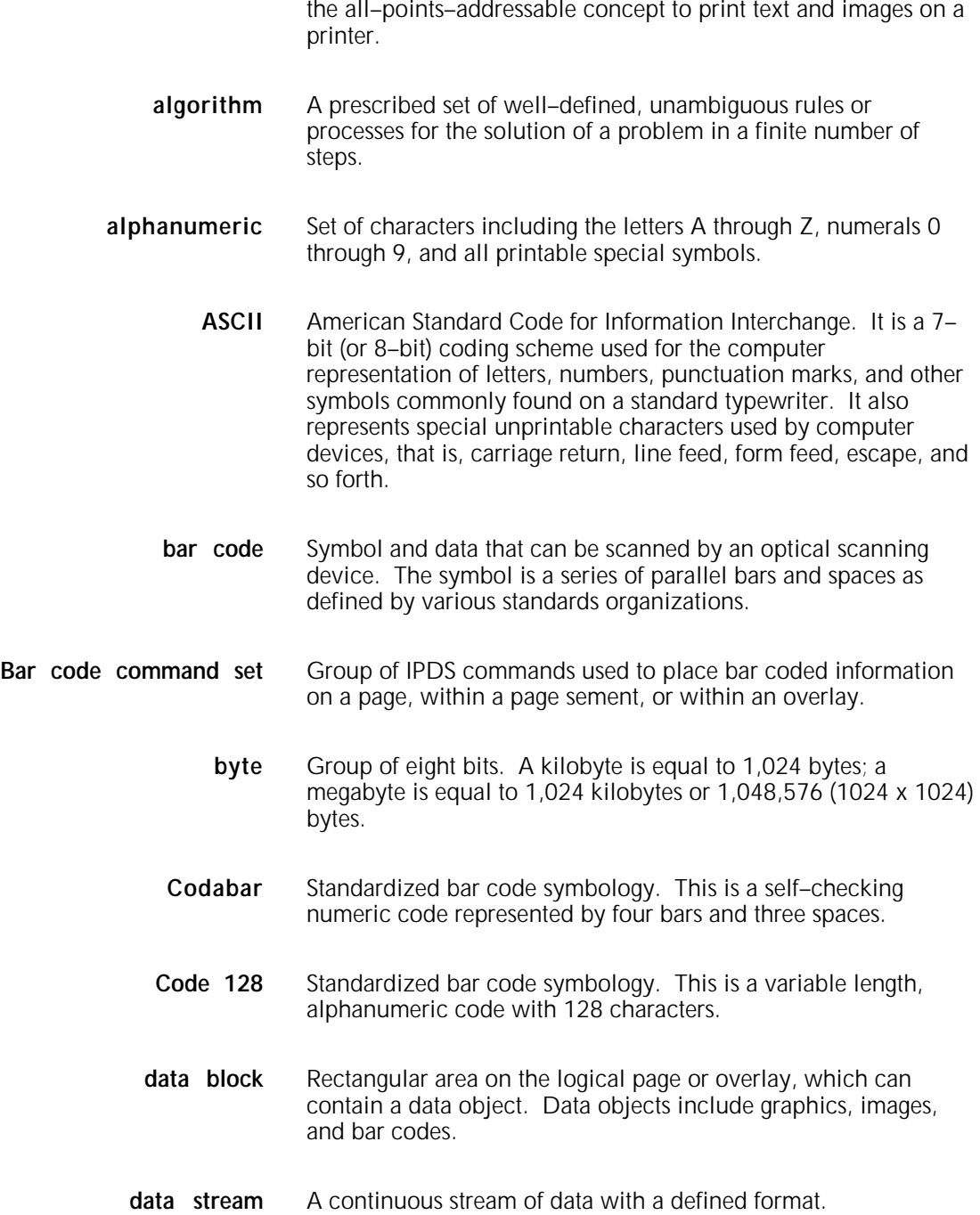

**AFP** Advanced Function Presentation. An IBM architecture that uses

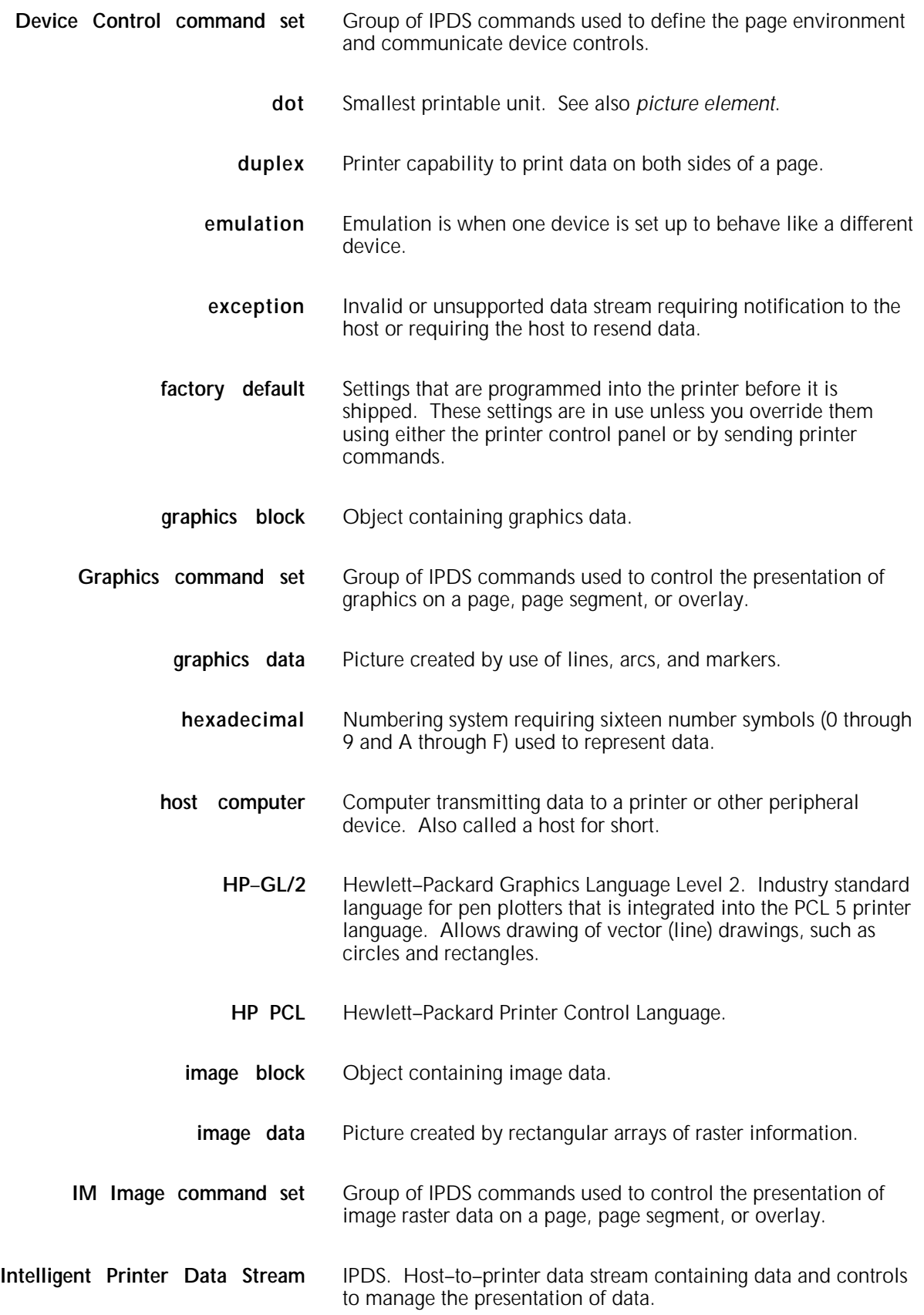

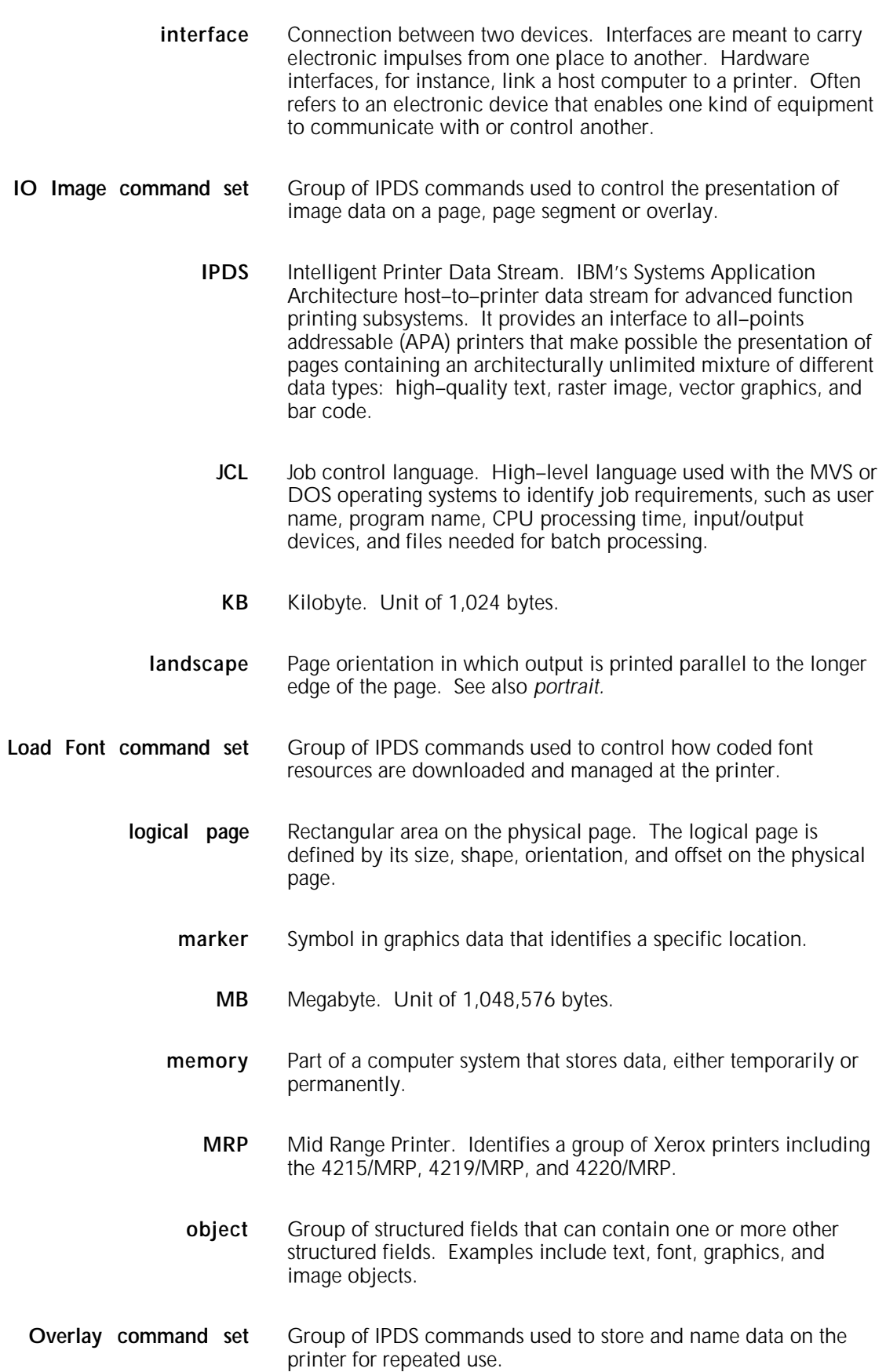

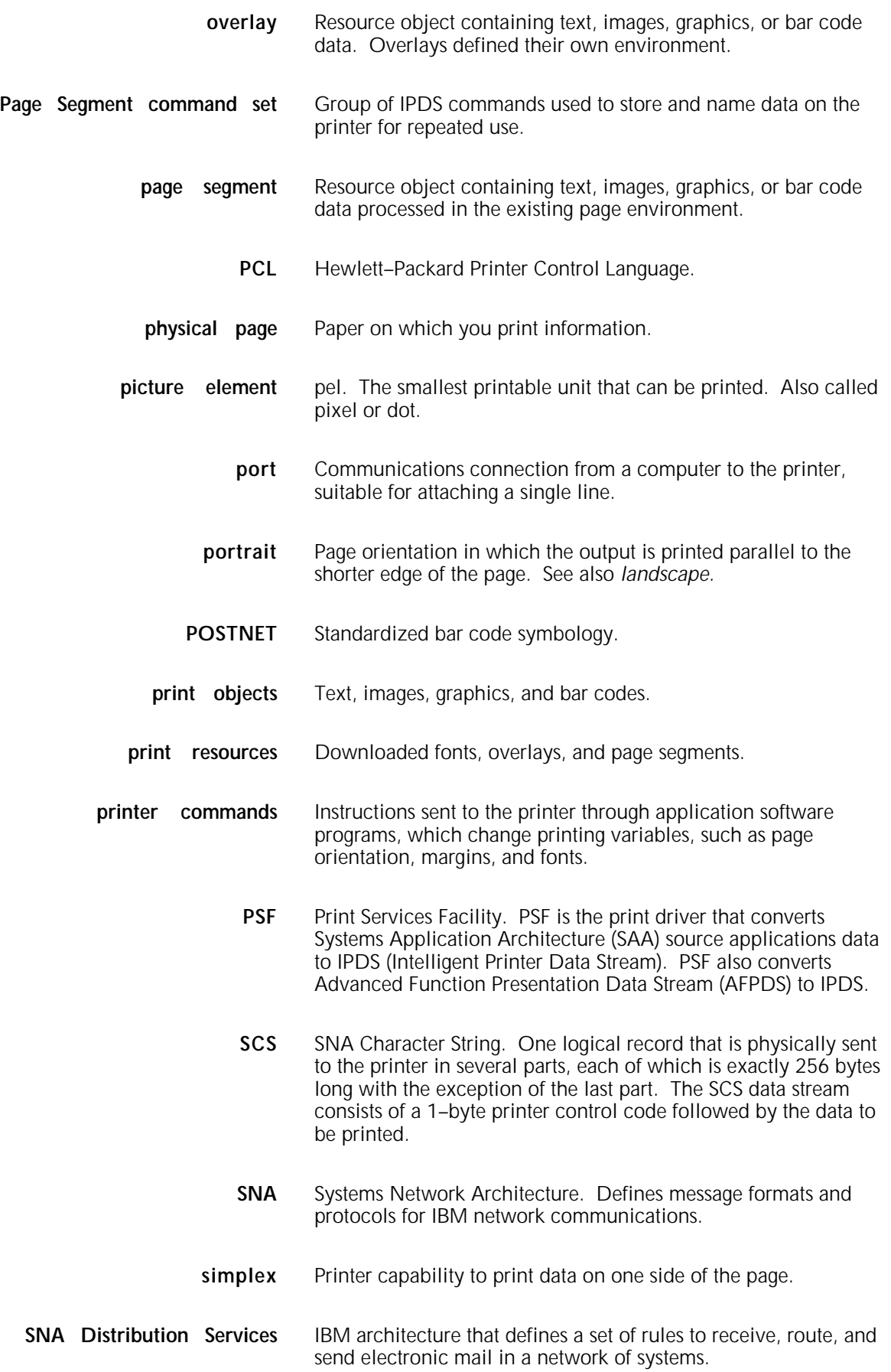

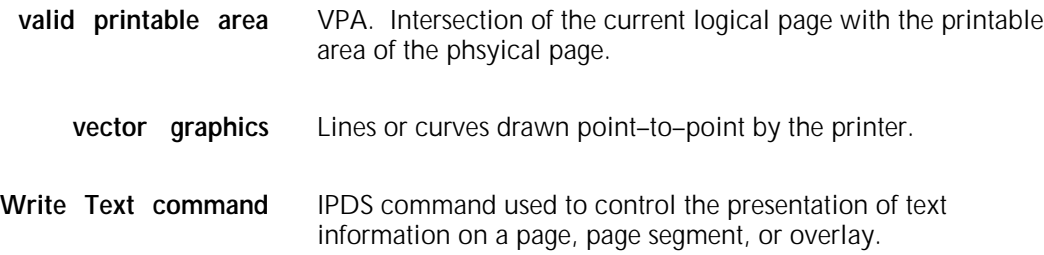

## **Index**

#### **Numerals** 2 of 5 Industrial, 1-8 Interleaved, 1-8 Matrix, 1-8 3 of 9 code, 1-8 82/499/ECC, iv 3812/3816 emulation, 1-8, 2-2 to 2-5, 3-1 to 3-4, 3-15 4028 emulation, 1-8, 2-2 to 2-5, 3-1 to 3-5, 3-15, 3-23 to 3-28 4215/4219 printer configuration report, 3-19 4420/MRP printer configuration report, 3-19 tray, 5-2

#### **A**

absolute fidelity, see *fidelity setting* ACTION\_START command, 3-14 Activate Resource command, 4-2 ADDMARGINS setting, 3-18, 5-8 address printer, 2-2 to 2-5 switch, 2-2 to 2-5 Advanced Function Printing Data Stream, see *AFPDS* AFPDS, 1-7, 3-7 all-points-addressable printing, see *APA* APA, 1-1, 1-7 APL resident code page, B-23 applications, 1-5 to 1-8 approvals, vii Arabic resident code page, B-43 AS/400 system, 2-1, 3-7, 5-1 to 5-2, 5-6 ASCII configuration files, 3-1, 3-5 APSRMARK utility, 5-5 Austria resident code page, B-6, B-18, B-29

#### **B**

bar code data blocks, 1-6 exceptions, A-3 presentation space, 1-9 types, 1-8 Bar code command set, 4-9 Begin Overlay command, 4-9 Page command, 4-2 Page Segment command, 4-10 Belgium resident code page, B-7, B-30 Bin IDs, reconfiguring, C-1 to C-7 Brazil resident code page, B-8, B-31

#### **C**

C22.2 NO 950 (CSA), vii Canada resident code page, B-1 Canada (French) resident code page, B-9 Canadian department of communications, iv Canadian French resident code page, B-5, B-32 CCITT, 1-1 to 1-2 Centronics parallel cable, 3-3 checkpoint capability, IBM host, 5-3 Class 1 laser, iv Class A device, iii to iv coax interface, 2-1, 3-20 Codabar, 1-1, 1-8, 4-9 Code 128, 1-1, 1-8, 4-9 CODEPAGEVERSION setting, 3-16 code page comparisons, 5-16, 5-19 to 5-21 defaults 3812/3816, 5-11 to 5-12 4028, 5-9 to 5-10 examples, B-1 to B-53 parameters 3812/3816, 5-9 to 5-10 4028, 4-6 to 4-7 command parameters, 3-2 to 3-3 reject exceptions, A-1 sets Bar Code, 4-9 Device Control, 4-2 to 4-6 Graphics, 4-8 IM Image, 4-7 IO Image, 4-8 Load Font, 4-10 to 4-11 Overlay, 4-9 Page Segment, 4-10 Text, 4-7 comparisons code pages, 5-19 to 5-21 fonts, 5-16 to 5-19 configuration automatic, 3-18 to 3-19 file, modifying, 3-7 to 3-10 file, sample, 3-15 report, printing, 3-19 to 3-21 settings, 3-15 to 3-18 configuring, printer, 3-3 to 3-18 content fidelity, see *fidelity setting* conventions, document, xi coordinate systems, 1-9 CSA standard, vii

#### **D**

data check exceptions, A-2 DCF REL 2 COMPATIBILITY resident code page, B-52 **Deactivate** Font command, 4-10 Overlay command, 4-9 Page Segment command, 4-10 DEFAULTCODEPAGEID setting, 3-16 DEFAULTFONTID setting, 3-16 DEFAULTFONTWIDTH setting, 3-16 DEFINE \_CODEPAGE command, 3-13 \_CONFIGURATION command, 3-12 \_FONT command, 3-13 \_SUBSTITUTION command, 3-12 Define User Area command, 4-2 DELETE \_CODEPAGE, 3-14 \_FONT command, 3-13 \_IPDS\_SHARE command, 3-14 \_SUBSTITUTION command, 3-12 Denmark resident code page, B-10, B-19, B-33 Device Control command set, 4-2 to 4-6 documentation, D-1 to D-3 DOS, 3-1, 3-6 to 3-7 DRSMOOTHING, 4-8 DRSMOOTHINGLEVEL setting, 3-17

#### **E**

EAN Two-Digit Add-on, 1-8 EAN Five-Digit Add-on, 1-8 EAN-8, 1-8 EAN-13, 1-8 EBCDIC ASCII resident code page, B-28 ELCI/RCD, vii to viii emulation 3812/3816, 1-8, 3-1 to 3-4 4028, 1-8, 3-1 to 3-5 file, downloading, 3-4 End command, 4-2 End Page command, 4-2 Equipment Leakage Current Interrupter, see *ELCI/RCD* exception codes, A-1 to A-8 Execute Order Anystate command, 4-5 Home State command, 4-5 to 4-6

#### **F**

FCC rules, iii fidelity setting, AS/400, 5-6 FILE DOWNLOAD JCL, 3-10 Finland/Sweden resident code page, B-11, B-20 font 240 spi, converting, 5-5 to 5-6 comparisons, 5-16 to 5-19 default 3812/3816, 5-11 to 5-12, 5-14 to 5-15 4028, 5-9 to 5-10, 5-13 defining, 5-5 downloading, 3-4

IPDS emulation, 1-8 PSF, supporting, 5-5 resident, 1-8, 3-23 substitution, 5-3 to 5-15 fonts, 1-8, 3-4, 3-11, 3-23 to 3-28, 5-5 to 5-6, 5-9 to 5-21 France resident code page, B-24, B-35 FSL commands, 5-6 Functional SubSystems (FSS), 5-4

#### **G**

G3 Facsimile Two-Dimensional Coding Scheme, see *G3 MR* G3 MR, 1-2 G4 Facsimile Two-Dimensional Coding Scheme, see *G4 MMR* G4 MMR, 1-2 general exceptions, A-5 to A-8 Germany resident code page, B-6, B-18, B-29 GOCA level DR/2 graphics, 4-8 to 4-9 Graphic Escape APL/TN resident code page, B-25 graphics coordinate system, 1-9 data blocks, 1-2 exceptions, A-4 vector, 1-7 Graphics command set, 4-8 to 4-9

#### **H**

Hebrew resident code page, B-44 high-capacity feeder, 4-2 host checkpoint capability, 5-3 configuring IPDS from, 3-7 to 3-18 notification exception, A-8 HP-GL2 graphics, 4-7

#### **I**

IBM 3812/3816, see *3812/3816* IBM 4028, see *4028* IBM mainframe page checkpointing, 5-3 paper trays, 5-1 to 5-2 MVS, 3-7 to 3-10 VM, 3-7 to 3-10 IBMEMULATION setting, 3-16 Iceland resident code page, B-49 IEC950, vii IM Image command set, 4-7 IM images, 1-2, 1-7 Image Object Content Architecture, see *IOCA* IMSMOOTHING setting, 4-7 Include Page Segment command, 4-10 Overlay command, 4-9 Input Media Source ID, 5-1 to 5-2 interface card, upgrading, 2-1 Interface Configuration Report, 3-20 to 3-21

International #1 resident code page, B-3 #5 resident code page, B-46 Typographic 500 resident code page, B-27 intervention required exceptions, A-1 IO Image command set, 3-8 IO image exceptions, A-2 IO images, 1-2, 1-7, 1-9 IOCA, 1-2, 1-7 IPDS Resident Codepages, 3-24 to 3-25 Resident Fonts, 3-23 Resource List Printout, 3-26 to 3-28 settings, 3-16 to 3-18 Settings Printout, 3-22

#### **J**

Japan (English) resident code page, B-13 Japan-Katakana resident code page, B-22 Japan-Latin resident code page, B-37 JCL samples, 3-8 to 3-10 job control language, see *JCL samples*

Italy resident code page, B-12, B-36

#### **L**

laser safety, iv to vi Latin 2 Multilingual resident code page, B-48 Latin America resident code page, B-16 LNKMBV JCL, 3-8 to 3-9 Load Copy Control command, 4-2 Equivalence command, 4-7 Font command, 4-10 Font command set, 4-10 Font Control command, 4-10 Font Equivalence command, 4-2 Font Index command, 4-10 Page Descriptor command, 1-4 Symbol Set command, 4-10 logical page, 1-2 to 1-4, 1-9 Logical Page Descriptor command, 4-2 Page Position command, 4-2 logmode table, 5-3 Luxemburg resident code page, B-35

#### **M**

MakeITDS utility command parameters, 3-2 to 3-3 definition, 3-1 to 3-2 files, copying, 3-2 MAKEVB JCL, 3-7 to 3-10 MakeVB utility, 3-7 to 3-10 MARGINSTOSYSTEM setting, 3-16, 5-7 to 5-8 ministre des communications du Canada, iv MMR, 1-1 Modified Consultative Committee on International Telephone and Telegraph, see *CCITT* Modified Read algorithm, see *MMR* MSI, 1-8

#### **N**

nonprintable area, 1-4, 5-7 No Operation command, 4-2 Norway resident code page, B-10, B-19, B-33

#### **O**

OCR resident code page, B-26 OCR A resident code page, B-50 OCR B resident code page, B-51 operational safety, vi to viii orthogonal coordinate systems, 1-9 OS/2, 3-1, 3-6 Overlay command set, 4-9 overlays, 1-6 overstrike, 4-7

## **P**

page checkpointing, 5-3 coordinate systems, 1-9 environment, 1-2 to 1-3 segments, 1-5 to 1-7 Page Segment command set, 4-10 paper sizes, C-1 to C-7 paper trays, 5-1 to 5-2 PC resident code page, B-45 PCL Line Wrap option, 2-2 PCL5 data stream, 4-7 tray commands, 5-2 physical page, 1-2 to 1-3, 1-9 Philippines resident code page, B-39 port timeouts, 5-6 Portugal resident code page, B-14, B-38 Postal Barcode, see *POSTNET* POSTNET, 1-1, 1-8, 4-9 power, resetting, viii primary device, setting, 2-4 to 2-5 printable area, 1-4, 5-7 to 5-8 printer accessing features, 5-1 to 5-21 configuring, 3-1 to 3-28 setting up, 2-1 to 2-5 Printer Configuration Report, 1-8, 3-19 to 3-28 PRINTX setting, 3-18, 5-8 PRINTY setting, 3-18, 5-8 procedures configuration file, modifying, 3-5 default font set, downloading, 3-4 emulation file, downloading, 3-4 file, sending AS/400, 3-7 parallel port, 3-5 to 3-6 PC Support, 3-6 interface card, upgrading, 2-1 IPDS, configuring using IBM VM/MVS, 3-7 to 3-10 MakeITDS files, copying, 3-2 power, resetting, viii primary device, setting, 2-4 to 2-5 printer address, setting, 2-3, 2-5 emulation, setting, 2-3

PSF font support, 5-5 PTOCA data, 4-7 publications, related, D-1 to D-3

#### **R**

radio frequency interference, iv raster data, 1-7 Reset button, viii resident code pages, B-1 to B-53 Residual Current Device, see *ELCI/RCD* resource commands, 3-12 to 3-14 specification files, 3-11 RESOURCETIME, 3-18 Ringer Equivalence Number (REN), iii

#### **S**

safety information, additional, vii SCS data stream, 2-2 secondary device, identifying, 2-5 Sense Type and Model command, 4-2 to 4-4 Set Home State command, 4-2 settings, configuration, 3-16 to 3-18 Spain resident code page, B-16, B-21, B-39 Spanish resident code page, B-15 Spanish Speaking resident code page, B-40 Sweden resident code page, B-11, B-20, B-34 Symbol Set 7 resident code page, B-4 SYNC LED, 2-2, 2-4

#### **T**

Text command, 4-7 TEST button, 2-2 to 2-5, 3-20 timeouts, port, 5-6 tray mapping, 5-1 to 5-2 twinax interface, 2-2 to 2-5, 3-21

#### **U**

U. S. TEXT SUBSET resident code page, B-53 UL1950 (UL), vii underscore, 4-7 Underwriters Laboratories, vii United Kingdom resident code page, B-17, B-41 UP/CGPC/ Version E, 1-8 UPC Two-Character Supplemental, 1-8 UPC Five-Character Supplemental, 1-8 UPC/CGPC Version A, 1-8 US ASCII-L resident code page, B-2 USA resident code page, B-1, B-42

#### **V**

valid printable area, see *VPA* variable blocked machine, see *VBM* VBM, 3-7 VDE 0871/0875, Class A, iv vector graphics, 1-7 VPA, 1-2, 1-4, 4-8, 5-7 to 5-8 VPACHECK setting, 5-7 to 5-8

#### **W**

**Write** Bar Code command, 4-9 Bar Code Control command, 4-9 Image command, 4-7 Image 2 command, 4-8 Image Control command, 4-7 Image Control 2 command, 4-8 Graphics command, 4-8 Graphics Control command, 4-8 Text command, 4-7

#### **X**

Xerox Coax Interface Configuration Report, 3-20 Xerox Twinax Interface Configuration Report, 3-21 XOH Obtain Printer Characteristics command, 1-4